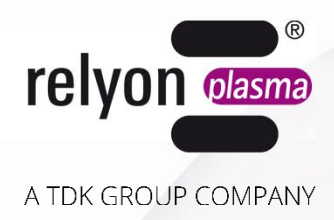

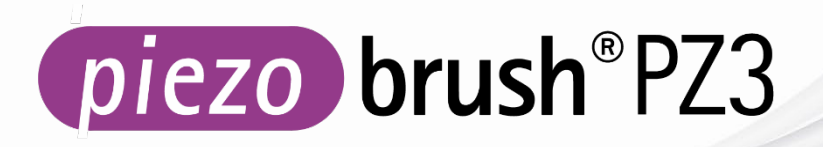

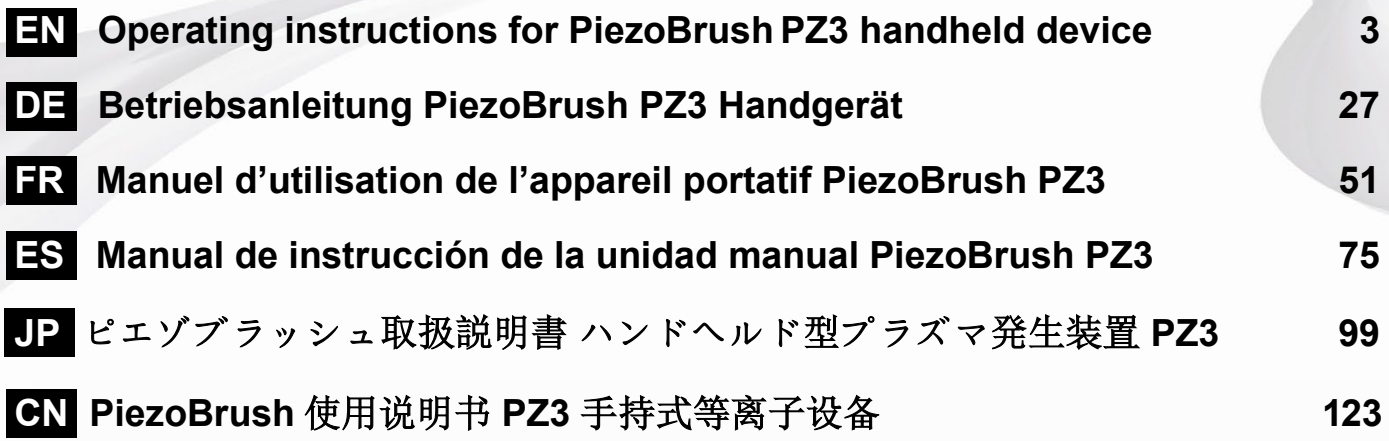

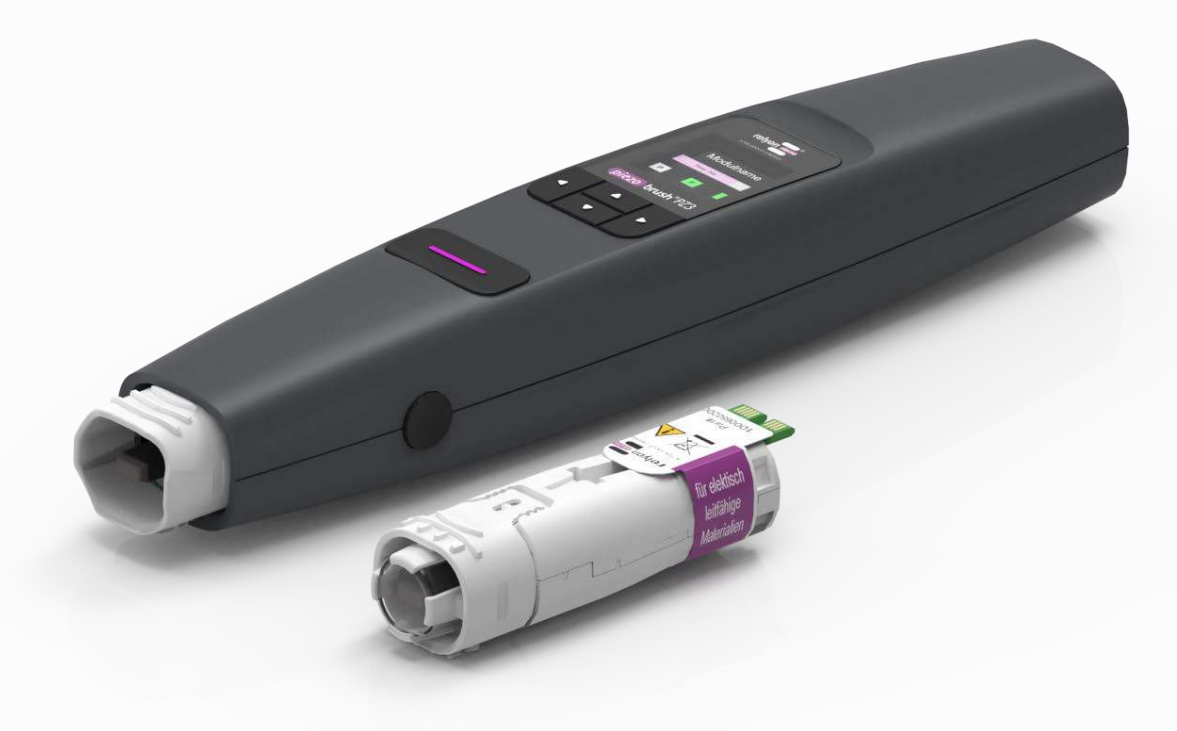

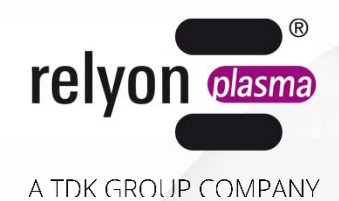

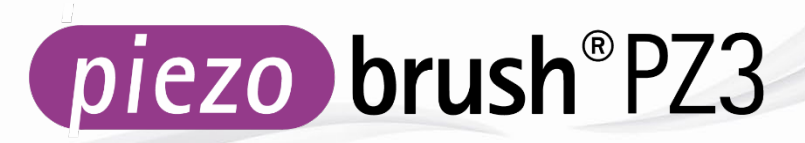

# **Operating instructions for: -PiezoBrush PZ3 handheld device -PiezoBrush PZ3 professional set**

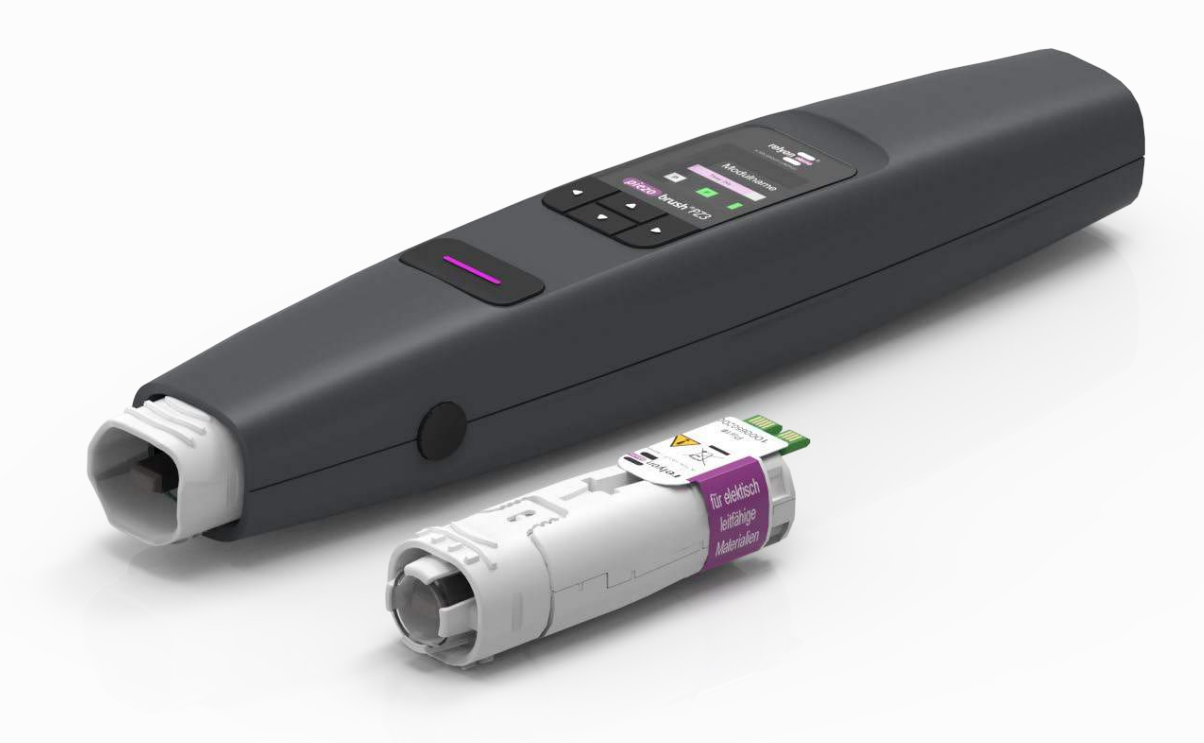

Thank you for purchasing a **relyon plasma GmbH** branded product. To get the best from your device, please read these instructions carefully.

#### $\mathbf i$ **Important!**

**Read these instructions carefully before assembling, installing and starting up the device!**

**Always follow the safety instructions!** Failure to follow the safety instructions may result in accidents, serious injury and serious damage to the device.

**Train your staff!** The operator / user is responsible for ensuring that personnel have fully understood the operation of the device and the safety requirements.

© Copyright **relyon plasma GmbH** 2024.

All rights reserved.

Text, images and diagrams and their layout are protected by copyright and other laws. Unauthorized copying and distribution of this document and the utilization and communication of its contents are strictly prohibited unless expressly authorized. Offenders will be held liable for the payment of damages. All rights reserved in the event of a patent, utility model or ornamental design registration are granted.

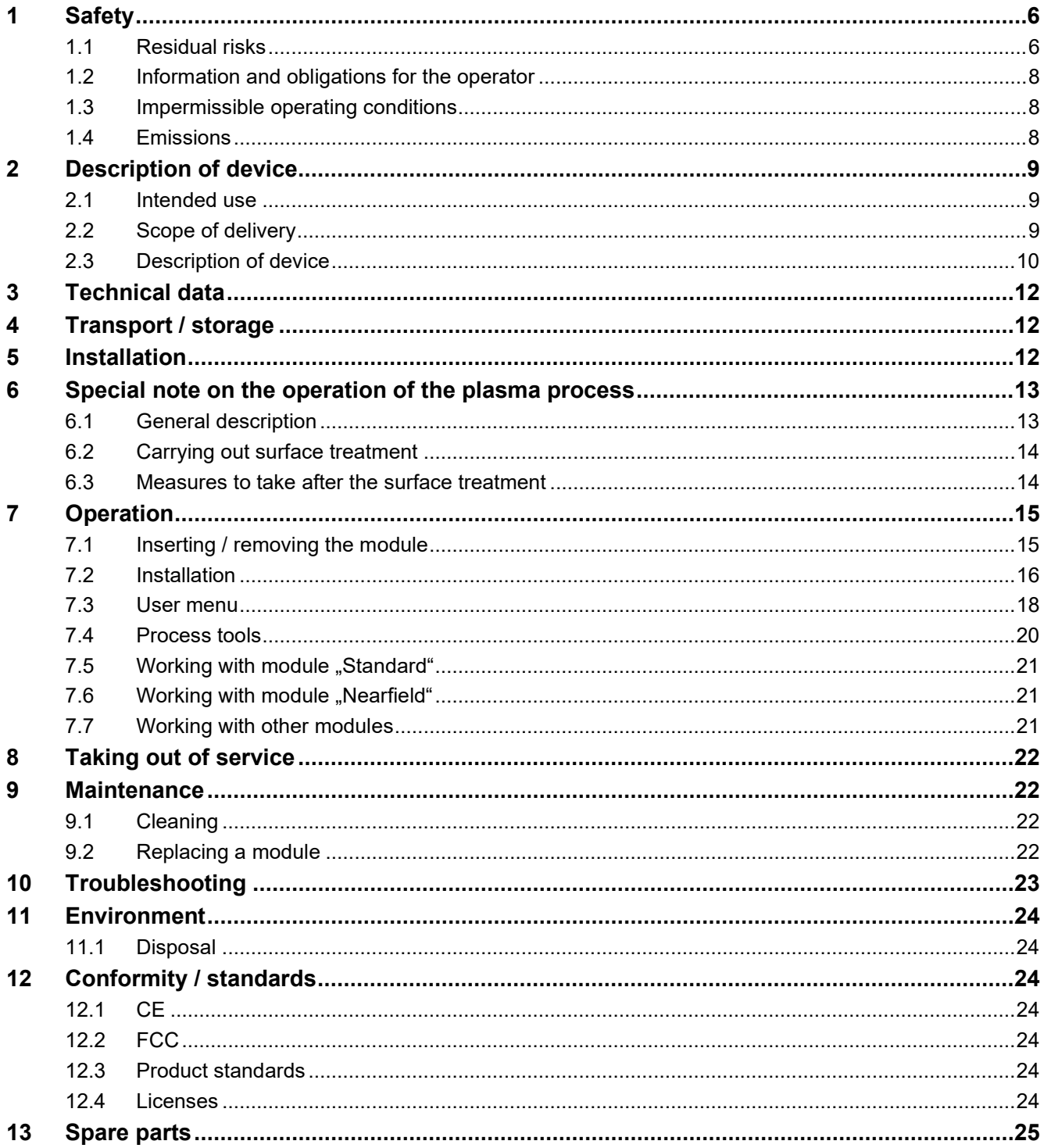

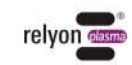

# <span id="page-5-0"></span>**1 Safety**

This device is built according to corresponding international standards. Like with every technical product incorrect or not intended use can however be dangerous. Follow the instructions in this operating manual in addition to the general safety regulations.

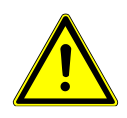

# **Caution - Danger!**

When working with the device, please note and observe the safety instructions and requirements in these operating instructions because non-compliance may result in serious or fatal injury.

#### <span id="page-5-1"></span>**1.1 Residual risks**

This device has been manufactured in accordance with the current state of the art. However, it is impossible to eliminate residual risks.

Always adhere to the following safety instructions:

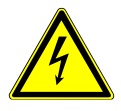

#### **Caution – Electrical voltage!**

Only use the external power plug provided.

Danger from mains voltage. If the external power plug is visibly damaged:

- Do not use the damaged part.
- Have the damaged parts repaired by a qualified person or replace them.

Danger from sparks on the piezo element and the substrate to be treated:

- Do not reach into the area of the plasma discharge.
- Electrically conductive substrates must be grounded or protected against touching.

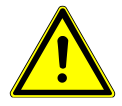

### **Attention – Emissions!**

Dangerous amounts of the reaction gas ozone  $(O_3)$  may be produced during device operation.

- Volumes of ozone in excess of 0.2 mg/m<sup>3</sup> may be produced.
- Note that national health and safety measures must be observed when operating the device.
- Only use the device in well ventilated areas or in conjunction with a suitable extraction device.
- Do not leave the device running unattended.
- Do not point the device at people when in operation.

**EN** 

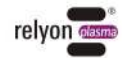

#### **Attention – Damage to device!**

Under no circumstances may the fan cover on the rear side of the device be closed. This would interrupt the supply of cooling medium required in operation.

Never touch the piezo element at the front of the device with sharp-edged objects. This component may be damaged by improper handling.

Protect the device from falls or other hard impacts which may damage the electronics or piezo element.

#### **Attention! Device for use in industrial environment**

Due to the presence of both conducted and radiated interference, this device may have difficulty in ensuring electromagnetic compatibility in other environments.

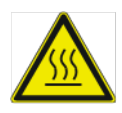

#### **Caution – hot surface!**

The exchange modules can become hot during operation. Do not touch them until they have cooled down and take care not to damage thermally sensitive surfaces when working with the exchange modules.

The workpiece to be treated can also heat up during the plasma process, depending on the process parameters. If necessary, allow the workpiece to cool down before touching it.

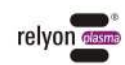

#### <span id="page-7-0"></span>**1.2 Information and obligations for the operator**

- The system may emit interference.
	- The system has been tested in accordance with EMC legislation.
	- The operator must verify and assure electromagnetic compatibility with other electrical and electronic equipment in the immediate vicinity of the system.
- Ensure that:
	- Operating personnel have read and understood these operating instructions.
	- Anyone working near the device is made aware of the dangers and is provided with the necessary protective equipment.
	- Repairs are only carried out by qualified persons.
- In particular, make operating personnel aware of the safety instructions in this document.
- Always keep the system in fully functional condition.
- Any modifications made to the device will invalidate the operating license and the warranty. Exception: Such modifications are expressly authorized by the manufacturer.

#### <span id="page-7-1"></span>**1.3 Impermissible operating conditions**

The device must not be operated under the following conditions:

- In explosive (Ex) zones
- In areas with severe build-up of dust
- In environments where the humidity is too high (see chapter [3 Technical data](#page-11-0) )
- At altitudes of more than 2,000 m above sea level
- Where there are strong vibrations

#### <span id="page-7-2"></span>**1.4 Emissions**

The connected device produces the following emissions:

Ozone  $(O_3)$ 

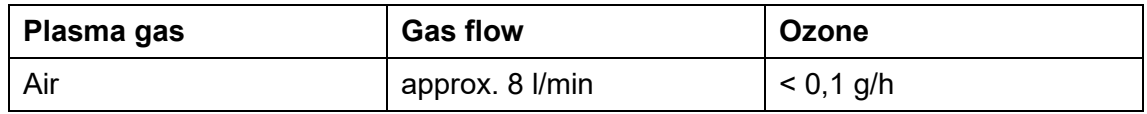

### **Note!**

As a precautionary measure, we recommend an extraction system with about 100  $m^3/h$  in the direct vicinity of the plasma outlet.

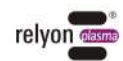

# <span id="page-8-0"></span>**2 Description of device**

#### <span id="page-8-1"></span>**2.1 Intended use**

The PiezoBrush PZ3 is a handheld device for generating technical plasma. It is used to pre-treat a wide range of material surfaces before processes such as gluing or printing. It is also possible to use the cleaning effect of the plasma.

Only use the device for the intended purposes. Failure to do so may restrict product liability.

#### <span id="page-8-2"></span>**2.2 Scope of delivery**

#### **PiezoBrushPZ3 handheld device (1000 650 000)**

The scope of delivery includes the following components:

- Handheld device
- Plug-in power supply (cable length 1,5 m; with adaptors EU, US, UK, AUS)
- Operating instructions

#### **PiezoBrushPZ3 professional set (1000 660 000)**

The scope of delivery includes the following components:

- Handheld device
- Module "Standard"
- Module "Nearfield"
- Plug-in power supply (cable length 1,5 m; with adaptors EU, US, UK, AUS)
- Operating instructions

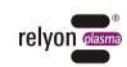

# <span id="page-9-0"></span>**2.3 Description of device**

The individual parts of the device are shown and named in the diagram below. These terms are used throughout the operating instructions.

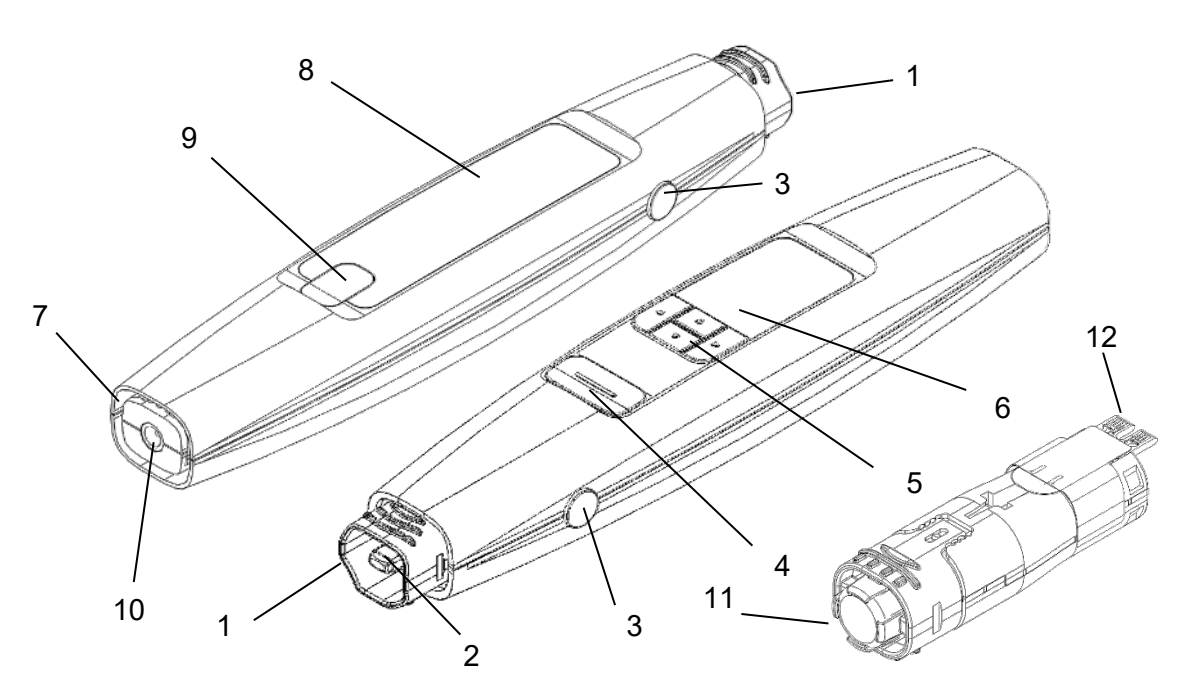

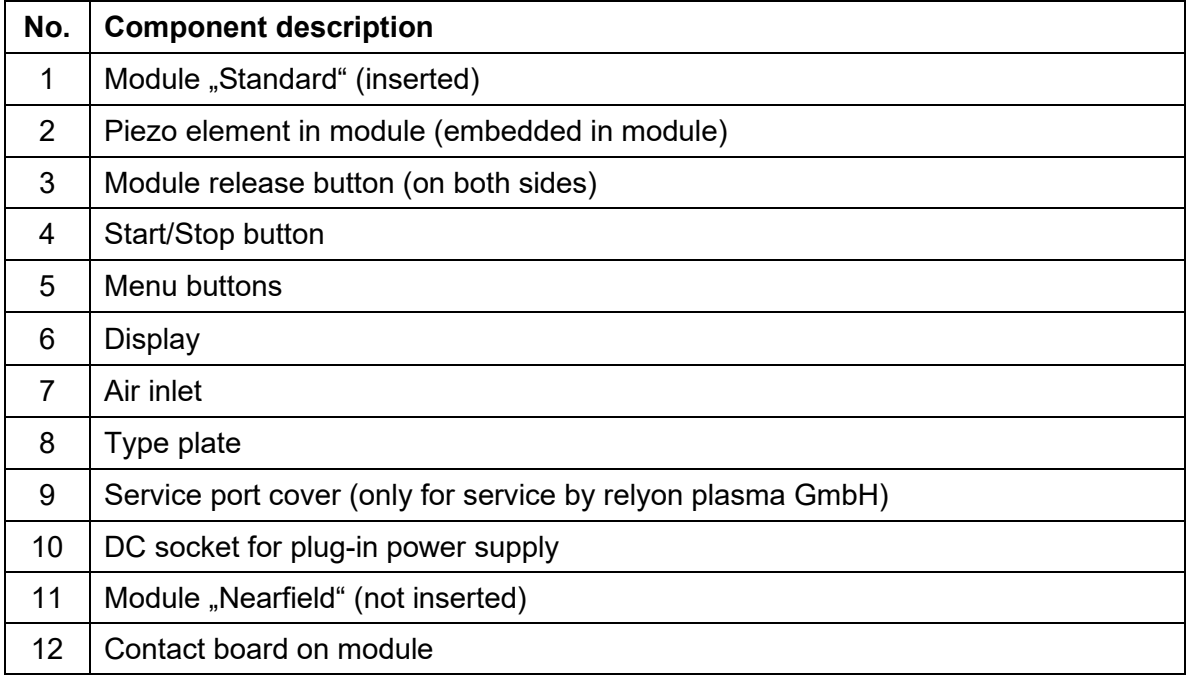

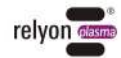

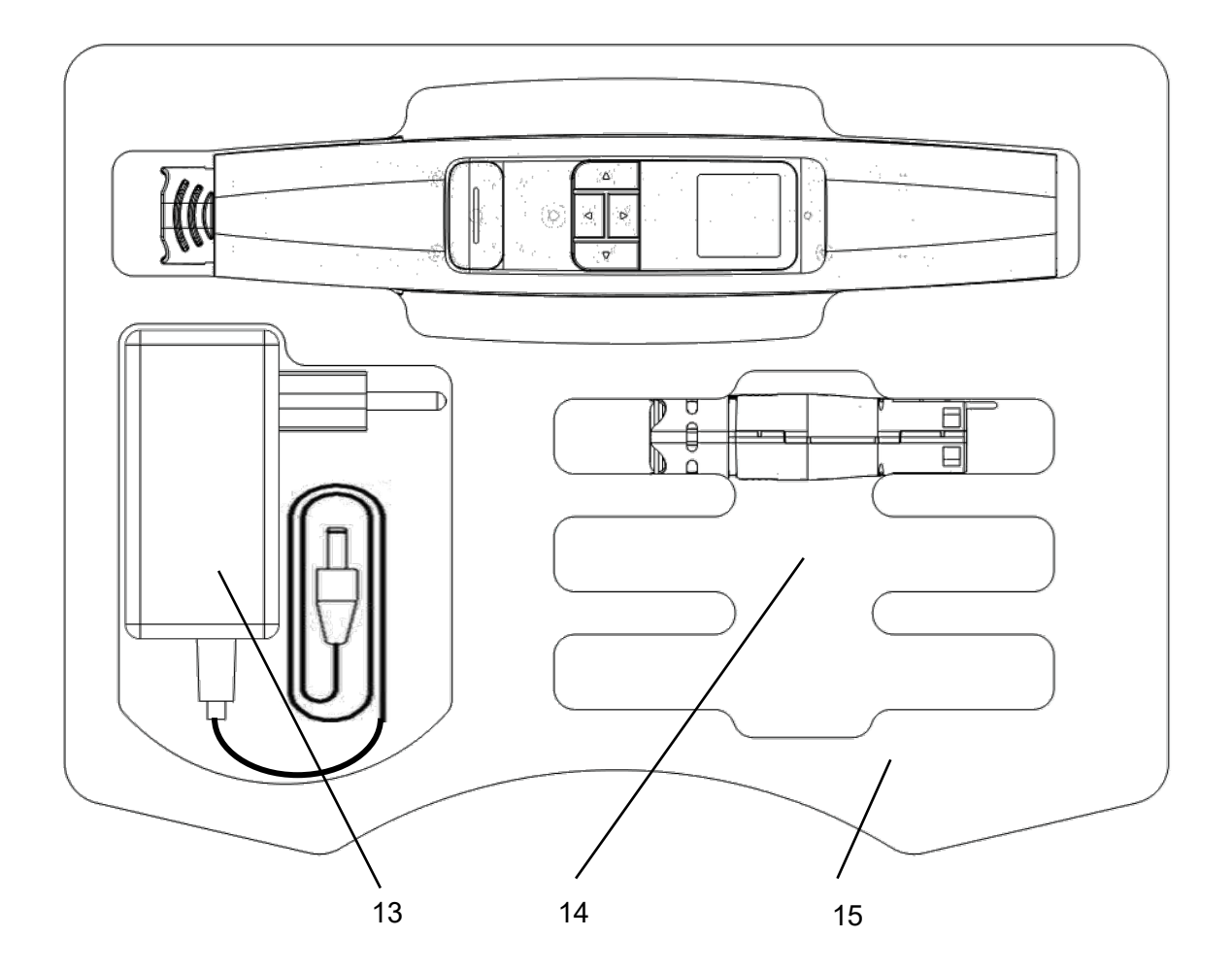

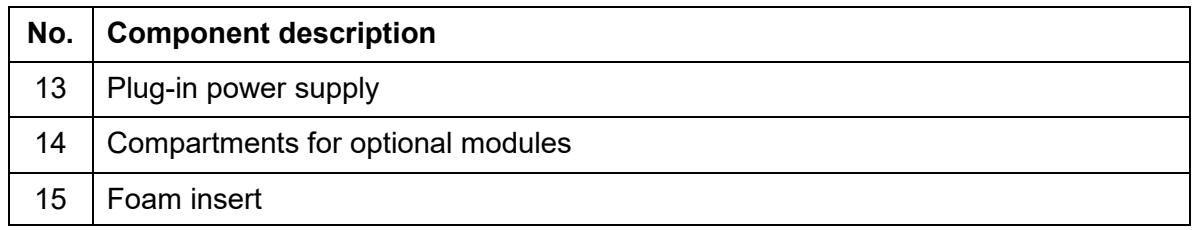

# **Attention!**

The piezo element is an oscillating component that vibrates mechanically at high frequency. Due to its design, this component cannot be fixed rigidly. For this reason, the component can lie off-center in the interchangeable modules within certain limits. This is not an error or quality defect.

Due to the vibration, audible frequencies may also occur under certain circumstances. This is also normal and not a fault or quality defect.

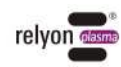

# <span id="page-11-0"></span>**3 Technical data**

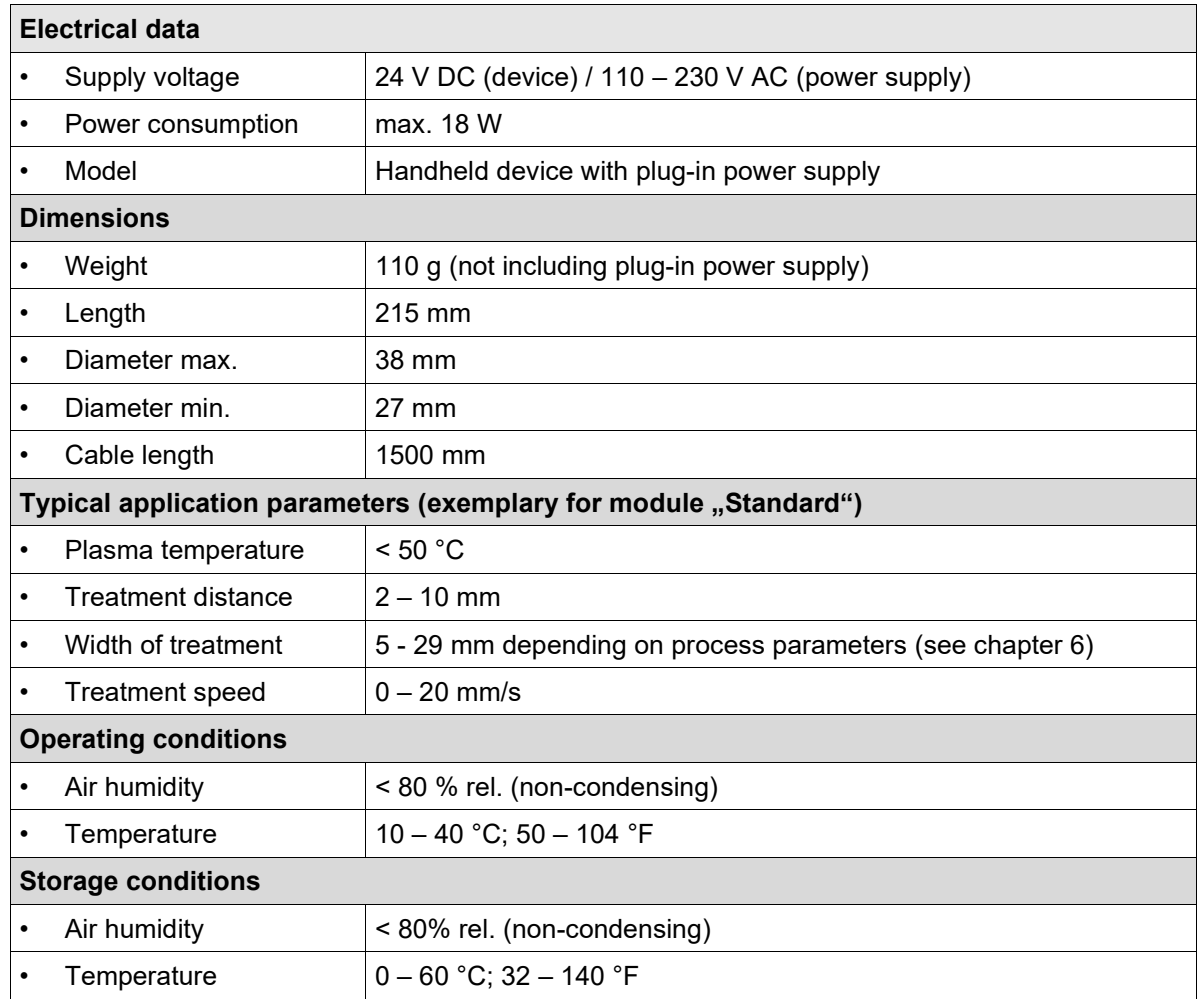

# <span id="page-11-1"></span>**4 Transport / storage**

- Store the device in a dry place. This will prevent corrosion of the electrical contacts. It is best to use the provided case for storage and transport.
- Protect the device from dirt and foreign objects.
- Protect the device from falls or other hard impacts.

# <span id="page-11-2"></span>**5 Installation**

- Remove the device from the packaging.
- Use the external power plug to establish the power supply.
- Ensure that the workplace is well ventilated.

V  $\blacksquare$ 

#### **Attention - Damage to device!**

In order to prevent damage to the device, please ensure that you follow the advice in chapter [7.](#page-14-0)

**EN** 

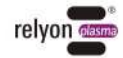

# <span id="page-12-0"></span>**6 Special note on the operation of the plasma process**

#### **6.1 General description**

<span id="page-12-1"></span>Treating surfaces with atmospheric plasma has several advantages. These are e.g. the increase of surface energy to improve the wettability of the surface. An optimal surface wetting is the first and often decisive step to achieve excellent print quality, homogeneous coating, uniform varnishing or an integrally bonded application of adhesives. The bond at this interface often determines the durability and adhesive strength of this material pairing.

Atmospheric pressure plasma increases throughput in many industrial processes, while at the same time saving costs for solvents or chemical primers. We have successfully integrated our plasma products into the following fields of application:

- Ultra-fine cleaning of metal, glass and plastics
- Surface activation and surface functionalization for optimized wettability
- Plasma-assisted laminating process
- Plasma-assisted adhesive bonded joints
- Plugging and sealing
- Plasma induced reduction of metal surfaces
- Chemical-free bleaching of textiles
- Handling of food products for quality and shelf life
- Multi-component injection molding

Practically all technical material classes can be efficiently processed under atmospheric pressure:

- Metals and metal alloys
- Plastics and composite materials
- Glass, ceramics, inorganic composites and natural stone
- Real leather and imitation leather
- Natural fibers, wood and paper

Since the plasma treatment is always just one part of the entire process, it is important to know the overall influences on the surface properties in order to achieve an optimal result.

Typical influencing factors are:

- Plasma process: Distance to the substrate, speed, module design
- Substrate / workpiece: Material composition, contamination, electrical conductivity, thermal conductivity, moisture content
- Workpiece treatment: Contamination before or after the plasma process, the time between the plasma process and the follow-up process

Treatment examples can be requested directly from **relyon plasma** GmbH.

Please note that the selected plasma system is suitable for the desired application. Additional information on applications, as well as publications, can be found on the website [www.relyon-plasma.com.](http://www.relyon-plasma.com/)

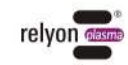

#### <span id="page-13-0"></span>**6.2 Carrying out surface treatment**

Depending on the type and condition of your substrate, pre-cleaning before the plasma process can improve the overall outcome.

The effect of the treatment depends on the **working distance, treatment time, speed and consistency of movement as well as the material** to be treated.

Treatment examples can be requested directly from **relyon plasma** GmbH.

#### <span id="page-13-1"></span>**6.3 Measures to take after the surface treatment**

To achieve an optimal result, it is important that as little time as possible elapses after the plasma treatment and that the treated surface is not touched or contaminated.

Cleaning the surface AFTER the plasma treatment is not recommended.

Since the workpiece can heat up depending on the type and duration of the plasma process, it may be necessary to allow the workpiece to cool down first before the next process step is executed in order to not negatively affect the follow-up process through the introduction of heat (e.g. certain bonding processes).

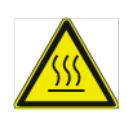

#### **Caution – Hot surface!**

The workpiece to be treated can become heated up by the plasma process depending on the process parameters. If necessary, allow the workpiece to cool down before handling it.

 $\mathbf{F}_{\mathbf{H}}$ 

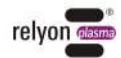

# <span id="page-14-0"></span>**7 Operation**

#### <span id="page-14-1"></span>**7.1 Inserting / removing the module**

The modules are provided with labels in different colors for easy identification. Please do not remove these labels.

To insert a module, take it out of the packaging and hold it in the area of the nozzle outlet without touching the piezo element (picture 1).

Please note that the contact board of the module must be on the same side as the display of the device to allow insertion.

Carefully insert the module into the device as shown in the picture without using force until the module locks into place.

When the device is switched on, the type of module detected is now shown in the display.

To remove a module, wait until it has cooled down. Depending on the type of module, operation can lead to a significant increase in temperature.

Hold the device in one hand, press both release buttons simultaneously and keep them pressed. With the other hand, hold the module in the area of the nozzle outlet without touching the piezo element and carefully pull the module out of the device (picture 2).

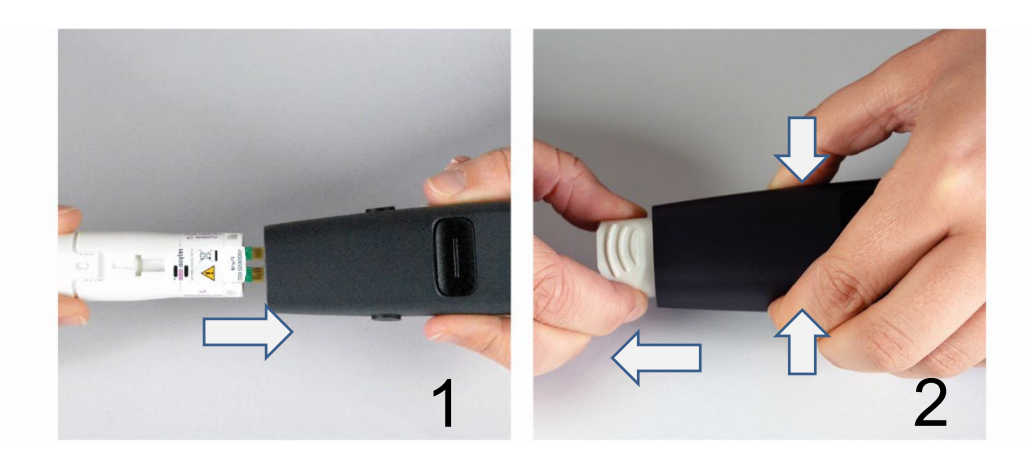

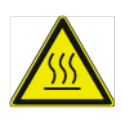

### **Caution – hot surface!**

The exchange modules can become hot during operation. Do not touch them until they have cooled down and take care not to damage thermally sensitive surfaces when working with the exchange modules.

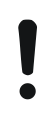

#### **Attention – Damage to device!**

Do not reach into the interior of the unit if no module is inserted and do not insert any objects into the opening of the unit other than the modules provided for this purpose. Hold the modules only in the front area as described above and avoid touching the contact board and the piezo element.

Insert and remove the modules carefully.

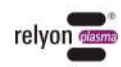

#### <span id="page-15-0"></span>**7.2 Installation**

- Make sure that a module is inserted in the device.
- Make sure that the air inlet and nozzle outlet are not covered so that a sufficient flow of ambient air can be drawn in by the unit.
- Hold the unit only in the area of the button (picture 4), not in the area in front of it (picture 3).
- If the unit is to be mounted stationary, please observe the instructions below regarding electrically conductive objects (picture 5 to 8).
- Ensure that the ventilation / extraction of the working area is sufficient.
- Press the Start/Stop button to generate plasma

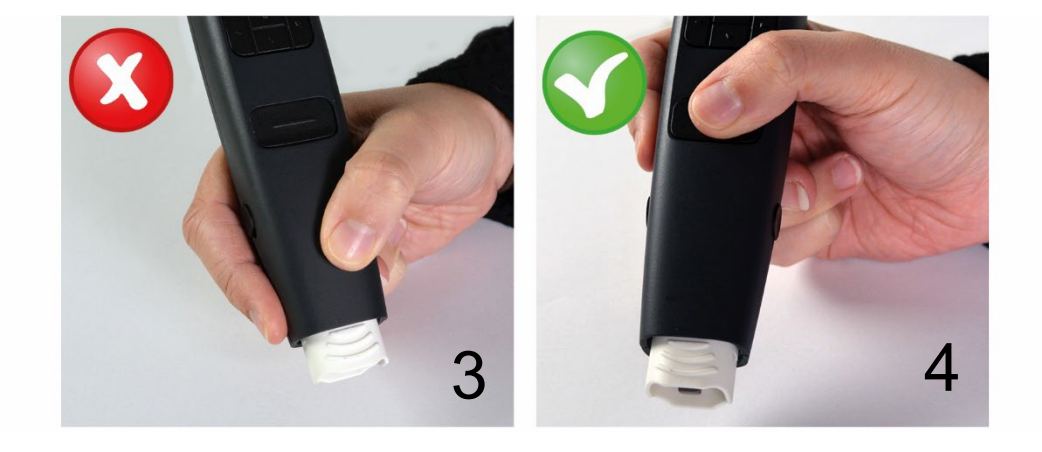

The device stops plasma activation after 5 minutes at the latest and goes into standby mode (in the case of special modules, plasma activation can stop after a shorter period of time).

You can return to the active mode by simply pressing the Start/Stop button and restart the activation by pressing the Start/Stop button again.

Do not reach into the work area during plasma generation. This can disturb the plasma discharge and can also cause skin irritation or be perceived as slightly painful.

### **Attention - Damage to device!**

The device can be damaged if it is operated without air supply. This would interrupt the supply of the cooling medium required during operation. Never cover the air inlet and/or the nozzle outlet during operation.

The device can be damaged if electrically conductive objects are closer than 60 mm to the front third of the device during operation.

**Exception**: Substrates in front of the module when using modules designed for this purpose, e.g. the Module "Nearfield".

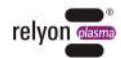

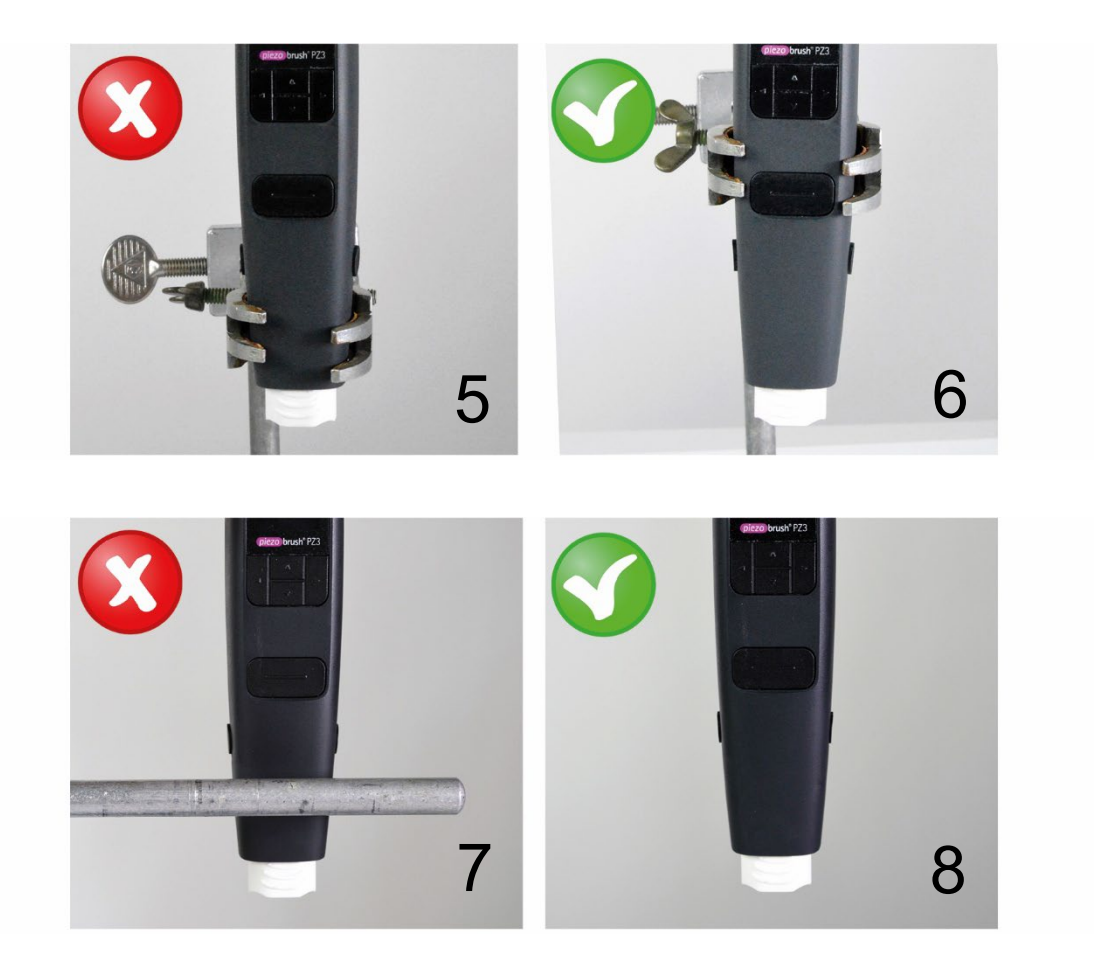

# **Note!**

Under certain circumstances, the electric fields generated by the device can damage sensitive electronic components. Make sure that the components of your application are not affected by the plasma process.

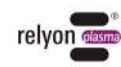

#### <span id="page-17-0"></span>**7.3 User menu**

The device starts in the menu item "Home".

The home menu provides you with an overview of various pieces of information while you work with the device.

To navigate through the menu items, use the "<" (left) and ">" (right) buttons on the keypad. To change the settings in the menu items, use the buttons "∧" (up) and "∨" (down). In the menu items 3 to 8 you can return to the menu item "Home" by pressing the Start/Stop button.

Please note that the direction of the arrow keys also changes accordingly when the display orientation is changed.

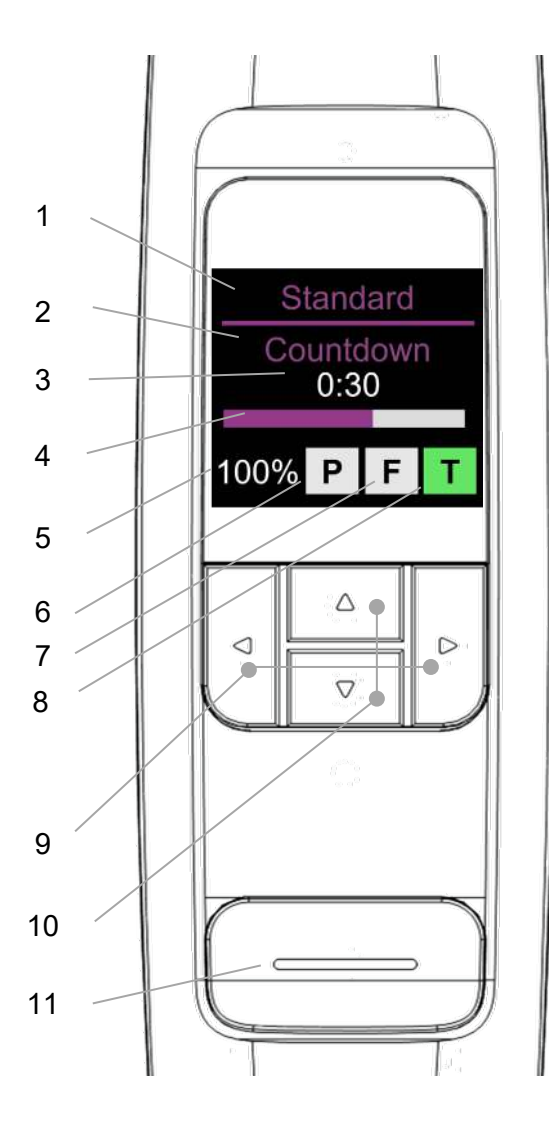

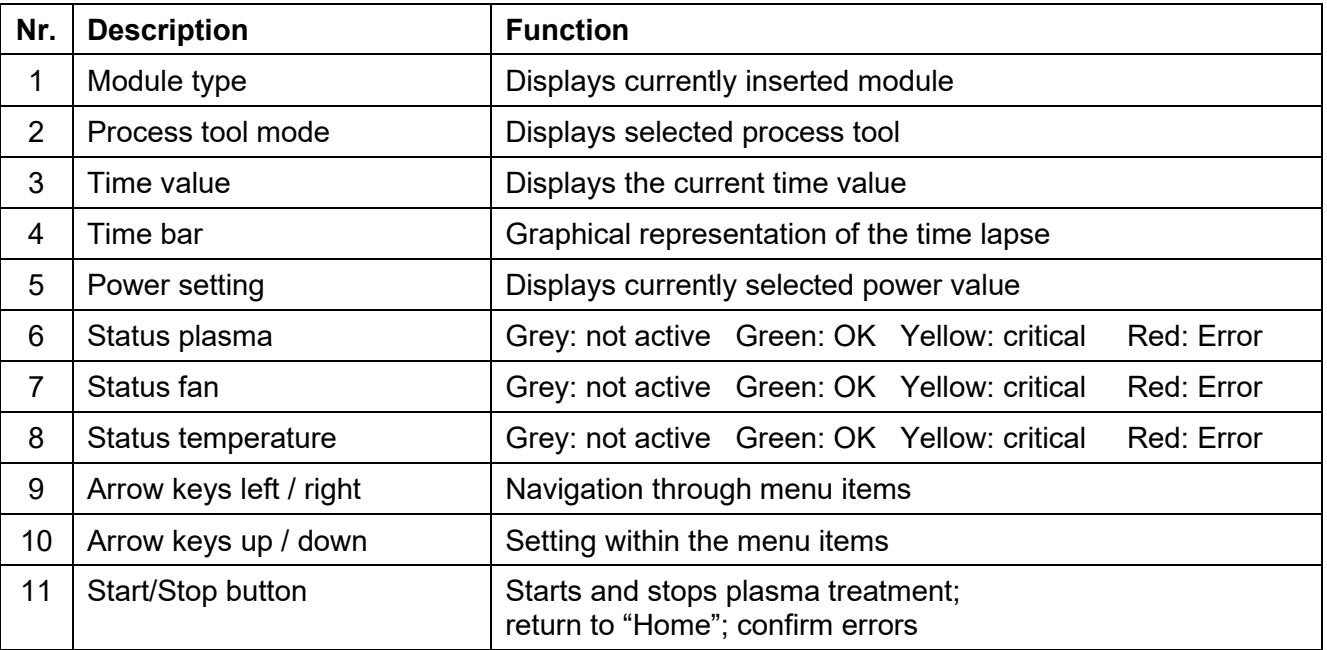

**EN** 

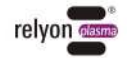

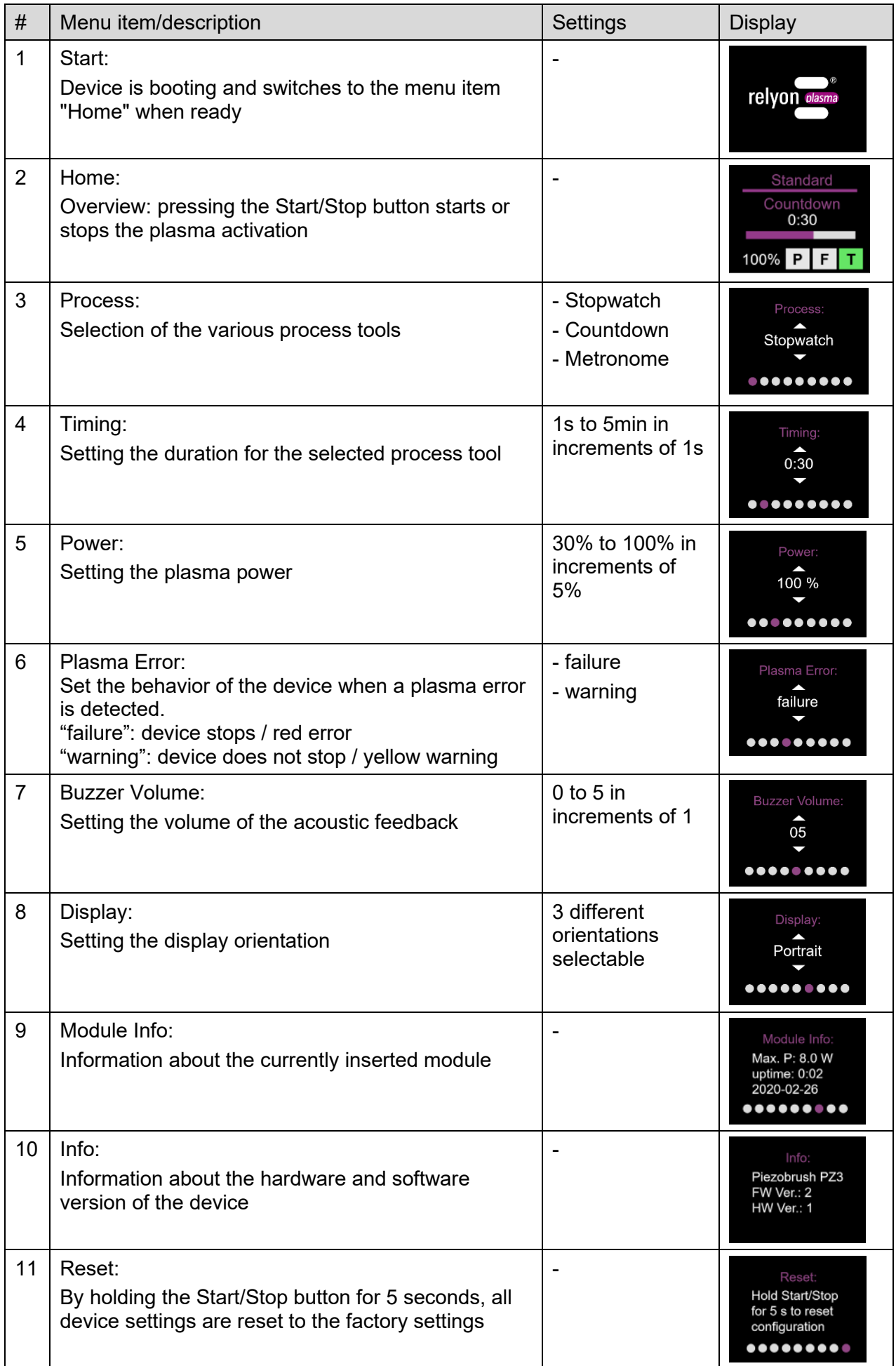

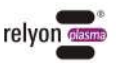

#### **Attention – Damage to device!**

The setting in menu "Plasma Error" is per default "failure". This stops the device to protect the module of situations that might damage the piezo element. It is also an indicator, that the plasma discharge might be not suitable for this material causing a not satisfying surface activation.

Some materials (e.g. compound materials or liquids) might be difficult to treat with the "failure" setting. By switching to "warning" mode, be aware that the module might be damaged, depending on your material and or process parameters.

#### <span id="page-19-0"></span>**7.4 Process tools**

As described in section 7.3, the device provides various functions as tools to support the plasma treatment process.

#### • **Stopwatch**

The device measures the duration of plasma generation in one second steps from start to stop triggered by pressing of the Start/Stop button. The value measured last remains in the home menu until the next plasma generation is started. This function can be used, for example, as an aid in process development to record the different treatment times of different samples.

The adjustability in the menu item "Timing" is deactivated in this mode (display "not applicable").

#### • **Countdown**

In countdown mode, a duration of plasma generation can be pre-set via the menu item "Timing". The unit is started using the Start/Stop button but stops activation automatically after the set duration has elapsed. The plasma generation can be stopped by pressing the Start/Stop button.

This function can be used, for example, if many samples are to be treated with plasma for the same amount of time.

#### • **Metronome**

In this mode the plasma generation is not deactivated after the time has elapsed, as it is in the "Countdown" mode, but rather a regular acoustic signal is emitted. This function can be used, for example, when large substrates are treated in lines and each line should have approximately the same duration.

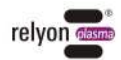

#### <span id="page-20-0"></span>**7.5 Working with module "Standard"**

This module is used for various applications on non-electrically conductive substrates / materials such as plastics, ceramics, glass, natural fibers, leather, textiles etc. The range of the permissible working distance is approx. 2 to 10 mm.

Electrically conductive substrates such as metals or conductive polymers cannot be reliably treated with this nozzle.

When treating electrically conductive substrates / materials, arcing can occur if the distance is too small. In this case the unit will stop plasma generation after approx. 0.5 seconds.

#### <span id="page-20-1"></span>**7.6 Working with module "Nearfield"**

The module "Nearfield" was especially designed for the treatment of electrically conductive substrates / materials such as metals or conductive polymers. Even partially conductive materials such as carbon fiber reinforced plastics (CFRP) should be treated with this module.

The device can only generate a surface activation if an electrically conductive substrate is in front of the device within the range of the permissible working distance. This is approx. 0.5 to 2.0 mm. If the distance is greater, plasma generation may not be possible under

If too great a distance is selected, the unit automatically stops plasma generation after

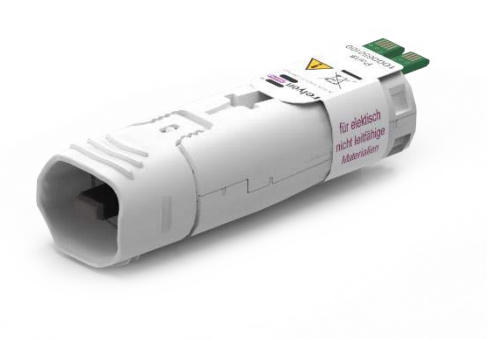

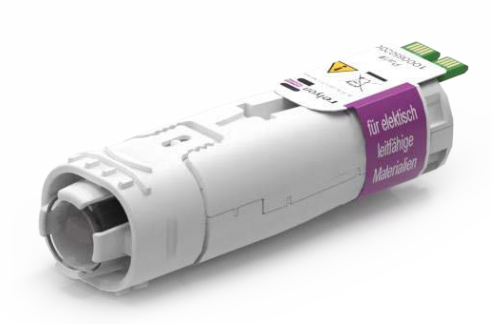

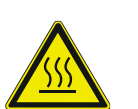

#### **Caution - hot surface!**

5 seconds.

The module can become hot during operation. Do not touch the module immediately after operation. Do not touch the substrate with the module during operation.

certain circumstances, depending on the material and geometry of your substrate.

#### <span id="page-20-2"></span>**7.7 Working with other modules**

It is planned to develop further modules for this device. Please refer to the corresponding operating instructions enclosed with these modules.

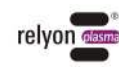

# <span id="page-21-0"></span>**8 Taking out of service**

- Press the Start/Stop button again to stop plasma generation.
- Disconnect the power supply once work is completed.

#### <span id="page-21-1"></span>**9 Maintenance**

#### <span id="page-21-2"></span>**9.1 Cleaning**

- Clean the device only on the outside.
- Make sure that the device is disconnected from the power supply.
- Clean the device only with a cloth moistened with water. Do not use solvents to clean the device!
- Do not clean the piezo element.

#### <span id="page-21-3"></span>**9.2 Replacing a module**

The modules can be subject to wear depending on the application and should be exchanged for consistent treatment results. Proceed as described in section 7.1.

You can obtain replacement modules directly from relyon plasma GmbH. To optimize our modules, we evaluate returned modules. Please contact us and send us back your defective or replaced modules for analysis.

### **Attention – Damage to device!**

Never touch the piezo element at the front end of the device with sharp objects. This component can be damaged by improper handling.

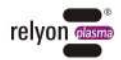

 $\mathbf i$ 

# <span id="page-22-0"></span>**10 Troubleshooting**

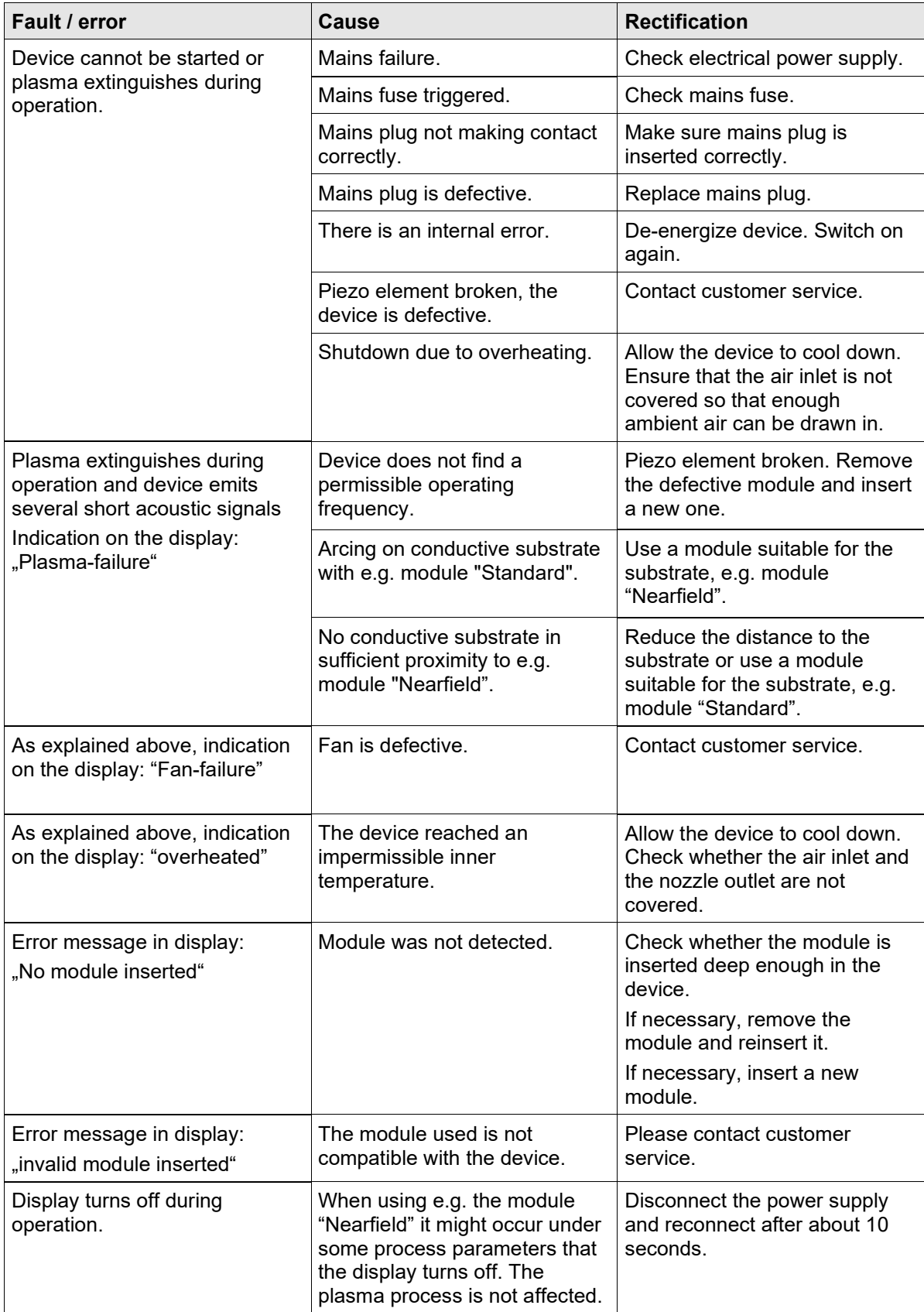

Should these actions not remedy the problem, please contact relyon plasma GmbH.

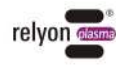

# <span id="page-23-0"></span>**11 Environment**

# <span id="page-23-1"></span>**11.1 Disposal**

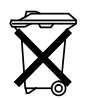

# **Consider the environment.**

Used electrical and electronic equipment must not be disposed of as household waste.

• The device contains valuable materials that can be recycled. Take the device to a suitable collection point.

• Please return defective or replaced modules to relyon plasma GmbH for analysis. Please contact us in advance.

- <span id="page-23-2"></span>**12 Conformity / standards**
- <span id="page-23-3"></span>**12.1 CE**
- **We declare that this product conforms to CE standards.**  $C \in$ The product name can be found on the device's nameplate.
- <span id="page-23-4"></span>**12.2 FCC**

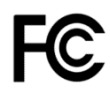

# **We declare that this product conforms to FCC standards.**

This device complies with Part 15 and Part 18 of the FCC rules.

### <span id="page-23-5"></span>**12.3 Product standards**

The device satisfies the following requirements and standards:

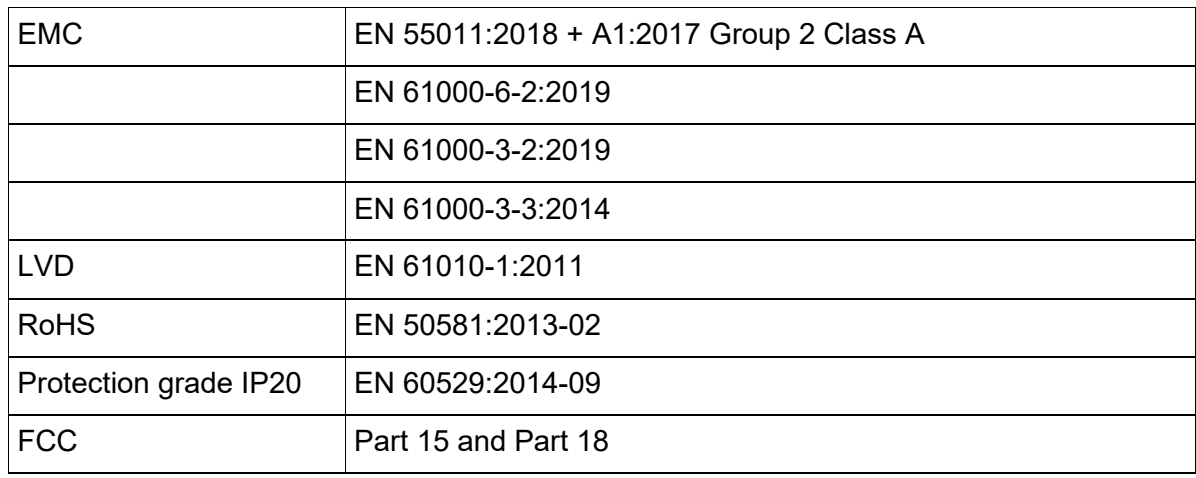

#### <span id="page-23-6"></span>**12.4 Licenses**

#### HMI font:

Droid Sans, Ascender Corp., Apache License

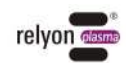

# <span id="page-24-0"></span>**13 Spare parts**

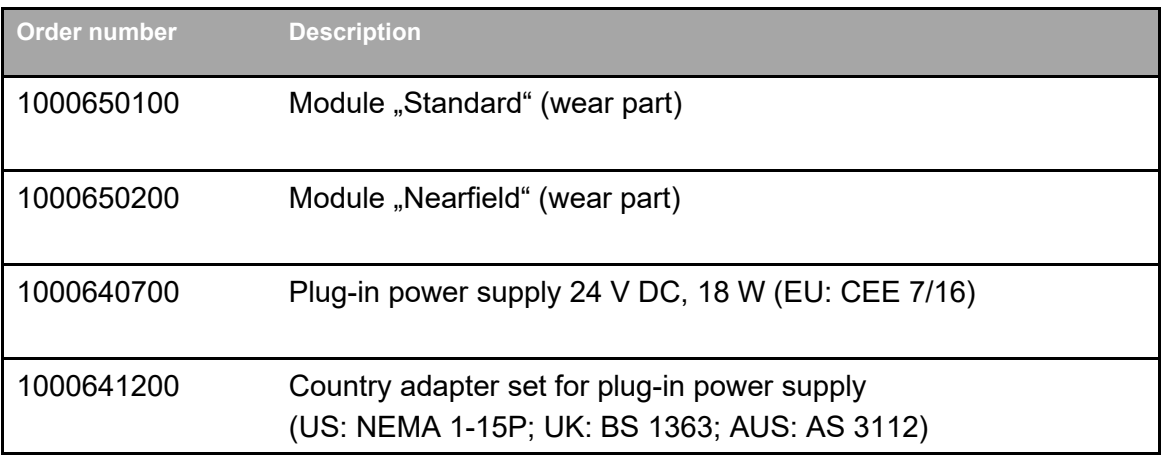

**relyon plasma GmbH A TDK Group Company**

Osterhofener Straße 6 93055 Regensburg **Germany** 

Phone: +49-941-60098-0 Fax: +49-941-60098-100 E-Mail: info-relyon@tdk.com http://www.relyon-plasma.com

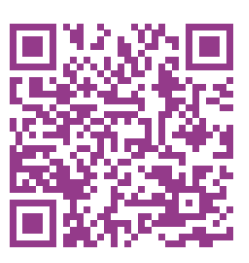

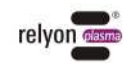

# **Are you already familiar with our other products?**

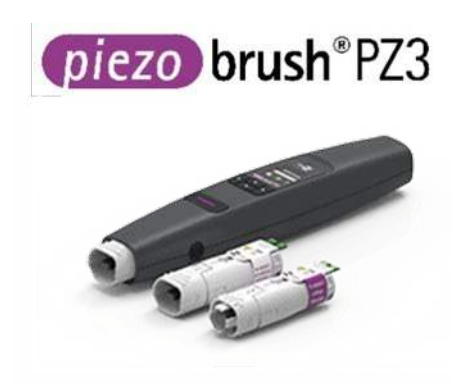

The PZ3 PiezoBrush is a compact hand-held plasma device that was developed for use in laboratories, advance development and assembly in short production runs. With a maximum power consumption of 18 W, Piezoelectric Direct Discharge (PDD®) technology is used to generate cold-active plasma at a temperature of less than 50 °C.

plasma brush® PB3

The PB3 plasmabrush® is the highperformance plasma system for fast inline processes that require the highest performance. The PB3 plasmabrush® is widely used in the automotive, packaging and printing sectors.

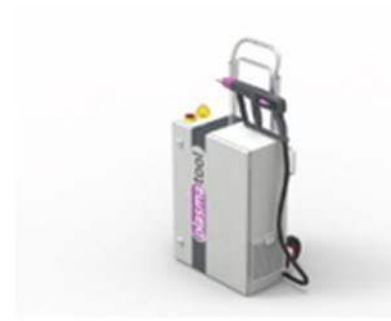

plasmatool

The plasmatool is designed as a highperformance hand-held unit for the plasma treatment of workpieces that cannot be machined due to their size or mobility. This means that plasma treatment is possible anywhere.

plasmabrush® PB3

The plasmabrush® PB3 integration is a complete system developed for stationary use in production plants. Control is either performed using remote control or by connecting to a superordinate control unit.

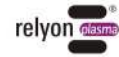

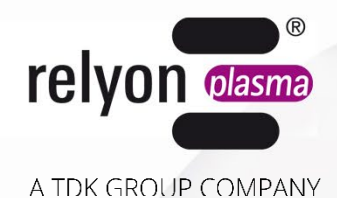

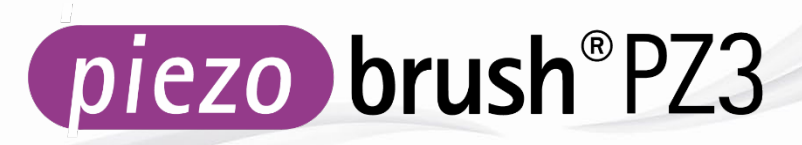

# **Betriebsanleitung**

# **-PiezoBrush PZ3 Handgerät -PiezoBrush PZ3 Professional Set**

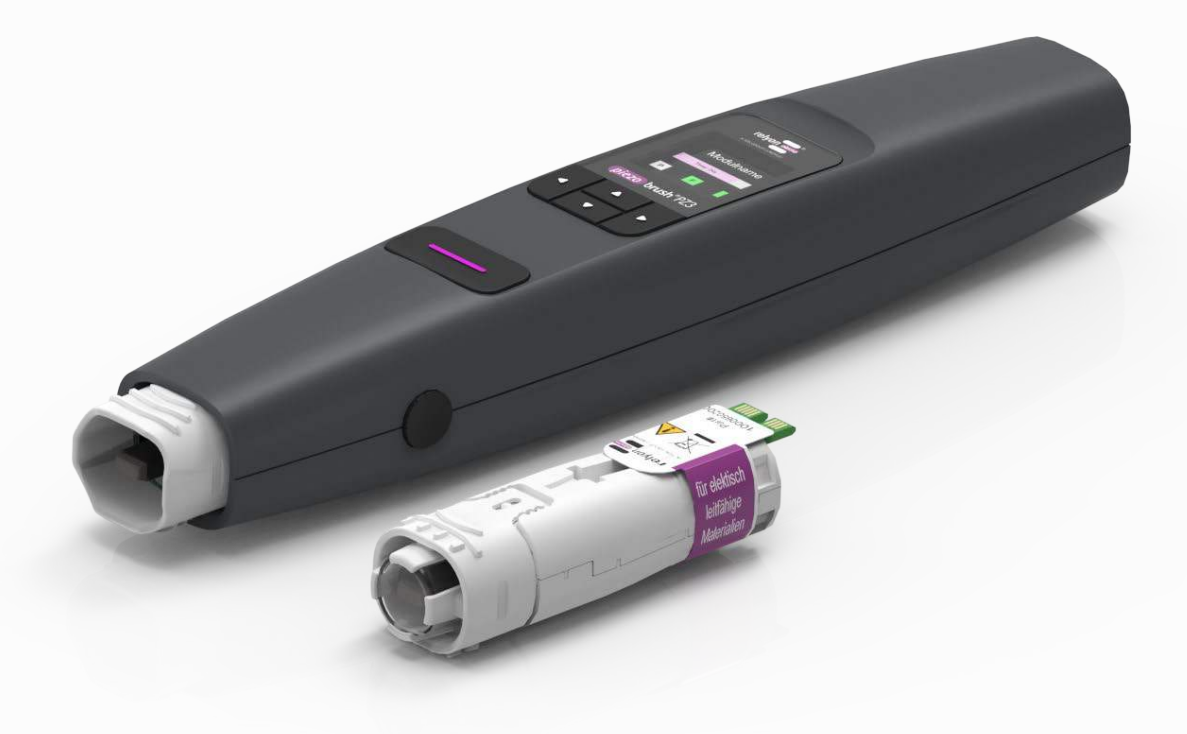

Wir freuen uns, dass Sie sich für ein Markengerät der Firma **relyon plasma** GmbH entschieden haben und danken Ihnen für das entgegengebrachte Vertrauen. Um das Gerät optimal nutzen zu können, lesen Sie bitte die Betriebsanleitung sorgfältig durch.

#### i **Wichtiger Hinweis!**

**Lesen Sie diese Anleitung unbedingt vor Montage, Installation und Inbetriebnahme gründlich durch!**

**Beachten Sie unbedingt die Sicherheitshinweise!** Nichtbeachten der Sicherheitshinweise kann zu Unfällen führen und schwere Schädigungen an Mensch und Maschine verursachen. **Unterweisen Sie das Personal!** Der Betreiber/Benutzer ist dafür verantwortlich, dass das Personal die Bedienung des Gerätes und die Sicherheitsbestimmungen vollständig verstanden hat.

© Copyright **relyon plasma** GmbH 2024. Alle Rechte vorbehalten. All rights reserved.

Texte, Bilder und Grafiken sowie deren Anordnung unterliegen dem Schutz des Urheberrechts und anderer Schutzgesetze. Weitergabe sowie Vervielfältigung dieses Dokuments, Verwertung und Mitteilung seines Inhalts sind verboten, soweit nicht ausdrücklich gestattet. Zuwiderhandlungen verpflichten zu Schadenersatz. Alle Rechte für den Fall der Patent-, Gebrauchsmuster- oder Geschmacksmustereintragung vorbehalten.

Originalbetriebsanleitung

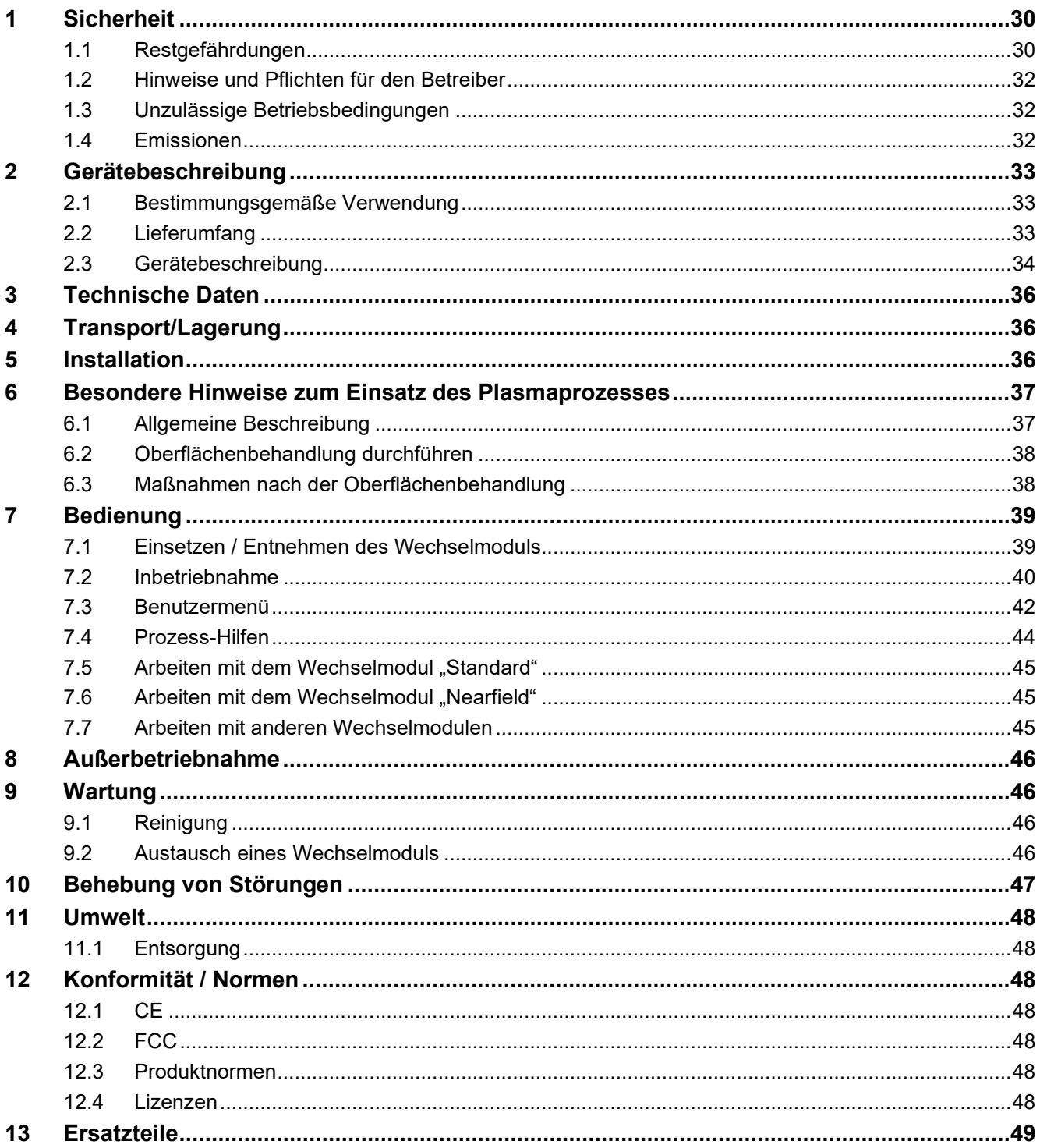

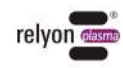

# <span id="page-29-0"></span>**1 Sicherheit**

Das Gerät ist nach den entsprechenden internationalen Normen gebaut. Wie bei jedem technischen Produkt können jedoch von der Anlage bei unsachgemäßer oder nicht bestimmungsgemäßer Benutzung Gefahren ausgehen.

Beachten Sie neben den Hinweisen in dieser Betriebsanleitung die allgemeingültigen Sicherheitsvorschriften.

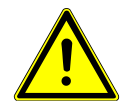

#### **Vorsicht - Gefahr!**

Bitte beachten und befolgen Sie die Sicherheitshinweise und Aufforderungen in dieser Betriebsanleitung, da bei Nichtbeachtung schwere, unter Umständen tödliche Verletzungen im Umgang mit dem Gerät resultieren können.

#### <span id="page-29-1"></span>**1.1 Restgefährdungen**

Dieses Gerät ist nach dem aktuellen Stand der Technik hergestellt. Trotzdem lassen sich Restrisiken nie ausschließen.

Beachten Sie unbedingt die folgenden Sicherheitshinweise:

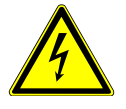

#### **Vorsicht – elektrische Spannung!**

Verwenden Sie nur das mitgelieferte Steckernetzteil.

Gefahr durch Netzspannung. Wenn am Steckernetzteil Schäden sichtbar sind:

- Nehmen Sie das Gerät nicht in Betrieb.
- Lassen Sie die beschädigten Teile von einer Fachkraft reparieren oder tauschen Sie diese aus.

Gefahr durch Funken am Piezoelement und am zu behandelnden Substrat:

- Greifen Sie nicht in den Bereich der Plasmaentladung.
- Elektrisch leitfähige Substrate müssen geerdet oder gegen Berührung geschützt sein.

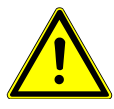

#### **Achtung – Emissionen!**

Beim Betrieb des Geräts können gefährliche Mengen des Reaktionsgases Ozon (O3) entstehen.

- Es können Ozonkonzentrationen von mehr als 0,2 mg/m<sup>3</sup> entstehen.
- Beachten Sie, dass beim Gebrauch des Gerätes nationale Arbeitsschutzmaßnahmen berücksichtigt werden müssen.
- Verwenden Sie das Gerät nur in gut belüfteten Bereichen oder in Verbindung mit einer geeigneten Absaugvorrichtung.
- Lassen Sie das Gerät nicht unbeaufsichtigt laufen.
- Richten Sie das Gerät im Betrieb nicht auf Personen

**DE**

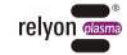

#### **Achtung – Geräteschäden!**

Verschließen Sie unter keinen Umständen die Lüfterabdeckung am hinteren Ende des Geräts. Hierdurch würde der im Betrieb nötige Zufluss des Kühlmediums unterbrochen werden.

Berühren Sie auf keinen Fall das Piezoelement am vorderen Ende des Geräts mit scharfkantigen Gegenständen. Diese Komponente kann durch unsachgemäßes Arbeiten beschädigt werden.

Schützen Sie den Plasmaerzeuger vor Stürzen oder anderen harten Schlägen, die die Elektronik oder das Piezoelement beschädigen können.

#### **Achtung! Gerät für den Einsatz in industrieller Umgebung**

Aufgrund der auftretenden, leitungsgebundenen als auch gestrahlten Störgrößen können in Verbindung mit diesem Gerät möglicherweise Schwierigkeiten auftreten, die elektromagnetische Verträglichkeit in anderen Umgebungen sicherzustellen.

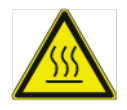

#### **Vorsicht – heiße Oberfläche!**

Die Wechselmodule können durch den Betrieb heiß werden. Berühren Sie diese erst nach Abkühlung und achten Sie bei der Arbeit mit den Wechselmodulen darauf, thermisch empfindliche Oberflächen nicht zu schädigen.

Das zu behandelnde Werkstück kann sich ebenfalls durch den Plasmaprozess je nach Prozessparameter erwärmen. Lassen Sie gegebenenfalls das Werkstück abkühlen, bevor Sie es anfassen.

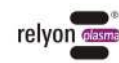

#### <span id="page-31-0"></span>**1.2 Hinweise und Pflichten für den Betreiber**

- Es ist grundsätzlich mit Störaussendungen zu rechnen.
	- Das Gerät ist gemäß EMV-Verordnung geprüft.
	- Der Betreiber hat die elektromagnetische Verträglichkeit mit anderen elektrischen und elektronischen Geräten in unmittelbarer Nähe zu überprüfen und sicherzustellen.
- Stellen Sie sicher, dass:
	- das Bedienpersonal diese Betriebsanleitung gelesen und verstanden hat.
	- In der Nähe des Geräts befindliche Personen ebenfalls auf Gefahren hingewiesen und mit den nötigen Schutzmitteln ausgerüstet werden.
	- Instandhaltungsarbeiten nur von qualifiziertem Fachpersonal durchgeführt werden.
- Unterweisen Sie das Bedienpersonal insbesondere über die Sicherheitshinweise in dieser Betriebsanleitung.
- Halten Sie das Gerät stets in einem funktionstüchtigen Zustand.
- Modifikationen am Gerät führen zum Erlöschen der Betriebserlaubnis und der Gewährleistung. Ausnahme: Die Änderungen sind ausdrücklich vom Hersteller erlaubt.

#### <span id="page-31-1"></span>**1.3 Unzulässige Betriebsbedingungen**

Der Betrieb des Geräts ist unter den folgenden Bedingungen unzulässig:

- Einsatz in explosionsgefährdeten Bereichen (EX).
- bei starken Staubablagerungen.
- bei zu hoher Luftfeuchtigkeit (s. Kapitel [3 Technische Daten\)](#page-35-0).
- bei Aufstellhöhen höher als 2.000 m über dem Meeresspiegel.
- bei starken Vibrationen.

#### <span id="page-31-2"></span>**1.4 Emissionen**

Vom Plasmaerzeuger gehen die folgenden Emissionen aus:

Ozon  $(O_3)$ 

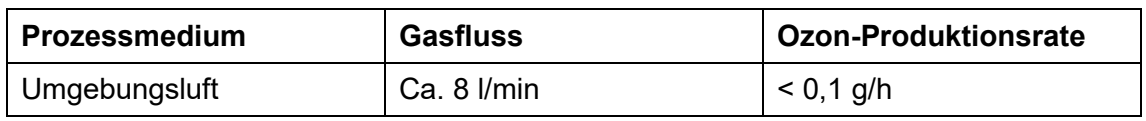

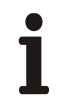

#### **Hinweis!**

Als Vorsichtsmaßnahme ist eine Absaugung mit einem Fördervolumen von ca. 100 m<sup>3</sup>/h empfehlenswert. Platzieren Sie die Absaugung nahe dem Düsenaustritt.

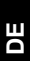

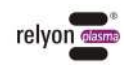

# <span id="page-32-0"></span>**2 Gerätebeschreibung**

#### <span id="page-32-1"></span>**2.1 Bestimmungsgemäße Verwendung**

Der PiezoBrush PZ3 ist ein Handgerät zur Erzeugung einer kalten Entladung, im Folgenden auch Plasma genannt. Er dient der Verbesserung der Benetzbarkeit sowie der Vorbehandlung verschiedenster Materialoberflächen vor Prozessschritten wie etwa dem Kleben oder Bedrucken. Darüber hinaus kann auch die reinigende Wirkung des Plasmas genutzt werden.

Verwenden Sie das Gerät nur für die vorgesehenen Tätigkeiten. Missachtung kann zur Einschränkung der Produkthaftung führen.

#### <span id="page-32-2"></span>**2.2 Lieferumfang**

#### **PiezoBrushPZ3 Handgerät (1000 650 000)**

Der Lieferumfang umfasst die folgenden Komponenten:

- Handgerät
- Steckernetzteil (Kabellänge 1,5 m; inkl. Adapter EU, US, UK, AUS)
- Betriebsanleitung

#### **PiezoBrushPZ3 Professional Set (1000 660 000)**

Der Lieferumfang umfasst die folgenden Komponenten:

- Handgerät
- Wechselmodul "Standard"
- Wechselmodul "Nearfield"
- Steckernetzteil (Kabellänge 1,5 m; inkl. Adapter EU, US, UK, AUS)
- Betriebsanleitung

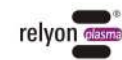

### <span id="page-33-0"></span>**2.3 Gerätebeschreibung**

Folgend werden die Einzelteile des Gerätes schematisch dargestellt und benannt. An entsprechender Stelle der Betriebsanleitung wird auf diese Bezeichnungen zurückgegriffen.

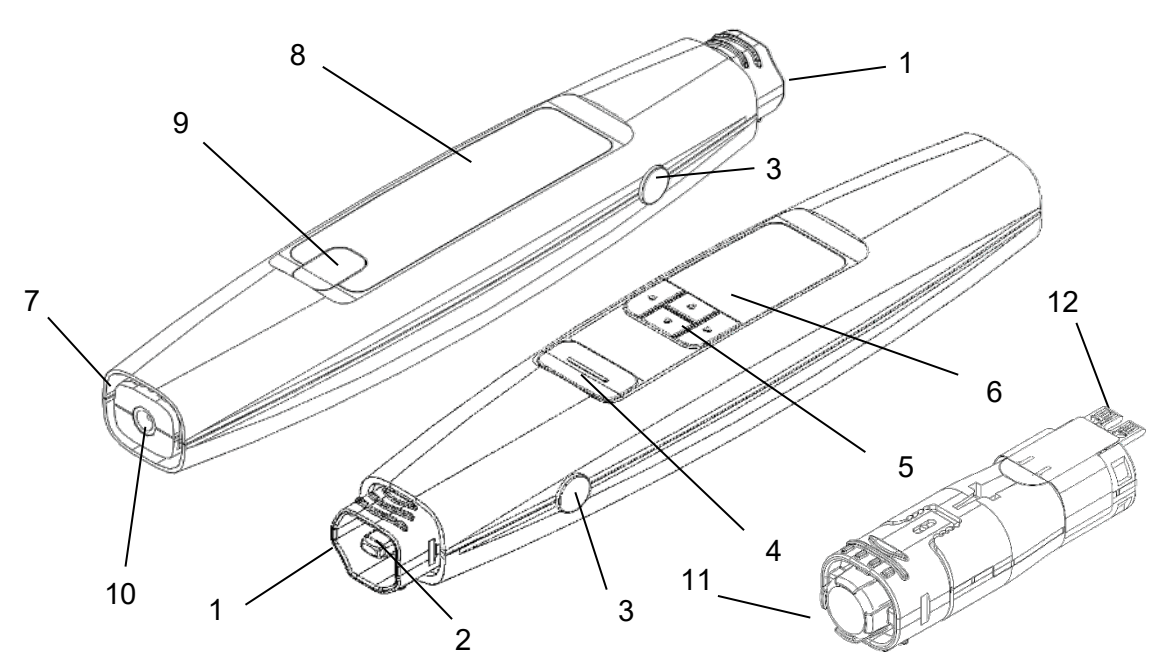

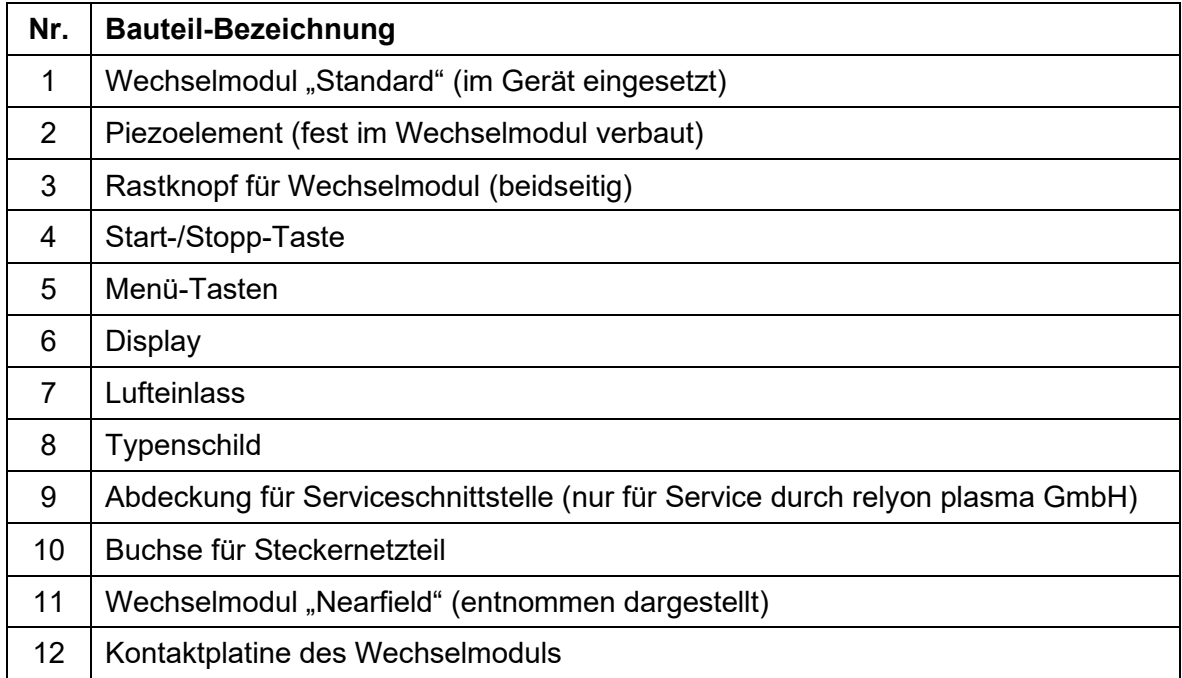

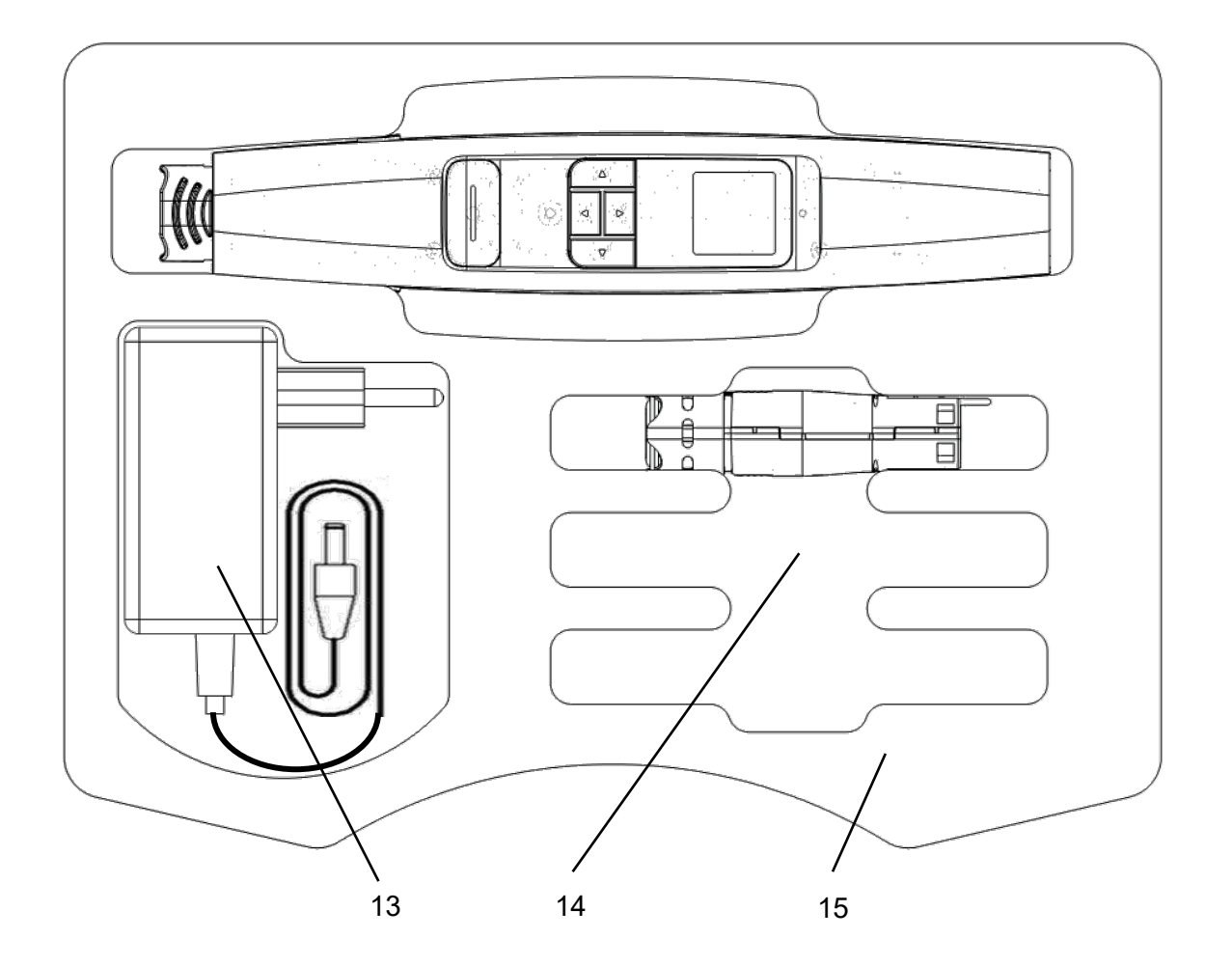

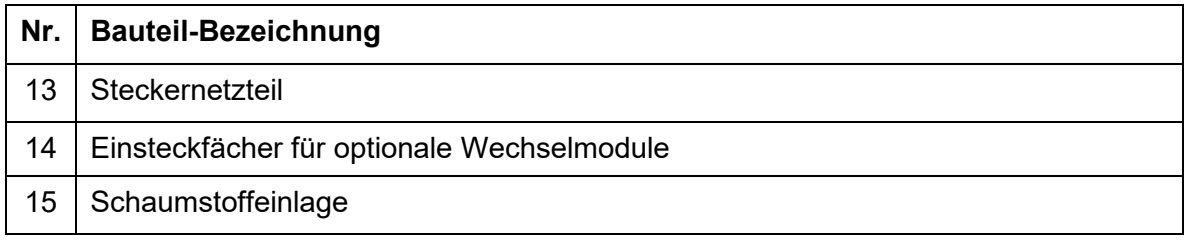

# **Achtung!**

Das Piezoelement ist ein oszillierendes Bauteil, das mit hoher Frequenz mechanisch schwingt. Bauartbedingt kann dieses Bauteil nicht starr fixiert werden. Daher kann das Bauteil in den Wechselmodulen in gewissen Grenzen außermittig liegen. Dies ist kein Fehler oder Qualitätsmangel.

Durch die Schwingung können unter Umständen auch hörbare Frequenzen auftreten. Auch dies ist normal und kein Fehler oder Qualitätsmangel.

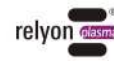

# <span id="page-35-0"></span>**3 Technische Daten**

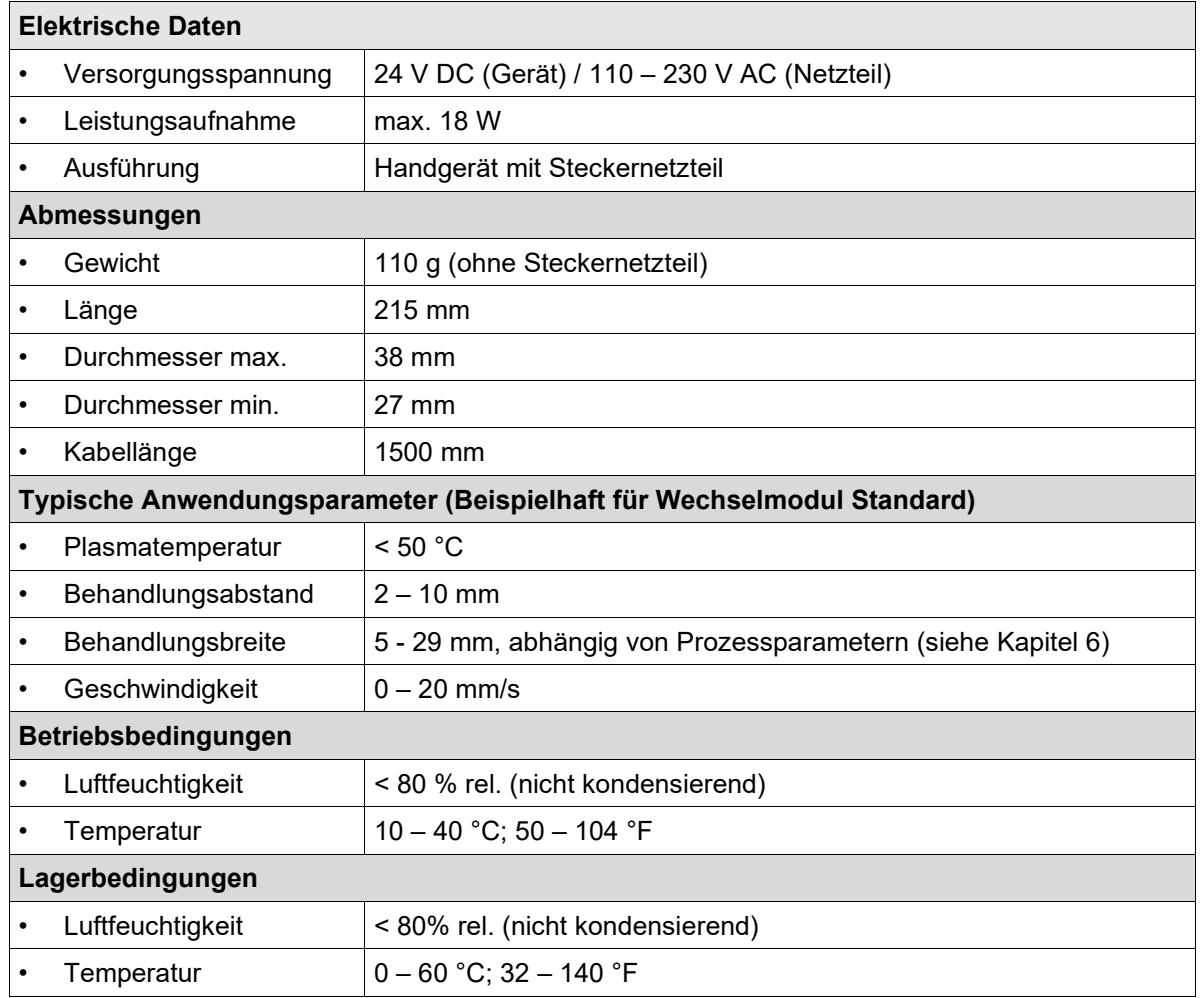

# <span id="page-35-1"></span>**4 Transport/Lagerung**

- Lagern Sie das Gerät an einem trockenen Ort. Dies schützt das Gerät vor Korrosion der elektrischen Kontakte. Verwenden Sie zum Lagern und Transportieren am besten den mitgelieferten Koffer.
- Schützen Sie das Gerät vor Verschmutzungen und Fremdkörpern.
- Schützen Sie das Gerät vor Stürzen oder anderen harten Schlägen.

### <span id="page-35-2"></span>**5 Installation**

- Entnehmen Sie das Gerät aus der Verpackung.
- Stellen Sie mithilfe des Steckernetzteils die Stromversorgung her.
- Sorgen Sie für eine gute Belüftung am Arbeitsplatz.

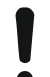

#### **Achtung – Geräteschäden!**

Zur Vermeidung von Geräteschäden beachten Sie unbedingt die Hinweise zur Bedienung in Kapitel [7.](#page-38-0)

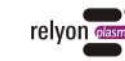
# **6 Besondere Hinweise zum Einsatz des Plasmaprozesses**

#### **6.1 Allgemeine Beschreibung**

Eine Behandlung von Oberflächen mit atmosphärischem Plasma hat verschiedene Vorteile. Diese sind z.B. die Erhöhung der Oberflächenenergie, um eine bessere Oberflächenbenetzung zu erzeugen. Eine optimale Oberflächenbenetzung ist der erste und oft entscheidende Schritt, um einen guten Aufdruck, eine homogene Beschichtung, eine gleichmäßige Lackierung oder einen materialschlüssigen Klebstoffauftrag zu bekommen. Die Verbindung an dieser Grenzfläche bestimmt oft die Langlebigkeit und die Haftfestigkeit dieser Materialpaarung.

Atmosphärendruckplasma erhöht in vielen industriellen Prozessen den Durchsatz, bei gleichzeitiger Einsparung von Lösungsmitteln oder chemischen Primern. Wir haben unsere Plasmaprodukte erfolgreich in folgenden Anwendungsfeldern integriert:

- Feinstreinigung von Metall, Glas und Kunststoffen
- Oberflächenaktivierung und –funktionalisierung für optimierte Benetzbarkeit
- Plasmaunterstützte Laminierprozesse
- Plasmaunterstützte Klebeverbindungen
- Dichten und Siegeln
- Plasmainduzierte Reduktion von Metalloberflächen
- Chemiefreies Bleichen von Textilien
- Lebensmittelbehandlung für Qualität und Haltbarkeit
- Mehrkomponenten-Spritzguss

Praktisch alle technischen Materialklassen lassen sich effizient unter Atmosphärendruck bearbeiten:

- Metalle und Metalllegierungen
- Kunststoffe und Verbundwerkstoffe
- Glas, Keramik, anorganische Verbundwerkstoffe und Naturstein
- Naturleder und Kunstleder
- Naturfasern, Holz und Papier

Da die Plasmabehandlung stets nur ein Teil der gesamten Prozesskette ist, ist es wichtig, dass auch die darüber hinaus gehenden Einflussgrößen bekannt sind, um ein optimales Ergebnis zu erzielen.

Typische Einflussgrößen können sein:

- Plasmaprozess: Abstand zum Substrat, Geschwindigkeit, Design der Module
- Substrat / Werkstück: Materialzusammensetzung, Verschmutzung, elektrische Leitfähigkeit, thermische Leitfähigkeit, Feuchtegehalt
- Werkstück-Handling: Verschmutzung vor oder nach dem Plasmaprozess, Dauer zwischen Plasmaprozess und Folgeprozess

Behandlungsbeispiele können direkt bei der **relyon plasma** GmbH angefordert werden.

Weitere Informationen zu Anwendungen sowie Publikationen sind auf der Website [www.relyon-plasma.com](http://www.relyon-plasma.com/) zu finden.

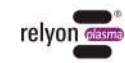

#### **6.2 Oberflächenbehandlung durchführen**

Je nach Art und Zustand Ihres Substrates kann eine Vorreinigung vor dem Plasmaprozess das Gesamtergebnis verbessern.

Der Effekt der Behandlung ist abhängig von **Arbeitsabstand, Behandlungsdauer, Geschwindigkeit und Gleichmäßigkeit der Bewegung sowie dem zu behandelnden Material.**

Behandlungsbeispiele können direkt bei der **relyon plasma** GmbH angefordert werden.

#### **6.3 Maßnahmen nach der Oberflächenbehandlung**

Um ein optimales Ergebnis zu erzielen ist es wichtig, dass nach der Plasmabehandlung möglichst wenig Zeit verstreicht und dass die behandelte Oberfläche nicht berührt oder verschmutzt wird.

Eine Reinigung der Oberfläche NACH der Plasmabehandlung ist nicht empfehlenswert.

Da sich das Werkstück je nach Art und Dauer des Plasmaprozesses erwärmen kann, kann es notwendig sein, das Werkstück erst abkühlen zu lassen, bevor der folgende Prozessschritt ausgeführt wird, um den Prozess durch den Wärmeeintrag nicht negativ zu beeinflussen (z.B. bei bestimmten Klebeprozessen).

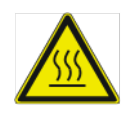

#### **Vorsicht – heiße Oberfläche!**

Das zu behandelnde Werkstück kann sich durch den Plasmaprozess je nach Prozessparameter erwärmen. Lassen Sie gegebenenfalls das Werkstück abkühlen, bevor Sie es anfassen.

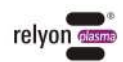

# **DE**

# **7 Bedienung**

#### <span id="page-38-0"></span>**7.1 Einsetzen / Entnehmen des Wechselmoduls**

Die Wechselmodule sind zur einfacheren Unterscheidung mit Aufklebern in unterschiedlichen Farben versehen. Bitte entfernen Sie diese Aufkleber nicht.

Um ein Wechselmodul einzusetzen, nehmen Sie dieses aus der Verpackung und greifen Sie es im Bereich des Düsenaustritts, ohne dabei das Piezoelement zu berühren (Bild 1).

Achten Sie darauf, dass die Kontaktplatine des Wechselmoduls auf der gleichen Seite wie das Display des Gerätes sein muss, damit das Einsetzen möglich ist.

Setzen Sie das Wechselmodul wie auf dem Bild gezeigt vorsichtig und ohne Kraftaufwand in das Gerät ein, bis das Modul einrastet.

Bei eingeschaltetem Gerät wird nun das erkannte Wechselmodul im Display angezeigt.

Um ein Wechselmodul zu entnehmen, warten Sie zunächst, bis dieses abgekühlt ist. Je nach Wechselmodul kann der Betrieb zu einer deutlichen Erwärmung führen.

Halten Sie das Gerät in einer Hand, drücken Sie gleichzeitig beide Rastknöpfe und halten Sie diese gedrückt. Fassen Sie mit der anderen Hand das Wechselmodul im Bereich des Düsenaustritts, ohne dabei das Piezoelement zu berühren und ziehen Sie das Wechselmodul vorsichtig aus dem Gerät heraus (Bild 2).

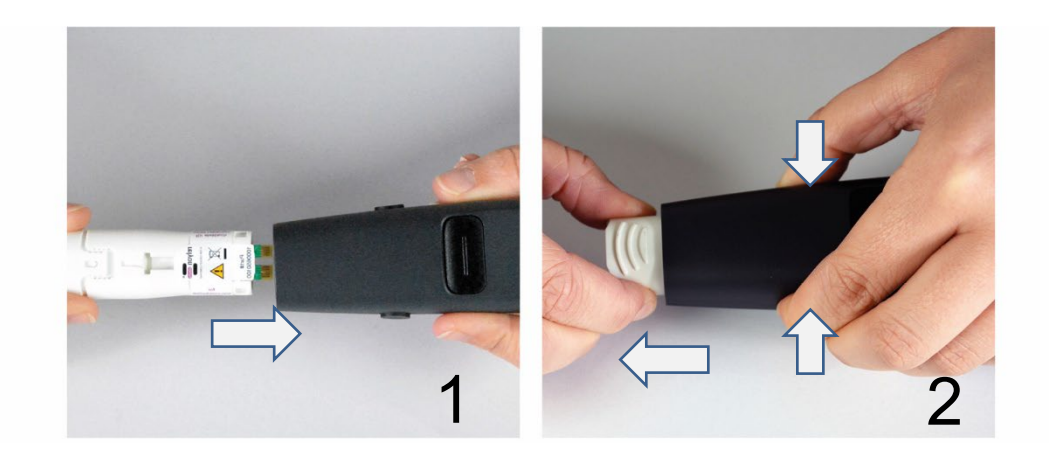

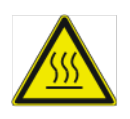

#### **Vorsicht – heiße Oberfläche!**

Die Wechselmodule können durch den Betrieb heiß werden. Berühren Sie diese erst nach Abkühlung und achten Sie bei der Arbeit mit den Wechselmodulen darauf, thermische empfindliche Oberflächen nicht zu schädigen.

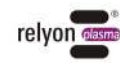

#### **Achtung – Geräteschaden!**

Fassen Sie nicht in das Innere des Gerätes, wenn kein Wechselmodul eingesetzt ist und führen Sie keine Gegenstände außer den dafür vorgesehenen Wechselmodulen in die Geräteöffnung ein.

Greifen Sie die Wechselmodule nur im vorderen Bereich wie oben beschrieben und vermeiden Sie Berührungen mit der Kontaktplatine und dem Piezoelement.

Setzen Sie die Wechselmodule vorsichtig ein und entnehmen Sie diese auch vorsichtig.

#### **7.2 Inbetriebnahme**

- Stellen Sie sicher, dass ein Wechselmodul in dem Gerät eingesetzt ist.
- Stellen Sie sicher, dass der Lufteinlass und der Düsenaustritt nicht abgedeckt sind, damit genügend Umgebungsluft vom Gerät angesaugt werden kann.
- Halten Sie das Gerät während der Plasmaerzeugung nur im Bereich des Tasters (Bild 4), nicht im Bereich davor (Bild 3).
- Sollten Sie das Gerät stationär befestigen, beachten Sie bitte die untenstehenden Hinweise bezüglich elektrisch leitfähiger Gegenstände (Bild 5 bis 8).
- Stellen Sie sicher, dass eine ausreichende Belüftung / Absaugung des Arbeitsbereichs gewährleistet ist.
- Drücken Sie die Start-/Stopp-Taste, um Plasma zu erzeugen.

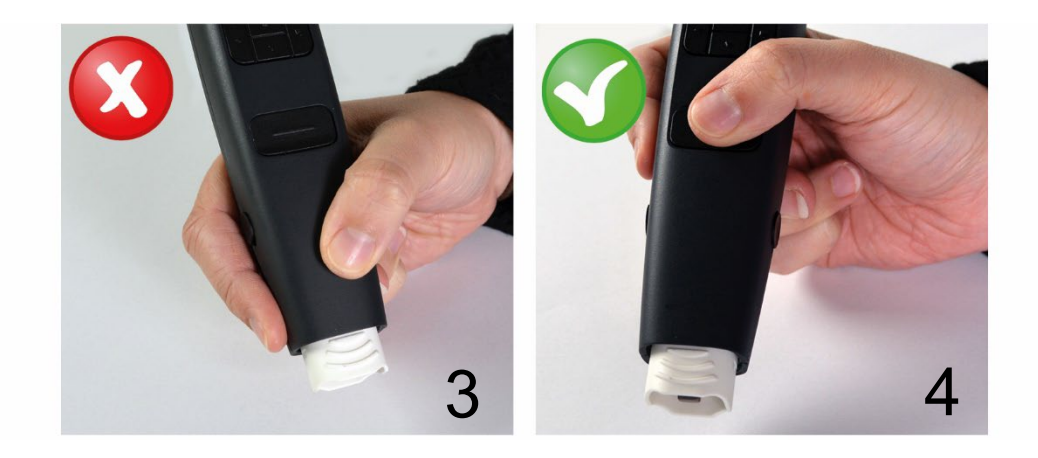

Das Gerät beendet spätestens nach 5 Minuten die Plasmaaktivierung und geht in den Standby-Modus (bei speziellen Wechselmodulen kann bereits nach geringerer Zeit die Plasmaaktivierung stoppen).

Sie können durch einfaches Drücken der Start-/Stopp-Taste wieder in den aktiven Modus wechseln und durch nochmaliges Drücken der Start-/Stopp-Taste die Aktivierung erneut starten.

Fassen Sie während der Plasmaerzeugung nicht in den Arbeitsbereich. Dies kann die Plasmaentladung stören und auch Hautirritationen verursachen bzw. als geringfügig schmerzhaft empfunden werden.

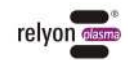

Das Gerät kann beschädigt werden, wenn es ohne Luftzufuhr betrieben wird. Hierdurch würde der im Betrieb nötige Zufluss des Kühlmediums unterbrochen werden. Bedecken Sie auf keinen Fall den Lufteinlass und den Düsenaustritt während des **Betriebs** 

Das Gerät kann beschädigt werden, wenn sich elektrisch leitfähige Gegenstände näher als 60 mm im Bereich des vorderen Drittels des Gerätes befinden.

**Ausnahme:** Substrate vor dem Wechselmodul bei **Einsatz** von dafür vorgesehenen Modulen, z.B. Modul "Nearfield".

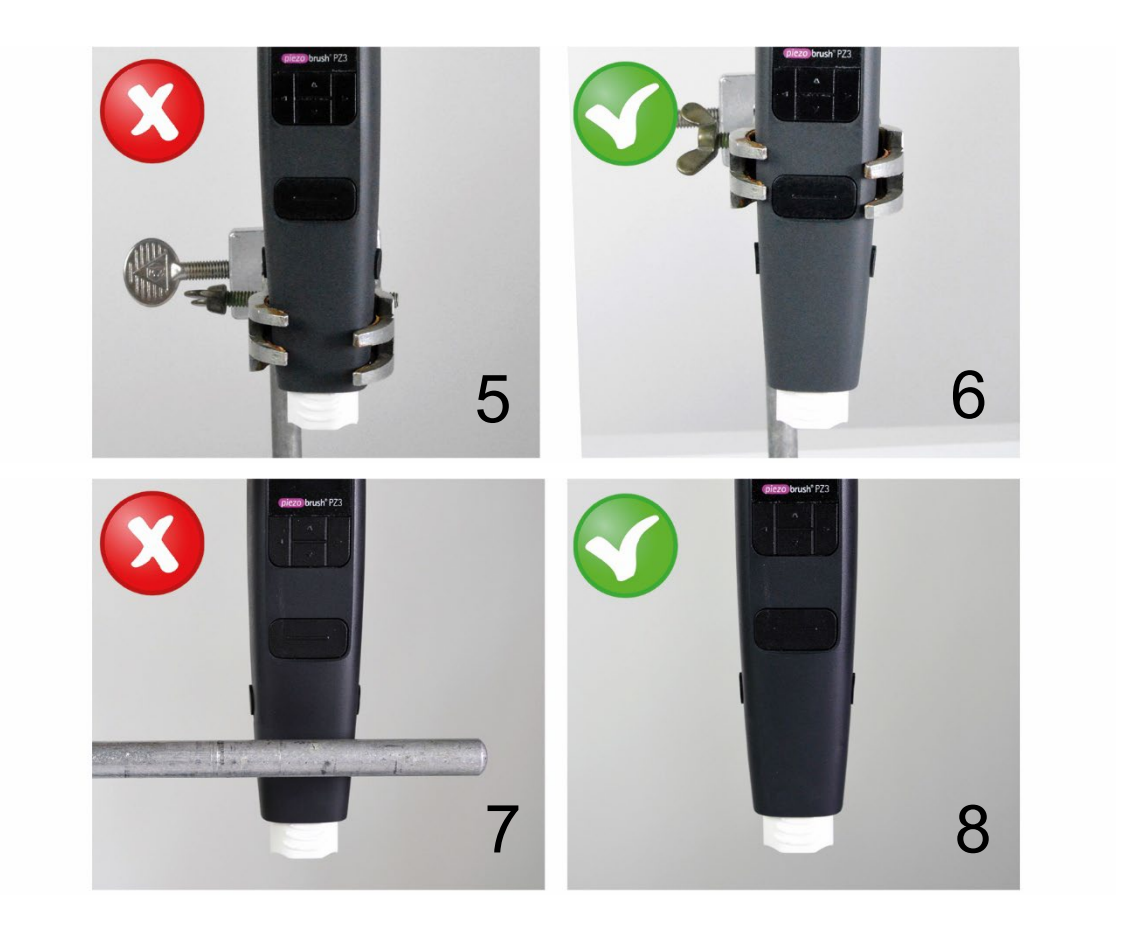

#### **Hinweis!**

 $\mathbf i$ 

Unter Umständen können die von dem Gerät erzeugten elektrischen Felder empfindliche elektronische Bauteile schädigen. Stellen Sie sicher, dass die Bauteile Ihrer Anwendung durch den Plasmaprozess nicht beeinträchtigt werden.

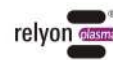

#### <span id="page-41-0"></span>**7.3 Benutzermenü**

Das Gerät startet im Menüpunkt "Home".

Das Home-Menü stellt Ihnen während der Arbeit mit dem Gerät diverse Informationen in einer Übersichtsform bereit.

Um durch die Menüpunkte zu navigieren, nutzen Sie die Tasten " < " (links) und " > " (rechts) des Tastenfeldes. Um in den Menüpunkten die Einstellungen zu ändern, nutzen Sie die Tasten " ∧ " (auf) und " ∨ " (ab). In den Menüpunkten 3 bis 9 kann durch Drücken der Start/Stopp-Taste in den Menüpunkt "Home" gewechselt werden.

Achten Sie bitte darauf, dass die Richtung der Pfeiltasten sich mit der Änderung der Displayausrichtung ebenfalls entsprechend ändert.

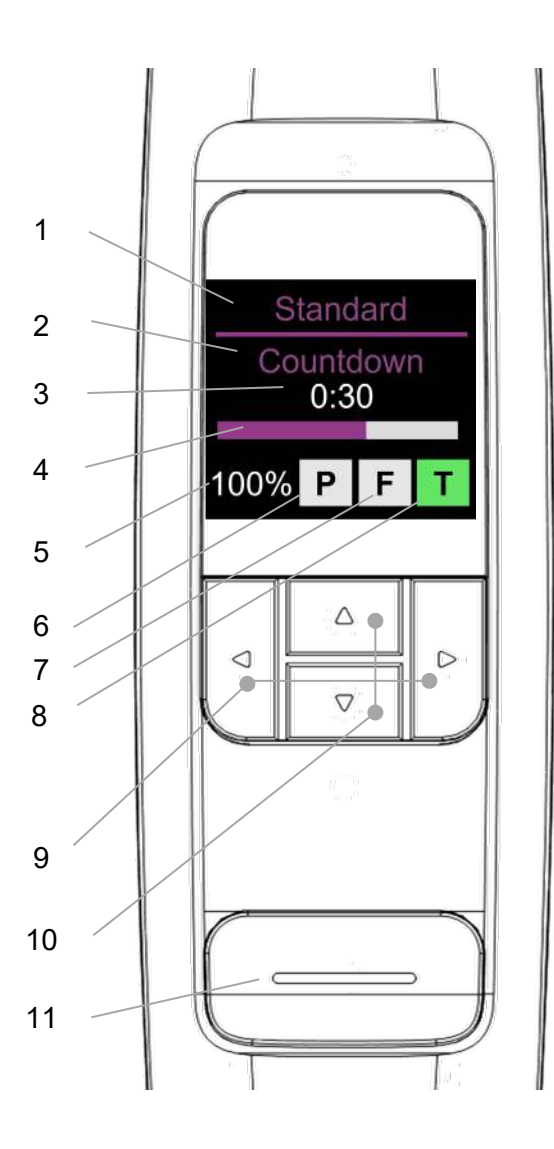

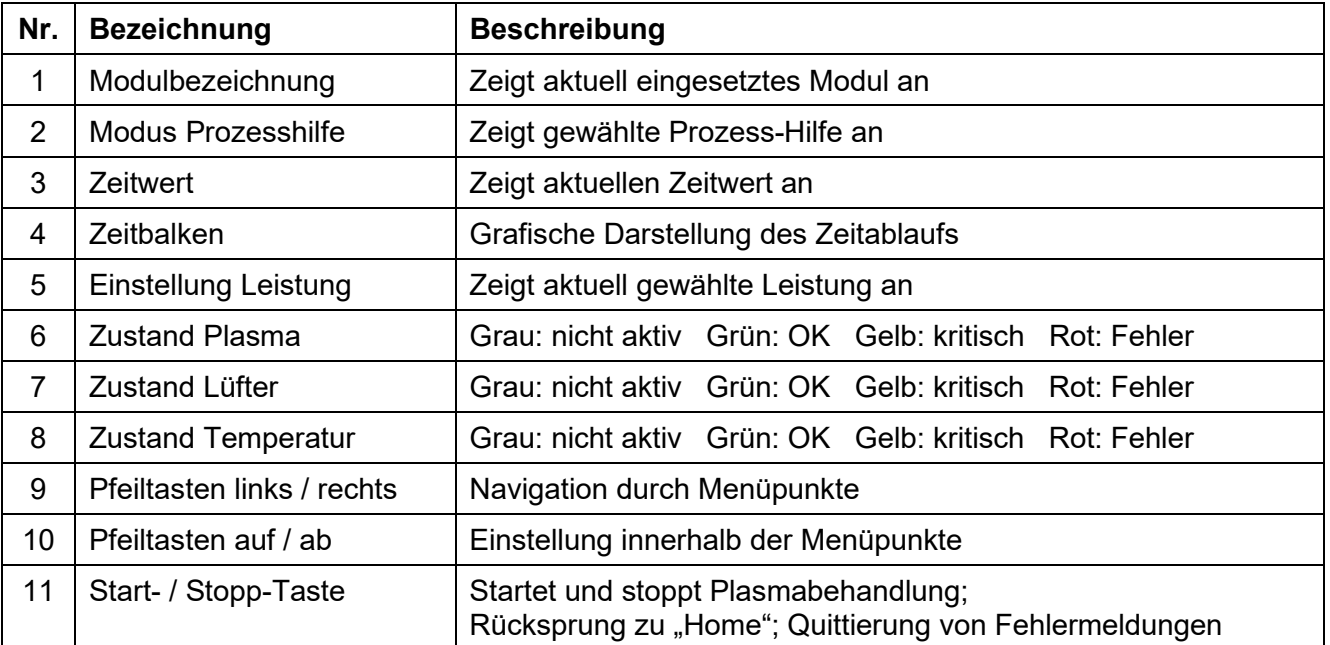

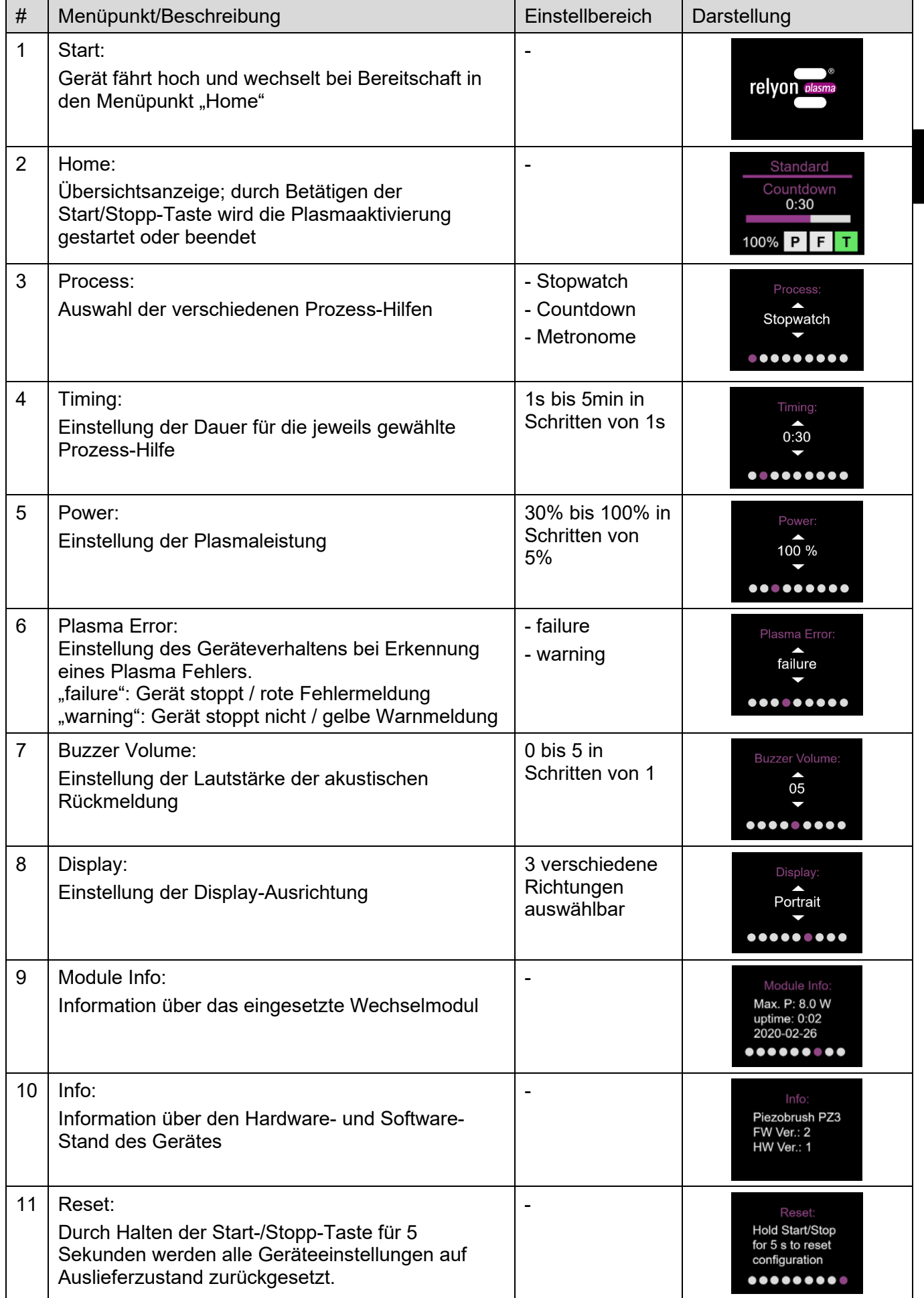

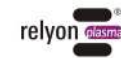

Die Auswahl im Menüpunkt "Plasma Error" ist werksseitig auf "failure" eingestellt. Dadurch stoppt das Gerät, um das Wechselmodul vor Situationen zu schützen, die das Piezoelement beschädigen könnten. Darüber hinaus ist dies ein Indikator, dass diese Plasmaentladung nicht für das behandelte Material geeignet ist und zu keiner zufriedenstellenden Oberflächenaktivierung führt.

Es gibt jedoch Materialien (z.B. Verbundmaterialien oder Flüssigkeiten) welche mit der Einstellung "failure" nicht behandelt werden können. Die Umstellung auf den Fehler-Modus "warning" kann jedoch dazu führen, dass das Wechselmodul beschädigt wird, je nachdem welches Material oder welche Prozessparameter eingesetzt werden.

#### **7.4 Prozess-Hilfen**

Wie unter Punkt [7.3](#page-41-0) beschrieben, stellt das Gerät verschiedene Funktionen als Prozess-Hilfe zur Verfügung.

#### • **Stopwatch**

Das Gerät misst die Dauer der Plasmaerzeugung in Schritten von einer Sekunde vom Starten bis zum Stoppen durch die Start-/Stopp-Taste. Der letzte gemessene Wert bleibt im Home-Menü stehen, bis die nächste Plasmaerzeugung begonnen wird.

Diese Funktion kann z.B. als Hilfe bei der Prozess-Entwicklung genutzt werden, um die unterschiedliche Behandlungsdauer von unterschiedlichen Proben festzuhalten.

Die Einstellbarkeit im Menüpunkt "Timing" ist in diesem Modus deaktiviert (Anzeige "not applicable").

#### • **Countdown**

Im Countdown-Modus kann über den Menüpunkt "Timing" eine Dauer der Plasmaerzeugung voreingestellt werden. Das Gerät wird über die Start-/Stopp-Taste gestartet, stoppt jedoch die Aktivierung automatisch nach Ablauf der eingestellten Dauer. Durch Betätigung der Start/Stopp-Taste kann die Plasmaerzeugung abgebrochen werden.

Diese Funktion kann z.B. eingesetzt werden, wenn viele Proben gleich lange mit Plasma aktiviert werden sollen.

#### • **Metronome**

In diesem Modus wird die Plasmaerzeugung nicht wie im Modus "Countdown" nach Ablauf der Zeit deaktiviert, sondern es wird lediglich ein regelmäßiges akustisches Signal ausgegeben.

Diese Funktion kann z.B. eingesetzt werden, wenn große Substrate zeilenförmig behandelt werden und jede Zeile ungefähr die gleiche Behandlungsdauer haben soll.

 $\mathbf i$ 

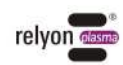

#### **7.5** Arbeiten mit dem Wechselmodul "Standard"

Dieses Wechselmodul dient für vielfältige Anwendungen auf elektrisch nicht-leitfähigen Substraten / Materialien wie z.B. Kunststoffen, Keramik, Glas, Naturfasern, Leder, Textilien usw. Beim Gebrauch des Wechselmoduls "Standard" ist ein Arbeitsabstand von ca. 2 bis 10 mm einzuhalten.

Elektrisch leitfähige Substrate wie Metalle oder leitfähige Polymere können nicht zuverlässig mit dieser Düse behandelt werden.

Bei der Behandlung von elektrisch leitfähigen Substraten / Materialien kann bei zu geringem Abstand ein Funkenüberschlag stattfinden. In diesem Fall wird das Gerät nach ca. 0,5 Sekunden die Plasmaerzeugung stoppen.

#### **7.6 Arbeiten mit dem Wechselmodul "Nearfield"**

Das Wechselmodul "Nearfield" wurde speziell für die Behandlung elektrisch leitfähiger Substrate / Materialien wie z.B. Metalle oder leitfähige Polymere entwickelt. Auch teilweise leitfähiges Material wie z.B. Kohlenstofffaserverstärkter Kunststoff (CFK) sollte mit diesem Wechselmodul behandelt werden.

Das Gerät kann nur eine Oberflächenaktivierung erzeugen, wenn vor dem Gerät ein elektrisch leitfähiges Substrat im Bereich des zulässigen Arbeitsabstands ist. Dieser beträgt ca. 0,5 bis 2,0 mm. Bei größerem Abstand kann je nach Material und Form Ihres Substrates unter Umständen keine Plasmaerzeugung stattfinden. Wenn ein zu großer Abstand gewählt wird, stoppt das Gerät nach 5 Sekunden automatisch die

Plasmaerzeugung.

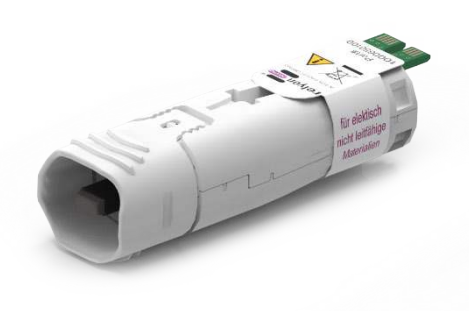

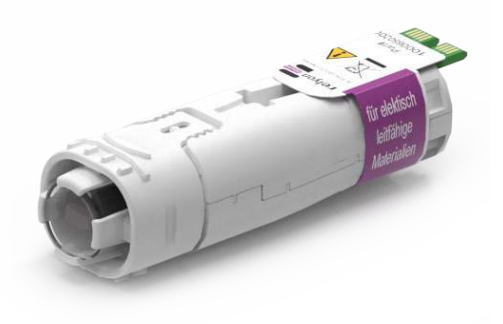

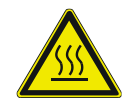

#### **Vorsicht – heiße Oberfläche!**

Die Wechselmodule können durch den Betrieb heiß werden. Berühren Sie diese erst nach Abkühlung und achten Sie bei der Arbeit mit den Wechselmodulen darauf, thermisch empfindliche Oberflächen nicht zu schädigen.

#### **7.7 Arbeiten mit anderen Wechselmodulen**

Es ist geplant, weitere Module für dieses Gerät zu entwickeln. Bitte beachten Sie hierfür die entsprechenden Betriebsanleitungen, die diesen Modulen beiliegen.

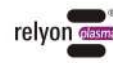

# **8 Außerbetriebnahme**

- Drücken Sie die Start-/Stopp-Taste zum Beenden der Plasmaerzeugung erneut.
- Trennen Sie die Stromversorgung nach Beendigung der Arbeit.

## **9 Wartung**

#### **9.1 Reinigung**

- Reinigen Sie das Gerät nur äußerlich.
- Stellen Sie sicher, dass das Gerät von der Stromversorgung getrennt ist.
- Reinigen Sie das Gerät nur mit einem mit Wasser befeuchteten Tuch. Verwenden Sie keine Lösungsmittel zur Reinigung des Gerätes!
- Reinigen Sie nicht das Piezoelement.

#### **9.2 Austausch eines Wechselmoduls**

Die Wechselmodule können sich je nach Anwendung abnutzen und sollten für ein gleichbleibendes Aktivierungsergebnis getauscht werden. Gehen Sie hierzu wie unter Punkt [7.1](#page-38-0) beschrieben vor.

Ersatzmodule können Sie direkt über die relyon plasma GmbH beziehen. Zur Optimierung unserer Wechselmodule werten wir zurückgesendete Wechselmodule aus. Bitte nehmen Sie Kontakt mit uns auf und senden Sie uns Ihre defekten oder ersetzten Wechselmodule zur Analyse zurück.

#### **Achtung – Geräteschäden!**

Berühren Sie auf keinen Fall das Piezoelement am vorderen Ende des Geräts mit scharfkantigen Gegenständen. Diese Komponente kann durch unsachgemäßes Arbeiten beschädigt werden.

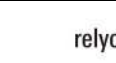

Ť

# **10 Behebung von Störungen**

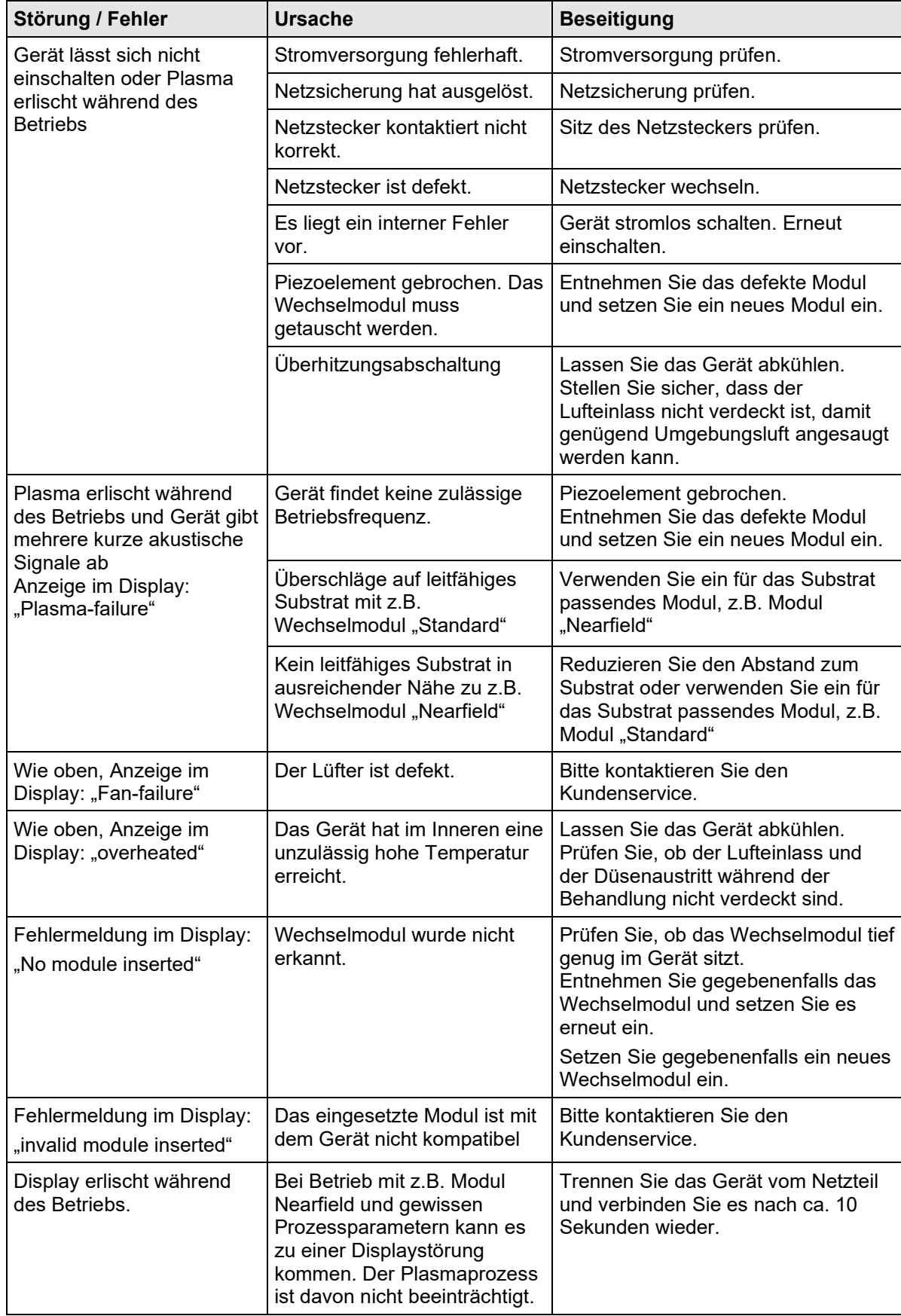

Kann das Problem durch diese Vorgehensweisen nicht behoben werden, wenden Sie sich bitte an die relyon plasma GmbH.

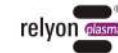

# **11 Umwelt**

# **11.1 Entsorgung**

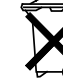

**DE**

# **Denken Sie an den Schutz der Umwelt.**

Gebrauchte Elektro- und Elektronikgeräte dürfen nicht zum Hausabfall gegeben werden.

- Das Gerät enthält wertvolle Rohstoffe, die wiederverwendet werden können. Geben Sie das Gerät deshalb an einer entsprechenden Annahmestelle ab.
- Bitte senden Sie defekte oder ersetzte Wechselmodule an die relyon plasma GmbH zur Analyse zurück. Nehmen Sie bitte vorab Kontakt mit uns auf.

# **12 Konformität / Normen**

**12.1 CE**

#### **Wir erklären CE-Konformität.**  $C \in$

Die Kennzeichnung befindet sich auf dem Typenschild des Gerätes.

 $12.2$  FCC

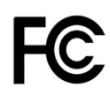

#### **Wir erklären FCC-Konformität.**

Dieses Gerät ist konform mit den FCC-Vorschriften aus "Part 15" und "Part 18".

#### **12.3 Produktnormen**

Das Gerät erfüllt die folgenden Bestimmungen und Normen:

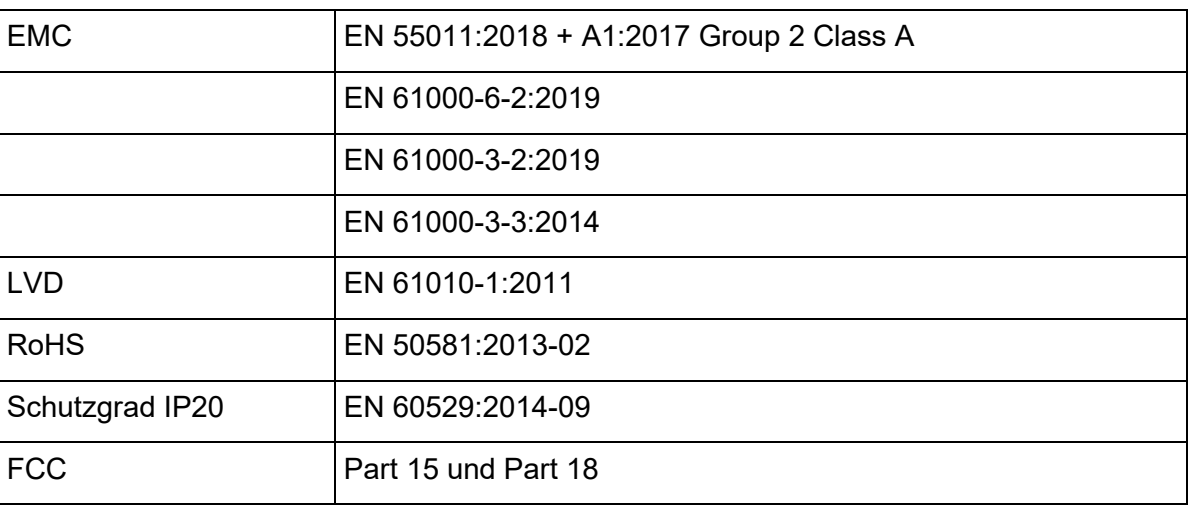

#### **12.4 Lizenzen**

Schriftart HMI Droid Sans, Ascender Corp., Apache License

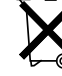

# **13 Ersatzteile**

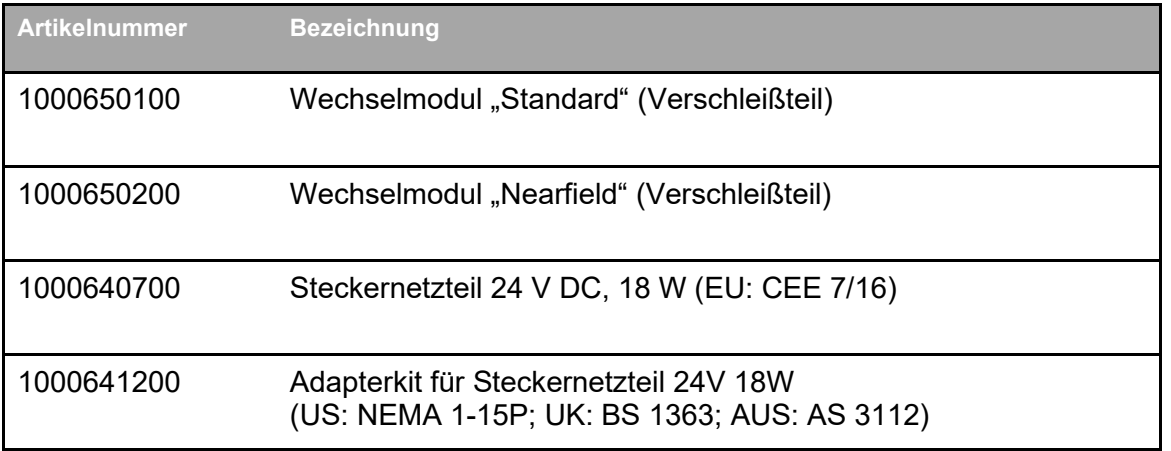

**relyon plasma GmbH A TDK Group Company**

Osterhofener Straße 6 93055 Regensburg Deutschland

Telefon: +49-941-60098-0 Fax: +49-941-60098-100 E-Mail: info-relyon@tdk.com https://www.relyon-plasma.com

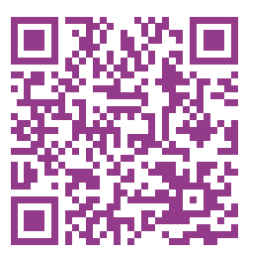

# **Are you already familiar with our other products?**

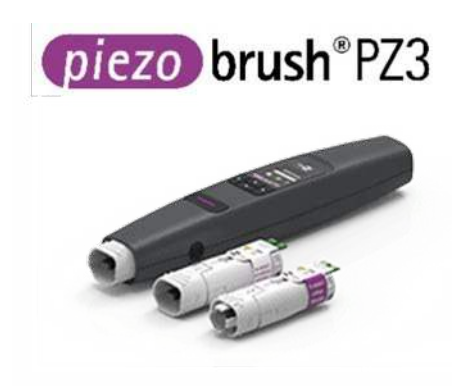

The PZ3 PiezoBrush is a compact hand-held plasma device that was developed for use in laboratories, advance development and assembly in short production runs. With a maximum power consumption of 18 W, Piezoelectric Direct Discharge (PDD®) technology is used to generate cold-active plasma at a temperature of less than 50 °C.

plasma brush® PB3

The PB3 plasmabrush® is the highperformance plasma system for fast inline processes that require the highest performance. The PB3 plasmabrush® is widely used in the automotive, packaging and printing sectors.

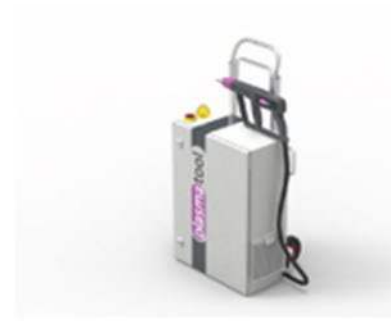

plasmatool

The plasmatool is designed as a highperformance hand-held unit for the plasma treatment of workpieces that cannot be machined due to their size or mobility. This means that plasma treatment is possible anywhere.

plasmabrush® PB3

The plasmabrush® PB3 integration is a complete system developed for stationary use in production plants. Control is either performed using remote control or by connecting to a superordinate control unit.

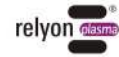

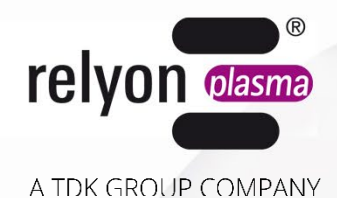

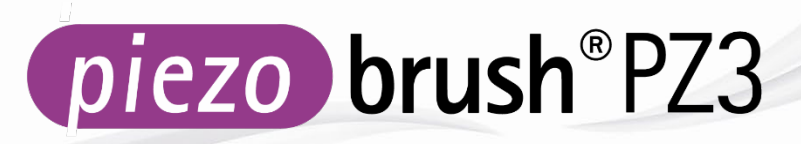

# **Manuel d'utilisation**

# **-PiezoBrush Appareil portatif PZ3 -PiezoBrush PZ3 Professional Set**

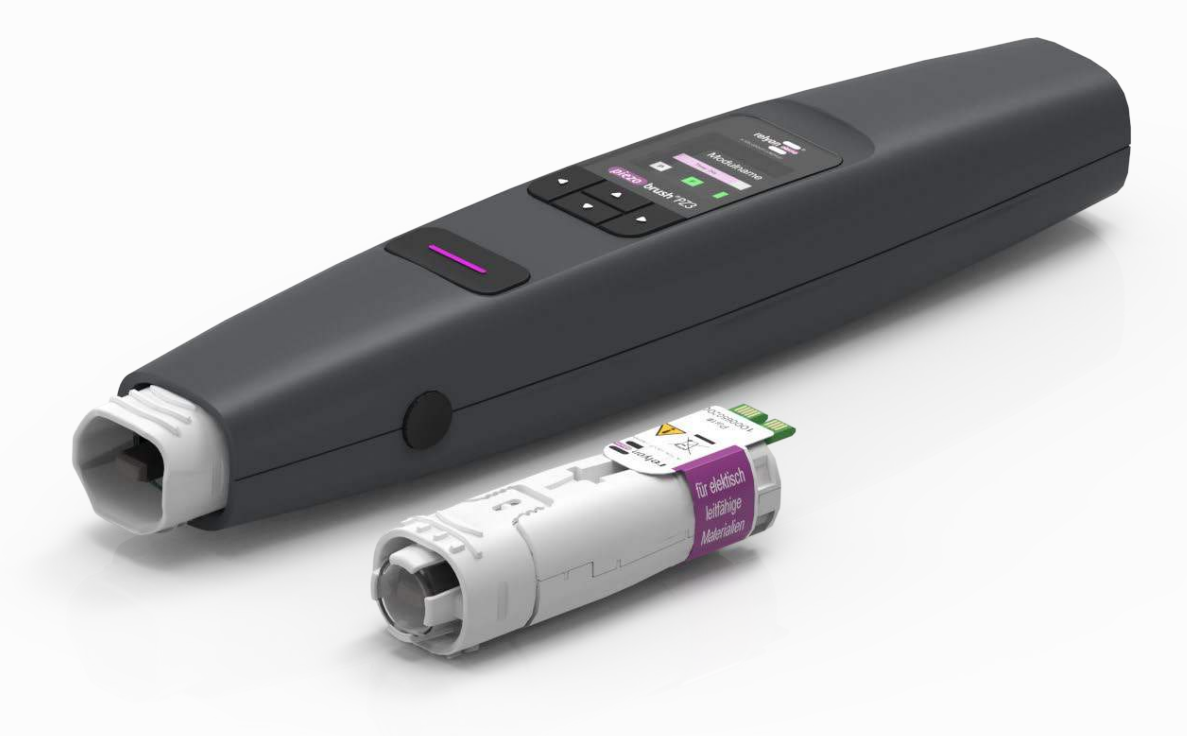

Nous sommes ravis que vous ayez opté pour un appareil de marque de la société **relyon plasma**  GmbH et nous vous remercions de votre confiance. Pour pouvoir utiliser cet appareil de manière optimale, veuillez lire attentivement l'intégralité du présent manuel d'utilisation.

#### i **Information importante !**

**Veuillez impérativement lire l'intégralité du présent manuel avant le montage, l'installation et la mise en service de l'appareil.**

**Respectez impérativement les consignes de sécurité.** La non-observation des consignes de sécurité peut provoquer des accidents et occasionner de graves dommages aux machines et aux utilisateurs.

Formez votre personnel ! Il incombe à l'exploitant / à l'utilisateur de s'assurer que le personnel a parfaitement compris le fonctionnement de l'appareil et les consignes de sécurité.

© Copyright **relyon plasma** GmbH 2024.

Tous droits réservés. All rights reserved.

Les textes, les photos, les schémas ainsi que leur agencement sont soumis à la législation sur le droit d'auteur et à d'autres lois sur la propriété intellectuelle. Sauf mention expresse contraire, la transmission et la reproduction de ce document, ainsi que l'exploitation et la communication de son contenu, sont interdites. Toute infraction expose à des dommages et intérêts. Tous droits réservés en cas de dépôt de brevet, de modèle déposé ou de modèle industriel.

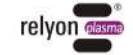

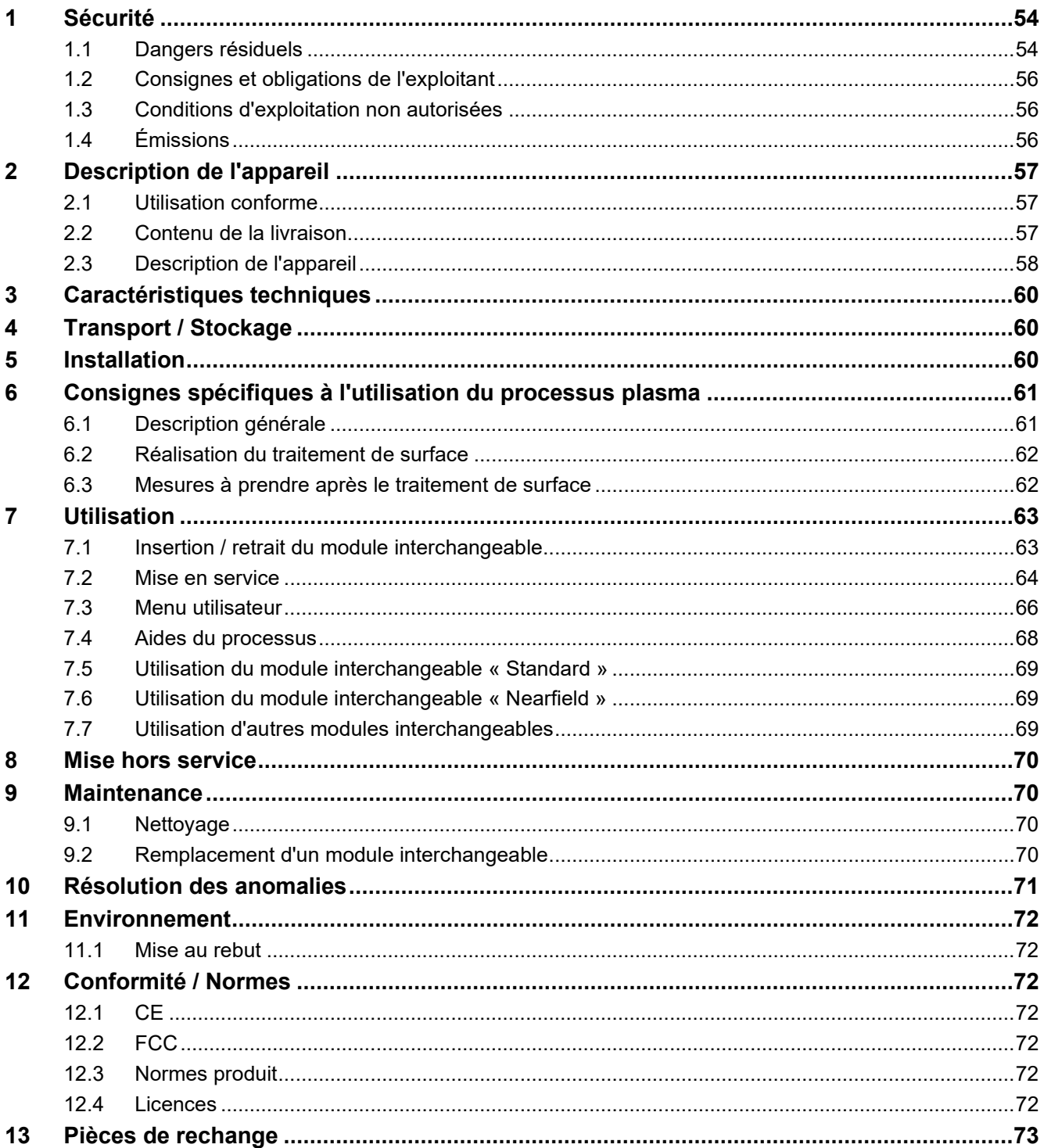

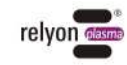

# <span id="page-53-0"></span>**1 Sécurité**

L'appareil a été conçu conformément aux normes internationales correspondantes. Comme pour tout produit technique, des dangers peuvent toutefois survenir en cas de manipulation inadéquate ou d'utilisation non conforme.

En plus des consignes fournies dans le présent manuel d'utilisation, veuillez respecter les prescriptions de sécurité générales.

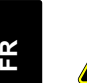

#### **Attention : danger !**

Veuillez respecter les consignes et prescriptions de sécurité fournies dans le présent manuel d'utilisation, car leur non-observation peut entraîner des blessures graves, voire mortelles, lors de l'utilisation de l'appareil.

#### <span id="page-53-1"></span>**1.1 Dangers résiduels**

Cet appareil est fabriqué selon l'état actuel de la technique. Malgré tout, des risques résiduels ne peuvent jamais être exclus.

Respectez impérativement les consignes de sécurité suivantes :

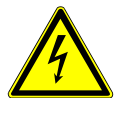

#### **Attention : tension électrique !**

Utilisez uniquement le bloc secteur fourni.

- Danger dû à la présence d'une tension réseau. Si des dommages sont visibles sur le bloc secteur :
- Ne mettez pas l'appareil en service.
- Faites réparer les pièces endommagées par un technicien spécialisé ou changez-les.

Danger dû à la génération d'étincelles au niveau de l'élément piézoélectrique et du substrat traité :

- Ne passez pas la main dans la zone de décharge plasmatique.
- Les substrats électroconducteurs doivent être mis à la terre ou protégés contre tout contact.

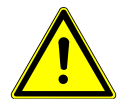

### **Attention : émissions !**

Lors de l'utilisation de l'appareil, des quantités dangereuses d'ozone  $(O_3)$ , un gaz réactif, peuvent se dégager.

- Des concentrations d'ozone supérieures à 0,2 mg/m<sup>3</sup> peuvent être enregistrées.
- Lors de l'utilisation de l'appareil, veillez à respecter les mesures nationales de protection des travailleurs en vigueur.
- Utilisez l'appareil uniquement dans des zones bien aérées ou en association avec un dispositif d'aspiration approprié.
- Ne laissez pas l'appareil fonctionner sans surveillance.
- Ne dirigez pas l'appareil en fonctionnement vers des personnes.

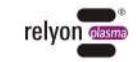

#### **Attention : risques de dommages sur l'appareil !**

N'obstruez en aucun cas le capot du ventilateur situé à l'arrière de l'appareil. Cela bloquerait le flux d'agent de refroidissement nécessaire pendant le fonctionnement.

Ne touchez en aucun cas l'élément piézoélectrique situé à l'avant de l'appareil avec des objets tranchants ou pointus. Ce composant peut être endommagé par des interventions non conformes.

Protégez le générateur de plasma contre les chutes et autres chocs violents qui pourraient endommager l'électronique ou l'élément piézoélectrique.

#### **Attention ! Appareil destiné à être utilisé dans un environnement industriel**

En raison de perturbations liées à l'alimentation et au rayonnement de cet appareil, vous pouvez éventuellement avoir des difficultés à assurer la compatibilité électromagnétique dans d'autres environnements.

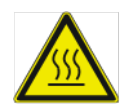

#### **Attention : surfaces chaudes !**

Les modules interchangeables peuvent chauffer en cours d'utilisation. Manipulez-les uniquement une fois qu'ils ont refroidi et, lorsque vous travaillez avec les modules interchangeables, veillez à ne pas endommager les surfaces thermosensibles.

La pièce à traiter peut également chauffer lors du processus plasma, en fonction des paramètres du processus. Le cas échéant, laissez la pièce refroidir avant de la manipuler.

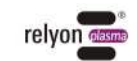

#### <span id="page-55-0"></span>**1.2 Consignes et obligations de l'exploitant**

• En principe, des émissions parasites sont à prévoir.

- L'appareil a été testé et déclaré conforme à l'ordonnance CEM.
- L'exploitant doit vérifier et garantir la compatibilité électromagnétique avec les autres appareils électriques et électroniques situés à proximité directe.
- Assurez-vous que :
	- les opérateurs ont lu et compris le présent manuel d'utilisation ;
	- les personnes situées à proximité de l'appareil ont été informées des dangers et sont équipées des moyens de protection nécessaires ;
	- les travaux de maintenance sont uniquement être effectués par du personnel qualifié.
- Informez en particulier les opérateurs des consignes de sécurité figurant dans le présent manuel d'utilisation.
- Maintenez en permanence l'appareil en parfait état de fonctionnement.
- Toute modification apportée à l'appareil entraîne la nullité de l'autorisation d'exploitation et de la garantie, exception faite des modifications expressément autorisées par le fabricant.

#### <span id="page-55-1"></span>**1.3 Conditions d'exploitation non autorisées**

L'exploitation de l'appareil n'est pas autorisée dans les conditions suivantes :

- Utilisation dans des zones à risque d'explosion.
- Présence de dépôts de poussière importants.
- Présence d'une humidité importante (voir chapitre [3 Caractéristiques techniques\)](#page-59-0).
- Altitudes supérieures à 2 000 m.
- Présence de vibrations importantes.

#### <span id="page-55-2"></span>**1.4 Émissions**

Les émissions suivantes sont produites par le générateur de plasma :

Ozone  $(O_3)$ 

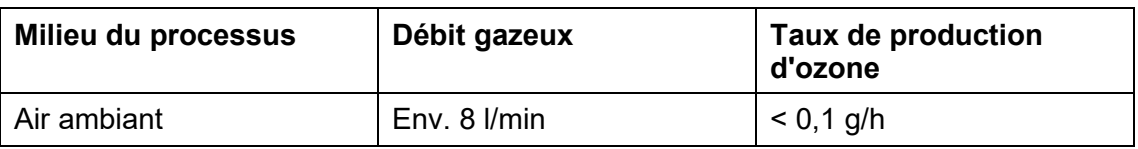

#### **Remarque**

Par mesure de précaution, une aspiration d'un débit d'environ 100 m<sup>3</sup>/h est recommandée. Placez l'aspiration à proximité de la sortie de la buse.

# <span id="page-56-0"></span>**2 Description de l'appareil**

#### <span id="page-56-1"></span>**2.1 Utilisation conforme**

Le PiezoBrush PZ3 est un appareil portatif utilisé pour générer une décharge à froid, également appelée plasma ci-après. Il sert à améliorer la mouillabilité et le traitement préalable de différentes surfaces de matériaux avant des étapes de traitement telles que l'encollage ou l'impression. L'action nettoyante du plasma peut également être utilisée. N'utilisez l'appareil que pour les activités prévues. Une utilisation inappropriée peut limiter la responsabilité produit.

#### <span id="page-56-2"></span>**2.2 Contenu de la livraison**

#### **Appareil portatif PiezoBrushPZ3 (1000 6500 00)**

Les composants suivants sont inclus lors de la livraison :

- Appareil portatif
- Bloc secteur (longueur du câble : 1,5 m avec adaptateur EU, US, UK, AUS)
- Manuel d'utilisation

#### **PiezoBrushPZ3 Professional Set (1000 6600 00)**

Les composants suivants sont inclus lors de la livraison :

- Appareil portatif
- Module interchangeable « Standard »
- Module interchangeable « Nearfield »
- Bloc secteur (longueur du câble : 1,5 m avec adaptateur EU, US, UK, AUS)
- Manuel d'utilisation

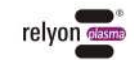

## <span id="page-57-0"></span>**2.3 Description de l'appareil**

Les différents éléments de l'appareil sont mentionnés et représentés sur le schéma ci-dessous. Les désignations correspondantes sont utilisées dans les différents chapitres du manuel d'utilisation.

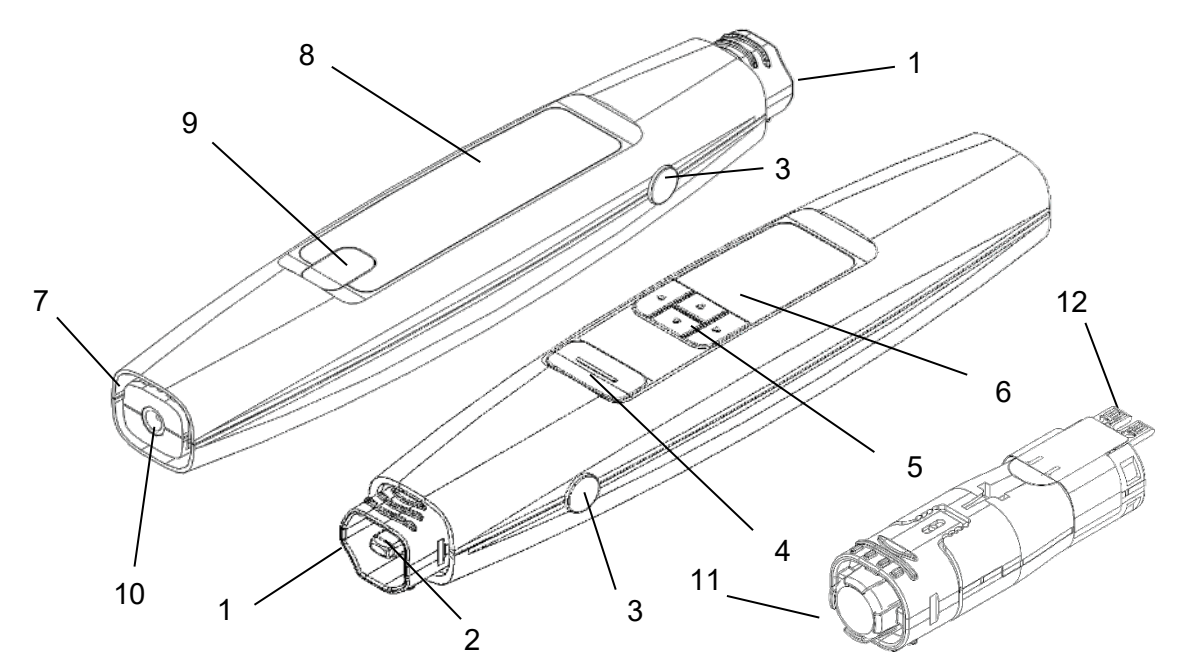

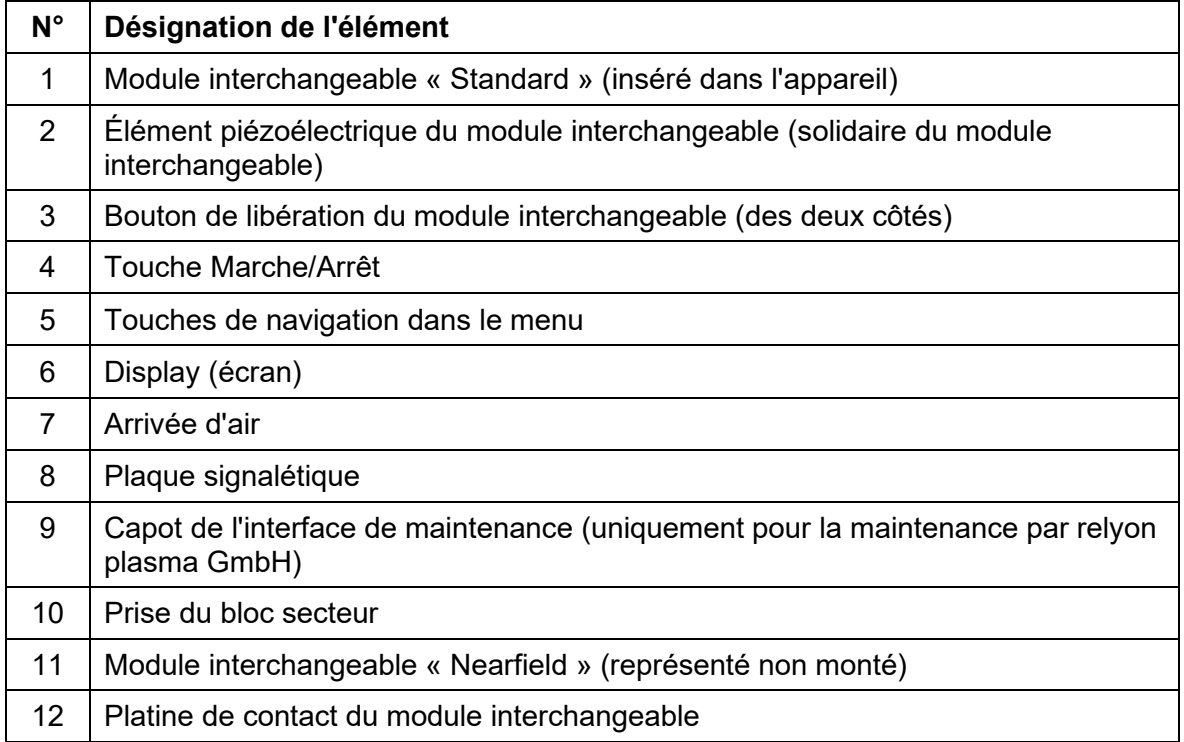

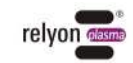

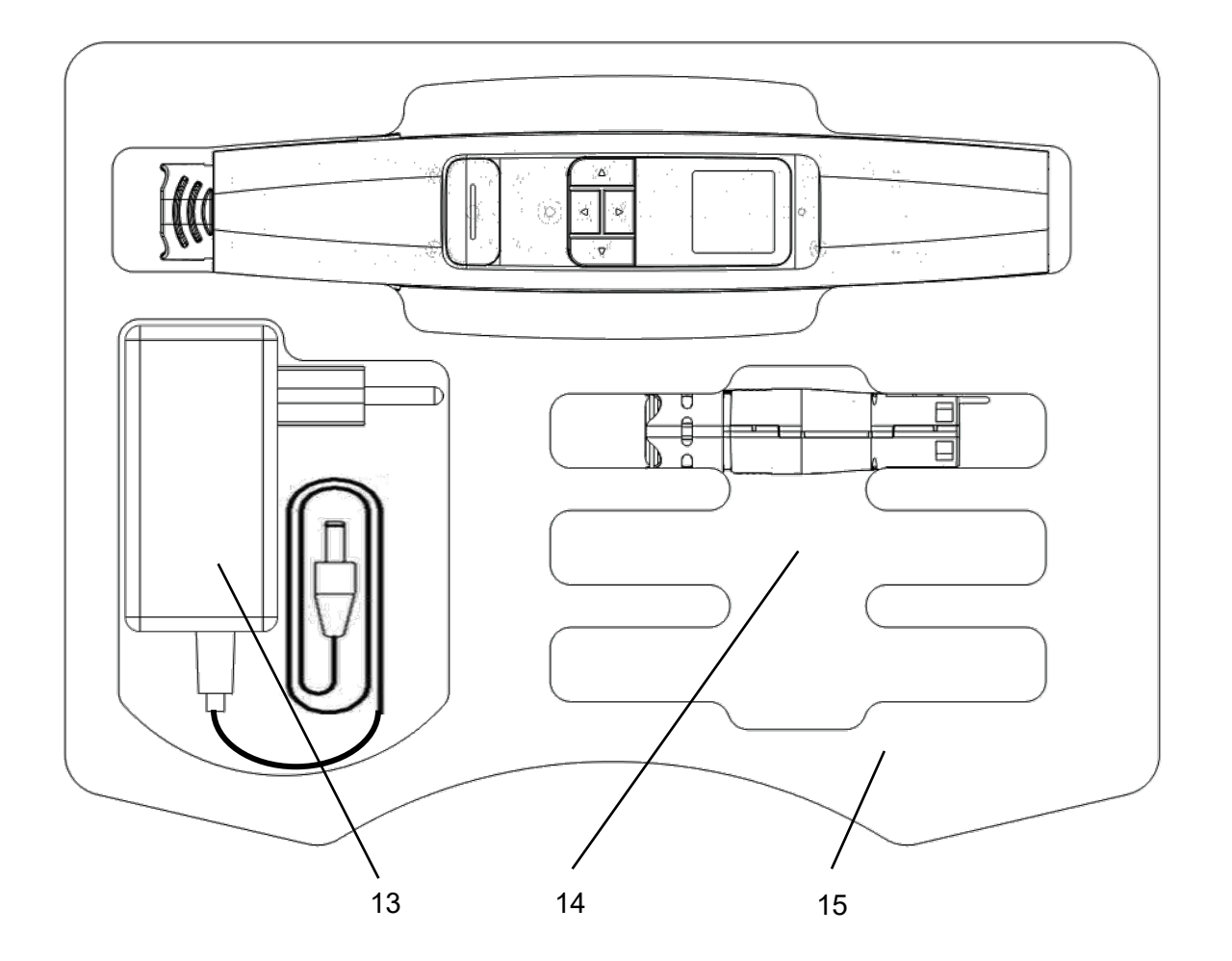

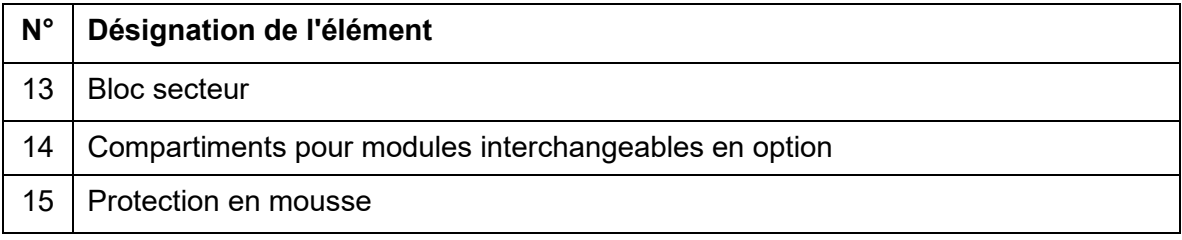

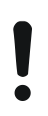

#### **Attention !**

L'élément piézoélectrique est un composant oscillatoire qui vibre mécaniquement à haute fréquence. En raison de ses caractéristiques propres, cet élément ne peut pas être fixé de manière rigide. Par conséquent, l'élément peut être excentré dans certaines limites dans les modules interchangeables. Cela ne constitue pas une erreur ou un défaut de qualité.

Des fréquences audibles peuvent survenir dans certaines circonstances lors de l'oscillation. Ce phénomène est normal et ne correspond pas à une erreur ou un défaut de qualité.

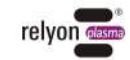

# <span id="page-59-0"></span>**3 Caractéristiques techniques**

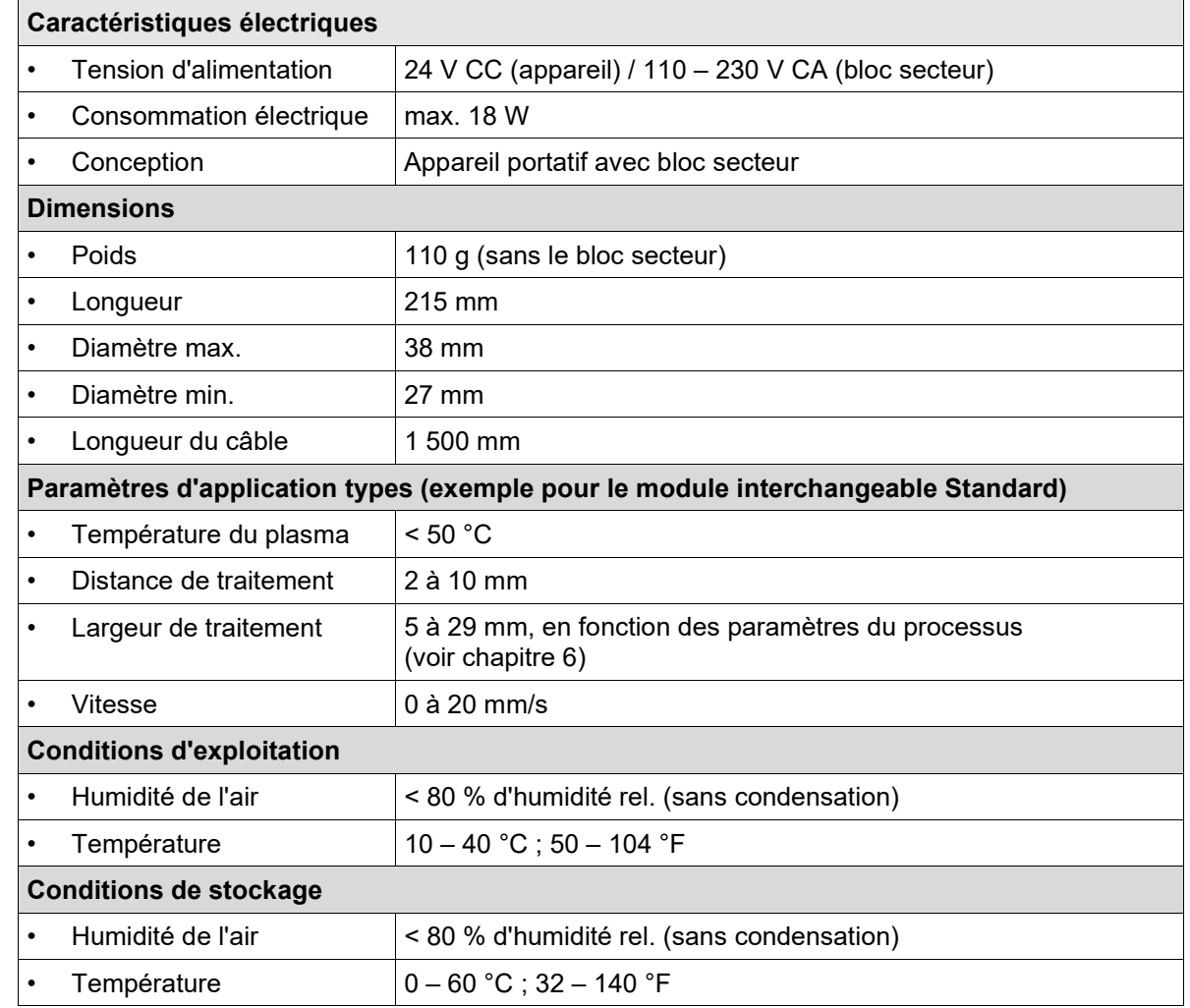

# <span id="page-59-1"></span>**4 Transport / Stockage**

- Conservez l'appareil dans un endroit sec. Les contacts électriques de l'appareil seront ainsi protégés de la corrosion. Pour stocker et transporter l'appareil, utilisez de préférence la valise fournie.
- Protégez l'appareil des saletés et des corps étrangers.
- Protégez l'appareil des chutes et autres chocs violents.

## <span id="page-59-2"></span>**5 Installation**

- Sortez l'appareil de son emballage.
- Raccordez l'appareil à l'alimentation électrique au moyen du bloc secteur.
- Veillez à bien aérer l'espace de travail.

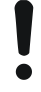

#### **Attention : risques de dommages sur l'appareil !**

Pour éviter d'endommager l'appareil, respectez impérativement les instructions d'utilisation détaillées au chapitre [7.](#page-62-0)

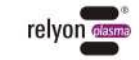

# <span id="page-60-0"></span>**6 Consignes spécifiques à l'utilisation du processus plasma**

#### <span id="page-60-1"></span>**6.1 Description générale**

Le traitement des surfaces au plasma atmosphérique présente différents avantages, parmi lesquels l'augmentation de l'énergie de surface permettant d'obtenir une meilleure humidification de surface. Une humidification de surface optimale est la première étape souvent déterminante permettant d'obtenir une bonne impression, un revêtement homogène, un laquage régulier ou un encollage solidaire. La liaison au niveau de cette couche de surface détermine souvent la longévité et la solidité de cette association de matériaux.

Dans de nombreux processus industriels, le plasma à pression atmosphérique augmente le rendement tout en limitant l'utilisation de solvants ou d'apprêts chimiques. Nous avons intégré nos produits plasma avec succès dans les domaines d'application suivants :

- Nettoyage approfondi du métal, du verre et du plastique
- Activation et fonctionnalisation de surface pour une mouillabilité optimale
- Processus de laminage à traitement plasma
- Joints adhésifs à traitement plasma
- Étanchéité et scellement
- Réduction des surfaces métalliques par induction au plasma
- Blanchiment des textiles sans produits chimiques
- Traitement des produits alimentaires (qualité et conservation)
- Moulage par injection multi-composants

Quasiment toutes les classes de matériaux techniques peuvent être traitées efficacement sous pression atmosphérique :

- Métaux et alliages métalliques
- Plastiques et matériaux composites
- Verre, céramique, matériaux composites anorganiques et pierre naturelle
- Cuir naturel et similicuir
- Fibres naturelles, bois et papier

Étant donné que le traitement au plasma ne constitue qu'un élément de la chaîne de processus, il est important de connaître également les facteurs d'influence qui en découlent pour parvenir à un résultat optimal.

Les facteurs d'influence types peuvent être les suivants :

- Processus plasma : distance par rapport au substrat, vitesse, conception du module
- Substrat / pièce à traiter : composition du matériau, niveau de salissure, conductibilité électrique, conductibilité thermique, taux d'humidité
- Traitement de la pièce : degré de salissure avant ou après le processus plasma, durée entre le processus plasma et le processus suivant

Des exemples de traitement peuvent être demandés directement auprès de **relyon plasma** GmbH.

Pour en savoir plus sur les applications et consulter les publications, rendez-vous sur le site [www.relyon-plasma.com.](http://www.relyon-plasma.com/)

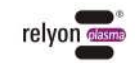

#### <span id="page-61-0"></span>**6.2 Réalisation du traitement de surface**

En fonction de la nature et de l'état de votre substrat, un nettoyage préalable au processus plasma peut améliorer le résultat global.

L'efficacité du traitement dépend de la **distance de travail, de la durée du traitement, de la vitesse et de la régularité du mouvement, ainsi que du matériau à traiter.**

Des exemples de traitement peuvent être demandés directement auprès de **relyon plasma** GmbH.

#### <span id="page-61-1"></span>**6.3 Mesures à prendre après le traitement de surface**

Pour obtenir un résultat optimal, il est important d'attendre le moins possible après le traitement au plasma et de ne pas toucher ou souiller la surface traitée.

Le nettoyage de la surface APRÈS le traitement au plasma n'est pas conseillé.

La pièce à traiter étant susceptible de chauffer en fonction de la nature et de la durée du processus plasma, il peut être nécessaire de la laisser refroidir avant de passer à l'étape suivante afin que l'apport thermique n'affecte pas négativement le processus (par exemple pour certains processus d'encollage).

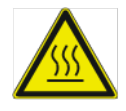

#### **Attention : surfaces chaudes !**

La pièce à traiter peut chauffer lors du processus plasma, en fonction des paramètres du processus. Le cas échéant, laissez la pièce refroidir avant de la manipuler.

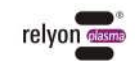

# <span id="page-62-0"></span>**7 Utilisation**

#### <span id="page-62-1"></span>**7.1 Insertion / retrait du module interchangeable**

Les modules interchangeables sont munis d'autocollants de diverses couleurs afin de faciliter leur identification. Veuillez ne pas retirer ces autocollants.

Pour insérer un module interchangeable, sortez-le de l'emballage en le tenant au niveau de la sortie de la buse sans toucher à l'élément piézoélectrique (image 1). Veillez à ce que la platine de contact du module interchangeable soit orientée dans le même sens que l'écran de l'appareil pour permettre l'insertion.

Insérez délicatement le module interchangeable dans l'appareil sans forcer comme sur l'image jusqu'à ce qu'il s'enclenche.

Une fois l'appareil sous tension, le module interchangeable identifié s'affiche à l'écran.

Pour retirer un module interchangeable, attendez tout d'abord qu'il ait refroidi. En fonction du module interchangeable utilisé, l'utilisation peut générer une chaleur considérable.

Tenez l'appareil dans une main et appuyez simultanément sur les deux boutons de libération. Avec votre autre main, tenez le module interchangeable au niveau de la sortie de la buse sans toucher à l'élément piézoélectrique, puis tirez délicatement le module interchangeable hors de l'appareil (image 2).

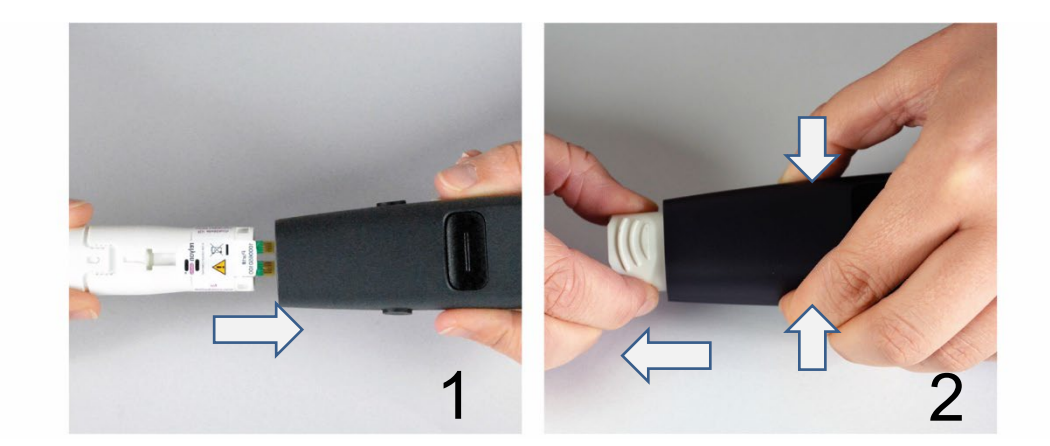

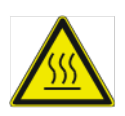

#### **Attention : surfaces chaudes !**

Les modules interchangeables peuvent chauffer en cours d'utilisation. Manipulez-les uniquement une fois qu'ils ont refroidi et, lorsque vous travaillez avec les modules interchangeables, veillez à ne pas endommager les surfaces thermosensibles.

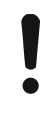

#### **Attention : risques de dommages sur l'appareil !**

Ne touchez pas l'intérieur de l'appareil si aucun module interchangeable n'est inséré et n'introduisez pas d'objets autres que les modules interchangeables prévus à cet effet dans l'ouverture de l'appareil.

Tenez les modules interchangeables uniquement par leur partie avant comme décrit ci-dessus en évitant de toucher la platine de contact et l'élément piézoélectrique. Insérez et retirez les modules interchangeables avec précaution.

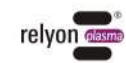

#### <span id="page-63-0"></span>**7.2 Mise en service**

- Vérifiez qu'un module interchangeable est inséré dans l'appareil.
- Vérifiez que l'arrivée d'air et la sortie de la buse ne sont pas obstruées afin que l'appareil puisse aspirer suffisamment d'air ambiant.
- Pendant la génération de plasma, tenez l'appareil uniquement au niveau des touches (image 4) et pas plus en avant (image 3).
- Si vous devez fixer l'appareil à un support, veuillez respecter les consignes ci-dessous (images 5 à 8) relatives aux objets électroconducteurs.
- Veillez à assurer une aération / aspiration suffisante dans l'espace de travail.
- Appuyez sur la touche Marche/Arrêt pour générer le plasma.

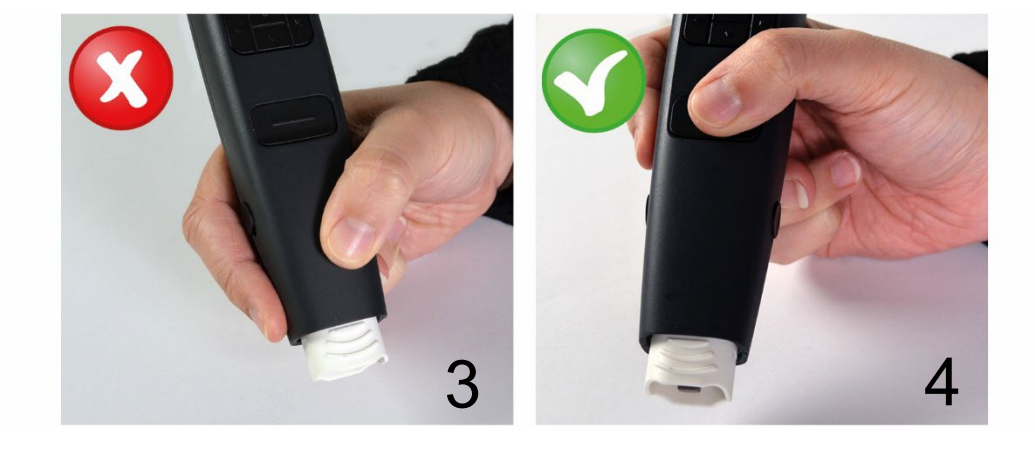

L'appareil cesse de générer du plasma au bout de 5 minutes maximum et passe en mode Veille (sur certains modules interchangeables spécifiques, l'activation de plasma peut être interrompue encore plus tôt).

Pour repasser en mode actif, il vous suffit d'appuyer sur la touche Marche/Arrêt. Un appui supplémentaire sur la touche Marche/Arrêt redémarre l'activation depuis le début.

Ne passez pas la main dans la zone de travail pendant la génération du plasma. Cela peut perturber la décharge plasmatique et entraîner des irritations cutanées ou des douleurs légères.

#### **Attention : risques de dommages sur l'appareil !**

L'appareil peut être endommagé en cas d'utilisation sans alimentation en air.

Cela bloquerait le flux d'agent de refroidissement nécessaire pendant le fonctionnement. N'obstruez en aucun cas l'arrivée d'air et la sortie de la buse en cours de fonctionnement.

L'appareil peut être endommagé si des objets électroconducteurs se trouvent à moins de 60 mm de son tiers avant.

**Exception :** substrats situés devant le module interchangeable en cas d'**utilisation** de modules prévus à cet effet, par ex. module « Nearfield ».

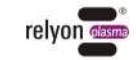

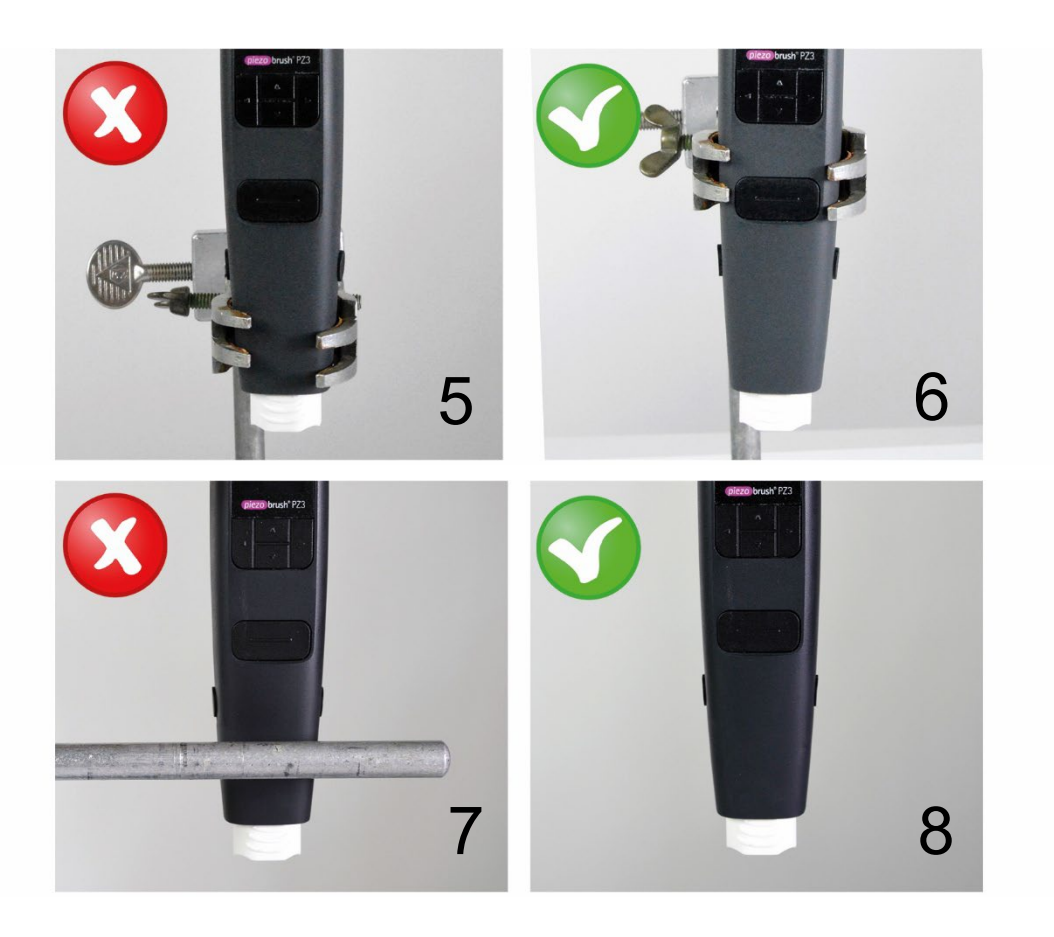

# $\mathbf{i}$ **Remarque**

Dans certaines circonstances, les champs électriques générés par l'appareil peuvent endommager les composants électroniques sensibles. Veillez à ce que les éléments de votre application ne soient pas affectés par le processus plasma.

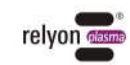

#### <span id="page-65-0"></span>**7.3 Menu utilisateur**

L'appareil démarre sur l'écran d'accueil (Home).

L'écran d'accueil vous présente un aperçu de différentes informations pendant l'utilisation de l'appareil.

Pour naviguer dans les éléments de menu, utilisez les touches < (gauche) et > (droite) du pavé. Pour modifier les paramètres des éléments de menu, utilisez les touches ∧ (haut) et ∨ (bas). Dans les éléments de menu 3 à 9, il suffit d'appuyer sur la touche Marche/Arrêt pour revenir à l'écran d'accueil.

Veuillez noter que le sens des touches fléchées change si vous modifiez l'orientation de l'écran.

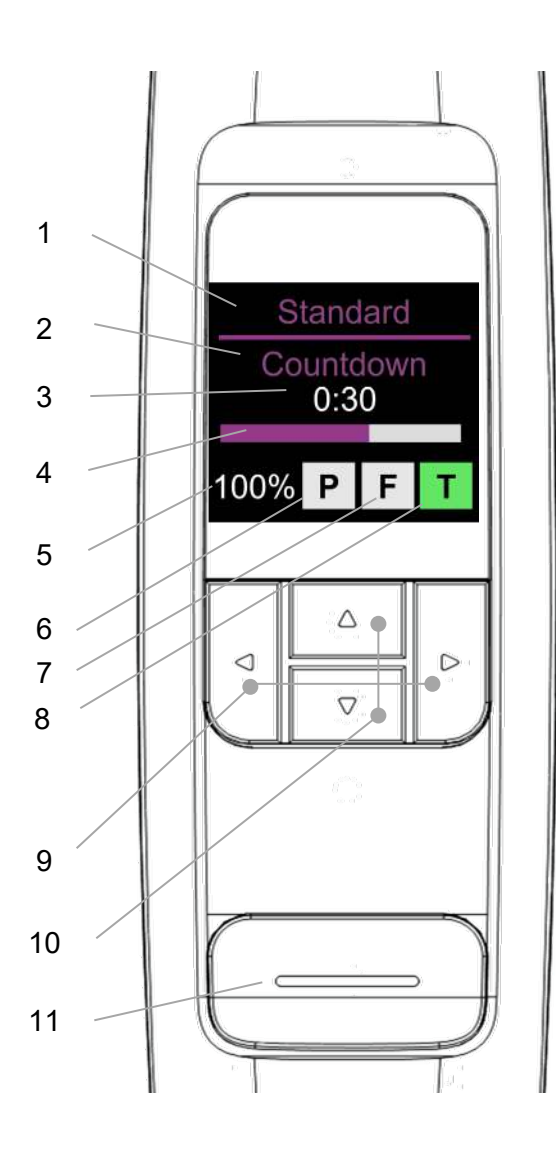

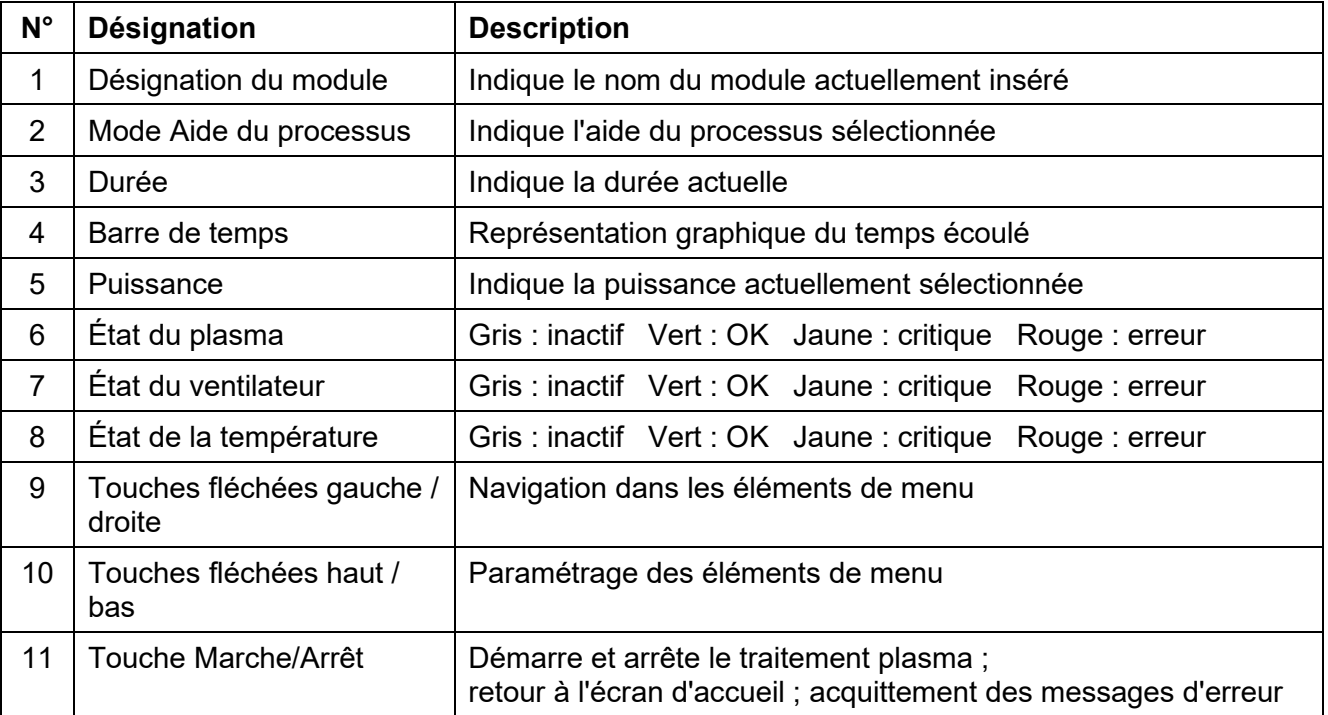

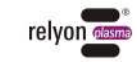

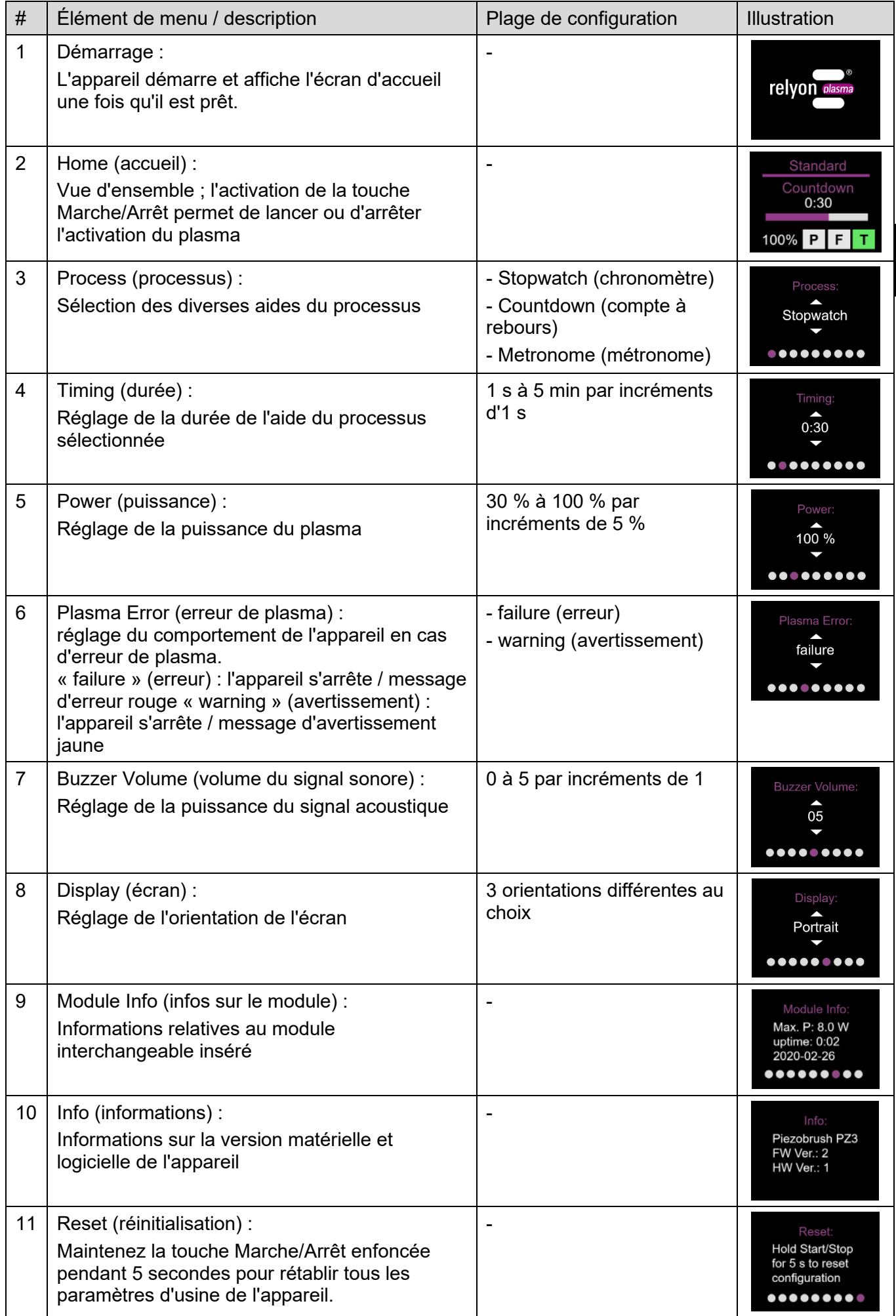

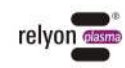

#### **Attention : risques de dommages sur l'appareil !**

La sélection de l'option de menu « Plasma Error » est réglée sur « failure » en usine. Ainsi, l'appareil s'arrête afin de protéger le module interchangeable des situations dans lesquelles l'élément piézoélectrique peut être endommagé. En outre, cela indique que la décharge plasmatique ne convient pas au matériau traité et ne peut aboutir à aucune activation de surface satisfaisante.

Il y a cependant des matériaux (par ex. matériaux composites ou liquides) qui ne peuvent pas être traités avec le réglage « failure ». Le passage au mode d'erreur « warning » peut néanmoins aboutir à l'endommagement du module interchangeable en fonction du matériau ou des paramètres de processus utilisés.

#### <span id="page-67-0"></span>**7.4 Aides du processus**

Comme expliqué au point [7.3,](#page-65-0) l'appareil propose différentes fonctions d'aide pour le processus.

#### • **Stopwatch (chronomètre)**

L'appareil mesure la durée de la génération de plasma par incréments d'une seconde du démarrage jusqu'à l'arrêt via une pression sur la touche Marche/Arrêt. La dernière valeur mesurée reste affichée sur l'écran d'accueil jusqu'au démarrage de la génération de plasma suivante. Cette fonction peut par exemple être utilisée pendant le développement du processus pour déterminer les différentes durées de traitement de différents échantillons.

L'activation de l'élément de menu Timing (durée) n'est pas possible dans ce mode (l'écran affiche « not applicable »).

#### • **Countdown (compte à rebours)**

En mode Countdown, la durée de la génération de plasma peut être prédéfinie via l'élément de menu Timing. L'appareil est démarré via une pression sur la touche Marche/arrêt et l'activation s'arrête automatiquement une fois la durée prédéfinie écoulée. Une pression sur la touche Marche/arrêt permet d'interrompre la génération de plasma.

Cette fonction peut par exemple être utilisée lorsque plusieurs échantillons doivent être activés au plasma pendant une durée égale.

#### • **Metronome (métronome)**

Dans ce mode, la génération de plasma n'est pas désactivée une fois la durée écoulée comme en mode Countdown, mais un signal sonore régulier retentit une fois la tâche terminée.

Cette fonction peut par exemple être utilisée lors du traitement linéaire de grands substrats, lorsque chaque ligne doit avoir à peu près la même durée de traitement.

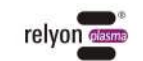

Ť

#### <span id="page-68-0"></span>**7.5 Utilisation du module interchangeable « Standard »**

Ce module interchangeable est destiné à diverses applications sur des substrats / matériaux non électroconducteurs tels que les plastiques, la céramique, le verre, les fibres naturelles, le cuir, les textiles, etc. En cas d'utilisation du module interchangeable « Standard », une distance de travail d'environ 2 à 10 mm doit être respectée.

Les substrats électroconducteurs, tels que les métaux ou les polymères conducteurs, ne peuvent pas être traités de manière fiable avec cette buse.

Lors du traitement de substrats / matériaux électroconducteurs, un arc électrique peut se produire si la distance est trop faible. Dans ce cas, l'appareil arrête la génération de plasma au bout de 0,5 seconde environ.

#### <span id="page-68-1"></span>**7.6 Utilisation du module interchangeable « Nearfield »**

Le module interchangeable « Nearfield » a été spécialement conçu pour le traitement des substrats / matériaux électroconducteurs, tels que les métaux ou les polymères conducteurs. Les matériaux partiellement conducteurs, tels que le plastique renforcé de fibres de carbone (PRFC), peuvent également être traités à l'aide de ce module interchangeable.

L'appareil peut uniquement générer une activation de surface si un substrat électroconducteur se trouve devant lui à la distance de travail autorisée. Cette distance est d'environ 0,5 à 2,0 mm. Si la distance est supérieure, en fonction du matériau et de la forme de votre substrat, aucune génération de plasma ne peut avoir lieu dans certaines circonstances. Si une distance trop importante est sélectionnée, l'appareil arrête automatiquement la génération de plasma au bout de 5 secondes.

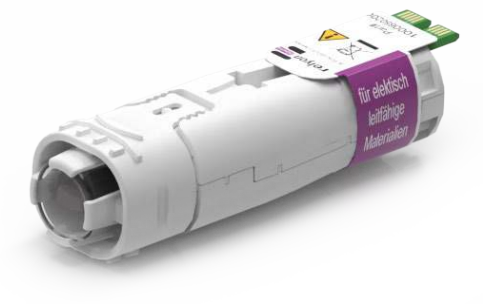

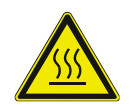

#### **Attention : surfaces chaudes !**

Les modules interchangeables peuvent chauffer en cours d'utilisation. Manipulez-les uniquement une fois qu'ils ont refroidi et, lorsque vous travaillez avec les modules interchangeables, veillez à ne pas endommager les surfaces thermosensibles.

#### <span id="page-68-2"></span>**7.7 Utilisation d'autres modules interchangeables**

Nous envisageons de développer d'autres modules pour cet appareil. Pour cela, veuillez respecter les manuels d'utilisation qui les accompagnent.

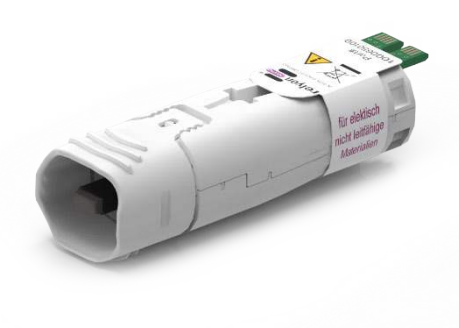

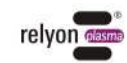

#### <span id="page-69-0"></span>**8 Mise hors service**

- Appuyez de nouveau sur la touche Marche/Arrêt pour arrêter la génération de plasma.
- Débranchez l'alimentation électrique à la fin du travail.

#### <span id="page-69-1"></span>**9 Maintenance**

#### <span id="page-69-2"></span>**9.1 Nettoyage**

- Nettoyez uniquement l'extérieur de l'appareil.
- Vérifiez que l'appareil n'est plus branché à l'alimentation électrique.
- Nettoyez l'appareil uniquement avec un chiffon imbibé d'eau. N'utilisez pas de solvant pour nettoyer l'appareil !
- Ne nettoyez pas l'élément piézoélectrique.

#### <span id="page-69-3"></span>**9.2 Remplacement d'un module interchangeable**

Les modules interchangeables peuvent s'user au fil des utilisations et doivent alors être remplacés pour garantir un résultat d'activation constant. Pour cela, suivez les indications fournies au point [7.1.](#page-62-1)

Vous pouvez vous procurer des modules de remplacement directement auprès de relyon plasma GmbH. Afin d'optimiser nos modules interchangeables, nous évaluons les exemplaires qui nous sont retournés. Veuillez nous contacter et nous envoyer vos modules interchangeables défectueux ou remplacés en vue de leur analyse.

#### **Attention : risques de dommages sur l'appareil !**

Ne touchez en aucun cas l'élément piézoélectrique situé à l'avant de l'appareil avec des objets tranchants ou pointus. Ce composant peut être endommagé par des interventions non conformes.

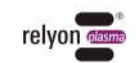

Ť

# <span id="page-70-0"></span>**10 Résolution des anomalies**

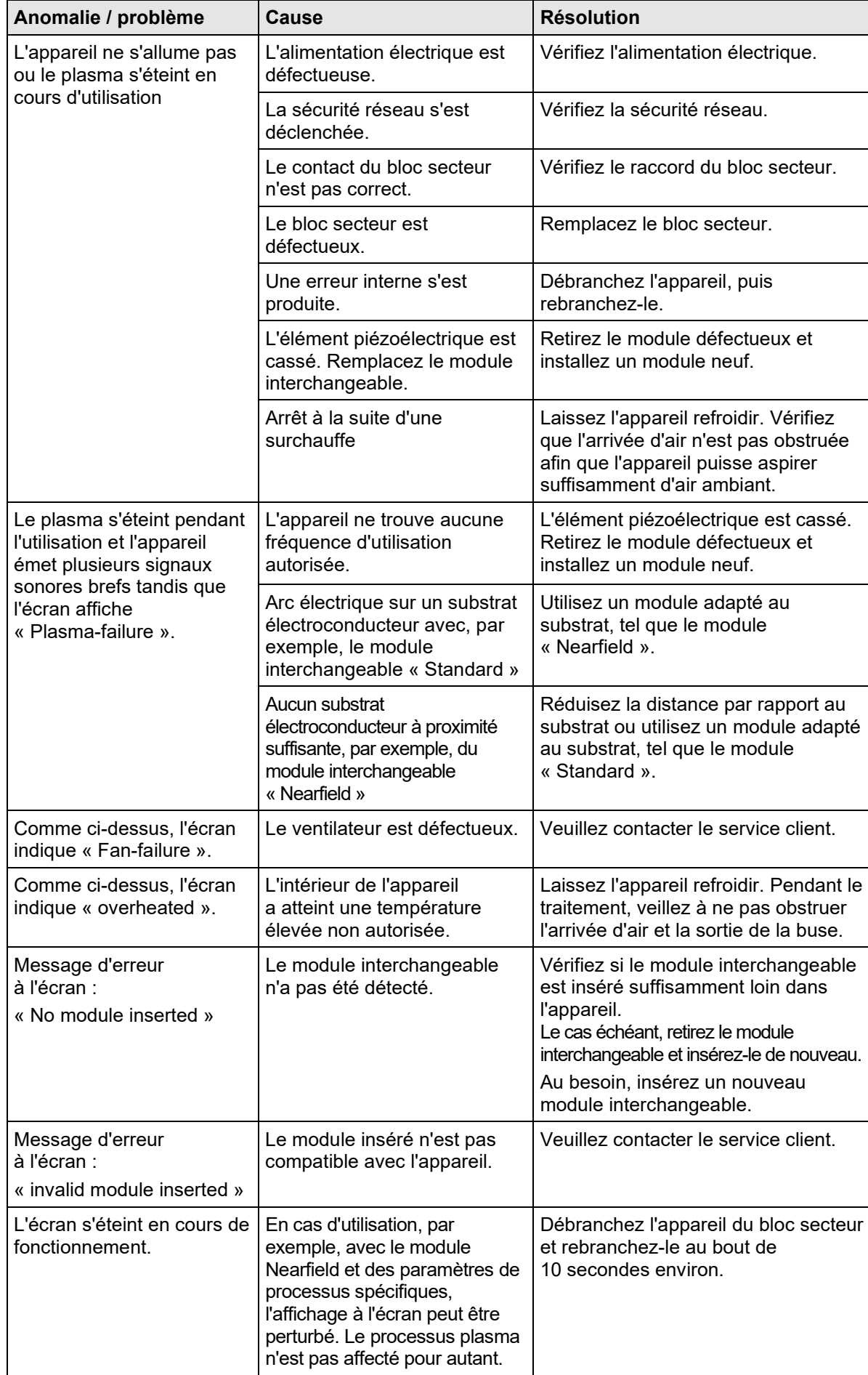

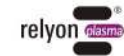

Si le problème n'est pas résolu par ces procédures, veuillez contacter relyon plasma GmbH.

# <span id="page-71-0"></span>**11 Environnement**

# <span id="page-71-1"></span>**11.1 Mise au rebut**

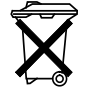

#### **Pensez à la protection de l'environnement.**

Les appareils électriques et électroniques usagés ne doivent pas être jetés avec les ordures ménagères.

- L'appareil contient des matières premières précieuses qui peuvent être recyclées. Par conséquent, veuillez déposer l'appareil dans un centre de recyclage adapté.
- Veuillez renvoyer les modules interchangeables défectueux ou usagés à relyon plasma GmbH en vue de leur analyse. Veuillez nous contacter au préalable.

# <span id="page-71-2"></span>**12 Conformité / Normes**

<span id="page-71-3"></span>**12.1 CE**

#### **Nos produits sont certifiés conformes CE.**  $C \in$

Le logo figure sur la plaque signalétique de l'appareil.

<span id="page-71-4"></span>**12.2 FCC**

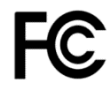

#### **Nos produits sont certifiés conformes FCC.**

Cet appareil est conforme aux directives FCC des « Part 15 » et « Part 18 ».

#### <span id="page-71-5"></span>**12.3 Normes produit**

L'appareil est conforme aux dispositions et normes suivantes :

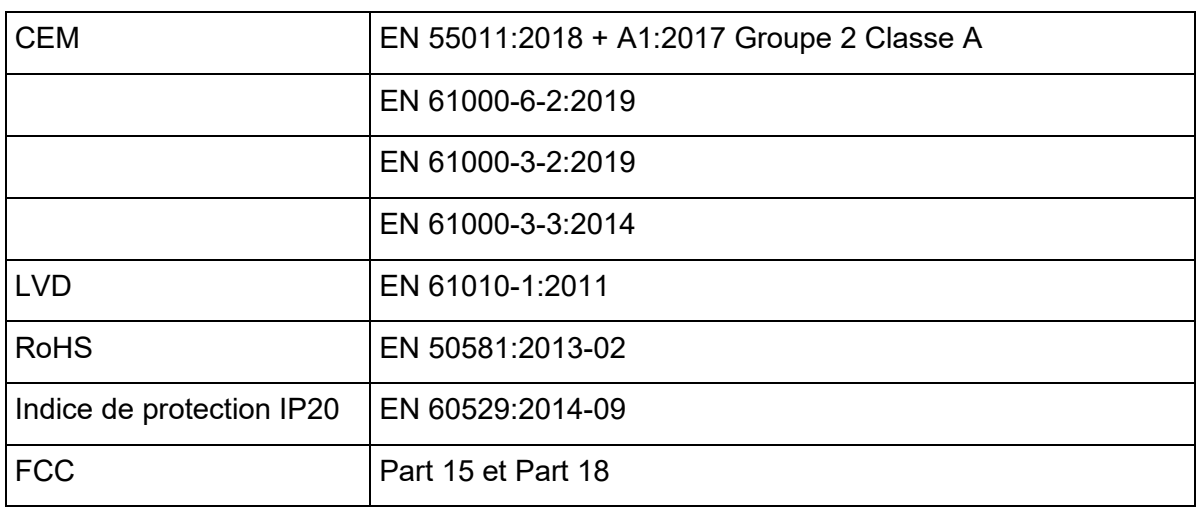

#### <span id="page-71-6"></span>**12.4 Licences**

Police de caractères HMI Droid Sans, Ascender Corp., Apache License

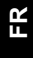

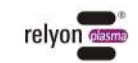
#### **13 Pièces de rechange**

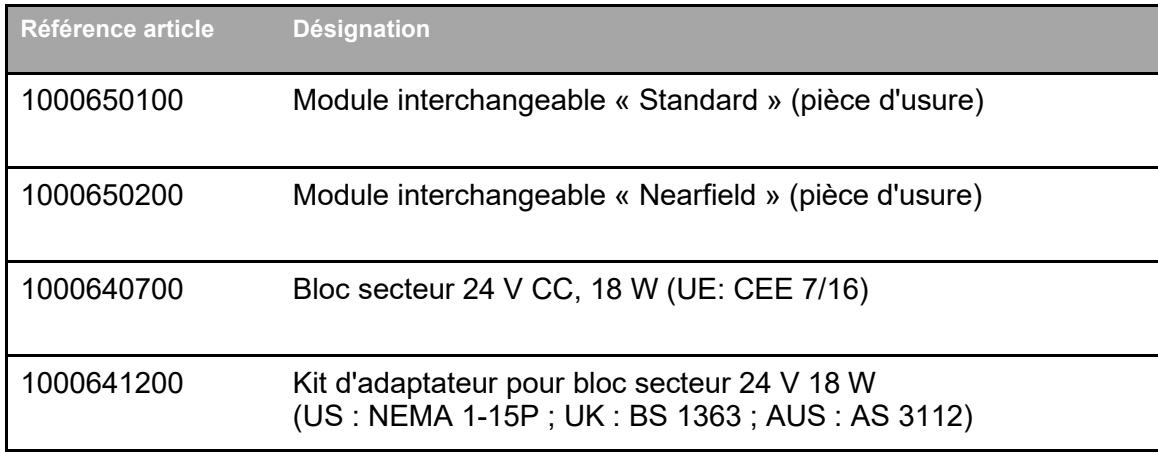

**relyon plasma GmbH A TDK Group Company**

Osterhofener Straße 6 93055 Regensburg Allemagne

Téléphone : +49-941-60098-0 Fax : +49-941-60098-100 E-Mail : info-relyon@tdk.com https://www.relyon-plasma.com

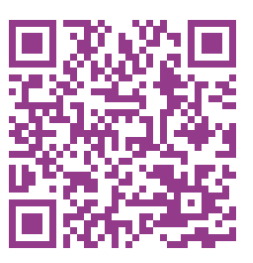

**FR**

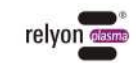

#### **Are you already familiar with our other products?**

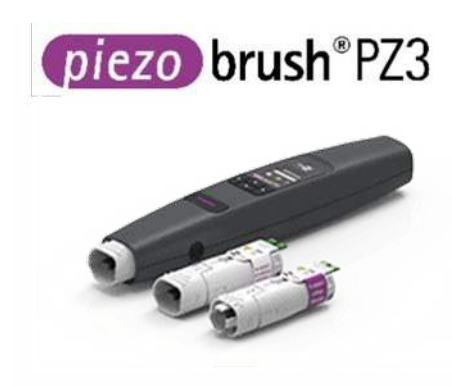

The PZ3 PiezoBrush is a compact hand-held plasma device that was developed for use in laboratories, advance development and assembly in short production runs. With a maximum power consumption of 18 W, Piezoelectric Direct Discharge (PDD®) technology is used to generate cold-active plasma at a temperature of less than 50 °C.

plasma brush® PB3

The PB3 plasmabrush® is the highperformance plasma system for fast inline processes that require the highest performance. The PB3 plasmabrush® is widely used in the automotive, packaging and printing sectors.

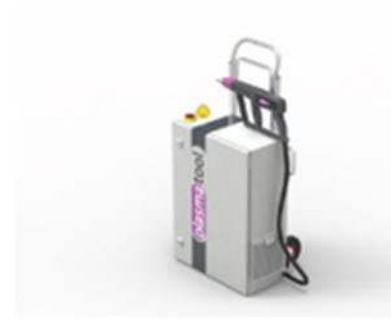

plasmatool

The plasmatool is designed as a highperformance hand-held unit for the plasma treatment of workpieces that cannot be machined due to their size or mobility. This means that plasma treatment is possible anywhere.

plasmabrush® PB3

The plasmabrush® PB3 integration is a complete system developed for stationary use in production plants. Control is either performed using remote control or by connecting to a superordinate control unit.

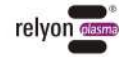

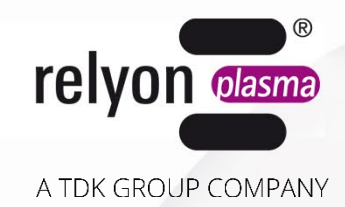

# piezo brush®PZ3

### **Instrucciones de uso**

## **-PiezoBrush PZ3 Aparato manual -PiezoBrush PZ3 Equipo profesional**

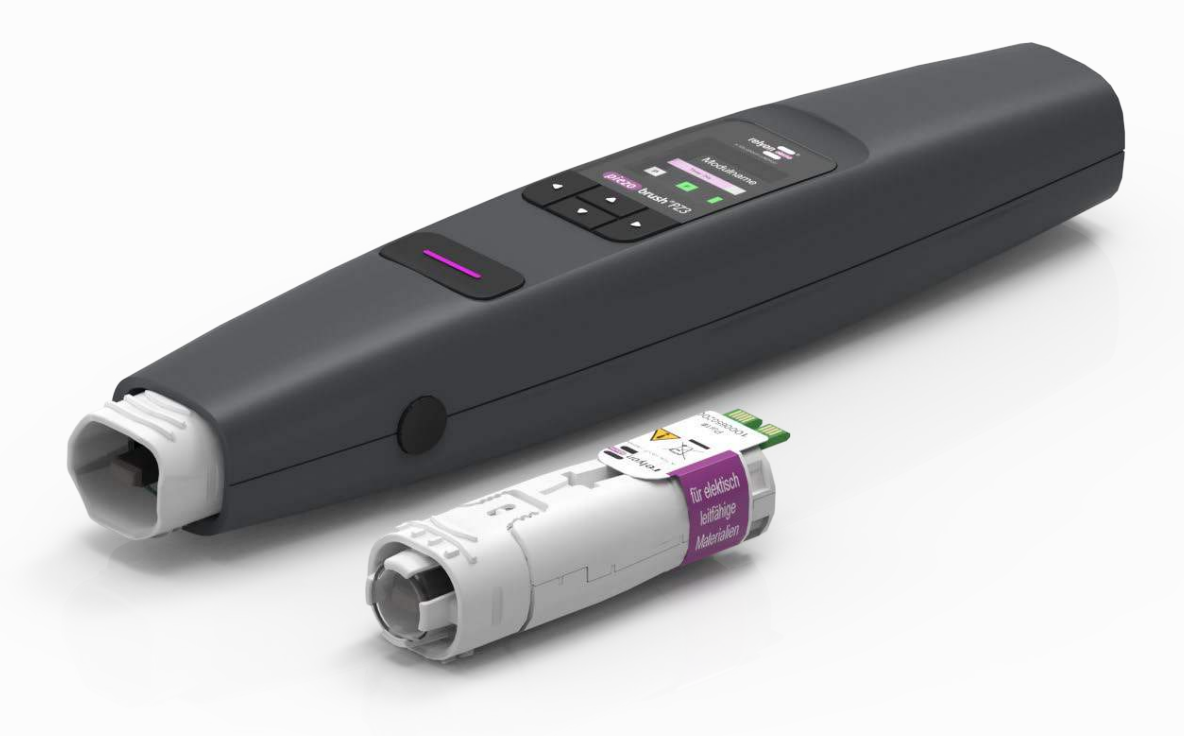

BA-PZ3\_ML / F0354401

Nos complace que haya elegido un dispositivo de la empresa **relyon plasma** GmbH y le agradecemos la confianza que ha depositado en nosotros. Lea atentamente las instrucciones de uso para poder utilizar el aparato de forma óptima.

#### $\mathbf i$ **¡Aviso importante!**

**Lea detenidamente estas instrucciones de uso antes del montaje, instalación y puesta en marcha.**

**¡Preste atención a las instrucciones de seguridad!** No prestar atención a las instrucciones de seguridad puede provocar accidentes y causar graves daños al usuario y a la máquina.

**¡Forme al personal!** El operador/usuario tiene la responsabilidad de asegurarse de que el personal haya comprendido plenamente el funcionamiento del aparato y las normas de seguridad.

#### © Copyright **relyon plasma** GmbH 2024

Todos los derechos reservados. Todos los derechos reservados.

Los textos, las imágenes y los gráficos, así como su disposición, están sujetos a la protección de los derechos de autor y otras leyes de protección. Queda prohibida la transmisión y reproducción de este documento, así como la explotación y comunicación de su contenido, salvo autorización expresa. Las infracciones de estos derechos obligan a la indemnización por daños y perjuicios. Todos los derechos están reservados en caso de registro de patente, modelo registrado o patente de diseño.

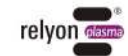

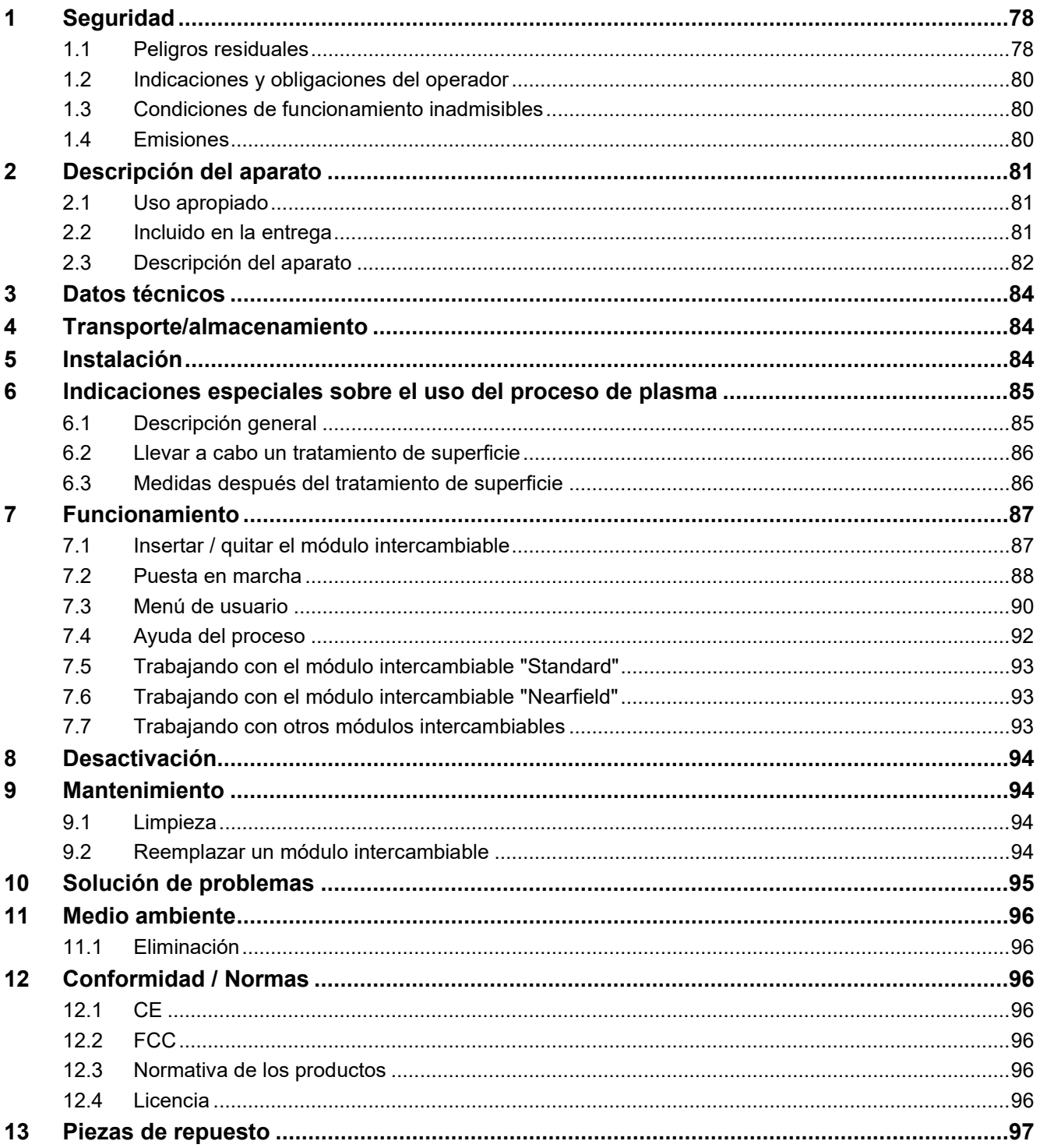

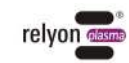

#### <span id="page-77-0"></span>**1 Seguridad**

El aparato está fabricado de acuerdo con las normas internacionales correspondientes. Sin embargo, como ocurre con cualquier producto técnico, pueden surgir peligros del sistema si se utiliza de forma inadecuada o no para el fin previsto.

Además de las instrucciones de este manual, cumpla las normas de seguridad aplicables generalmente.

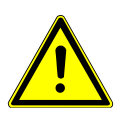

#### **Precaución - ¡Peligro!**

Preste atención y siga las instrucciones y recomendaciones de seguridad de este manual de instrucciones, ya que su incumplimiento puede provocar lesiones graves y, en determinadas circunstancias, mortales al manipular el aparato.

#### <span id="page-77-1"></span>**1.1 Peligros residuales**

Este aparato se fabrica de acuerdo con las tecnologías más avanzadas. No obstante, nunca se pueden descartar los riesgos residuales.

Preste atención a las siguientes instrucciones de seguridad:

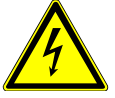

#### **Precaución - ¡Voltaje eléctrico!**

Utilice únicamente la fuente de alimentación suministrada.

Peligro por el voltaje de la red. Si el daño es visible en la fuente de alimentación:

- No ponga el aparato en funcionamiento.
- Deje de que un especialista repare o sustituya las partes dañadas.

Peligro por chispas en el elemento piezoeléctrico y en el sustrato a tratar:

- No meta la mano en el área de la descarga de plasma.
- Los sustratos conductores de electricidad deben ser puestos a tierra o protegidos contra el contacto.

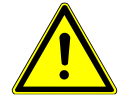

#### **Atención - ¡Emisiones!**

Durante el funcionamiento del aparato pueden generarse cantidades peligrosas de gas de reacción ozono  $(O_3)$ .

- Pueden generarse concentraciones de ozono de más de 0.2 mg/m<sup>3</sup>.
- Tenga en cuenta que al utilizar el aparato deben considerarse las medidas nacionales de salud y seguridad en el trabajo.
- Utilice el aparato solo en zonas bien ventiladas o con un sistema de extracción adecuado.
- No deje el aparato funcionando sin supervisión.
- No apunte el aparato hacia las personas durante el funcionamiento.

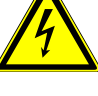

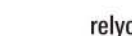

#### **Atención - ¡Daños en el equipo!**

Nunca cierre la cubierta del ventilador en la parte trasera del aparato bajo ninguna circunstancia. Esto interrumpiría la entrada del medio de enfriamiento requerida durante su funcionamiento.

Nunca toque el elemento piezoeléctrico del extremo delantero del aparato con objetos de bordes afilados. Un manejo inadecuado puede dañar este componente.

Proteja el generador de plasma de caídas u otros golpes fuertes que podrían dañar la electrónica o el elemento piezoeléctrico.

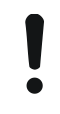

#### **¡Advertencia! Aparato para su uso en un entorno industrial**

Debido a la presencia de interferencias tanto conducidas como radiadas, puede ser difícil asegurar la compatibilidad electromagnética en otros entornos en relación con este aparato.

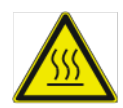

#### **Precaución: ¡superficie caliente!**

Los módulos intercambiables pueden calentarse durante el funcionamiento. No los toque hasta que se hayan enfriado y tenga cuidado de no dañar las superficies térmicamente sensibles al trabajar con los módulos intercambiables.

Dependiendo de los parámetros del proceso, el proceso de plasma también puede calentar la pieza a tratar. Si es necesario, deje que la pieza se enfríe antes de tocarla.

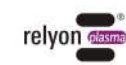

#### <span id="page-79-0"></span>**1.2 Indicaciones y obligaciones del operador**

• En principio, es de esperar que se produzcan emisiones de interferencia.

- El aparato se ha probado de acuerdo con la regulación EMC.
- El operador debe comprobar y asegurar la compatibilidad electromagnética con otros equipos eléctricos y electrónicos de las inmediaciones.
- Asegúrese de que:
	- el personal de operación ha leído y entendido estas instrucciones de uso.
	- También se debe advertir de los peligros a las personas que se encuentren en las proximidades del aparato y equiparles con el equipo de protección necesario.
	- Los trabajos de mantenimiento los debe realizar solo personal cualificado.
- Instruya al personal operador en particular sobre las instrucciones de seguridad de este manual de instrucciones.
- Mantenga siempre el aparato en buen estado de funcionamiento.
- Las modificaciones en el aparato darán lugar a la expiración de la licencia de operación y de la garantía. Excepción: El fabricante permite expresamente los cambios.

#### <span id="page-79-1"></span>**1.3 Condiciones de funcionamiento inadmisibles**

No se permite el funcionamiento del aparato en las siguientes condiciones:

- Uso en áreas peligrosas (EX).
- cerca de depósitos considerables de polvo.
- si la humedad del aire es demasiado alta (ver capítulo [3 Datos técnicos\)](#page-83-0).
- a altitudes de instalación superiores a los 2 000 m sobre el nivel del mar.
- con vibraciones fuertes.

#### <span id="page-79-2"></span>**1.4 Emisiones**

Las siguientes emisiones emanan del generador de plasma:

Ozono  $(O_3)$ 

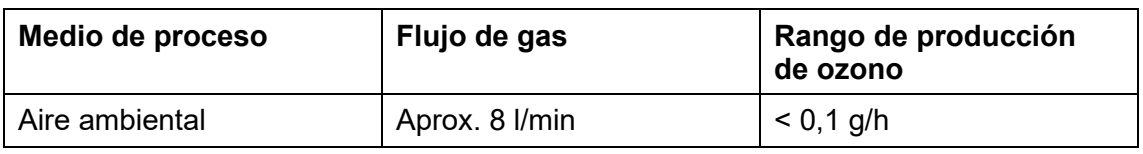

## **¡Aviso!**

Como medida de precaución, se recomienda una unidad de succión con un volumen de entrega de aprox. 100 m<sup>3</sup>/h. Coloque la unidad de succión cerca de la salida de la boquilla.

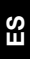

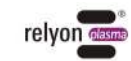

**ES** 

#### <span id="page-80-0"></span>**2 Descripción del aparato**

#### <span id="page-80-1"></span>**2.1 Uso apropiado**

El PiezoBrush PZ3 es un aparato de mano para generar una descarga fría, en adelante, conocida como plasma. Sirve para mejorar la humectabilidad, así como el pretratamiento de diversas superficies materiales antes de los pasos del proceso, como la adhesión o la impresión. Además, también se puede utilizar el efecto de limpieza del plasma.

Utilice el aparato solo para las actividades previstas. La negligencia puede dar lugar a una limitación de la responsabilidad del producto.

#### <span id="page-80-2"></span>**2.2 Incluido en la entrega**

#### **Aparato manual PiezoBrushPZ3 (1000 6500 00)**

La entrega incluye los siguientes componentes:

- Aparato manual
- Fuente de alimentación enchufable (longitud del cable 1,5 m; inc. el adaptador EU, US, UK, AUS)
- Instrucciones de uso

#### **Equipo profesional PiezoBrushPZ3 (1000 6600 00)**

La entrega incluye los siguientes componentes:

- Aparato manual
- Módulo intercambiable "Standard"
- Módulo intercambiable "Nearfield"
- Fuente de alimentación enchufable (longitud del cable 1,5 m; inc. el adaptador EU, US, UK, AUS)
- Instrucciones de uso

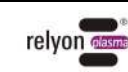

#### <span id="page-81-0"></span>**2.3 Descripción del aparato**

A continuación, se muestran esquemáticamente y se nombran las partes individuales del aparato. Estas designaciones se utilizan en el lugar apropiado del manual de instrucciones.

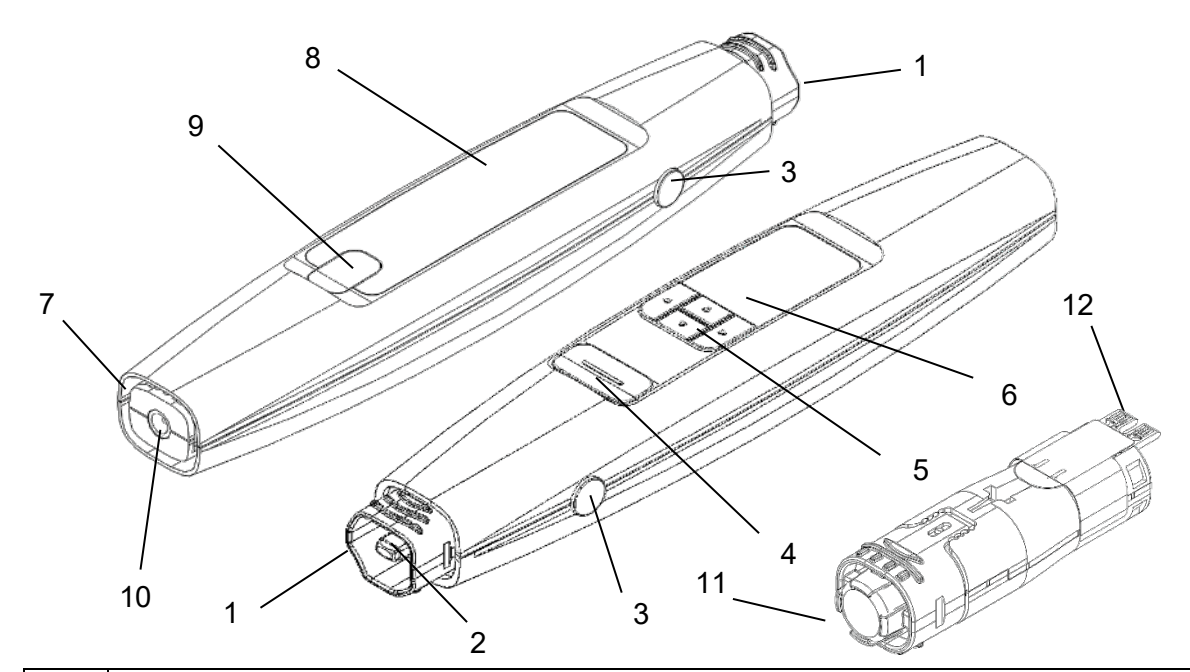

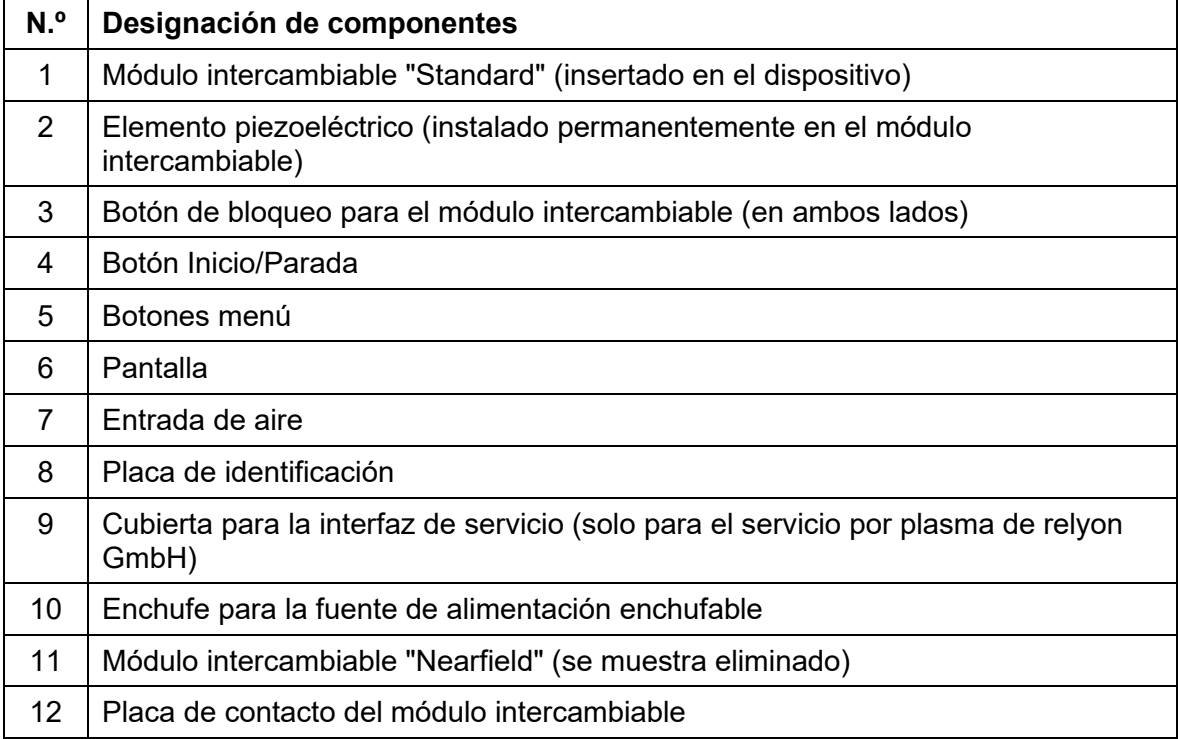

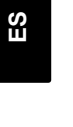

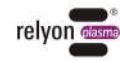

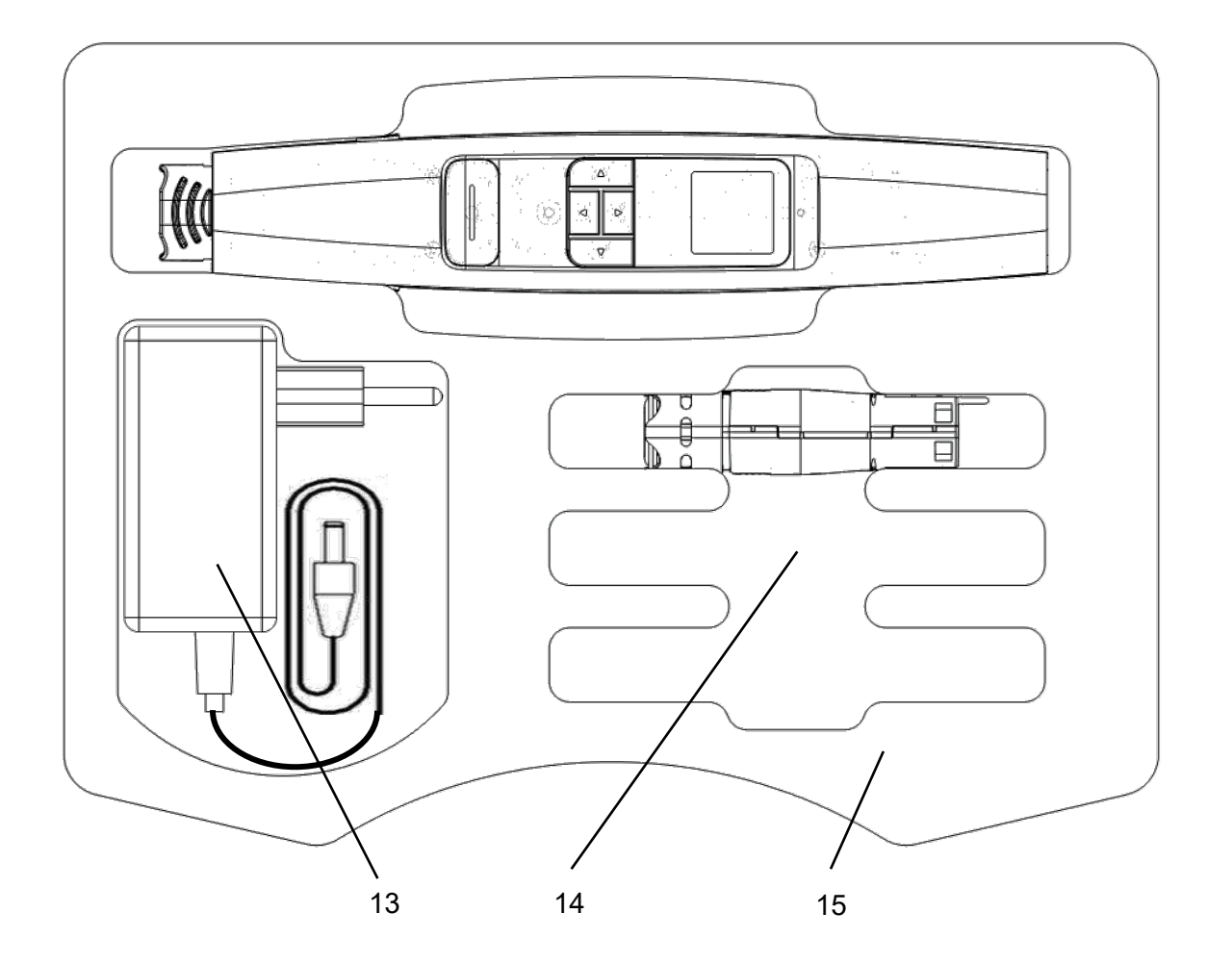

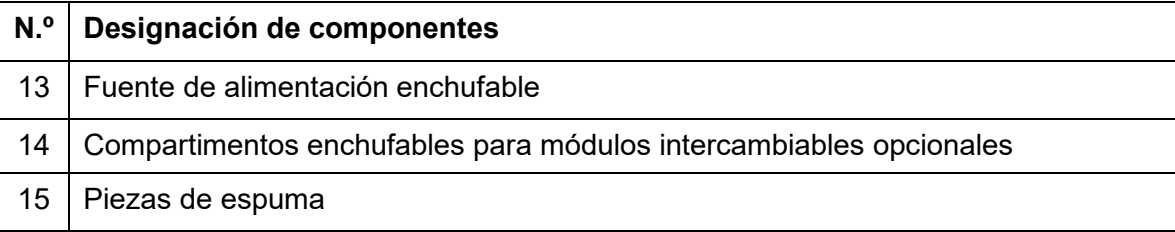

#### **¡Advertencia!**

El elemento piezoeléctrico es un componente oscilante que oscila mecánicamente a alta frecuencia. Debido a su diseño, este componente no puede fijarse de forma rígida. Por esta razón, el componente de los módulos intercambiables puede estar descentrado dentro de ciertos límites. Esto no es un error ni un defecto de calidad.

Debido a la vibración, las frecuencias audibles también pueden ocurrir en ciertas circunstancias. Esto también es normal y tampoco es un error ni un defecto de calidad.

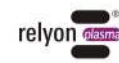

#### <span id="page-83-0"></span>**3 Datos técnicos**

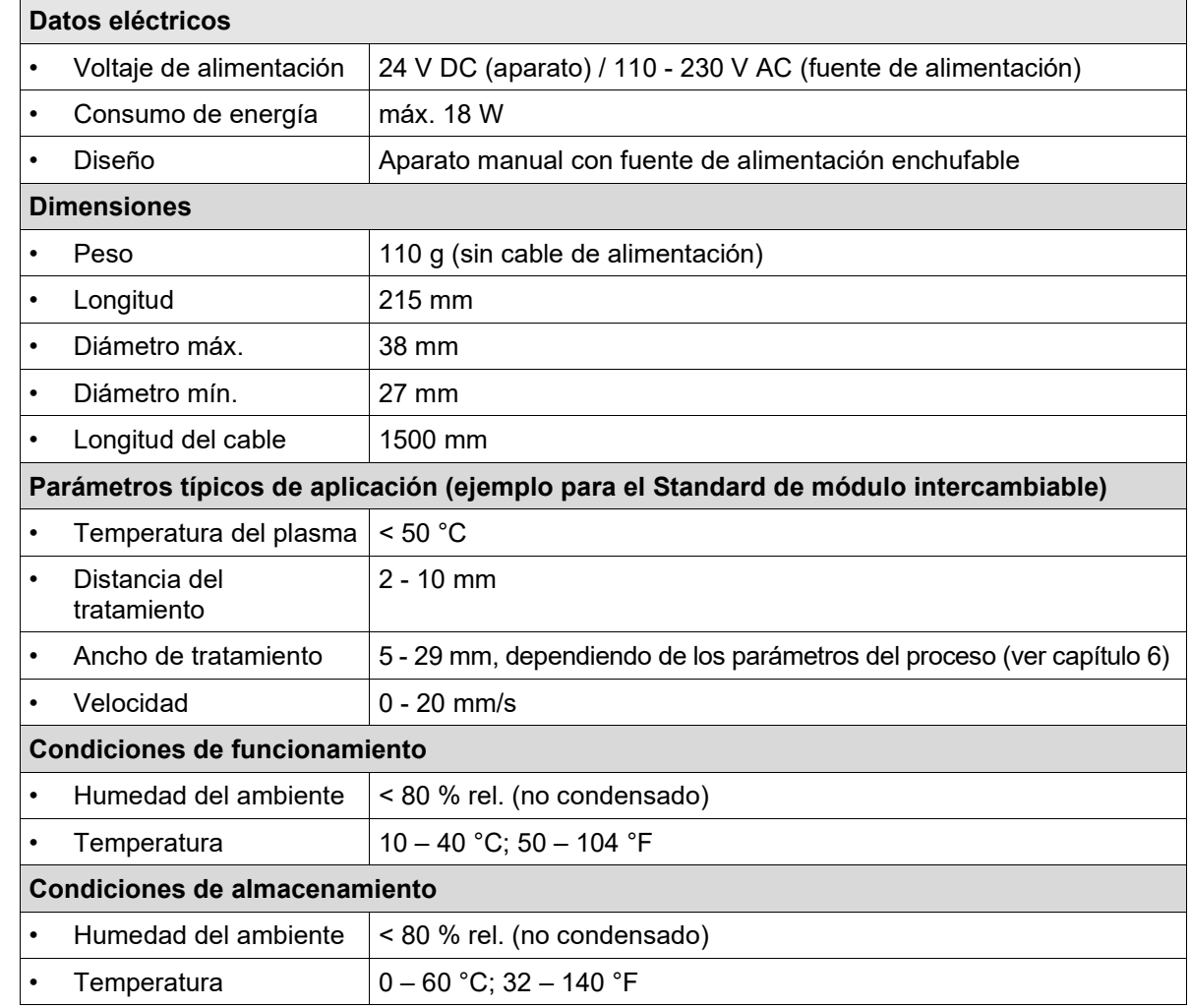

#### <span id="page-83-1"></span>**4 Transporte/almacenamiento**

- Guarde el aparato en un lugar seco. Esto protege al aparato de la corrosión de los contactos eléctricos. Lo mejor es utilizar el estuche suministrado para el almacenamiento y el transporte.
- Proteja al aparato de la suciedad y de los cuerpos extraños.
- Proteja al aparato de caídas u otros impactos fuertes.

#### <span id="page-83-2"></span>**5 Instalación**

- Retire el aparato del embalaje.
- Utilice la fuente de alimentación enchufable para establecer el suministro de energía.
- Asegure una buena ventilación en el lugar de trabajo.

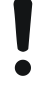

#### **Atención - ¡Daños en el equipo!**

Para evitar que se produzcan daños en el aparato, es imprescindible tener en cuenta las instrucciones de uso del capítulo [7.](#page-86-0)

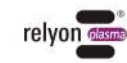

#### <span id="page-84-0"></span>**6 Indicaciones especiales sobre el uso del proceso de plasma**

#### <span id="page-84-1"></span>**6.1 Descripción general**

El tratamiento de superficies con plasma atmosférico tiene varias ventajas. Por ejemplo, el aumento de la energía de la superficie para producir una mejor humectación de la misma. La humectación óptima de la superficie es el primer paso, a menudo decisivo, para obtener una buena impresión, un recubrimiento homogéneo, un barniz uniforme o una aplicación de adhesivo que fije el material. La unión en esta interfaz determina a menudo la durabilidad y la fuerza adhesiva de este par de materiales.

El plasma de presión atmosférica aumenta el rendimiento en muchos procesos industriales, a la vez que ahorra en disolventes o imprimaciones químicas. Hemos integrado con éxito nuestros productos de plasma en los siguientes campos de aplicación:

- Limpieza fina de metal, vidrio y plástico
- Activación y funcionalización de la superficie para optimizar la humectabilidad
- Procesos de laminación asistida por plasma
- Juntas adhesivas asistidas por plasma
- Cerrar y sellar
- Reducción de superficies metálicas inducida por plasma
- Blanqueo de textiles sin productos químicos
- Tratamiento de alimentos para la calidad y la vida útil
- Moldeado por inyección

de multi-componentes - Prácticamente todas las clases de materiales técnicos pueden procesarse eficientemente bajo presión atmosférica:

- Metales y aleaciones metálicas
- Plásticos y compuestos
- Vidrio, cerámica, compuestos inorgánicos y piedra natural
- Cuero natural e imitación de cuero
- Fibras naturales, madera y papel

Dado que el tratamiento con plasma es siempre únicamente una parte de toda la cadena de procesos, es importante conocer las variables de influencia que van más allá para lograr un resultado óptimo.

Las típicas variables de influencia pueden ser:

- Proceso de plasma: distancia al sustrato, velocidad, diseño del módulo
- Sustrato / pieza de trabajo: composición del material, contaminación, conductividad eléctrica, conductividad térmica, contenido de humedad
- Manipulación de la pieza: contaminación antes o después del proceso de plasma, duración entre el proceso de plasma y el proceso posterior

Los ejemplos de tratamiento se pueden solicitar directamente **a la empresa** relyon Plasma GmbH.

En la página web [www.relyon-plasma.com,](http://www.relyon-plasma.com/) se puede encontrar más información sobre solicitudes y publicaciones.

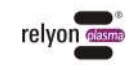

#### <span id="page-85-0"></span>**6.2 Llevar a cabo un tratamiento de superficie**

Dependiendo del tipo y condición del sustrato, la limpieza previa al proceso de plasma puede mejorar el resultado general.

El efecto del tratamiento depende de la distancia de trabajo, **la duración del tratamiento, la velocidad y la uniformidad del movimiento y el material que se vaya a tratar.**

Los ejemplos de tratamiento se pueden solicitar directamente **a la empresa** relyon Plasma GmbH.

#### <span id="page-85-1"></span>**6.3 Medidas después del tratamiento de superficie**

Para lograr un resultado óptimo es importante que pase el menor tiempo posible después del tratamiento con plasma y que la superficie tratada no se toque ni se ensucie.

No se recomienda limpiar la superficie DESPUÉS del tratamiento con plasma.

Dado que la pieza de trabajo puede calentarse en función del tipo y la duración del proceso de plasma, puede ser necesario permitir que la pieza de trabajo se enfríe antes de que se lleve a cabo el siguiente paso del proceso, a fin de no influir negativamente en el proceso por la entrada de calor (por ejemplo, en determinados procesos de unión).

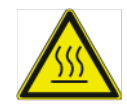

#### **Precaución: ¡superficie caliente!**

Dependiendo de los parámetros del proceso, el proceso de plasma puede calentar la pieza a tratar. Si es necesario, deje que la pieza se enfríe antes de tocarla.

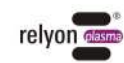

### **ES**

#### <span id="page-86-0"></span>**7 Funcionamiento**

#### <span id="page-86-1"></span>**7.1 Insertar / quitar el módulo intercambiable**

Los módulos intercambiables están provistos de pegatinas de diferentes colores para facilitar su identificación. No quite estas pegatinas.

Para insertar un módulo intercambiable, sáquelo del empaquetado y colóquelo en la salida de la boquilla, sin tocar el elemento piezoeléctrico (Fig. 1). Para que se pueda insertar, asegúrese de que la placa de contacto del módulo intercambiable se encuentre en el mismo lado que la pantalla del aparato.

Introduzca el módulo intercambiable en el aparato con cuidado y sin utilizar la fuerza, como se muestra en la imagen, hasta que el módulo se bloquee en su sitio.

Al encenderse el aparato, la pantalla mostrará el módulo intercambiable reconocido.

Para quitar un módulo intercambiable, primero hay que esperar a que se haya enfriado. Dependiendo del módulo intercambiable, la operación puede llevar a un calentamiento significativo.

Sostenga el aparato en una mano, presione ambos botones de bloqueo simultáneamente y manténgalos presionados. Con la otra mano, agarre el módulo intercambiable en la zona de la salida de la boquilla sin tocar el elemento piezoeléctrico y saque con cuidado el módulo intercambiable del aparato (Fig. 2).

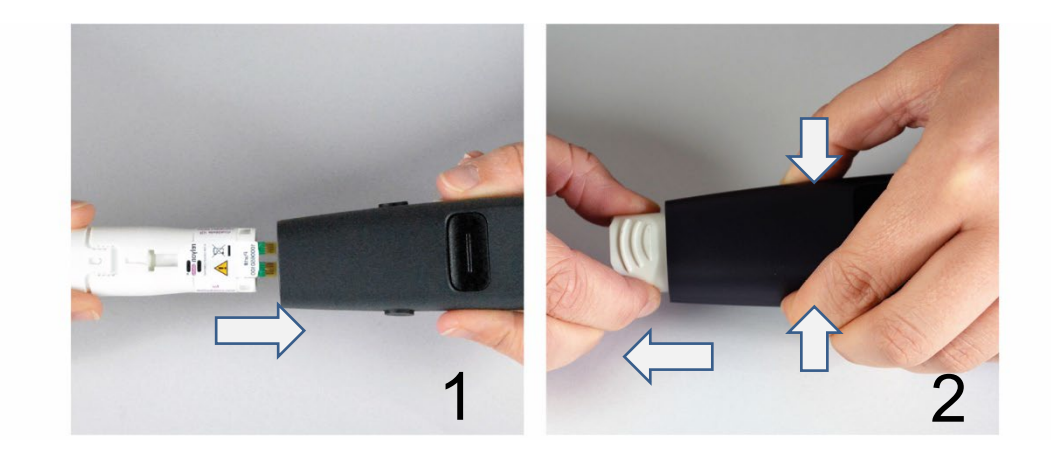

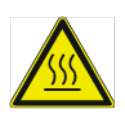

#### **Precaución: ¡superficie caliente!**

Los módulos intercambiables pueden calentarse durante el funcionamiento. No los toque hasta que se hayan enfriado y tenga cuidado de no dañar las superficies térmicamente sensibles cuando trabaje con los módulos intercambiables.

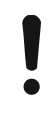

#### **Atención - ¡Daños en el equipo!**

No introduzca la mano en el interior del aparato si no se ha insertado un módulo intercambiable y no introduzca ningún objeto en la abertura del aparato, salvo los módulos intercambiables proporcionados para este fin.

Agarre los módulos intercambiables solo por la parte frontal como se ha descrito anteriormente y evite tocar la placa de contacto y el elemento piezoeléctrico. Inserte y retire los módulos intercambiables con cuidado.

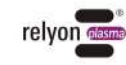

#### <span id="page-87-0"></span>**7.2 Puesta en marcha**

- Asegúrese de que se inserta un módulo intercambiable en el aparato.
- Asegúrese de que la entrada de aire y la salida de la boquilla no estén cubiertas para que el aparato pueda aspirar suficiente aire ambiental.
- Durante la generación de plasma, sostenga el aparato solo en el área del botón (Fig. 4), no en el área frente a él (Fig. 3).
- Si el aparato se va a montar en una posición estacionaria, tenga en cuenta las instrucciones que aparecen a continuación en relación con los objetos conductores de la electricidad (Figuras 5 a 8).
- Asegúrese de que haya suficiente ventilación / extracción en el área de trabajo.
- Presione el botón de Inicio/Parada para generar plasma.

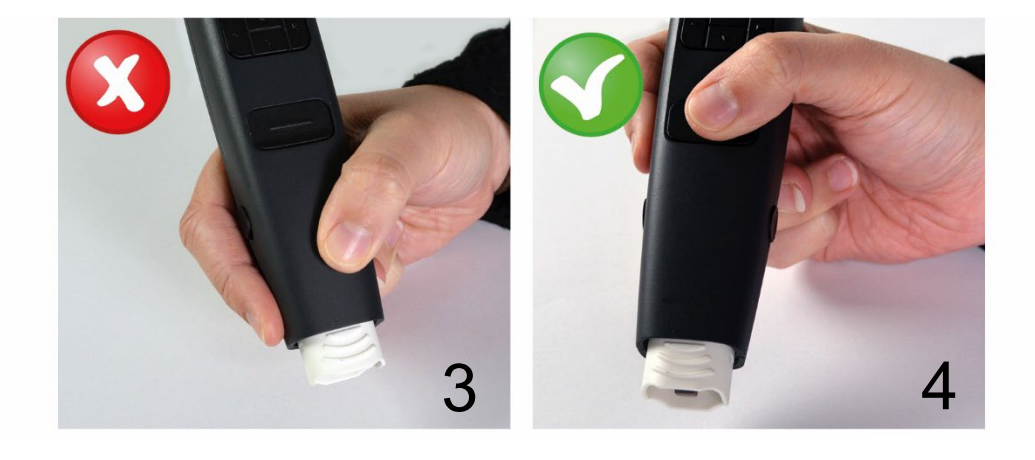

El aparato detiene la activación del plasma después de 5 minutos como máximo y pasa al modo de espera (en el caso de los módulos especiales intercambiables, la activación del plasma puede detenerse después de un tiempo más corto). Puede volver al modo activo con solo pulsar el botón de Inicio/Parada y reiniciar la activación pulsando de nuevo el botón de Inicio/Parada.

No meta la mano en el área de trabajo durante la generación de plasma. Esto puede perturbar la descarga de plasma y también causar irritación de la piel o ser ligeramente doloroso.

#### **Atención - ¡Daños en el equipo!**

El aparato puede dañarse si funciona sin suministro de aire.

Esto interrumpiría la entrada del medio de enfriamiento requerida durante su funcionamiento.

Nunca cubra la entrada de aire y la salida de la boquilla durante el funcionamiento.

El aparato puede dañarse si los objetos conductores de electricidad están a menos de 60 mm del tercio frontal del generador de plasma.

**Excepción:** Sustrato antes del módulo intercambiable **cuando** se utilizan módulos diseñados para este fin.

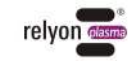

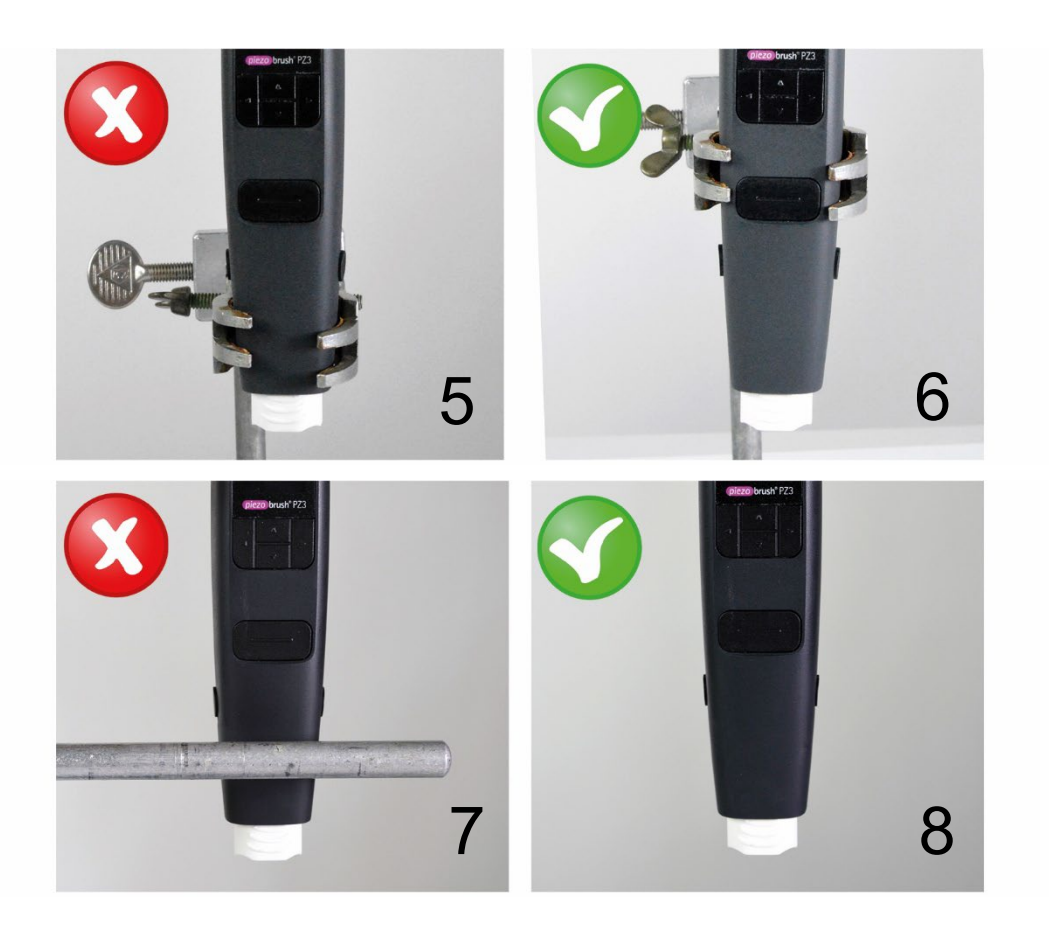

## $\mathbf i$

### **¡Aviso!**

En determinadas circunstancias, los campos eléctricos generados por el aparato pueden dañar componentes electrónicos sensibles. Asegúrese de que los componentes de su aplicación no se vean afectados por el proceso de plasma.

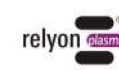

#### <span id="page-89-0"></span>**7.3 Menú de usuario**

El aparato se inicia en la opción de menú "Inicio".

El menú de inicio le proporciona información variada en forma de resumen mientras trabaja con el aparato.

Para navegar por los elementos del menú, utilice los botones " < " (izquierda) y " > " (derecha) del teclado. Para cambiar los ajustes de los elementos del menú, utilice las teclas " ∧ " (arriba) y " ∨ " (abajo). En los puntos 3 a 9 del menú, puede cambiar al punto de menú "Inicio" presionando el botón Inicio/Parada.

Asegúrese de que la dirección de las teclas de flecha también cambie en consecuencia cuando se cambie la orientación de la pantalla.

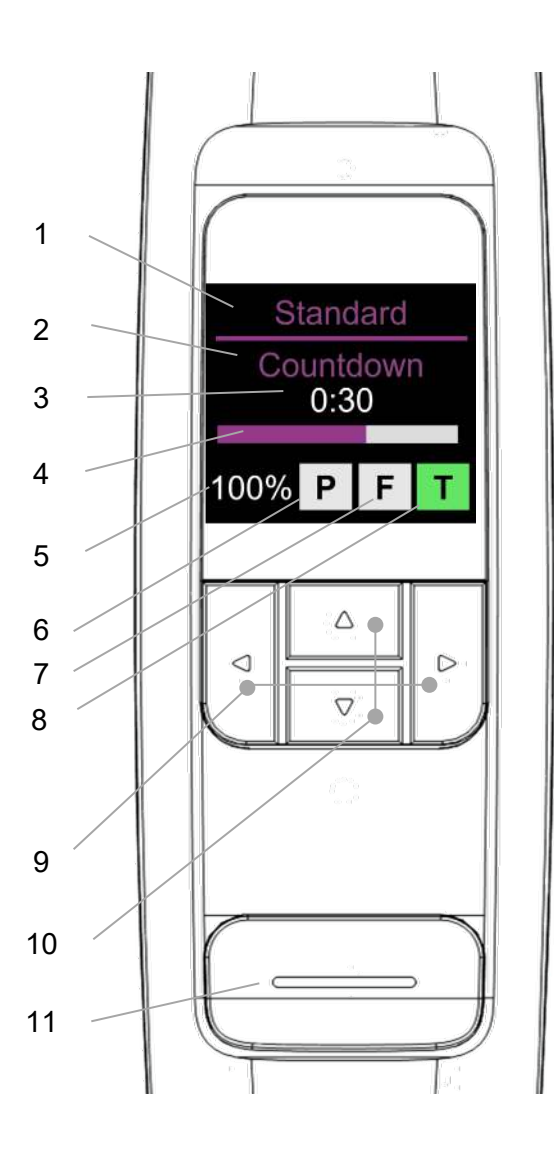

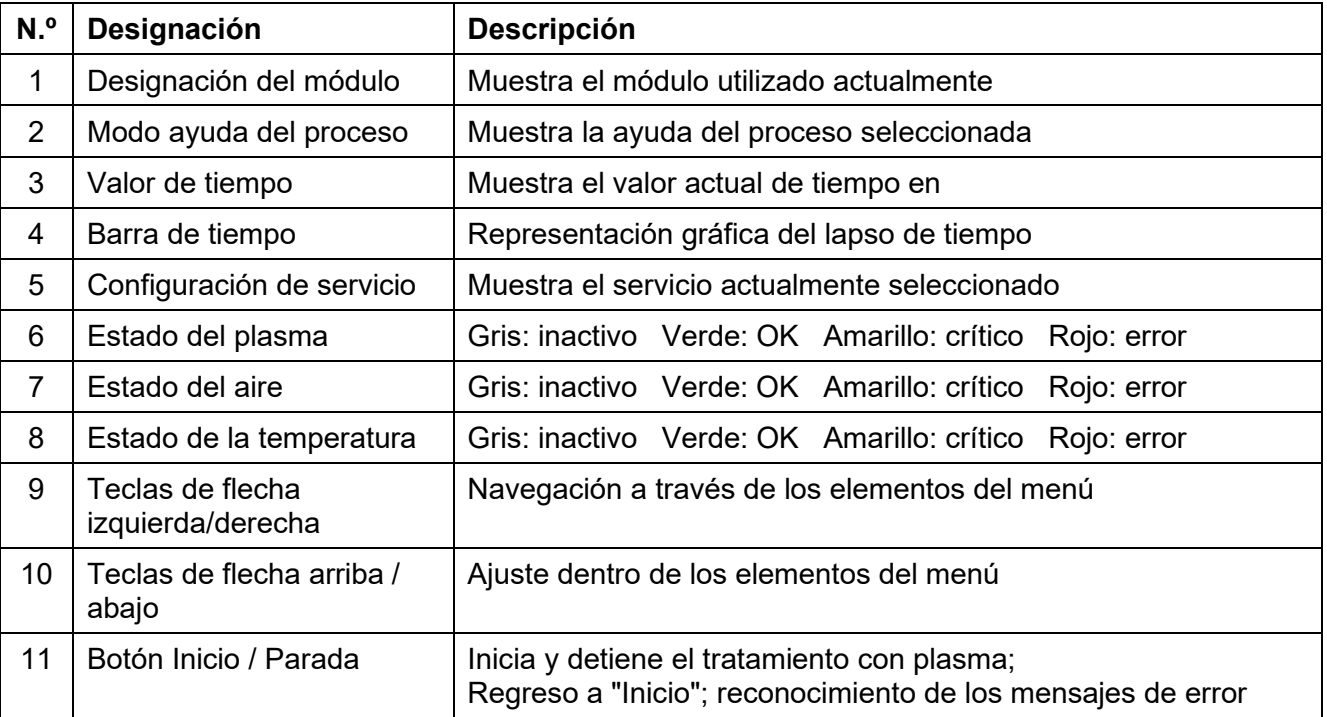

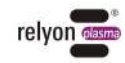

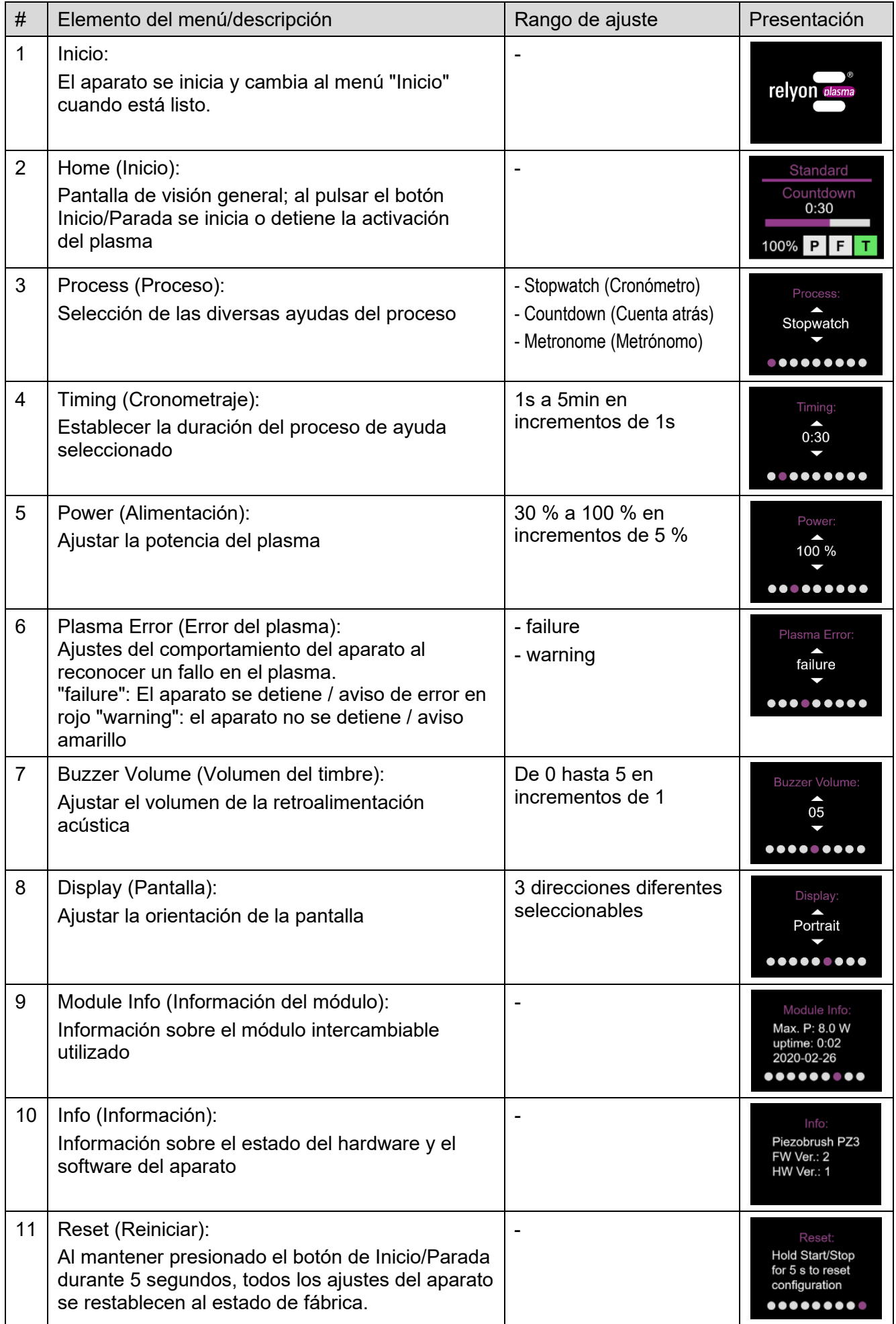

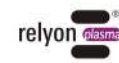

#### **Atención - ¡Daños en el equipo!**

La elección del elemento del menú "Erros del plasma" está ajustada de fábrica a "failure". De esta manera, el aparato se detiene para proteger al módulo intercambiable de situaciones en las que se podría dañar el elemento piezoeléctrico. Además, indica que esta descarga de plasma no es adecuada para el material a tratar y no producirá una activación de la superficie satisfactoria.

Aún así, existen materiales (como, por ejemplo, materiales de adhesión o líquidos) que no se pueden tratar con el ajuste "failure". El cambio al modo de error "warning" puede dar lugar a que el módulo intercambiable se vea dañado, según el material o el parámetro de proceso que se utilice.

#### <span id="page-91-0"></span>**7.4 Ayuda del proceso**

Como se describe en la sección [7.3,](#page-89-0) el aparato proporciona varias funciones como ayuda al proceso.

#### • **Stopwatch (Cronómetro)**

Medición de la duración de la generación de plasma en pasos de un segundo desde el inicio hasta el final usando el botón de Inicio/Parada. El último valor medido permanece en el menú de inicio hasta que se inicia la siguiente generación de plasma.

Esta función puede utilizarse, por ejemplo, como ayuda para el desarrollo de procesos para registrar el tiempo de tratamiento de diferentes muestras. En este modo se desactiva la posibilidad de ajuste en la opción de menú "Cronometraje" (indicación "no aplicable").

#### • **Countdown (Cuenta atrás)**

En el modo cuenta atrás, se puede preestablecer la duración de la generación de plasma a través de la opción de menú "Cronometraje". El aparato se pone en marcha mediante el botón de Inicio/Parada, pero deja de activarse automáticamente una vez transcurrido el tiempo establecido. La generación de plasma puede detenerse presionando el botón de Inicio/Parada. Esta función puede utilizarse, por ejemplo, si se van a activar muchas muestras con plasma durante la misma duración.

#### • **Metronome (Metrónomo)**

En este modo, la generación de plasma no se desactiva una vez transcurrido el tiempo, como en el modo "cuenta atrás", sino que solo se emite una señal acústica regular.

Esta función puede utilizarse, por ejemplo, cuando se trata de grandes sustratos línea por línea y cada línea debe tener aproximadamente la misma duración de tratamiento.

**ES** 

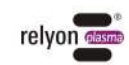

#### <span id="page-92-0"></span>**7.5 Trabajando con el módulo intercambiable "Standard"**

Este módulo intercambiable se utiliza para diversas aplicaciones en sustratos/materiales no conductores de electricidad como plásticos, cerámica, vidrio, fibras naturales, cuero, textiles, etc. Cuando se utiliza el módulo intercambiable "Standard", debe mantenerse una distancia de trabajo de aprox. 2 a 10 mm.

Los sustratos conductores de electricidad como los metales o los polímeros conductores no pueden tratarse de forma fiable con esta boquilla.

Durante el tratamiento de los sustratos/materiales conductores de la electricidad, puede producirse una chispa si la distancia es demasiado corta. En este caso, el aparato detendrá la generación de plasma después de aproximadamente 0,5 segundos.

#### <span id="page-92-1"></span>**7.6 Trabajando con el módulo intercambiable "Nearfield"**

El módulo intercambiable "Nearfield" se desarrolló especialmente para el tratamiento de sustratos/materiales conductores de la electricidad, como los metales o los polímeros conductores. Incluso los materiales parcialmente conductores como los plásticos reforzados con fibra de carbono (CFC) deberían tratarse con este módulo intercambiable.

El aparato solo puede producir una activación de superficie si hay un sustrato conductor de electricidad delante del dispositivo dentro del rango de la distancia de trabajo permitida. Esto es aproximadamente de 0.5 a 2.0 mm. Si la distancia es mayor, la generación de plasma puede no ser posible, dependiendo del material y la forma del sustrato.

Si se selecciona una distancia demasiado grande, la unidad detendrá automáticamente la generación de plasma tras 5 segundos.

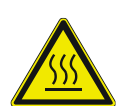

#### **Precaución: ¡superficie caliente!**

Los módulos intercambiables pueden calentarse durante el funcionamiento. No los toque hasta que se hayan enfriado y tenga cuidado de no dañar las superficies térmicamente sensibles al trabajar con los módulos intercambiables.

#### <span id="page-92-2"></span>**7.7 Trabajando con otros módulos intercambiables**

Está planeado desarrollar más módulos para este dispositivo. Consulte las instrucciones de funcionamiento correspondientes que se adjuntan a estos módulos.

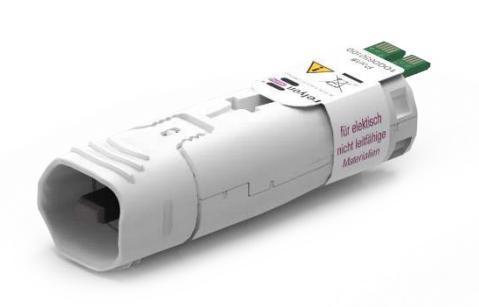

**ES** 

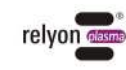

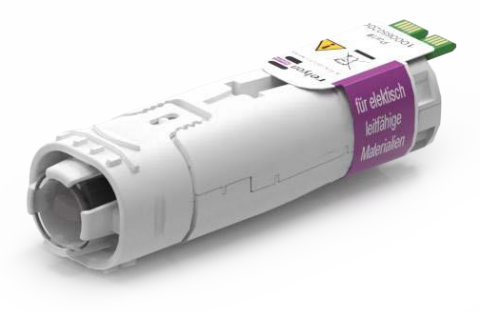

#### <span id="page-93-0"></span>**8 Desactivación**

- Presione el botón de Inicio/Parada de nuevo para detener la generación de plasma.
- Desconecte la fuente de alimentación después de terminar el trabajo.

#### <span id="page-93-1"></span>**9 Mantenimiento**

#### <span id="page-93-2"></span>**9.1 Limpieza**

- Limpie el aparato solo externamente.
- Asegúrese de que el aparato está desconectado de la fuente de alimentación.
- Limpie el aparato solamente con un paño humedecido con agua. ¡No use disolventes para limpiar el aparato!
- No limpie el elemento piezoeléctrico.

#### <span id="page-93-3"></span>**9.2 Reemplazar un módulo intercambiable**

Los módulos intercambiables pueden desgastarse dependiendo de la aplicación y deben cambiarse para obtener un resultado de activación constante. Proceda como se describe [7.1](#page-86-1) en la sección.

Puede obtener módulos de reemplazo directamente de relyon plasma GmbH. Para optimizar nuestros módulos intercambiables analizamos los módulos intercambiables devueltos. Póngase en contacto con nosotros y envíenos sus módulos intercambiables defectuosos o sustituidos para su análisis.

#### **Atención - ¡Daños en el equipo!**

Nunca toque el elemento piezoeléctrico del extremo delantero del aparato con objetos de bordes afilados. Un manejo inadecuado puede dañar este componente.

 $\mathbf i$ 

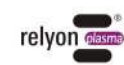

#### <span id="page-94-0"></span>**10 Solución de problemas**

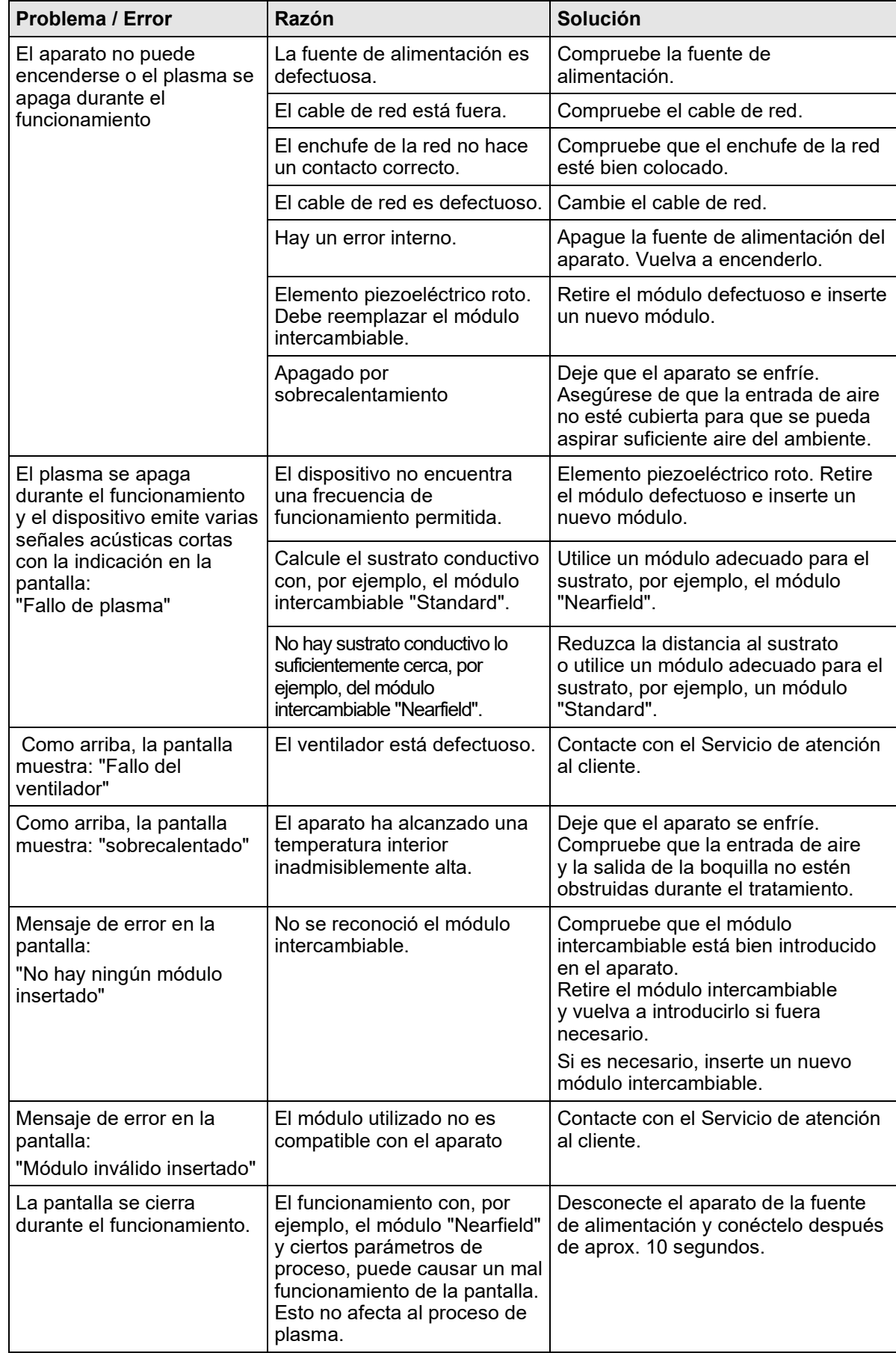

Si estos procedimientos no pueden resolver el problema, por favor, contacte con la empresa relyon plasma GmbH.

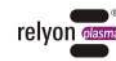

#### <span id="page-95-0"></span>**11 Medio ambiente**

#### <span id="page-95-1"></span>**11.1 Eliminación**

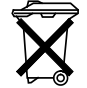

#### **Piense en la protección del medio ambiente.**

Los equipos eléctricos y electrónicos usados no deben eliminarse como residuos domésticos.

- El aparato contiene valiosas materias primas que pueden ser reutilizadas. Por esta razón, lleve el aparato a un punto de recogida apropiado.
- Devuelva los módulos intercambiables defectuosos o reemplazados para que relyon plasma GmbH pueda llevar a cabo su análisis. Contacte primero con nosotros.

#### <span id="page-95-2"></span>**12 Conformidad / Normas**

#### <span id="page-95-3"></span>**12.1 CE**

**Declaramos estar en conformidad con la CE.**  $\epsilon$ La marca se encuentra en la placa de identificación del aparato.

<span id="page-95-4"></span>**12.2 FCC**

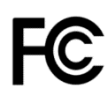

#### **Declaramos estar en conformidad con FCC.**

Ese aparato está en conformidad con la normativa de FCC en "Parte 15" y "Parte 18".

#### <span id="page-95-5"></span>**12.3 Normativa de los productos**

El dispositivo cumple con los siguientes reglamentos y normas:

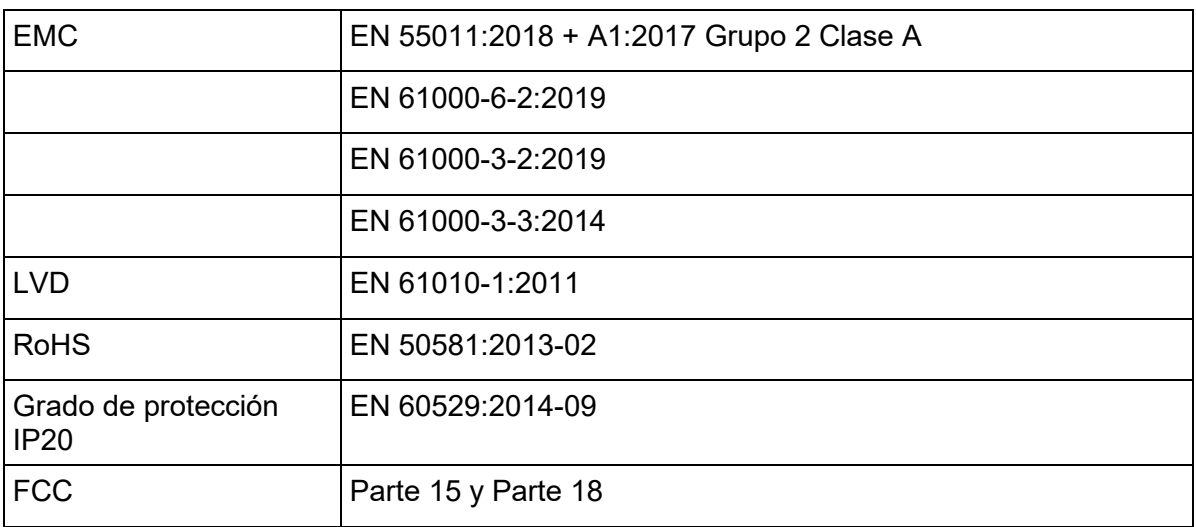

#### <span id="page-95-6"></span>**12.4 Licencia**

Schriftart HMI Droid Sans, Ascender Corp., Licencia Apache

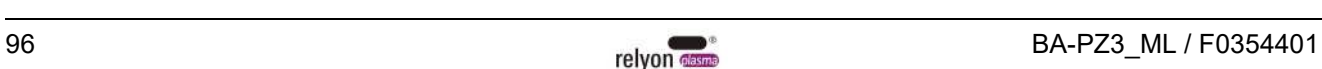

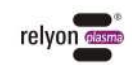

#### <span id="page-96-0"></span>**13 Piezas de repuesto**

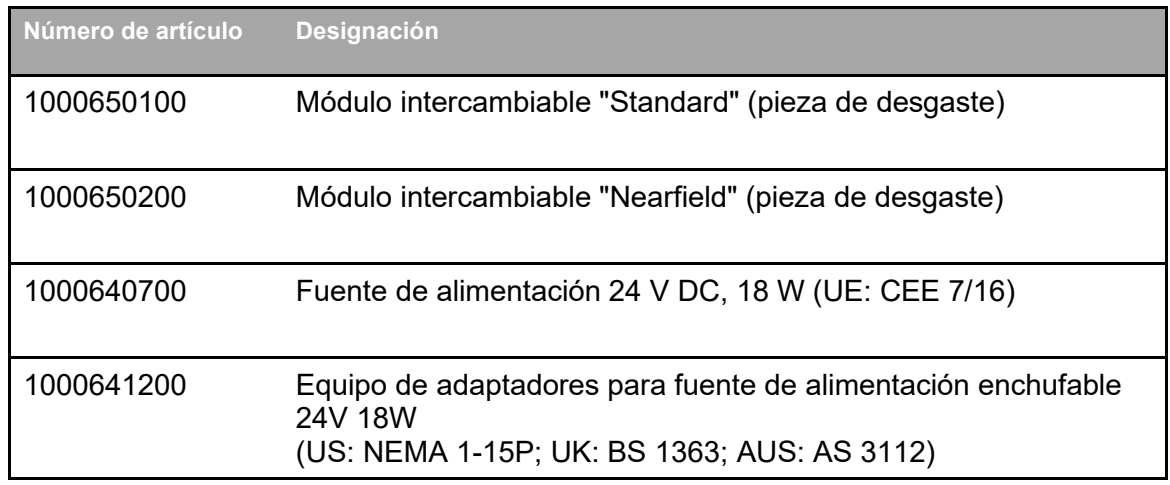

**relyon plasma GmbH Una compañía del grupo TDK**

Osterhofener Straße 6 93055 Regensburg Alemania

Teléfono: +49-941-60098-0 Fax: +49-941-60098-100 Correo electrónico: info-relyon@tdk.com https://www.relyon-plasma.com

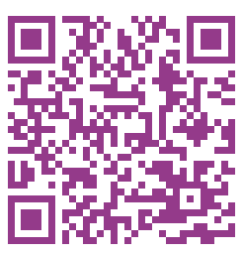

**ES** 

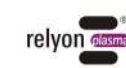

#### **Are you already familiar with our other products?**

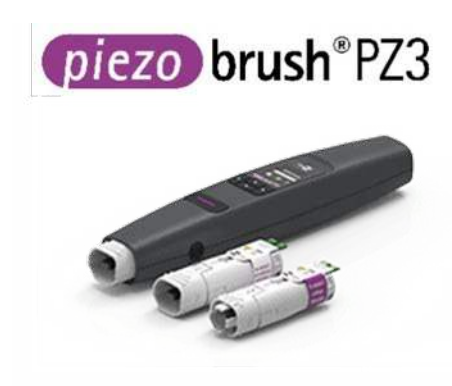

The PZ3 PiezoBrush is a compact hand-held plasma device that was developed for use in laboratories, advance development and assembly in short production runs. With a maximum power consumption of 18 W, Piezoelectric Direct Discharge (PDD®) technology is used to generate cold-active plasma at a temperature of less than 50 °C.

plasma brush® PB3

The PB3 plasmabrush® is the highperformance plasma system for fast inline processes that require the highest performance. The PB3 plasmabrush® is widely used in the automotive, packaging and printing sectors.

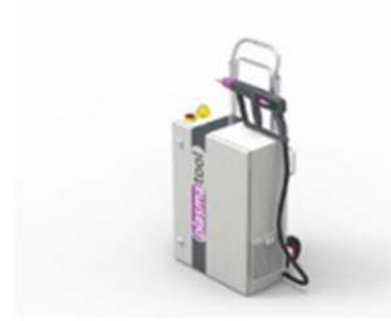

plasmatool

The plasmatool is designed as a highperformance hand-held unit for the plasma treatment of workpieces that cannot be machined due to their size or mobility. This means that plasma treatment is possible anywhere.

plasmabrush® PB3

The plasmabrush® PB3 integration is a complete system developed for stationary use in production plants. Control is either performed using remote control or by connecting to a superordinate control unit.

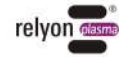

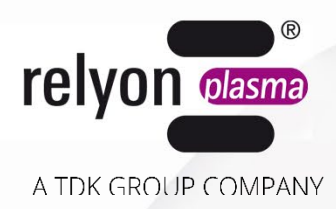

## piezo brush®PZ3

取扱説明書

**-** ピエゾブラッシュ ハンドヘルド型 プラズマ発生装置 **PZ3 -** ピエゾブラッシュ **PZ3** プロ仕様セット

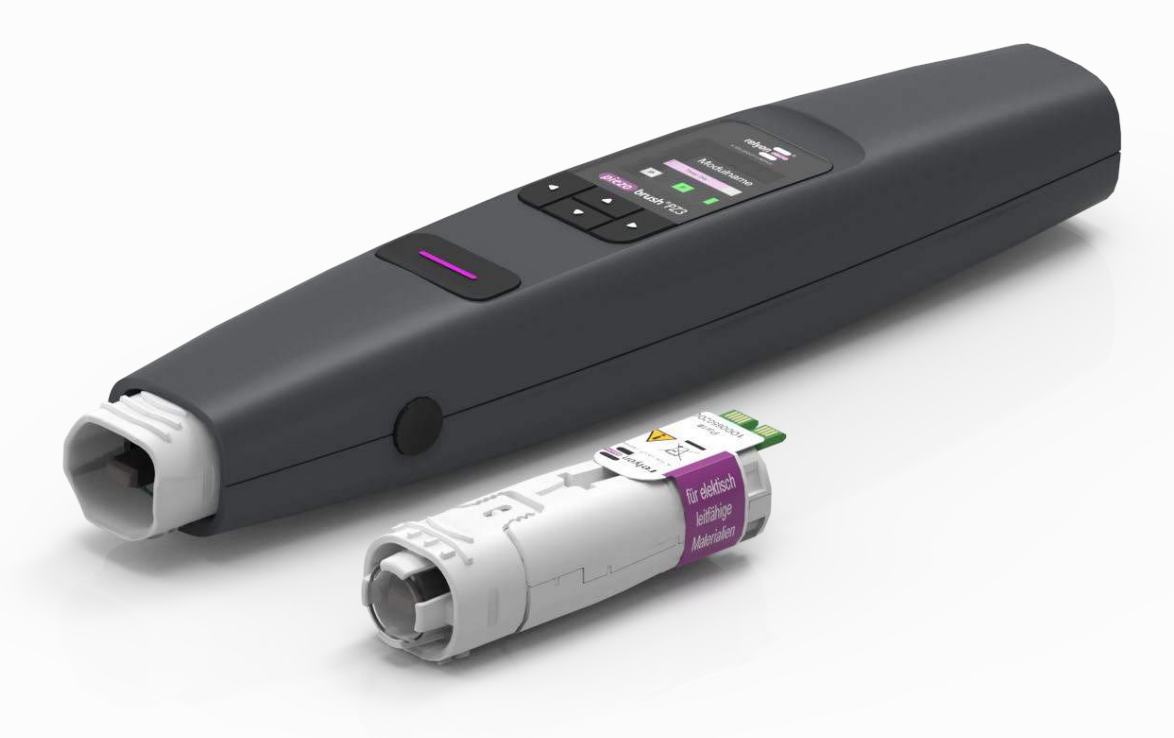

BA-PZ3\_ML / F0354401

この度は、**relyon plasma**社の製品をお選びいただき、心より感謝いたします。本製品を正しくお 使いいただくため、本取扱説明書をよくお読みください。

#### $\mathbf i$ 重要なお知らせ

本製品の取り付け、設置、使用を行う際は、あらかじめ本取扱説明書の内容をよくお読 みください。

安全上の注意事項には、必ず従ってください。安全上の注意事項に従わなかった場合、事故の原因と なる可能性があるほか、人や機械に重大な損傷をもたらすおそれがあります。

操作説明を徹底してください。オペレーター/ユーザーは責任を持って、操作を実行する担当者が、 本装置の操作や安全に関する規定について完全に理解するようにしてください。

© Copyright **relyon plasma** GmbH 2024. 無断複写・複製・転載を禁じます。All rights reserved.

文章、写真、図、ならびにこれらの配列は、著作権法その他の保護法に基づき保護されています。明示的 な許可のない限り、本文書の譲渡ならびに複製、記載内容の利用および提供を禁じます。違反した場合 は、損害賠償の対象となります。特許 / 実用新案 / 意匠登録の申請権は全て、当社に帰属します。

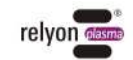

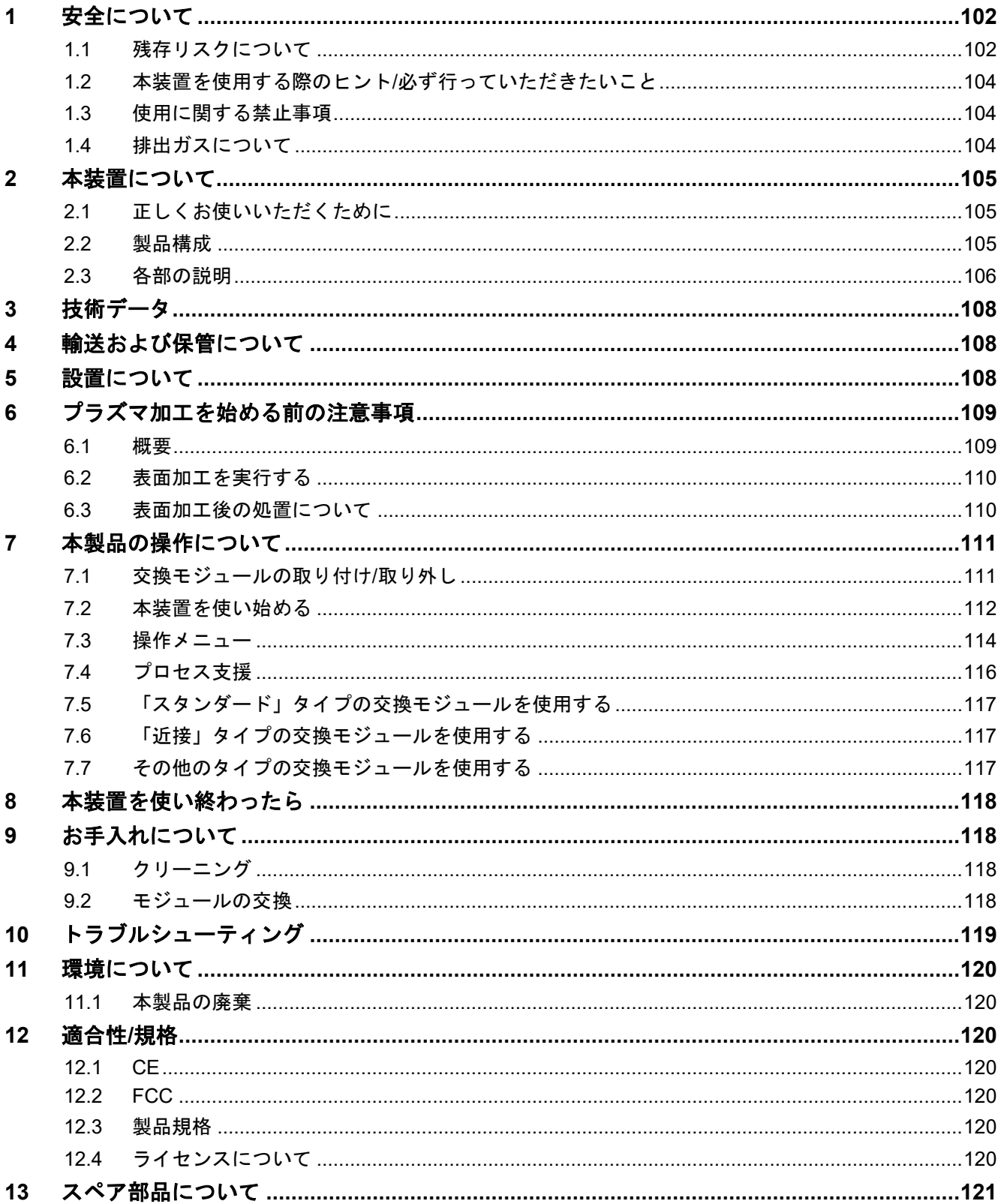

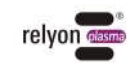

#### <span id="page-101-0"></span>**1** 安全について

本装置は、適切な国際規格に準拠して製造されています。ただし、他の技術製品と同様、 装置を不適切な、または規定とは異なる形で使用した場合は、危険を招来する可能性があ ります。

本取扱説明書に記載の手引きに加えて、安全に関する一般的な注意事項に従ってください。

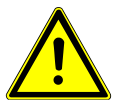

#### 危険にご注意ください

本取扱説明書に記載されている、安全に関する注意事項や要求事項に留意し、これに従 ってください。これらの事項に従わなかった場合、本製品の取り扱いによって、重大 な、場合によっては致命的な負傷を負うおそれがあります。

#### <span id="page-101-1"></span>**1.1** 残存リスクについて

本装置は、最新の技術を用いて製造されています。それでもなお、残存リスクを完全に排 除することは不可能です。

以下に挙げる安全上の注意事項には、必ず従ってください。

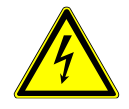

#### 電圧にご注意ください

同梱の電源アダプター以外は使用しないでください。

感電するおそれがあります。電源アダプターに損傷が見える場合は、以下に従ってく ださい。

- 本装置を使用しないでください。
- 破損した部品は、専門家技術者に修理を依頼するか、交換してください。

ピエゾ素子や加工物から火花が発生した場合は、以下に従ってください。

- プラズマ放電領域には手を触れないでください。
- 導電性のある物質を加工する場合は必ず、接地を付けるか、直接触れないよう 保護具を装着してください。

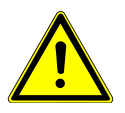

#### 排出ガスにご注意ください

本装置の稼働中は、危険な量の反応ガス、オゾン (O3) が発生する可能性があります。

- オゾン濃度が 0.2 mg/m<sup>3</sup> を超える可能性もあります。
- 本装置を使用する際は必ず、各国の労働安全衛生法に従ってください。
- 本製品は必ず、十分に換気が行われている場所で使用するか、適切な排気装置を接 続した上で使用するようにしてください。
- 本製品の動作中は、本製品から目を離さないようにしてください。
- 動作中に、本装置を人に向けないでください。

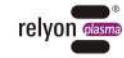

#### 機器破損にご注意ください

いかなる場合であっても、本装置背面にある通気パネルを塞がないようにしてくださ い。パネルを塞いでしまうと、本装置の動作に必要な冷却用空気の流れが遮断される おそれがあります。

本装置の前端部にあるピエゾ素子には決して、鋭利な物体で触れないでください。正 しく使用しなかった場合、ピエゾ素子が破損するおそれがあります。

本装置を、落下その他の強い衝撃から保護してください。電子部品やピエゾ素子が破 損するおそれがあります。

#### ご注意ください**:**本装置を産業環境で使用する場合

本製品に関連して、電力網上で発生する、あるいは放射される障害の大きさによって は、他の環境と同等の電磁両立性を確保することが難しい場合があります。

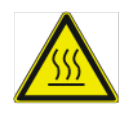

#### 高温表面にご注意ください

本製品の使用後は、交換モジュールが高温になっている場合があります。冷却が済むま で、この部分に触れないようにしてください。また作業時は、温度による影響を受けや すい面に高温の交換モジュールが接触して、損傷させることのないよう注意してくださ い。

プラズマ加工のパラメーターによっては、加工物も高温になる場合があります。加工物 についても、冷却ができるまで待ってから触れるようにしてください。

**JP** 

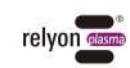

#### <span id="page-103-0"></span>**1.2** 本装置を使用する際のヒント**/**必ず行っていただきたいこと

- 原則として、本製品の使用中は電磁干渉が発生します。
	- 本装置は、EMI 規制に基づく試験を受けています。
	- オペレーターは、近隣にある他の電気・電子機器への電磁干渉について、検証・確 認を行うようにしてください。
- 以下を確認してください。
	- オペレーターが本取扱説明書を通読し、理解しているか。
	- 本装置に近い場所にいる人に対しても、危険について知らせているか。必要な保護 手段を講じているか。
	- 保守作業は、資格を持つ技術者だけが実施しているか。
- 本取扱説明書に記載の、安全に関する一般的な注意事項をオペレーターに伝えてくだ さい。
- 本装置が常に、動作可能な状態となるよう整備を行ってください。
- 本装置を改造した場合、使用は許可できません。また、補償の対象外となります。例 外事項: 本製品の変更は、製造者にのみ認められています。

#### <span id="page-103-1"></span>**1.3** 使用に関する禁止事項

以下の条件に該当する場合、本装置の使用を禁じます。

- 爆発危険区域 (EX) での使用。
- 極端に埃が堆積している状態。
- 大気湿度が高すぎる場合 (「[3](#page-107-0) [技術データ」](#page-107-0)を参照)。
- 設置場所が、海抜 2,000 m より高い位置にある場合。
- 極度の振動にさらされている場合。

#### <span id="page-103-2"></span>**1.4** 排出ガスについて

本装置は、使用中にガスを排出します。

• オゾン (O<sub>3</sub>)

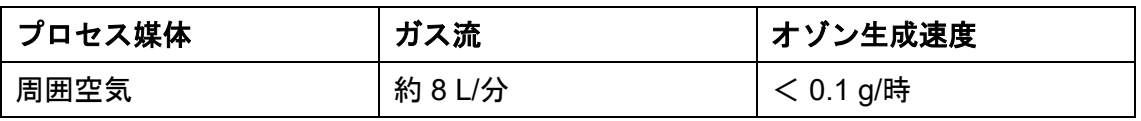

#### i ヒント

安全対策として、100 m³/時程度の排気量を推奨しています。排気装置は、ノズル排出口 のそばに配置してください。

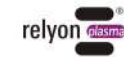

#### <span id="page-104-0"></span>**2** 本装置について

#### <span id="page-104-1"></span>**2.1** 正しくお使いいただくために

ピエゾブラッシュ® PZ3 は、プラズマとも呼ばれる低温放電を発生させるための、ハンド ヘルド型ツールです。本装置は、表面濡れ性改善や、接着や印刷など加工時の、様々な物 質表面への前処理にご利用いただけます。このほか、プラズマの洗浄作用を活用する利用 法もあります。

本装置は、想定用途にのみ使用してください。想定用途以外の用途に使用した場合は、製 造物責任法の適用対象外となる場合があります。

#### <span id="page-104-2"></span>**2.2** 製品構成

#### ピエゾブラッシュ**®** ハンドヘルド型プラズマ発生装置 **PZ3 (1000 6500 00)**

本製品には、以下の構成要素が同梱されています。

- ハンドヘルド型ツール
- 電源アダプター (ケーブル長さ 1.5 m、EU、米国、英国、オーストラリア対応アダプタ ー含む)
- 取扱説明書

#### ピエゾブラッシュ**® PZ3** ハンドヘルド型プラズマ発生装置プロ仕様セット **(1000 6600 00)**

本製品には、以下の構成要素が同梱されています。

- ハンドヘルド型ツール
- 「スタンダード」タイプの交換モジュール
- 「近接」タイプの交換モジュール
- 電源アダプター (ケーブル長さ 1.5 m、EU、米国、英国、オーストラリア対応アダプタ ー含む)
- 取扱説明書

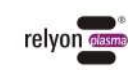

#### <span id="page-105-0"></span>**2.3** 各部の説明

ここでは、本装置の各部を簡単に図示して、名称を紹介します。本取扱説明書の各項では、 ここで記載した名称を使って説明を行っています。

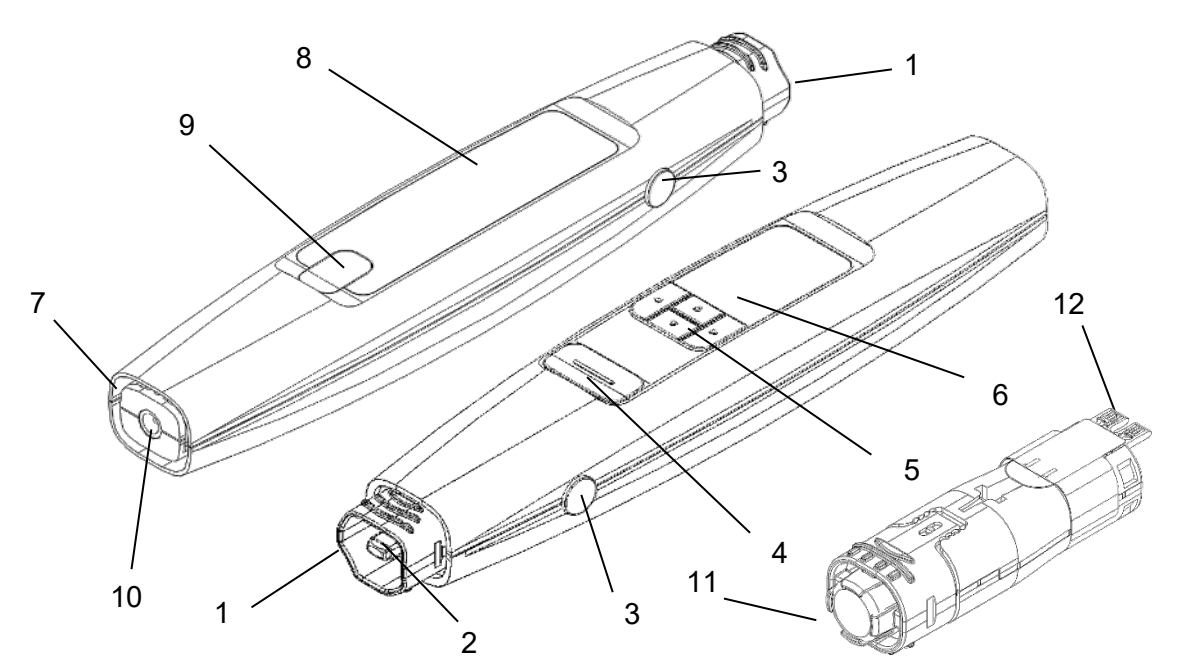

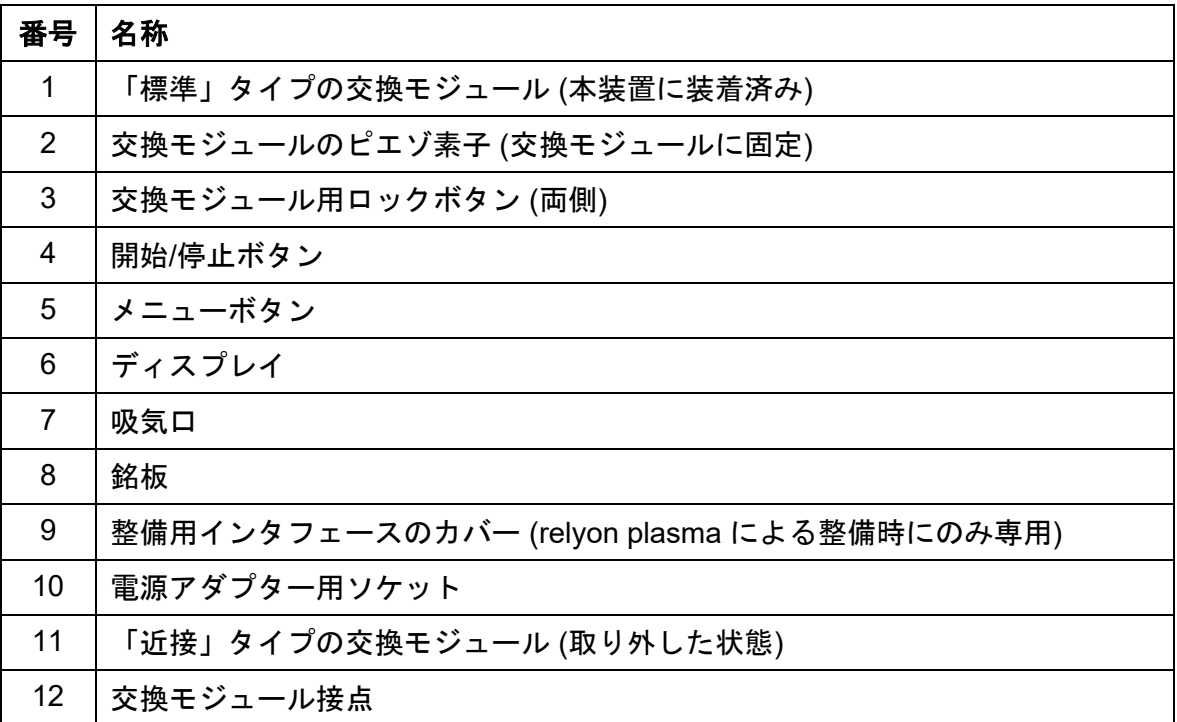

**JP** 

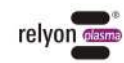

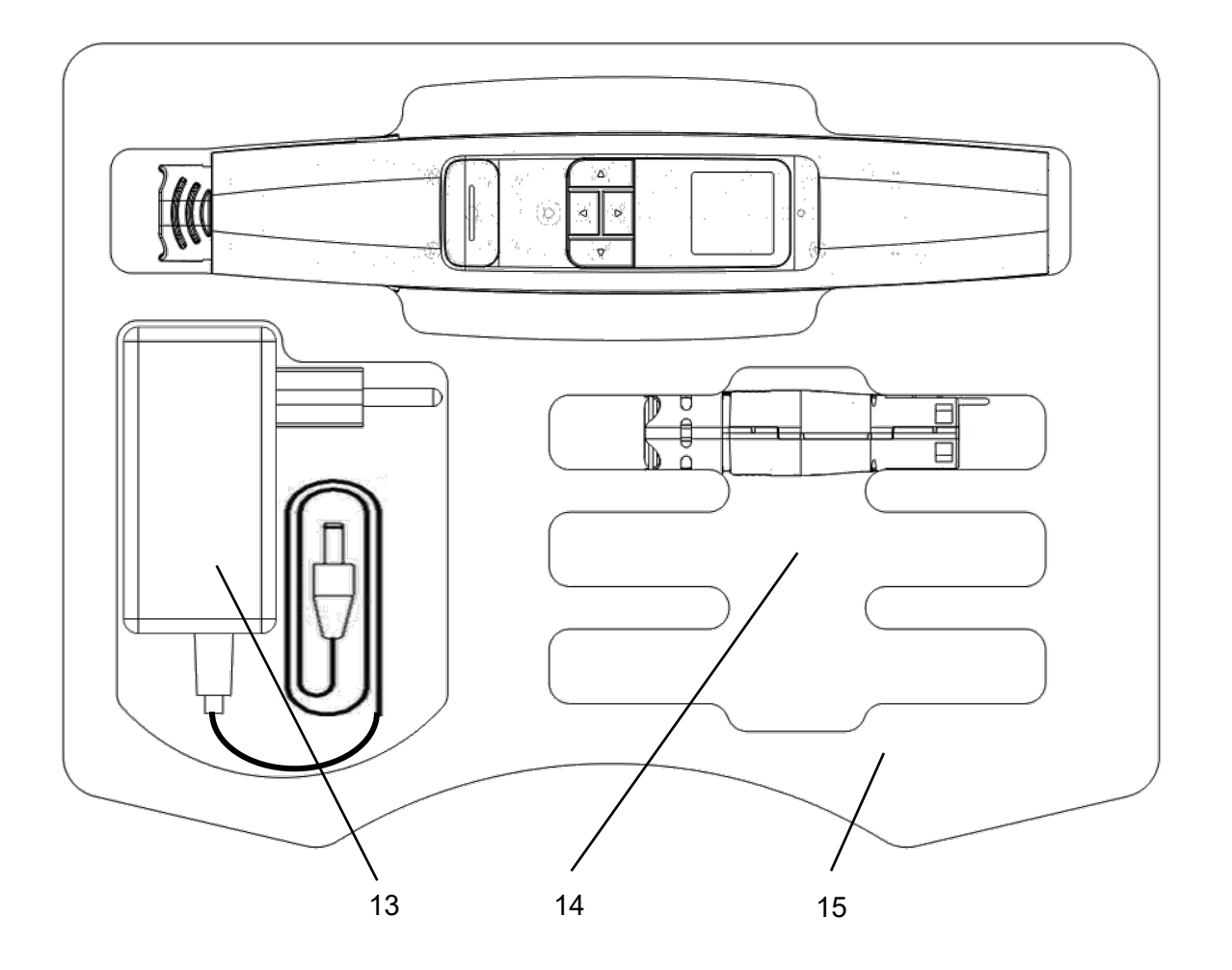

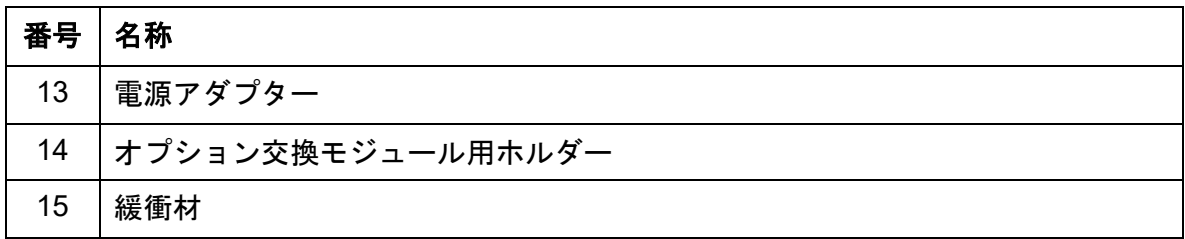

#### 注意

ピエゾ素子は高周波で機械的に振動する部品です。構造の都合上、この部品はしっかり 固定されていません。そのため、交換モジュール内の部品が装置の外側に露出すること があります。これは、故障や品質不良によるものではありません。

振動によって、可聴範囲の周波数に到達する場合があります。音が聞こえた場合も正常 であり、故障や品質不良ではありません。

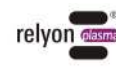

<span id="page-107-0"></span>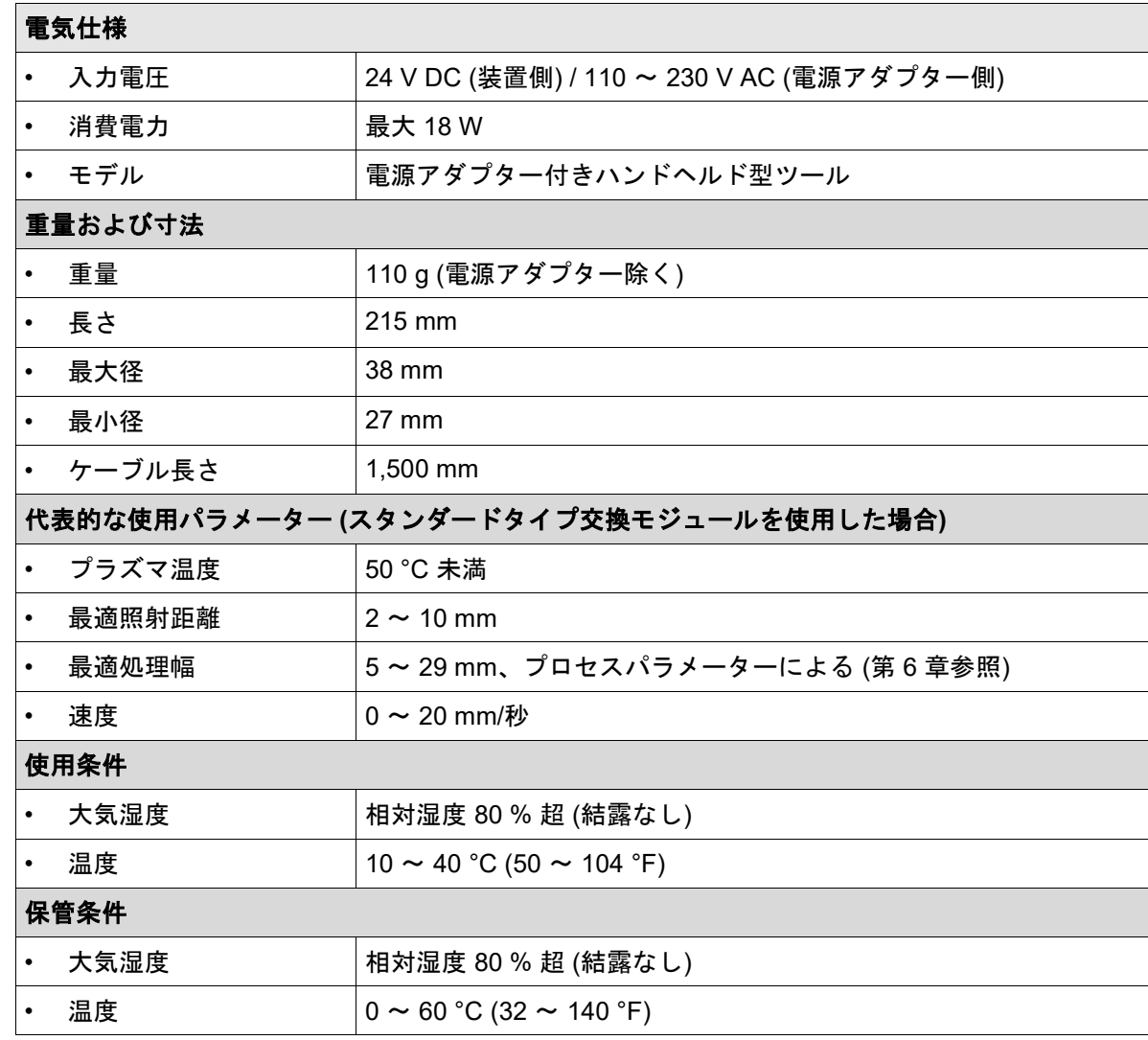

#### <span id="page-107-1"></span>**4** 輸送および保管について

- 本装置は、乾燥した場所に保管してください。こうすることで、本製品の電気接点を 腐食から保護します。本製品を保管/輸送する際は、なるべく出荷時の梱包をご使用く ださい。
- 本装置に汚れや異物が付着しないように、保護してください。
- 本装置を落下させたり、その他の衝撃が加わらないように保護してください。

#### <span id="page-107-2"></span>**5** 設置について

- 本装置を、パッケージから取り出します。
- 電源アダプターを接続して、電力を供給します。
- 作業場が十分に換気されるようにしてください。

#### 機器破損にご注意ください

機器破損を防止するため、第 **Fehler! Verweisquelle konnte nicht gefunden werden.** 章の説明には必ず従ってください。

I

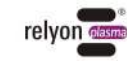
## **6** プラズマ加工を始める前の注意事項

#### **6.1** 概要

大気プラズマによって表面改質を行うことで、様々なメリットが得られます。たとえ ば、表面エネルギーの上昇により、表面濡れ性が向上します。適度な表面濡れ性を持 たせることが、良質の印刷、均一なコーティング、ムラのない塗装、あるいは強固な 接着剤塗布を行うための第一歩であり、仕上がりを大きく左右します。表面改質を施 した境界面どうしを接着することによって、接着が長持ちするほか、物質間の接着強 度も上がります。

大気圧プラズマを利用することで、産業プロセスの多くで生産効率が高まるほか、溶剤 や下塗り剤のコストも節約できます。 当社のプラズマ製品は、以下を始めとする用途に採用されています。

- 
- 金属、ガラス、プラスチックの徹底洗浄
- 表面の活性化、および表面への官能基導入による、濡れ性の最適化
- プラズマを利用した、ラミネート加工
- プラズマを利用した、接着加工
- シール、封止
- プラズマ誘発による金属表面還元処理
- 化学薬品フリーでの繊維製品漂白
- 食品加工 (品質、日持ちの向上)
- 多成分射出成形

ほぼあらゆる技術等級の物質を、大気圧条件下で効率的に処理できます。

- 金属、合金
- プラスチック、複合材料
- ガラス、セラミック、無機複合材料、天然石
- 天然皮革、人工皮革
- 天然繊維、木材、紙

どういう形であれ、プラズマ表面加工は加工工程全体の一部を構成するものに過ぎない ため、最適の結果を得るためには、処理によって後工程にどの程度の影響が生じるかを 把握することが重要になります。

成果に大きく影響する要因としては、以下が挙げられます。

- プラズマ加工: 基質との距離、速度、モジュールの設計
- 基質/加工物: 材料組成、汚染度、導電性、伝熱性、含水率
- 加工物処理: プラズマ加工前後の汚染、プラズマ加工から後工程までの経過時間

加工例については、**relyon plasma** 社まで直接お問い合わせください。

詳細な利用方法および刊行物は、当社ウェブサイト [www.relyon-plasma.com](http://www.relyon-plasma.com/) にてご覧い ただけます。

 $\frac{\mathsf{p}}{\mathsf{p}}$ 

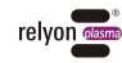

#### **6.2** 表面加工を実行する

加工する物質の種類および状態に応じて、プラズマ加工前に事前洗浄を施すことで、成果 物全体の改善につながります。

加工の効果は、距離、加工時間、速度、動作の均一性のほか、加工対象物によって異なり ます。

加工例については、**relyon plasma** 社まで直接お問い合わせください。

#### **6.3** 表面加工後の処置について

最適の結果を得るには、プラズマ加工後にできるだけ速やかに後工程に移ること、また、 加工後の表面に触れないよう、汚れを付けないようにすることが大切です。 プラズマ「加工後」に表面洗浄を行うことは、お勧めしません。

プラズマ加工の方法や加工時間によっては、加工物の温度が上昇する場合があるため、熱 によってその後の工程に悪影響が生じないよう、(ある種の接着工程など) 後工程に移る前 に、加工物の冷却が必要になる場合があります。

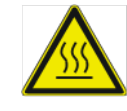

## 高温表面にご注意ください

プラズマ加工のパラメーターによっては、加工が高温になる場合があります。加工物に ついても、冷却ができるまで待ってから触れるようにしてください。

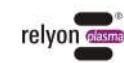

## **7** 本製品の操作について

#### <span id="page-110-0"></span>**7.1** 交換モジュールの取り付け**/**取り外し

交換モジュールは、簡単に区別がつくようシールで色分けされています。シールは剥が さないようにしてください。

交換モジュールを取り付ける際は、ノズル出口部分を持ってパッケージから取り出しま す。このとき、ピエゾ素子には触れないようにしてください (図 1)。 モジュールを正しく挿入するには、交換モジュールの接点を本装置のディスプレイと同 じ側に合わせるようにしてください。

図で示した通りに、余分な力をかけないよう注意しながら、本装置に交換モジュールを 挿入して、しっかりはめ込んでください。

本装置の電源を入れると、検出された交換モジュールがディスプレイに表示されます。

交換モジュールを取り外す際は、まず温度が下がるまで待ちます。交換モジュールの種 類によっては、動作中に温度が大きく上昇するものがあります。

本装置を片手で持ったら、両側の固定ボタンを同時に押し、押したままの状態を保ちま す。もう片方の手で、ピエゾ素子には触れないようにして、交換モジュールのノズル出 口部分を持ち、本製品から交換モジュールを慎重に抜き取ります (図 2)。

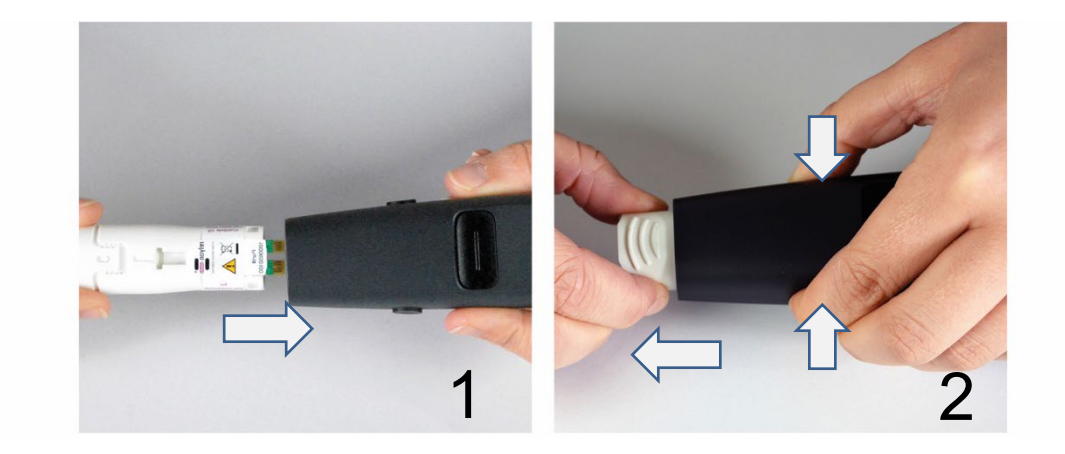

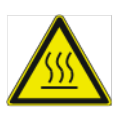

#### 高温表面にご注意ください

本製品の使用後は、交換モジュールが高温になっている場合があります。冷却が済むま で、この部分に触れないようにしてください。また作業時は、温度による影響を受けやす い面に高温の交換モジュールが接触して、損傷させることのないよう注意してください。

## 機器破損にご注意ください

交換モジュールを取り外した後、本製品の内側部分を持たないようにしてください。ま た、本装置の開口部に、交換モジュール以外の物を挿入しないでください。 図で示したように、交換モジュールの先端側だけを持ち、接点部分やピエゾ素子には手 を触れないようにしてください。 交換モジュールの挿入や取り外しは、慎重に行ってください。

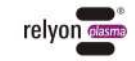

## **7.2** 本装置を使い始める

- 交換モジュールが本装置に取り付けられていることを確認します。
- 本装置が周囲の空気を十分に吸引できるよう、吸気口とノズルがふさがれていないこ とを確認します。
- プラズマ発生中は、本製品の操作部だけを持つようにしてください (図 4)。操作部より も先の部分は持たないでください (図 3)。
- 本装置を固定する場合は、導電性の物質に関する下記のヒントに従ってください (図 5  $\sim$  図 8)。
- 作業区域で、十分な換気/排気が確保できているかを確認します。
- プラズマを発生させるには、開始/停止ボタンを押します。

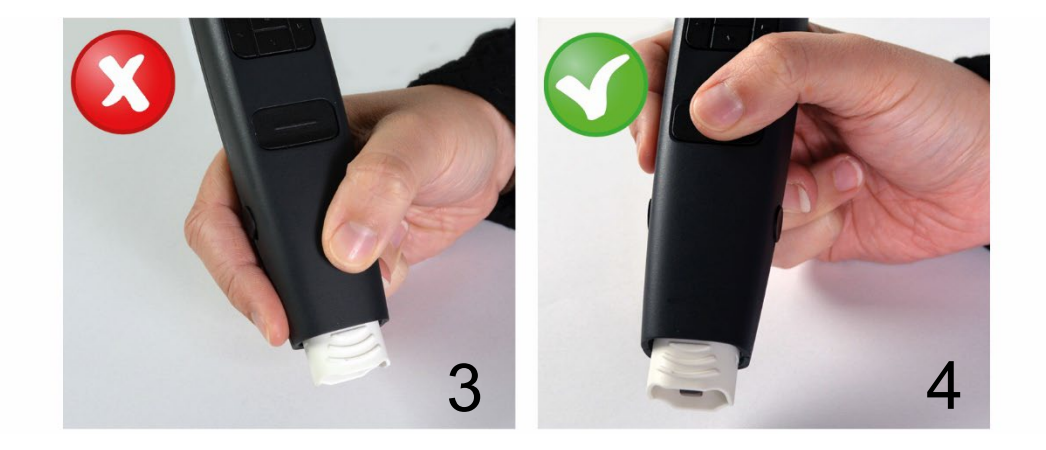

本装置では、少なくとも 5 分後にプラズマ活性化が完了して、待機モードに移行します (特殊な交換モジュールでは、プラズマ活性化までの所要時間がこれより短いものもあり ます)。

待機モード中に開始/停止ボタンを押すだけで、アクティブモードに切り替わります。開 始/停止ボタンをもう 1 回押すと、活性化が改めて開始されます。

プラズマ発生中は、作業領域に手を触れないでください。プラズマ放電の妨げとなるほ か、皮膚の炎症の原因となったり、痛みが出たりする可能性があります。

## 機器破損にご注意ください

空気が供給できない状態で稼働させた場合、本装置が破損する可能性があります。 パネルを塞いでしまうと、本装置の動作に必要な冷却用空気の流れが遮断されるおそれ があります。

使用中は、吸気口とノズル出口を覆わないようにしてください。

本装置の先端領域 (全体の 3 分の 1) から 60 mm 以内に導電性の物質があると、プラズマ 発生装置を破損させるおそれがあります。

例外**:** 交換モジュールの前方に、(「近接」モジュールなど) モジュールの使用に適した物 質をセットする場合。

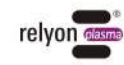

۷

V

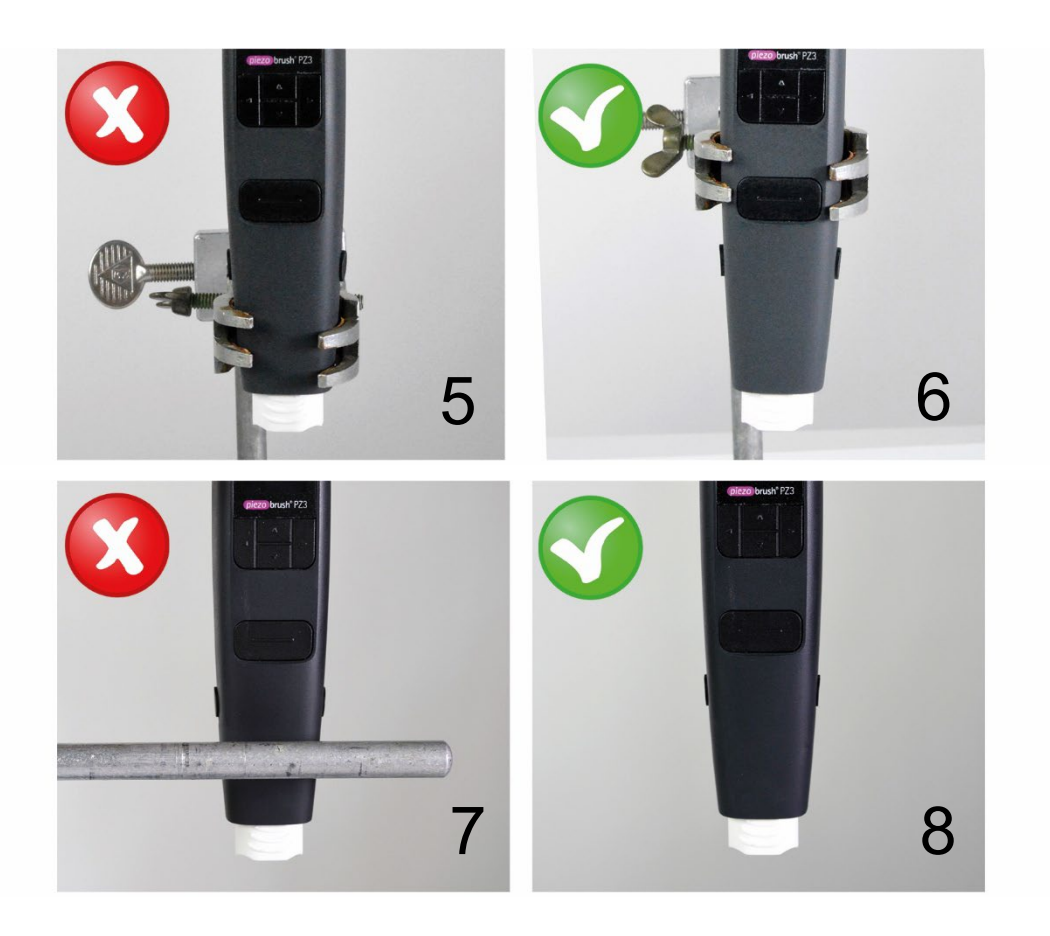

# i

ヒント

場合によっては、本装置によって発生した電界が、精密電子部品を破損させることがあ ります。ご使用のコンポーネントが、プラズマ加工による障害を受けることがないか、 確認してください。

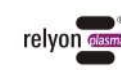

#### <span id="page-113-0"></span>**7.3** 操作メニュー

本装置の起動時には、「ホーム」メニュー が表示されます。

本装置での作業中は、ホームメニューに 様々な情報の概要が表示されます。

メニュー項目を選択するには、ボタン操作 部にある [<] (左) および [>] (右) 矢印ボタ ンを押します。メニュー項目の設定を変更 するには、[∧] (上) および [∨] (下) ボタンを 使用します。メニュー項目 3 ~ 9 で開始/停 止ボタンを押すと、「ホーム」メニューに 切り替わります。

ディスプレイの向きを変更すると、これに 合わせて矢印ボタンの方向も変わる点に注 意してください。

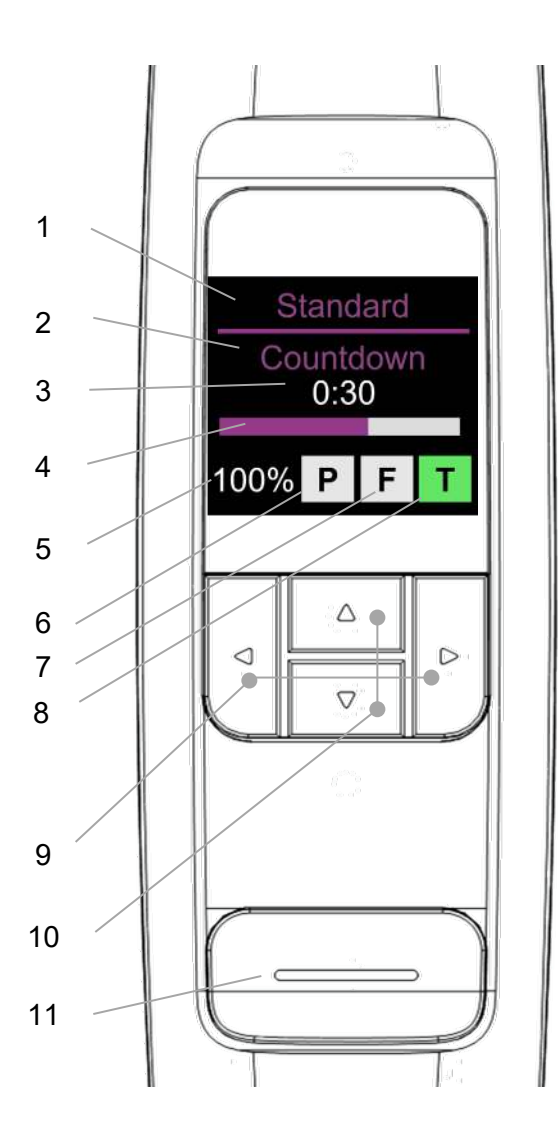

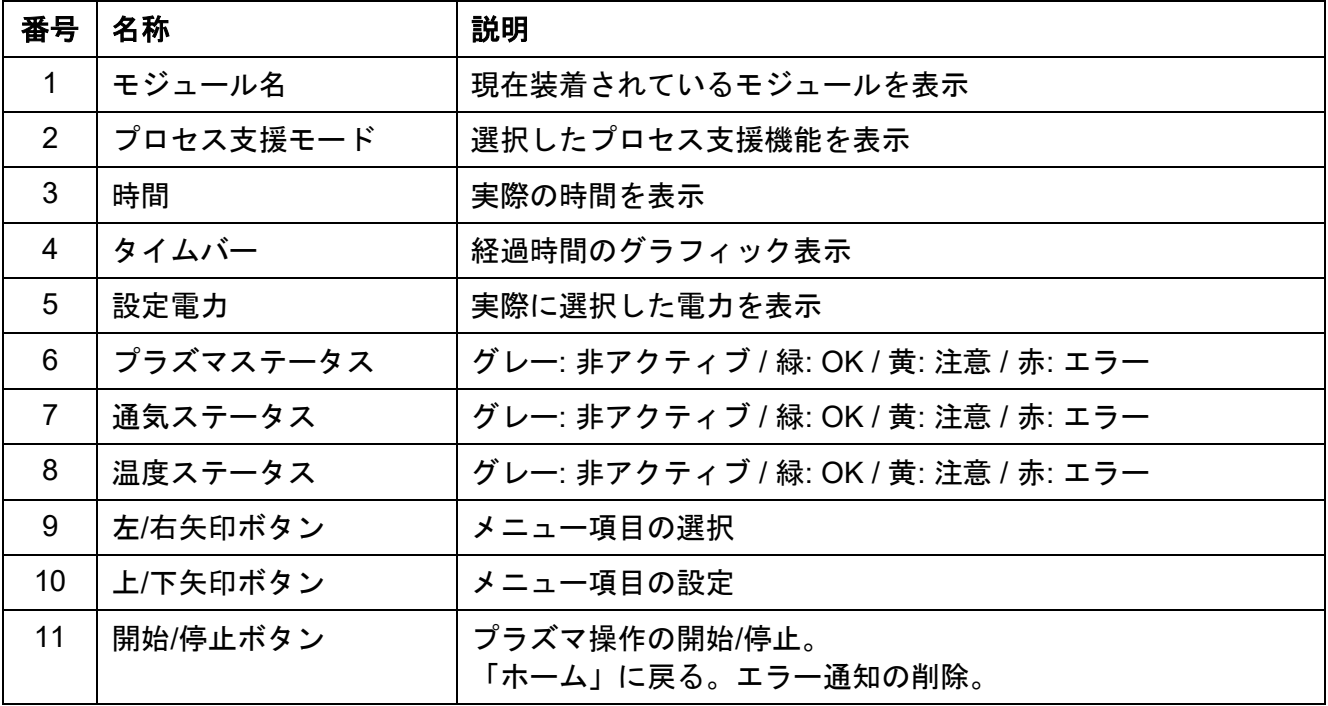

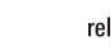

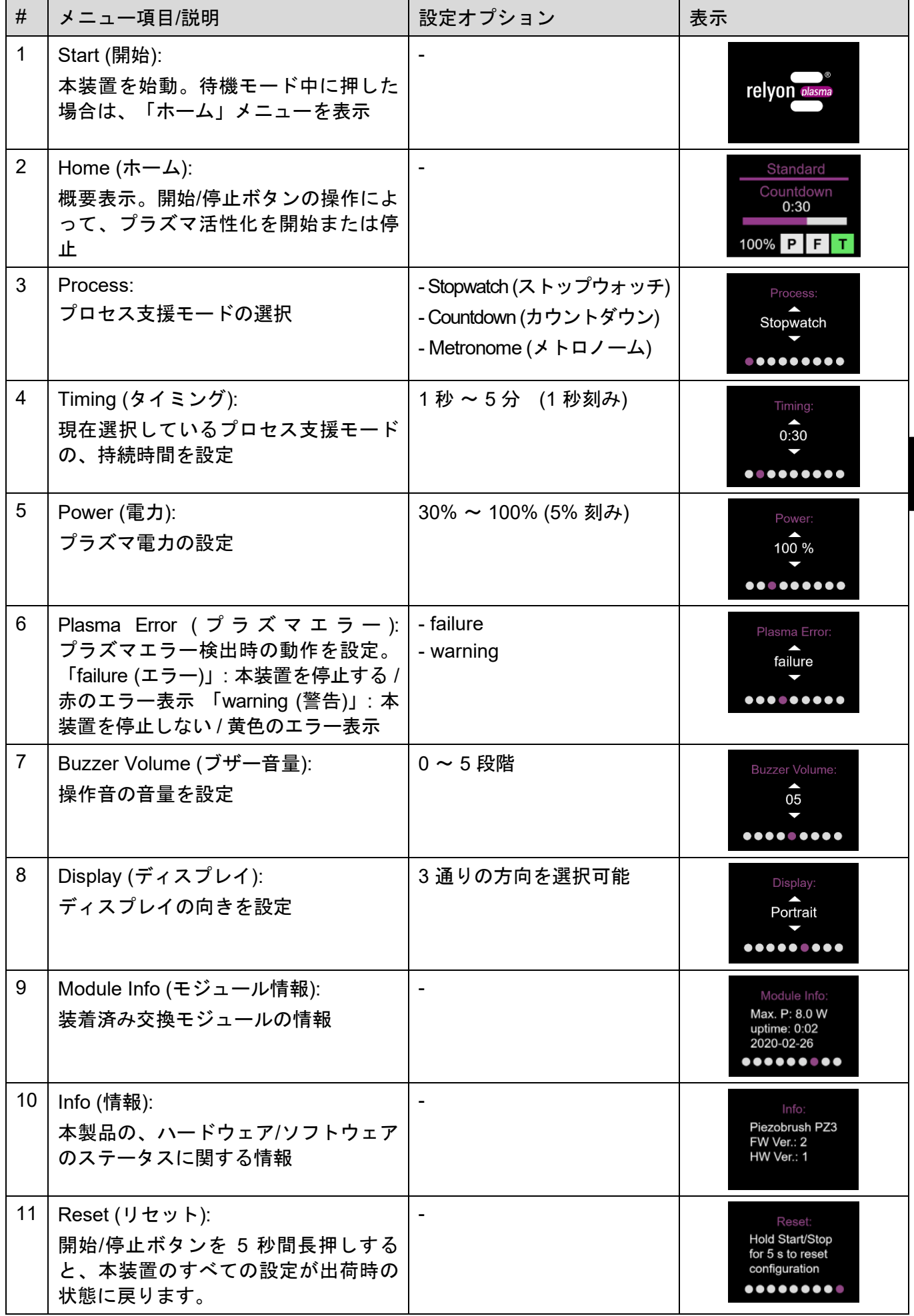

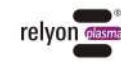

**JP** 

<u>գ</u>

## 機器破損にご注意ください

「Plasma Error (プラズマエラー)」メニューの設定は、工場出荷時に「failure (エラ ー)」に設定されています。本装置が停止して、ピエゾ素子の破損につながるおそれが あるエラー状況から、交換モジュールを保護します。このほか、現在のプラズマ放電 条件が加工材料に適しておらず、表面活性化が実行できない場合にも、エラーが表示 されます。

「failure (エラー)」に設定した場合、加工ができなくなる素材があります (複合材料、 液体など)。エラーモードを「警告」モードに変更した場合、素材の種類やプロセスパ ラメーターの設定によっては、交換モジュールの破損につながるおそれがあります。

#### **7.4** プロセス支援

[7.3](#page-113-0) で説明したように、本装置では、プロセス支援として様々な機能を利用できます。

#### • **Stopwatch (**ストップウォッチ**)**

本装置は、開始/停止ボタン操作による開始から停止まで、プラズマ生成の持続時 間を 1 秒刻みで測定します。次回のプラズマ生成が始まるまでは、直近に測定し た値がホームメニューに表示されます。 この機能は、例えばプロセス進捗の目安として、プローブの種類に応じて加工時 間を一定に保つ手段として利用できます。 このモードでは、「Timing (タイミング)」メニューの設定が無効になります (「not applicable―使用不可」と表示)。

#### • **Countdown (**カウントダウン**)**

「カウントダウン」モードではあらかじめ、「Timing (タイミング)」メニューか ら、プラズマ生成の持続時間を設定できます。本装置の始動と停止の操作は、開 始/停止ボタンで行います。ただし、活性化処理については、設定時間の経過後に 自動的に実行します。開始/停止ボタンを押すと、プラズマ生成を中断することが できます。

この機能は、一度に多数のサンプルをプラズマで活性化させたい場合などに利用 できます。

#### • **Metronome (**メトロノーム**)**

このモードでは「カウントダウン」モードとは違って、一定時間の経過後にプラ ズマ生成を無効化するのではなく、規則的に信号音を鳴らします。 この機能は、サイズの大きな基材に直線状の加工を施したい場合や、線ごとの加 工時間をほぼ同じに揃えたい場合などに利用できます。

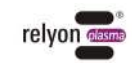

## **7.5** 「スタンダード」タイプの交換モジュールを使用する

この交換モジュールは、プラスチック、セラミ ック、ガラス、天然繊維、皮革、織物など非導 電性の母材/物質に使用できます。「スタンダー ド」タイプ交換モジュール使用時は、2 mm ~ 10 mm 程度の作業間隔を取ってください。

金属や導電性ポリマーなど導電性の母材は、こ のノズルでの加工には適していません。

導電性母材/物質を加工すると、対象物との間隔 を狭くしすぎたとき閃絡放電が起こる場合があ ります。このような場合、本装置は約 0.5 秒後に プラズマ生成を停止します。

#### **7.6** 「近接」タイプの交換モジュールを使用する

「近接」タイプ交換モジュールは、金属や導電 性ポリマーなど導電性母材/物質の加工用に作 られています。炭素繊維強化プラスチック (CFK) など、部分的に導電性を持つ物質を加工 する場合も、この交換モジュールを使用してく ださい。

本装置は、本装置の前方に適正間隔を設けて導 電性のある母材をセットした状態で、表面活性 化だけを実行できます。適正間隔は、0.5 mm ~ 2.0 mm 程度です。これよりも間隔を広くす ると、物質や母材の形状によってはプラズマが 発生しない場合があります。 間隔を広くしすぎた場合、本製品は 5 秒後、 プラズマ生成を自動的に停止します。

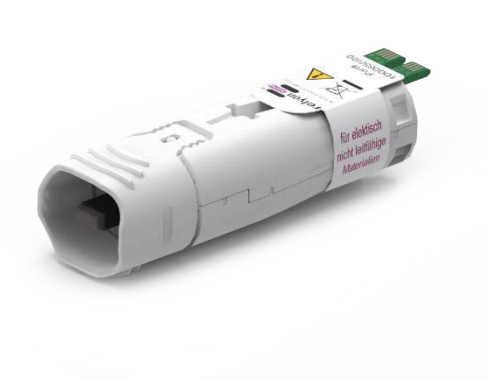

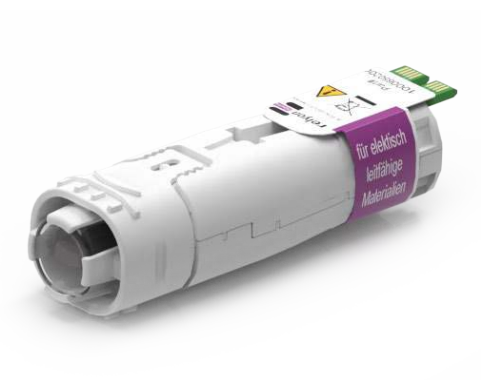

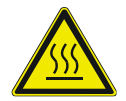

#### 高温表面にご注意ください

本製品の使用後は、交換モジュールが高温になっている場合があります。冷却が済むま で、この部分に触れないようにしてください。また作業時は、温度による影響を受けや すい面に高温の交換モジュールが接触して、損傷させることのないよう注意してくださ い。

#### **7.7** その他のタイプの交換モジュールを使用する

上記の他にも、本製品用のモジュール開発を予定しています。モジュール提供予定につ いては、本モジュールに添付の取扱説明書を確認してください。

 $\frac{\mathsf{p}}{\mathsf{p}}$ 

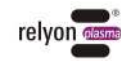

## **8** 本装置を使い終わったら

- 開始/停止ボタンを押して、プラズマ生成を停止させます。
- 作業が終了したら、電源アダプターをコンセントから抜きます。

## **9** お手入れについて

#### **9.1** クリーニング

- 本装置の外側だけをクリーニングします。
- 本装置の電源をコンセントから抜いてあるか、確認します。
- 水で軽く湿らせた布で、本装置の汚れを落とします。本装置のクリーニングに、溶剤 を使用しないでください。
- ピエゾ素子のクリーニングは行わないでください。

#### **9.2** モジュールの交換

交換モジュールは、利用状況によっては劣化するため、活性化加工を一定レベルで実行す るには交換が必要になります。交換については、[7.1](#page-110-0) で説明しています。

交換モジュールのスペアは、relyon plasma から直接ご購入いただけます。品質向上のため、 ご返送いただいた交換モジュールの分析を行っています。まずは当社までご連絡の上、不 具合のあった、または使用を終えた交換モジュールをご返送ください。追って、当社にて モジュールの分析を行います。

## 機器破損にご注意ください

本装置の前端部にあるピエゾ素子には決して、鋭利な物体で触れないでください。正 しく使用しなかった場合、ピエゾ素子が破損するおそれがあります。

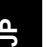

i

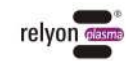

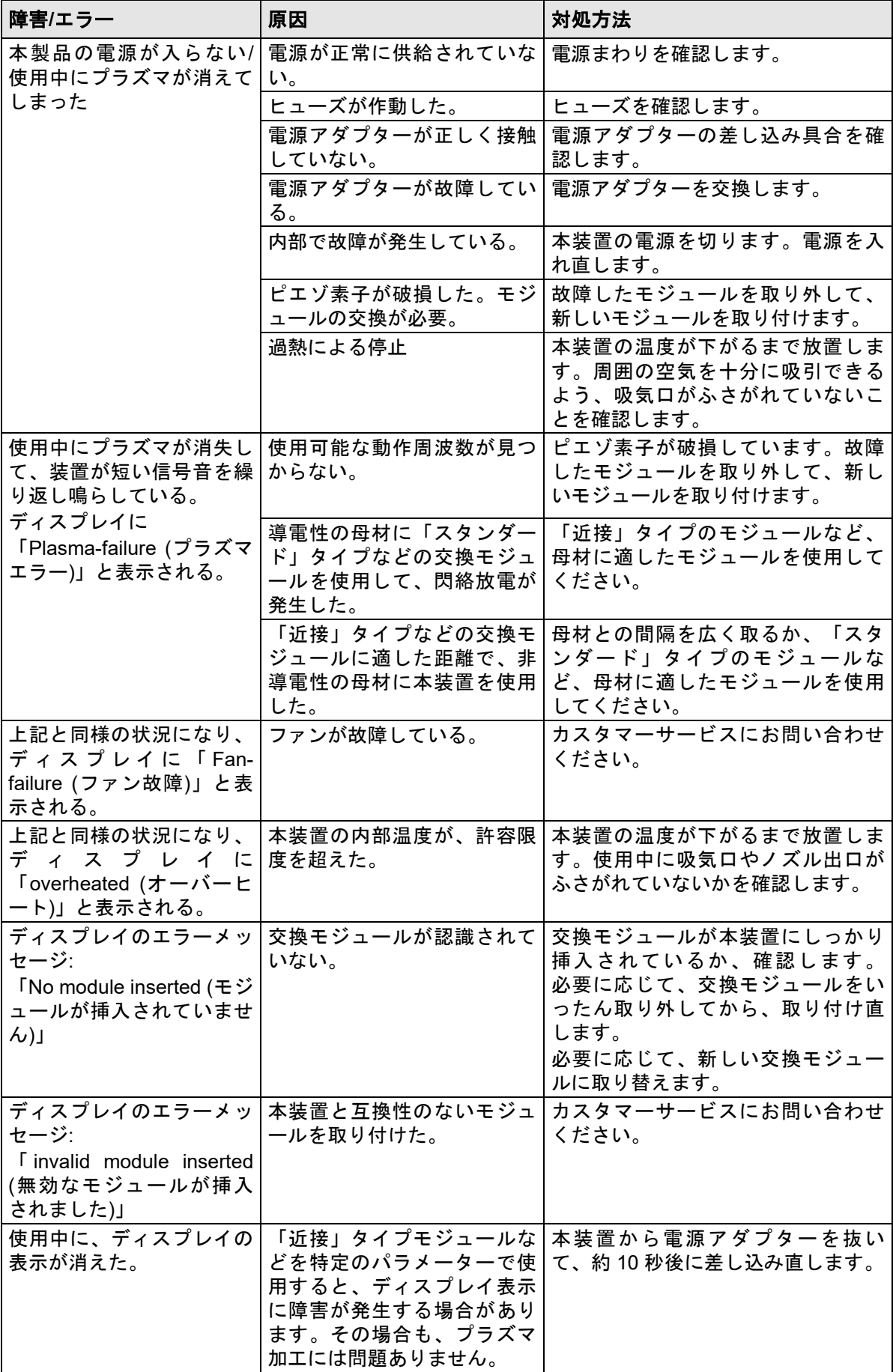

上記の対処方法を実行しても問題が解消されない場合は、relyon plasma までご連絡ください。

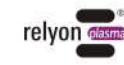

- **11** 環境について
- **11.1** 本製品の廃棄

## 環境保護に配慮してください。

使用済みの電気・電子機器を、家庭ごみと一緒に廃棄することは禁じられています。

- 本製品には、再利用可能な貴重な原材料が使われています。本装置は、適切な回収業 者に引き渡してください。
- 不具合のあった、または使用を終えた交換モジュールは、relyon plasma までご返送 ください。当社にてモジュールの分析を行います。返送の際は、あらかじめ当社まで ご連絡ください。

## **12** 適合性**/**規格

- **12.1 CE**
- 当社は **CE** 適合宣言を行っています。 CE

CE マークは、本装置の銘板に表示されています。

#### **12.2 FCC**

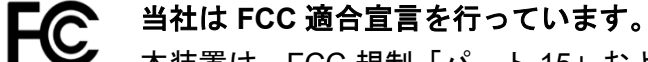

本装置は、FCC 規制「パート 15」および「パート 18」に適合しています。

#### **12.3** 製品規格

本製品は、以下の規定および規格に準拠しています。

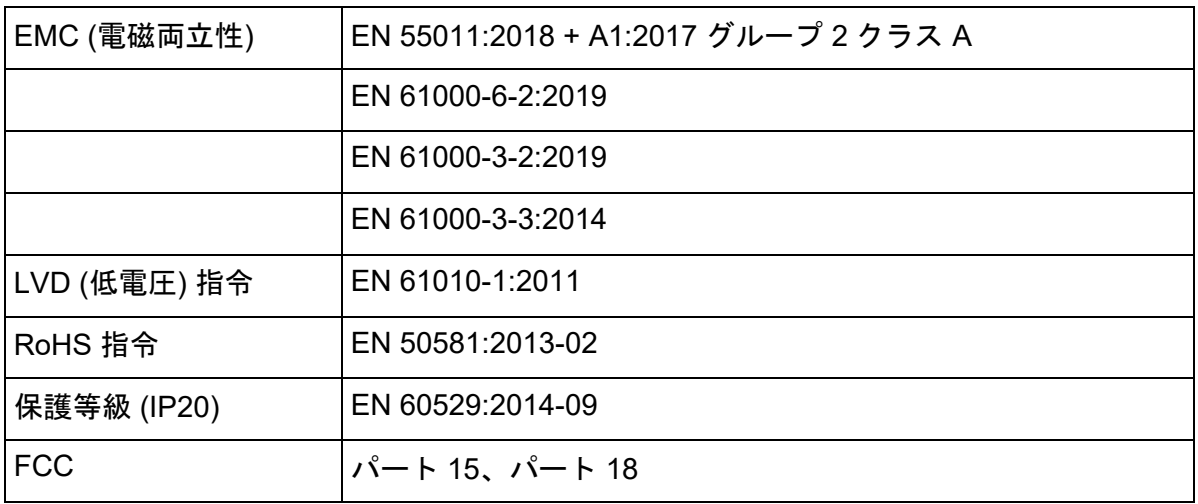

## **12.4** ライセンスについて

HMI フォント Droid Sans (フォント)、Ascender Corp.、Apache License

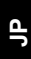

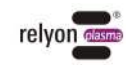

## **13** スペア部品について

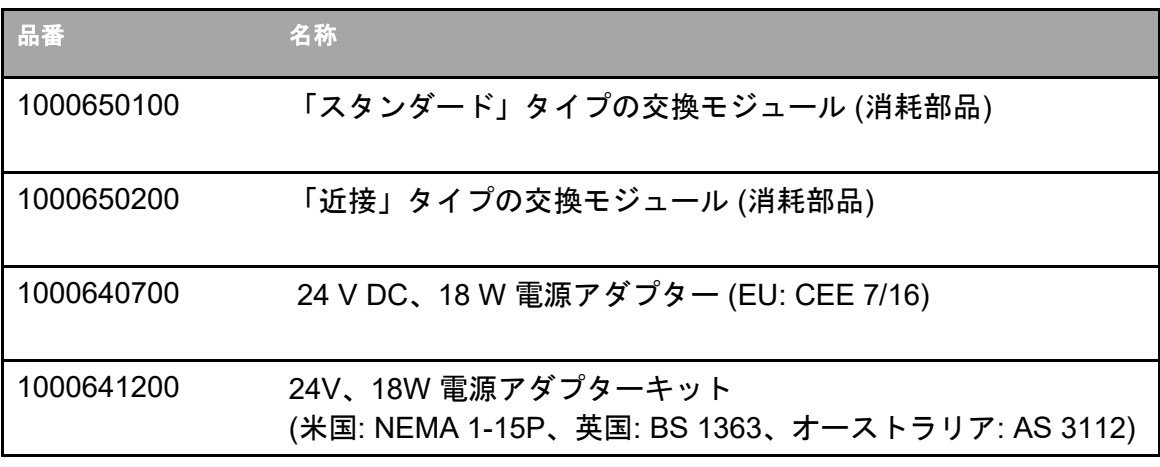

#### **relyon plasma GmbH A TDK Group Company**

Osterhofener Straße 6 93055 Regensburg **Germany** 

電話: +49-941-60098-0 Fax: +49-941-60098-100 E メール: info-relyon@tdk.com https://www.relyon-plasma.com

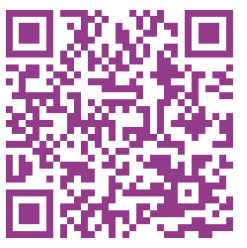

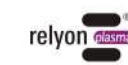

## **Are you already familiar with our other products?**

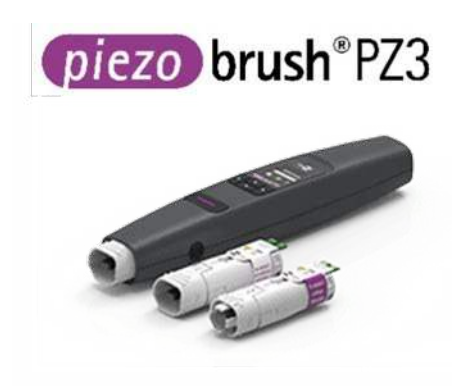

The PZ3 PiezoBrush is a compact hand-held plasma device that was developed for use in laboratories, advance development and assembly in short production runs. With a maximum power consumption of 18 W, Piezoelectric Direct Discharge (PDD®) technology is used to generate cold-active plasma at a temperature of less than 50 °C.

plasma brush® PB3

The PB3 plasmabrush® is the highperformance plasma system for fast inline processes that require the highest performance. The PB3 plasmabrush® is widely used in the automotive, packaging and printing sectors.

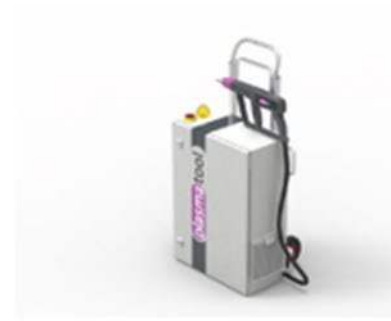

plasmatool

The plasmatool is designed as a highperformance hand-held unit for the plasma treatment of workpieces that cannot be machined due to their size or mobility. This means that plasma treatment is possible anywhere.

plasmabrush® PB3

The plasmabrush® PB3 integration is a complete system developed for stationary use in production plants. Control is either performed using remote control or by connecting to a superordinate control unit.

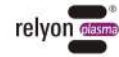

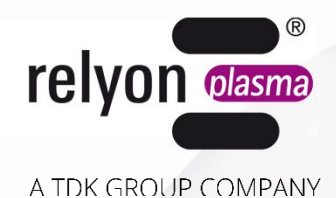

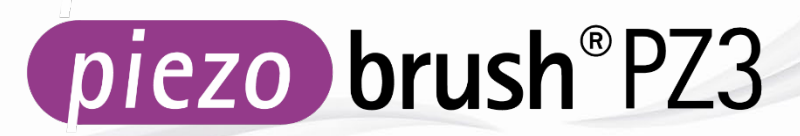

# **使用说明书**

# **-PiezoBrush PZ3 手持式等离子设备 -PiezoBrush PZ3 专业套装**

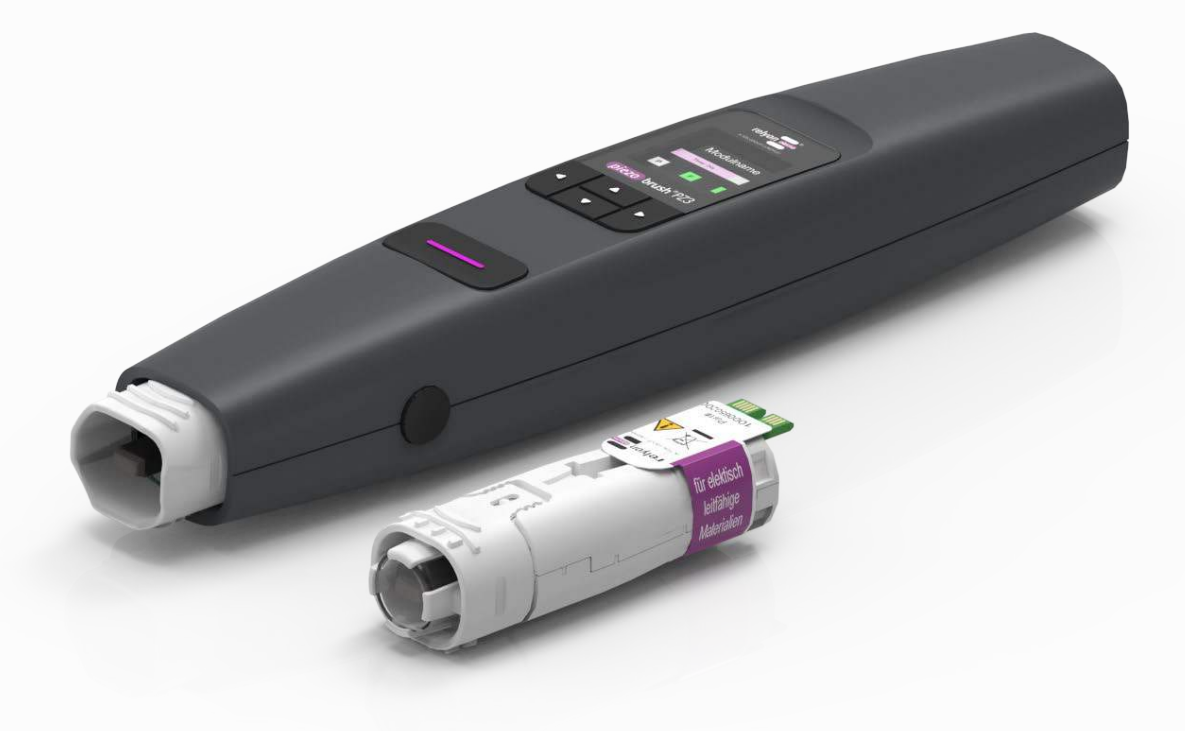

感谢您选择 **relyon plasma** 有限公司的品牌设备产品以及您对我们的信任。为提高设备的使用性,请 仔细阅读此使用说明书。

#### i **重要提示!**

## **装配、安装和调试运行之前请务必仔细阅读本说明书!**

**请务必遵循安全提示!**若未遵循安全提示,可能导致机器严重损坏并对人员造成严重的受伤危险。 **请对人员进行培训指导!**运营方/使用方必须负责确保人员已完全理解设备操作和安全条例。

© 版权所有 **relyon plasma** 有限公司 2024. 保留所有权利。All rights reserved.

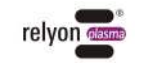

文本、图片和图表及其结构均受知识产权和其他法律保护。未经过明确许可,禁止转载和复制本文件、利用 和公开其文件内容。出现以上违反行为将追究法律赔偿责任。保留注册专利、实用新型或外观设计的所有 权。

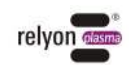

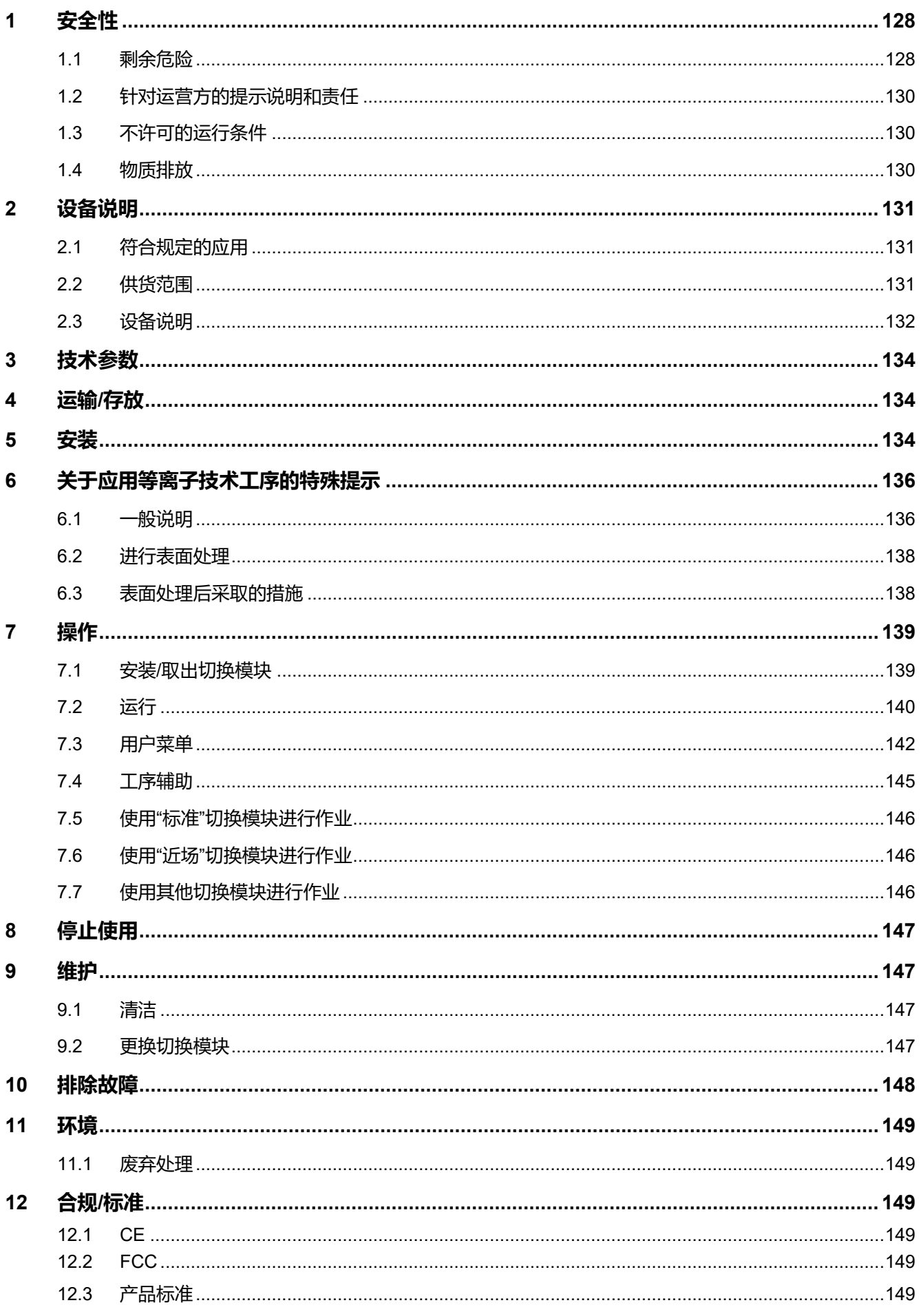

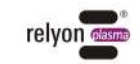

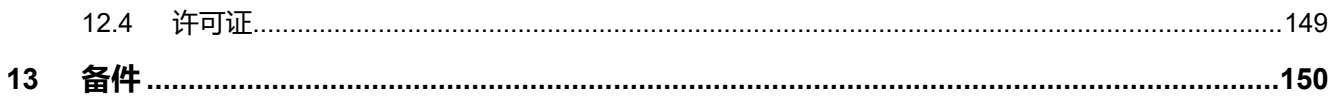

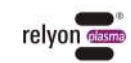

# <span id="page-127-0"></span>**1 安全性**

此设备制造符合相应的国家标准。与任何技术产品相同,不正当或未符合规定地操作设备时 将导致危险。

除了应注意本使用说明书的说明之外,请另行遵守一般有效的安全规定。

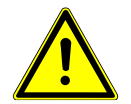

## **小心 - 危险!**

请注意并遵循本使用说明书的安全提示和要求,否则在操作设备时可能导致重伤甚至致死 危险。

#### <span id="page-127-1"></span>**1.1 剩余危险**

此设备制造符合最新技术水平。然而这不意味着不出现剩余风险。 请务必遵循以下安全提示:

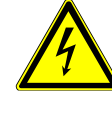

## **小心 - 触电危险!**

请仅使用随附的原装电源适配器。

由于电源电压导致的危险。若发现电源适配器损坏:

- 请勿运行此设备。
- 请由专业人员维修此损坏部件或更换此部件。

压电元件和待粘合基材出现火花导致的危险:

- 不得伸入等离子体放电区域。
- 必须对导电基材进行接地处理并采取措施避免接触。

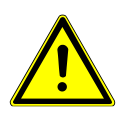

## **注意 - 气体排放!**

运行设备时可能产生危害量的反应气体臭氧 (O3)。

- 产生的臭氧浓度可能大于 0.2 mg/m<sup>3</sup>。
- 请注意在使用此设备时,必须遵循国家规定的工作防护措施。
- 请仅在通风良好的区域内或连接适用抽气装置后才可使用此设备。
- 设备运行过程中不得无人看管。
- 运行过程中不得将此设备对准他人。

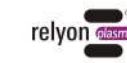

## **注意 – 设备损坏!**

任何情况下均不得闭合设备后端的风扇盖板。由此可能中断运行过程中所需的冷却介质 输送。

不得使用尖锐物体接触设备前端的压电元件。否则可能由于操作错误导致此组件损坏。

请避免等离子发生器倾翻或遭受重击,否则可能导致电子部件或压电元件损坏。

## **注意!设备适用于工业应用**

由于存在传导和辐射干扰,与此设备组合使用时可能无法确保在其他应用情况中具有电磁 兼容性。

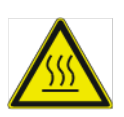

ı

## **小心 - 表面发热!**

切换模块可能由于运行而发热。仅在冷却后才可接触此模块,使用切换模块进行作业时请 注意不得损坏热敏表面。

等离子技术工序过程中,也可能由于工序参数而导致待处理工件发热。必要时,待工件冷 却后才可接触此工件。

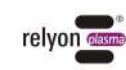

## <span id="page-129-0"></span>**1.2 针对运营方的提示说明和责任**

- 原则上必须注意可能出现干扰辐射。
	- 经检测设备符合 EMC 电磁兼容性规定。
	- 运营方必须检查并确保此设备与运行地点周围其他电气和电子设备的电磁兼容性。
- 请确保符合以下前提:
	- 操作人员已阅读并理解此使用说明书。
	- 提示位于设备周围的人员可能导致的危险并要求其穿戴必要的防护装备。
	- 仅可由具备技能资质的专业人员执行检修作业。
- 对操作人员进行培训指导,并重点提示其遵循本使用说明书中的安全提示。
- 请确保设备处于功能正常的状态。
- 擅自对设备进行改型可能导致运行许可和保修服务失效。除非:对设备进行变更之前已 经过制造商的明确同意。

## <span id="page-129-1"></span>**1.3 不许可的运行条件**

 $\mathbf{z}$ 

不得在以下条件中运行设备:

- 在具有爆炸危险的环境 (EX) 中使用。
- 易形成粉尘堆积的环境。
- 湿度过高的环境(参见章节 [3](#page-133-0) [技术参数\)](#page-133-0)。
- 安装高度高于海拔 2000 m。
- 振动强烈。

## <span id="page-129-2"></span>**1.4 物质排放**

等离子发生器可能排放以下物质:

 $\dot{R}(\rm{O}_3)$ 

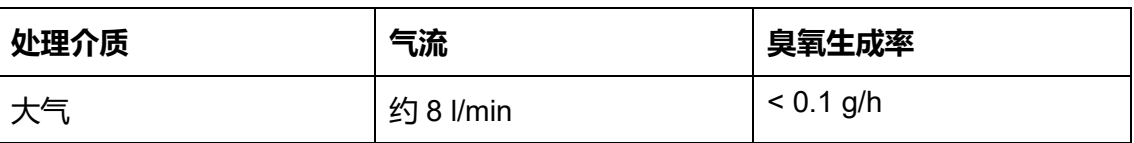

## **提示!**

建议采取预防措施安装抽气装置日输送量约为 100 m<sup>3</sup>/h。请将抽气装置安装在喷嘴出口周 围。

Ť

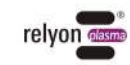

# <span id="page-130-0"></span>**2 设备说明**

## <span id="page-130-1"></span>**2.1 符合规定的应用**

保修服务。

piezobrush® PZ3 为手持式等离子设备, 用于生成放电冷等离子 (下文章节也称之为等离 子)。该设备用于提高表面润湿性,以及用于在工序步骤之前对各种类型的物质表面进行预 处理,例如粘合或印刷。同时也可使用等离子的净化作用。 请仅将此设备用于规定的操作应用目的。若未遵循此规定,则可能导致无法享受全面的产品

## <span id="page-130-2"></span>**2.2 供货范围**

#### **piezobrush®PZ3 手持式等离子设备 (1000 650 000)**

供货范围包括以下组件:

- 手持式等离子设备
- 电源适配器(电线长度 1.5 m;包括欧、美、英、澳适配器)
- 使用说明书

#### **piezobrush®PZ3 专业套装 (1000 660 000)**

供货范围包括以下组件:

- 手持式等离子设备
- "标准"切换模块
- "近场"切换模块
- 电源适配器(电线长度 1.5 m;包括欧、美、英、澳适配器)
- 使用说明书

**CN**

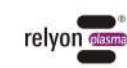

## <span id="page-131-0"></span>**2.3 设备说明**

以下图示说明并标出设备各个部件的名称。标出的部件名称应用于使用说明书的相应章节。

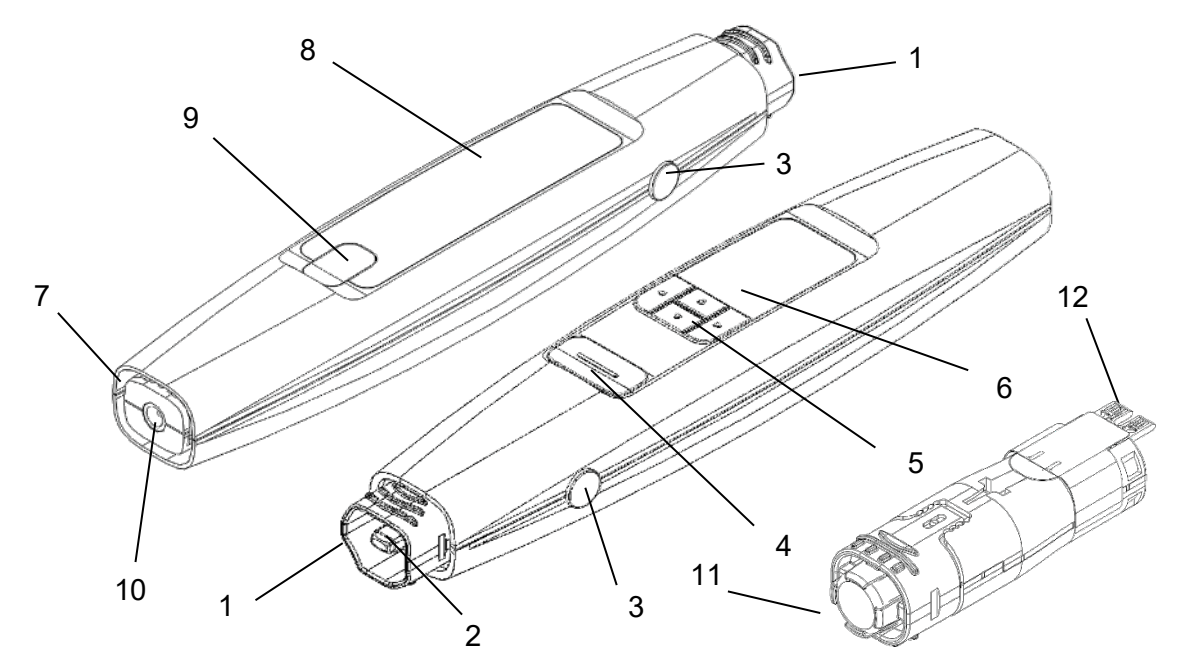

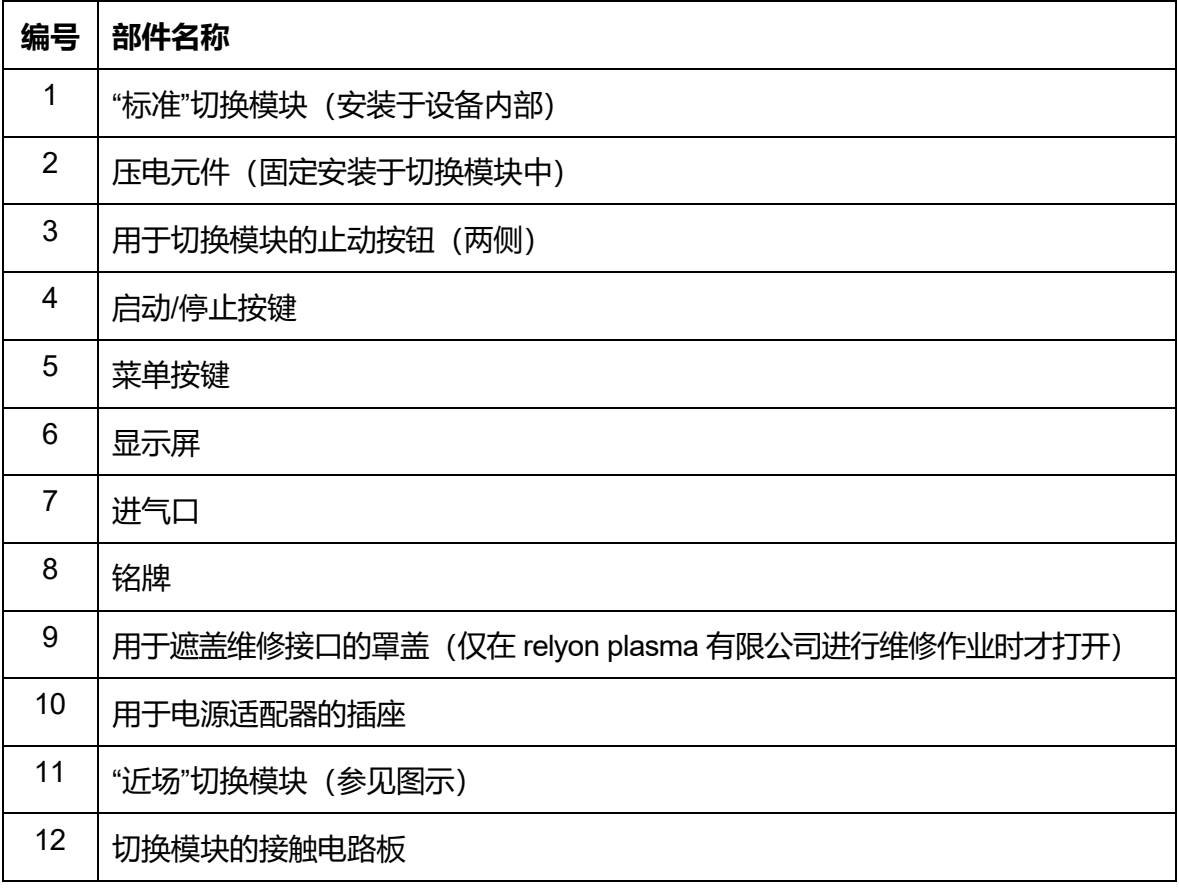

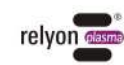

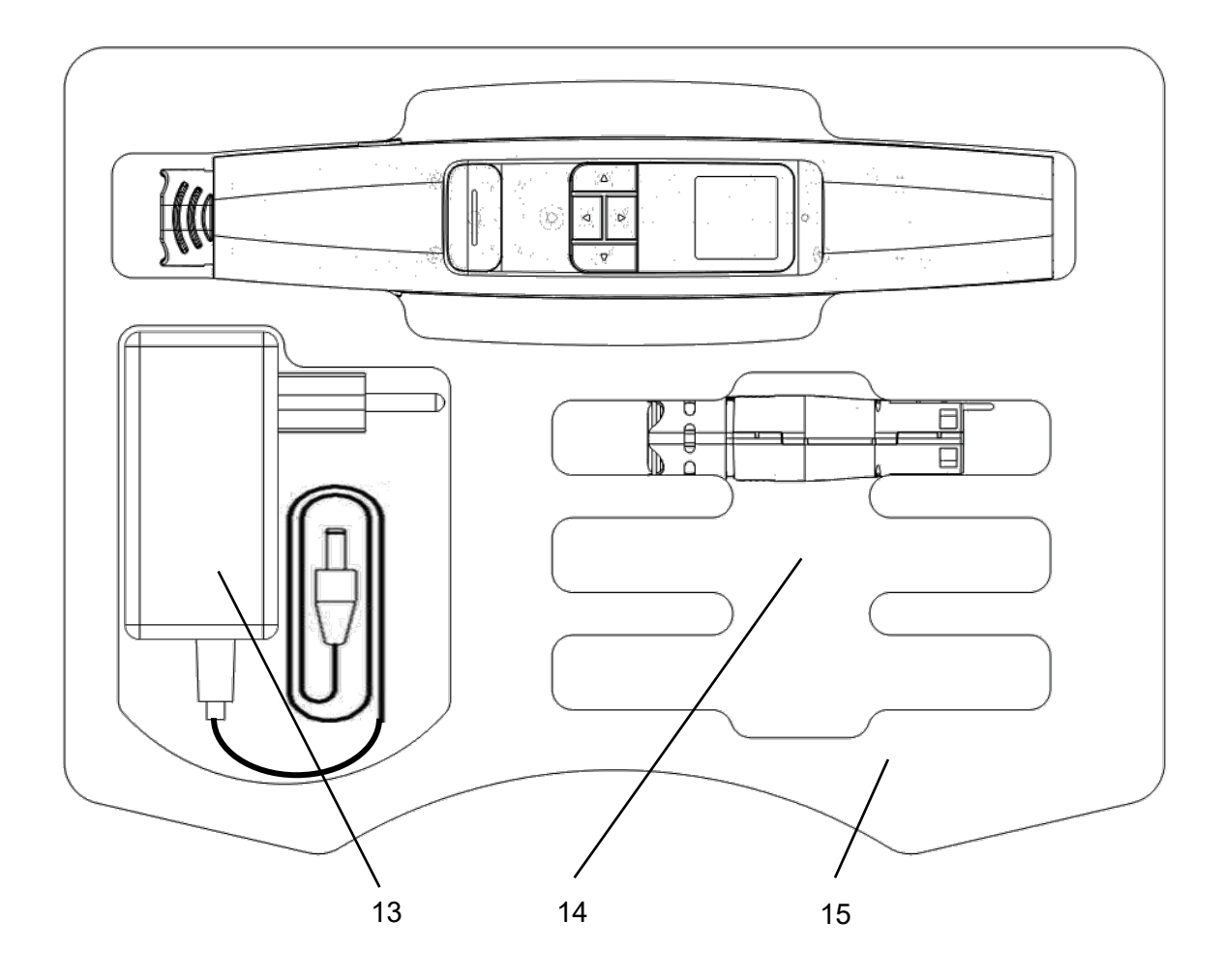

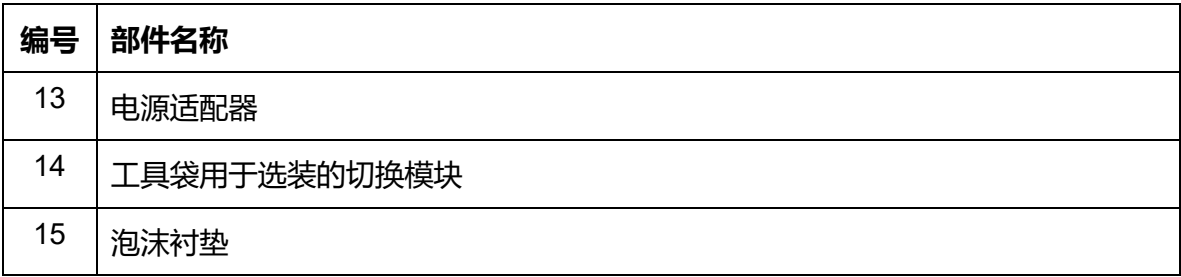

## **注意!**

压电元件为振动部件,使用高频率进行机械振动。根据不同的结构型式,可能无法固定安 装此部件。因此此部件可能位于切换模块特定区域内的偏心位置。此不表示故障或质量缺 陷。

在某些情况中也可能由于振动而产生明显的频率声。此情况为正常现象,不表示故障或质 量缺陷。

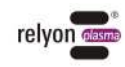

<span id="page-133-0"></span>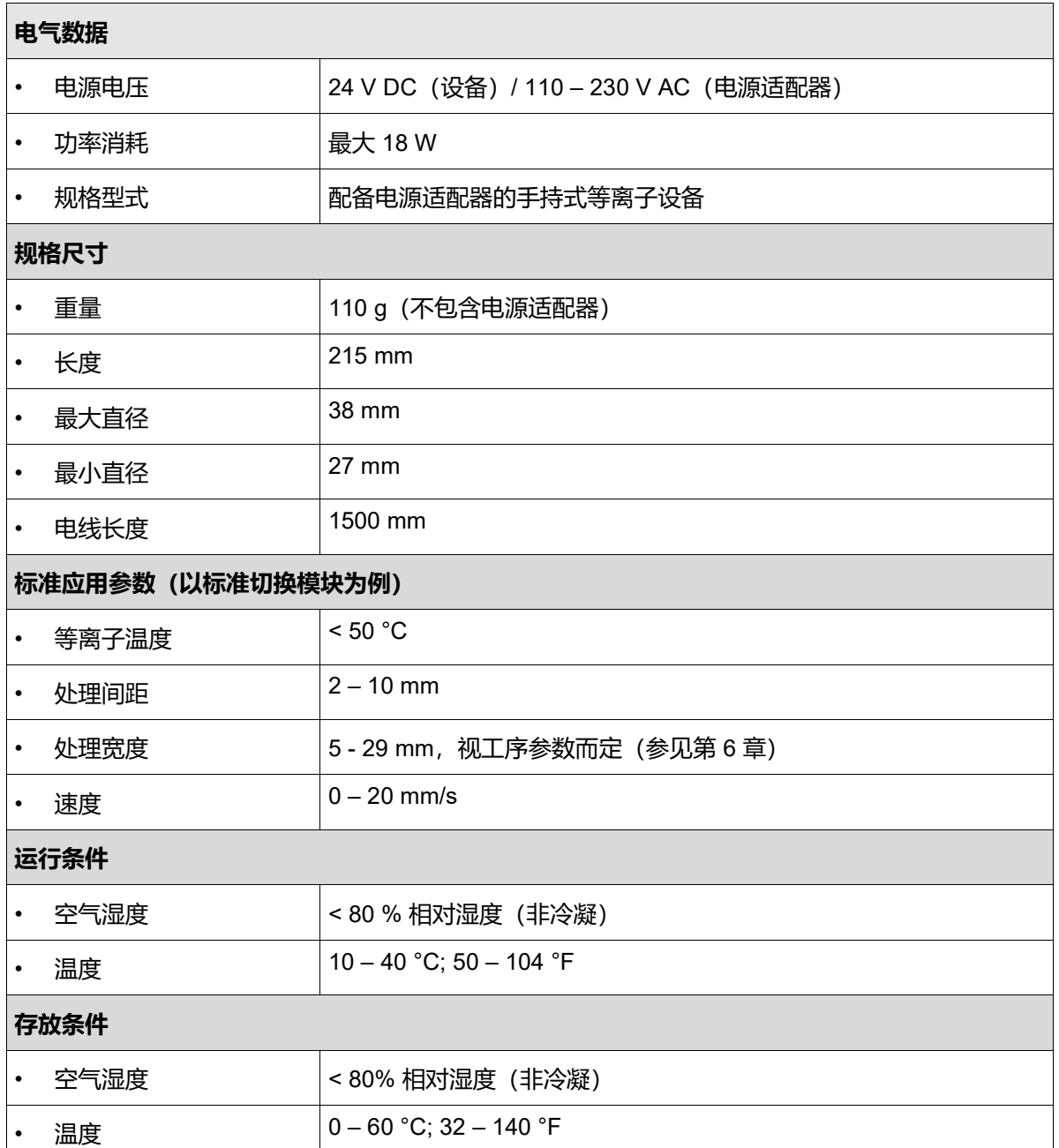

## <span id="page-133-1"></span>**4 运输/存放**

- 请将设备存放在干燥处。干燥环境可避免设备的电气触点腐蚀生锈。存放和运输时请建 议使用随附的包装箱。
- 避免设备出现脏污和异物。
- 避免设备倾翻或遭受其他重击。

# <span id="page-133-2"></span>**5 安装**

- 将设备从包装中取出。
- 通过电源适配器连接电源。

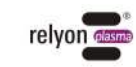

• 确保作业位置通风良好。

# **注意 – 设备损坏!**

I

为避免出现设备损坏,请务必遵循章节 **Fehler! Verweisquelle konnte nicht gefunden werden.** 中说明的操作提示。

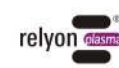

# <span id="page-135-0"></span>**6 关于应用等离子技术工序的特殊提示**

## <span id="page-135-1"></span>**6.1 一般说明**

使用常压等离子技术处理表面具有各种优势。例如可提高表面能,有利于提高表面润湿性。 表面润湿性的提高是获得最佳压印效果、涂层均匀、喷漆均匀或提高粘合剂的材料粘合强 度的首要前提也是最重要的步骤。与接触面紧密贴合对于材料的使用寿命和粘合强度起着 决定性作用。

在许多工业处理工序中使用常压等离子技术可提高生产性能,并且可节省溶剂或化学底漆。 我们已成功在以下应用领域中推广使用等离子技术产品:

- 金属、玻璃和塑料精密清洗
- 表面活化和表面功能化,从而优化表面润湿性
- 基于等离子技术的胶合工序
- 基于等离子技术的粘合工序
- 压缩和密封
- 通过等离子体技术缩小金属表面
- 纺织物的非化学性漂白
- 提高质量和保质期的食品处理
- 多组件注塑

可在大气压中高效加工所有技术材料等级:

- 金属和金属合金
- 塑料和复合材料
- 玻璃、陶瓷、无机复合材料和天然石材
- 真皮革和人造皮革
- 天然纤维、木材和纸张

由于等离子技术处理仅为整个工序链的一部分,因此也应了解超出此范围的影响因素,用 于达到最佳处理效果。

常见影响因素为:

- 等离子技术工序: 与基材的距离, 速度, 模块设计
- 基材/工件:材料成分,脏污,导电性,导热性,湿度
- 工件处理:等离子技术工序之前和之后出现脏污,完成等离子技术工序后开始下一个工 序之前的时间

可直接向 **relyon plasma** 有限公司索要处理操作示例说明。

如需了解更多关于应用的说明以及出版文档,请浏览网址: [www.relyon-plasma.com](http://www.relyon-plasma.com/),

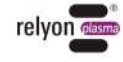

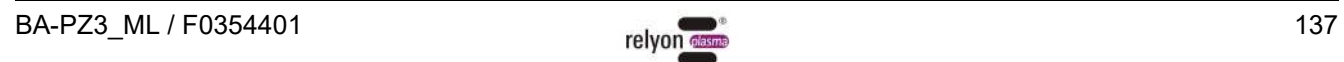

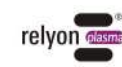

## <span id="page-137-0"></span>**6.2 进行表面处理**

根据不同的基材类型和状态,等离子技术工序之前进行预清洁有利于优化整体效果。

处理效果取决于**作业间距、处理时间、速度和移动的均匀性以及待处理的材料。**

可直接向 **relyon plasma** 有限公司索要处理操作示例说明。

## <span id="page-137-1"></span>**6.3 表面处理后采取的措施**

为提高处理效果,完成等离子技术处理后应尽可能在短时间内涂抹均匀,并避免接触已处理 表面或造成脏污。

不建议在完成等离子技术处理后清洁表面。

根据不同的等离子技术工序类型和时间可能导致工件发热,因此在进行下一个工序步骤之前 应静置冷却工件,用于避免热能对处理效果造成不利影响(例如在特定粘合工序中)。

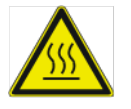

## **小心 - 表面发热!**

等离子技术工序过程中,可能由于工序参数而导致待处理工件发热。必要时,待工件冷却 后才可接触此工件。

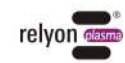

# <span id="page-138-0"></span>**7 操作**

## <span id="page-138-1"></span>**7.1 安装/取出切换模块**

切换模块配备不同颜色的标签便于区分。请勿撕下此标签。

安装切换模块时,请将该模块从包装中取出,用手握住喷嘴出口区域,同时不得接触压电 元件(图 1)。

请注意,切换模块的接触电路板必须与设备显示屏处于同一侧,否则无法装入。

如图所示小心且轻轻地装入设备中,直至模块卡入啮合。

启动设备时在显示屏中显示识别出的切换模块。

取出切换模块时,请先等待直至其冷却为止。根据不同类型的切换模块,运行过程中可能, 导致模块明显出现发热。

用一只手支撑设备,同时按下两侧的止动按钮并保持长按。用另一只手握住切换模块的喷 嘴出口区域并且不接触压电元件,小心地将切换模块从设备中取出(图 2)。

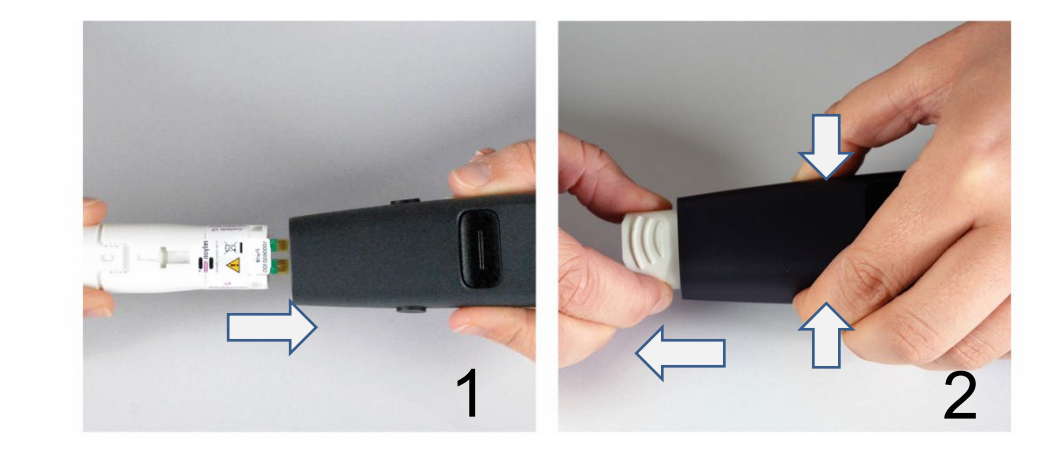

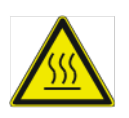

## **小心 - 表面发热!**

切换模块可能由于运行而发热。仅在冷却后才可接触此模块,使用切换模块进行作业时请 注意不得损坏热敏表面。

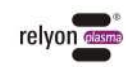

## **注意 – 设备损坏!**

未安装切换模块时不得接触设备内部,设备开孔仅用于指定的切换模块,不得将任何物体 伸入设备开孔中。

<span id="page-139-0"></span>如上所述仅握住切换模块的前侧区域,避免与接触电路板和压电元件发生接触。 小心地装入切换模块,取出时也必须小心操作。

## **7.2 运行**

- 请确保已在设备内安装切换模块。
- 请确保进气口和喷嘴出口无遮挡,用于确保设备可吸入充足空气。
- 在生成等离子体的过程中仅握住设备的按钮位置(图 4),不得握住其之前的位置 (图 3)。
- 若需固定设备,请注意下文关于导电物体的提示说明(图 5-8)。
- 请确保作业区域通风/抽气充足。
- 按下启动/停止按键后开始生成等离子体。

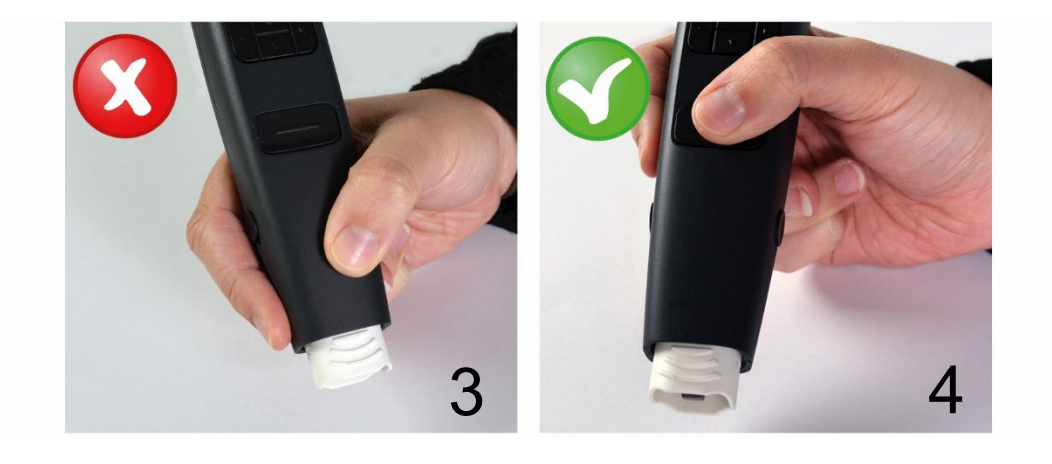

设备最迟在 5 分钟之内结束等离子体活化并进入待机模式(使用专用切换模块时,可在短 时间内停止等离子体活化)。

可直接按下启动/停止按键重新切换至运行模式,并再次按下启动/停止按键重新启动等离子 体活化。

在生成等离子体的过程中不得伸入作业区域。否则可能干扰等离子放电并刺激皮肤或有轻 微疼痛感。

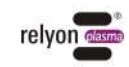

## **注意 – 设备损坏!**

运行设备时若无通风供气,则可能导致该设备损坏。 由此可能中断运行过程中所需的冷却介质输送。 任何情况下不得在运行过程中遮盖进气口和喷嘴出口。

若设备前侧三分之一区域的 60 mm 间距以内存在导电物体,则可能导致设备损坏。 **例外:**使用 指定的切换模块(例如"近场"模块)时,基材**位于**切换模块之前。

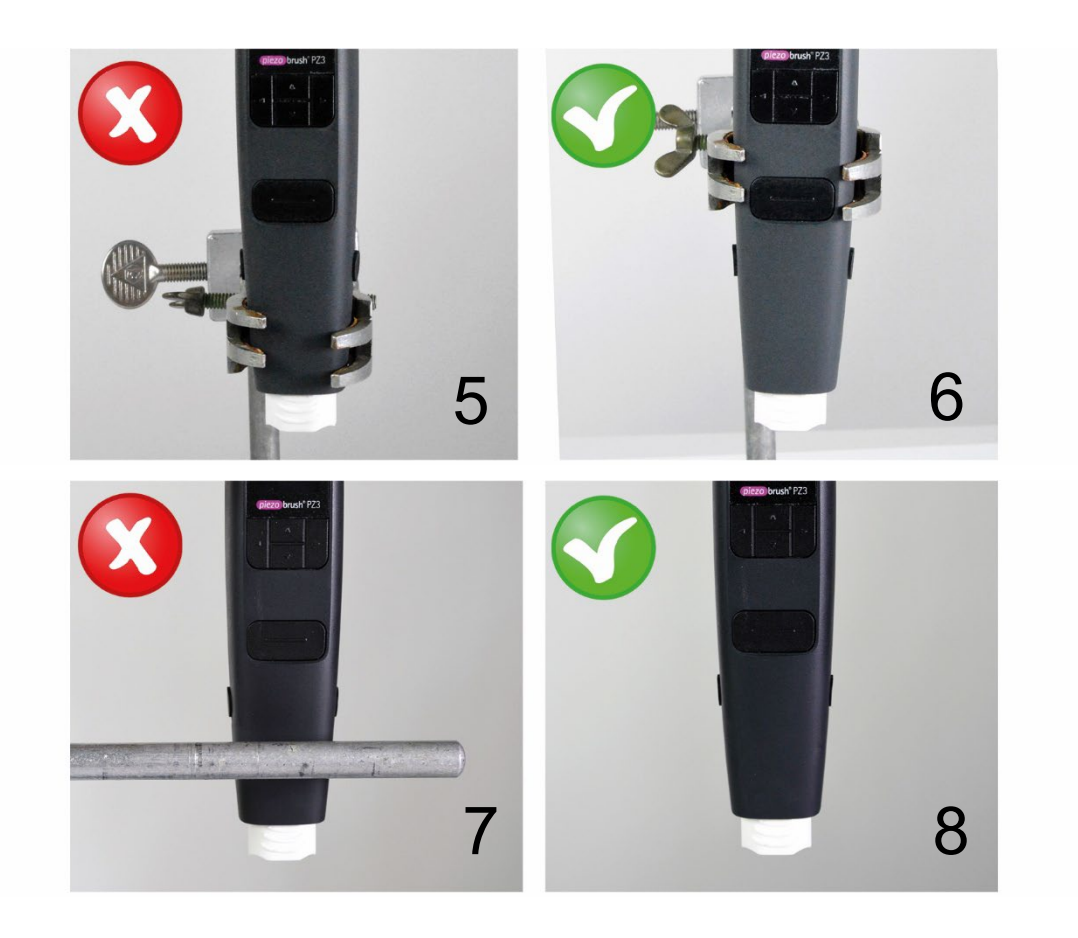

# i

**提示!**

在某些情况中,设备产生的电磁场可能损坏敏感的电子部件。请确保等离子技术工序过程 中不损坏所应用的部件。

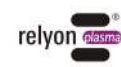

# <span id="page-141-0"></span>**7.3 用户菜单**

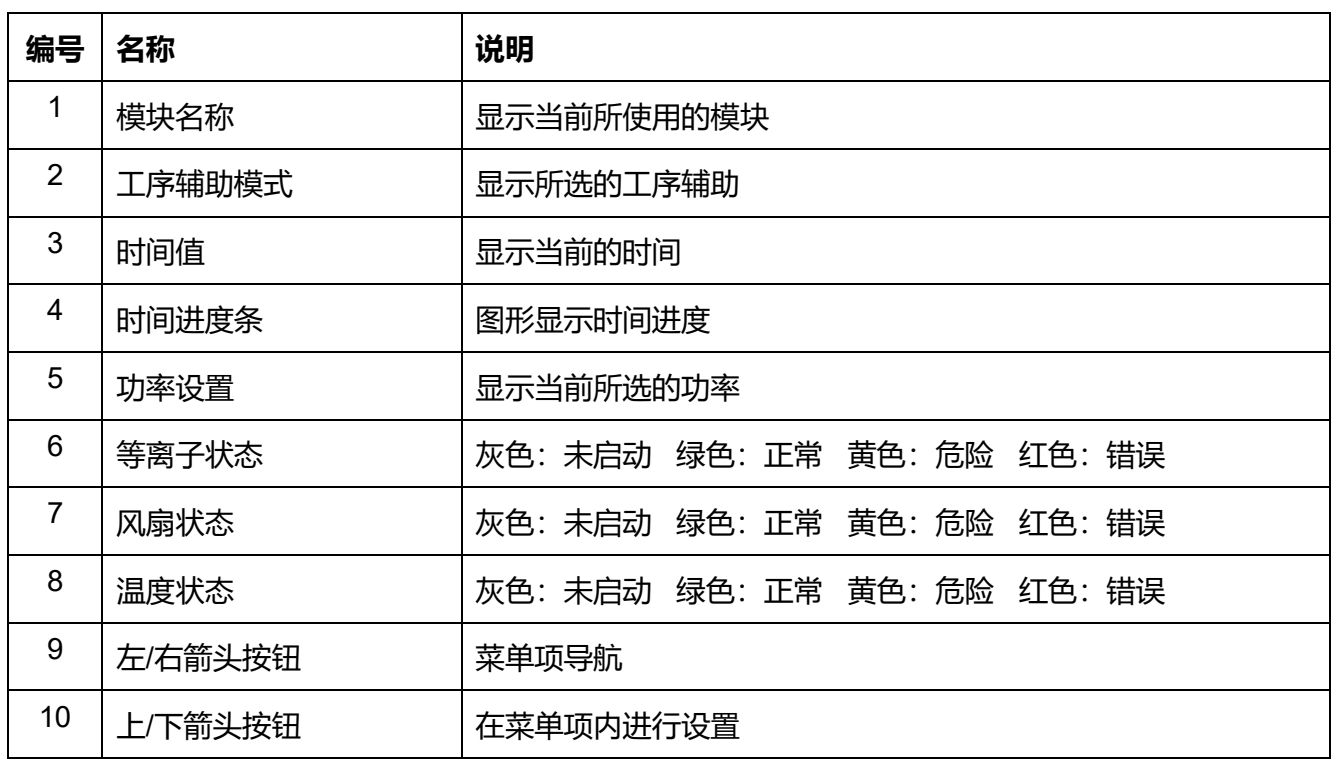

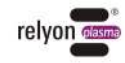

11 启动/停止按键 | 启动和停止等离子技术处理 跳转回"主页";应答错误消

通过"主页"菜单项启动设备。

在作业过程中,主页菜单以概览视图为您提 供与设备相关的各种信息。

使用键盘的"<"(左)和">"(右)按钮通过菜 单项进行导航。使用"∧"(上)和"∨ "(下) 按钮在菜单项中更改设置。在菜单项 3-9 中,可通过按下启动/停止按键切换至"主页" 菜单项。

请注意,更改显示屏方向后也相应更改箭头 按钮的方向。

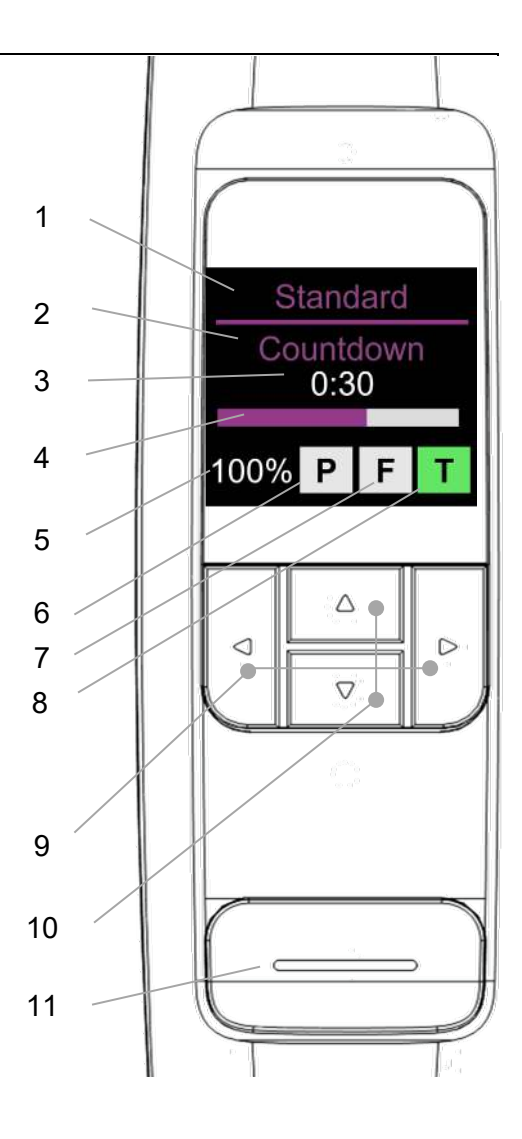

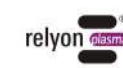

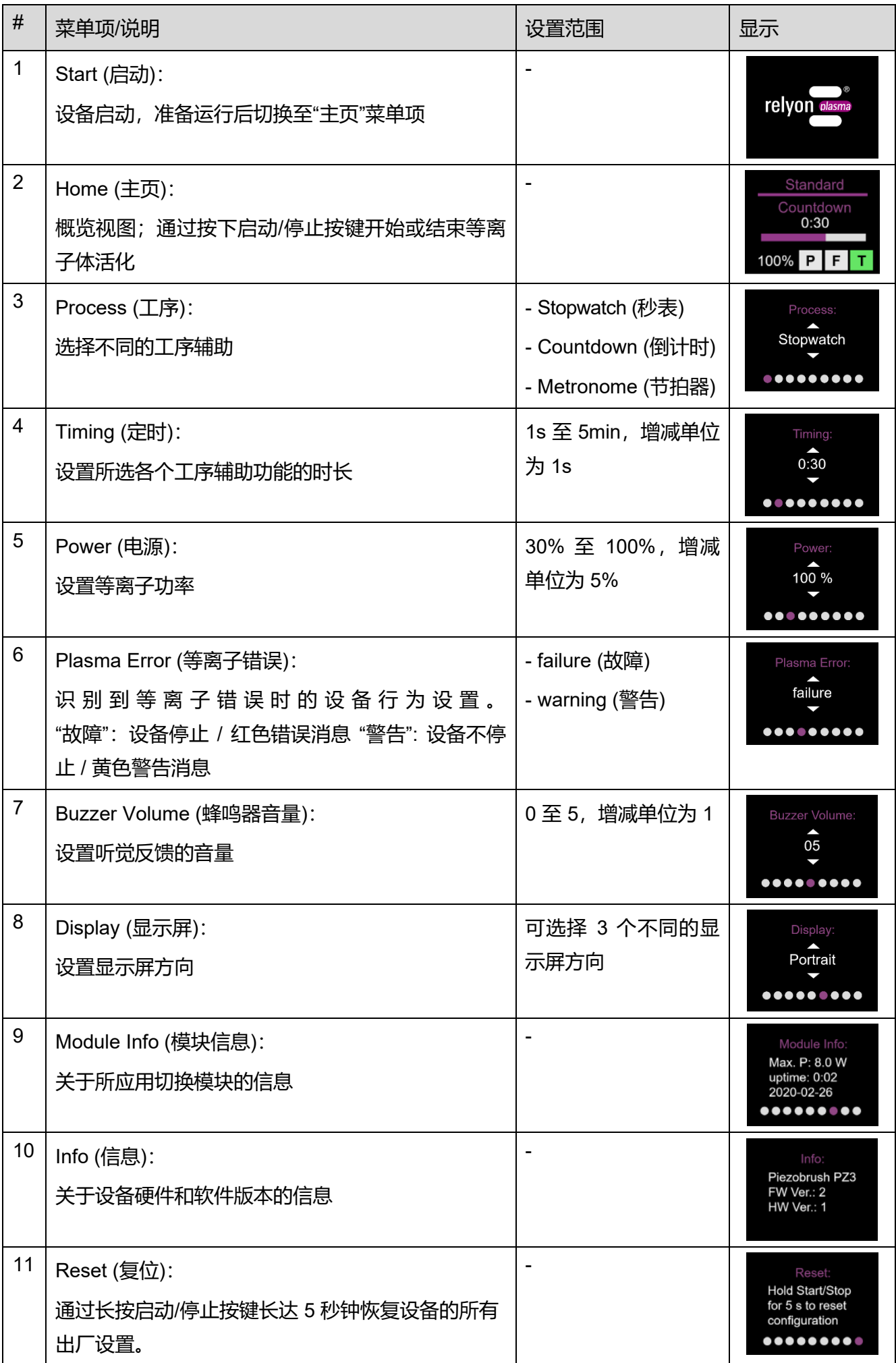

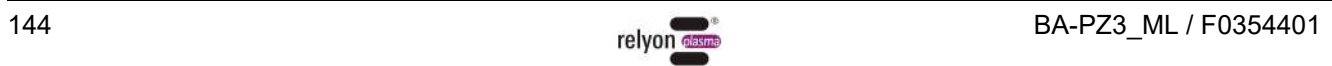

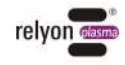
# **注意 – 设备损坏!**

菜单项中的选项"等离子错误"出厂时设置为"故障"。由此设备会停止运行,从而保护切换 模块,不会损伤压电元件。此外,这也表明等离子体放电不适用于所处理的材料,且不 会达到令人满意的表面活化效果。

但是,有些材料(例如复合材料或液体)无法通过"故障"设置进行处理。但是,视所使用 的材料或工序参数而定,切换到"警告"错误模式可能会导致切换模块损坏。

#### **7.4 工序辅助**

Ť

如下要点 [7.3](#page-141-0) 所述, 设备配备各种可使用的工序辅助功能。

#### • **Stopwatch(秒表)**

设备以一秒为单位计算通过启动/停止按键开始直至停止生成等离子体的时间。开始 下一次等离子体生成之前,在主页菜单中显示上一次计算的时间。 此功能可在研发处理工序中作为辅助功能使用,用于记录不同样品所对应的处理时 间。

在此模式中禁用在"定时"菜单项中的设置(显示"not applicable")。

#### • **Countdown(倒计时)**

在倒计时模式中,可通过"定时"菜单项预设等离子体生成的时长。通过启动/停止按 键启动设备,达到预设时间后自动停止等离子体活化。通过按下启动/停止按键可停 止等离子体生成。

若多个样品的等离子体活化时长均相同,则可使用此功能。

#### • **Metronome(节拍器)**

与"倒计时"模式不同,在此模式中到达预设时间后不停止等离子体生成,而是仅间 隔发出听觉信号。

若需处理较大的线型基材,且每条行线的处理时长基本相同,则可使用此功能。

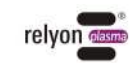

## **7.5 使用"标准"切换模块进行作业**

此切换模块可全面应用于非导电性的塑料、陶 瓷、玻璃、天然纤维、皮革、纺织品等基材/材 料。使用"标准"切换模块时,应保持大约 2-10 mm 的作业间距。

不得使用此喷嘴处理例如金属或导电聚合物等可 导电的基材。

处理导电基材/材料时,作业间距过小可能导致火 花放电。出现此情况时,设备在大约 0.5 秒之后停 止生成等离子体。

### **7.6 使用"近场"切换模块进行作业**

此"近场"切换模块专门研发用于处理导电基材/材 料,例如金属或导电聚合物。碳纤维增强塑料 (CFK) 等特定导电材料也应当使用此切换模块进 行处理。

设备前侧的许可作业间距范围内存在导电基材 时,设备仅具备活化表面的功能。此作业间距范 围大约为 0.5-2.0 mm。若间距超出此范围, 则 根据材料类型和基材形式的不同,可能无法生成 等离子体。

若选择的间距过大,则设备在 5 秒之后自动停止生 成等离子体。

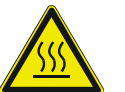

## **小心 - 表面发热!**

切换模块可能由于运行而发热。仅在冷却后才可接触此模块,使用切换模块进行作业时请 注意不得损坏热敏表面。

#### **7.7 使用其他切换模块进行作业**

目前正在规划研发其他用于此设备的切换模块。因此请遵循随附此模块的相关使用说明书。

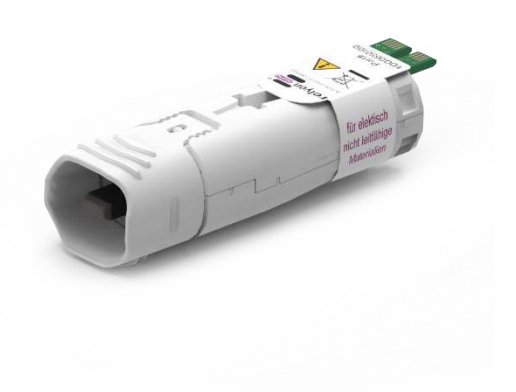

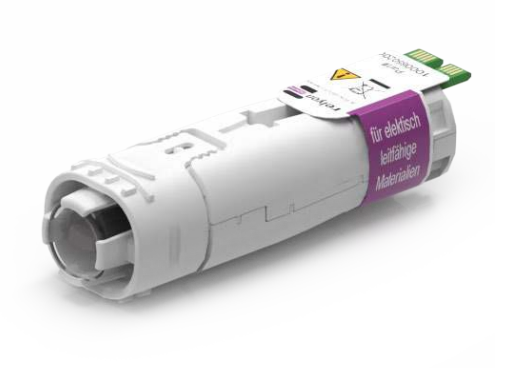

 $\overline{5}$ 

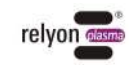

## **8 停止使用**

- 重新按下启动/停止按键结束等离子体生成。
- 完成作业之后断开电源连接。

### **9 维护**

#### **9.1 清洁**

- 仅清洁设备外部。
- 确保设备已断开电源连接。
- 仅使用水浸湿毛巾清洁设备。清洁设备时不得使用任何溶剂!
- 不得清洁压电元件。

#### **9.2 更换切换模块**

Ť

根据不同的应用情况切换模块可能出现磨损,此时应更换切换模块,用于确保获得相同的活 化效果。请根据要点 [7.1](#page-138-0) 的说明进行更换。

可直接向 relyon plasma 有限公司订购替换模块。我们将分析寄送回的旧切换模块,以便不 断优化切换模块的性能。请与我们联系并寄送回故障或替换下的旧切换模块,便于我们进行 分析。

## **注意 – 设备损坏!**

不得使用尖锐物体接触设备前端的压电元件。否则可能由于操作错误导致此组件损坏。

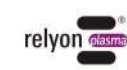

# **10 排除故障**

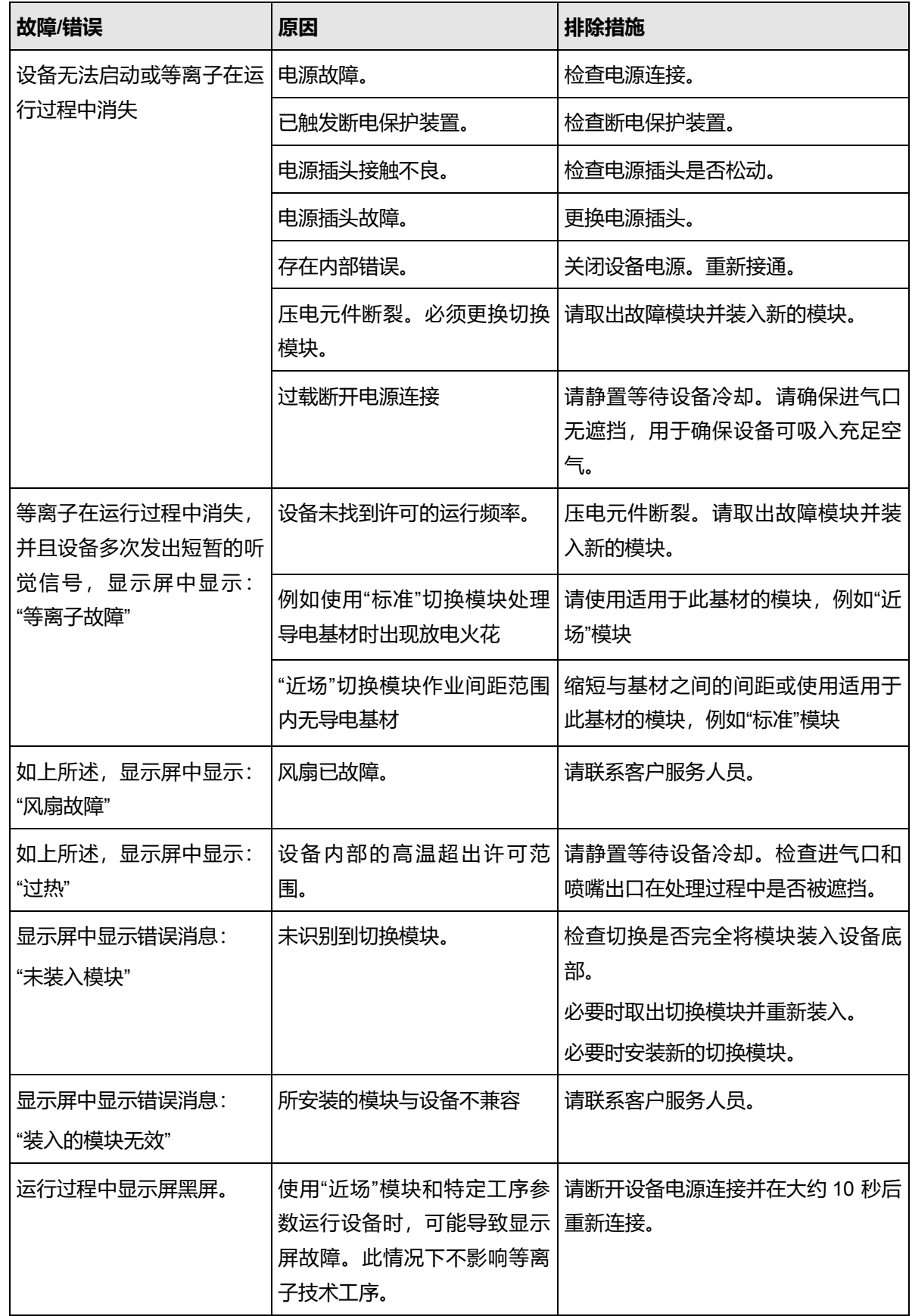

若采取以上措施后仍无法排除故障,请联系 relyon plasma 有限公司。

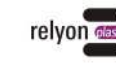

- **11 环境**
- **11.1 废弃处理**

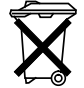

## **请注意环境保护。**

使用过的电子设备和电气设备不得作为日常垃圾处理。

- 设备包含可回收利用的价值原料部件。因此请将此设备移交给相应的回收公司。
- 请将故障或替换下的切换模块寄送回 relyon plasma 有限公司进行分析。寄送前请提前 与我们联系。
- **12 合规/标准**
- **12.1 CE**

#### $\epsilon$ **我们具备 CE 符合性声明。** 该标识位于设备铭牌上。

**12.2 FCC**

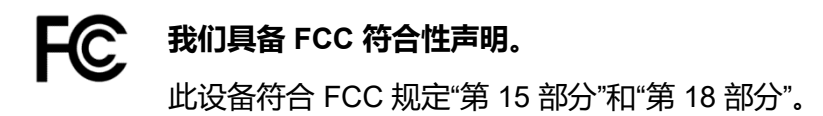

#### **12.3 产品标准**

设备符合以下规定和标准:

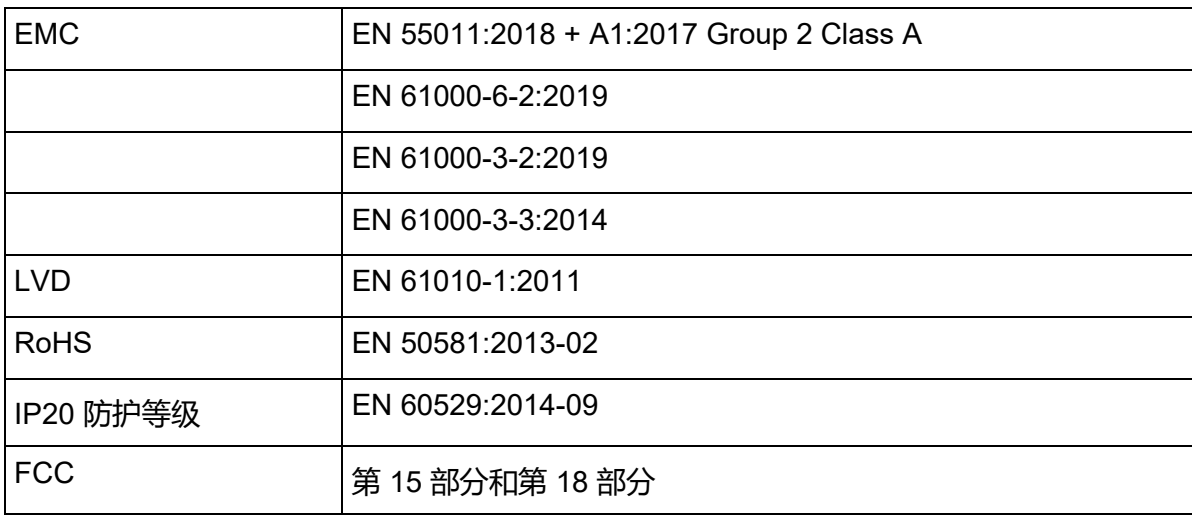

#### **12.4 许可证**

HMI 字体 Droid Sans, Ascender Corp., Apache License

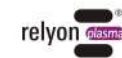

# **备件**

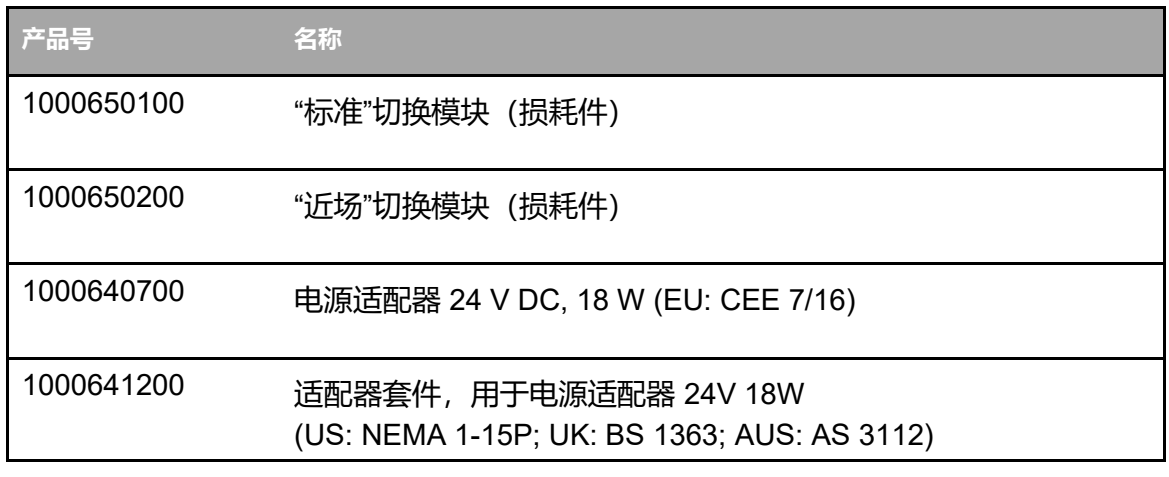

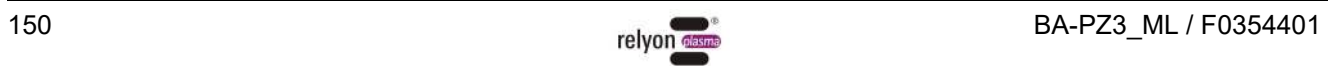

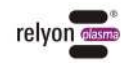

#### **relyon plasma 有限公司 A TDK Group Company**

Osterhofener Straße 6

93055 雷根斯堡 (Regensburg)

德国

电话: +49-941-60098-0

传真: +49-941-60098-100

邮箱: info@relyon-plasma.com

https://www.relyon-plasma.com

# **您是否了解我们的其他产品?**

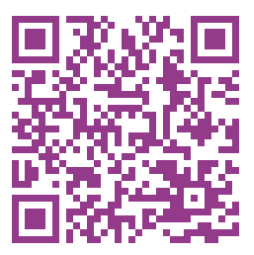

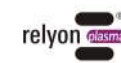

## **Are you already familiar with our other products?**

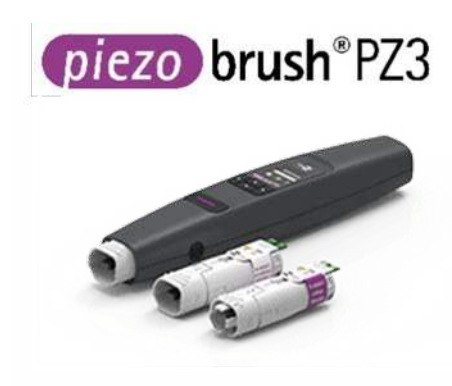

The PZ3 PiezoBrush is a compact hand-held plasma device that was developed for use in laboratories, advance development and assembly in short production runs. With a maximum power consumption of 18 W, Piezoelectric Direct Discharge (PDD®) technology is used to generate cold-active plasma at a temperature of less than 50 °C.

plasma brush® PB3

The PB3 plasmabrush® is the highperformance plasma system for fast inline processes that require the highest performance. The PB3 plasmabrush® is widely used in the automotive, packaging and printing sectors.

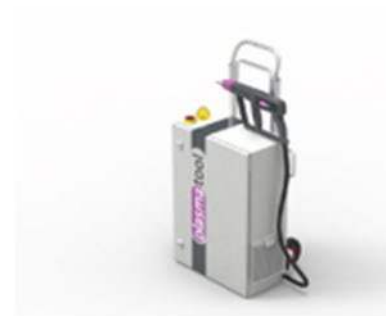

plasmatool

The plasmatool is designed as a highperformance hand-held unit for the plasma treatment of workpieces that cannot be machined due to their size or mobility. This means that plasma treatment is possible anywhere.

plasmabrush® PB3

The plasmabrush® PB3 integration is a complete system developed for stationary use in production plants. Control is either performed using remote control or by connecting to a superordinate control unit.

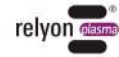